# EOINFORMACYJNY MAGAZYN

STYCZEŃ 2020

NR 1 (296) ISSN 1234-5202 NR INDEKSU 339059 CENA 36,72 ZŁ (w tym 8% VAT)

a) I

### **GEODEZYJNA OBSŁUGA BUDOWY TUNELU** W CIĄGU "ZAKOPIANKI" PRZEZ POLSERVICE GEO

Pomiary GNSS-RTK na długich wektorach s. 17 Udostępnianie danych katastralnych w wybranych krajach UE s. 24 > 70 lat pracy zawodowej prof. Adama Linsenbartha s. 38

> PORADNIK WYKONAWCY **Suprayor Rugor Rugor Rugor . The Incompany POMIAR SZYBU WINDOWEGO**

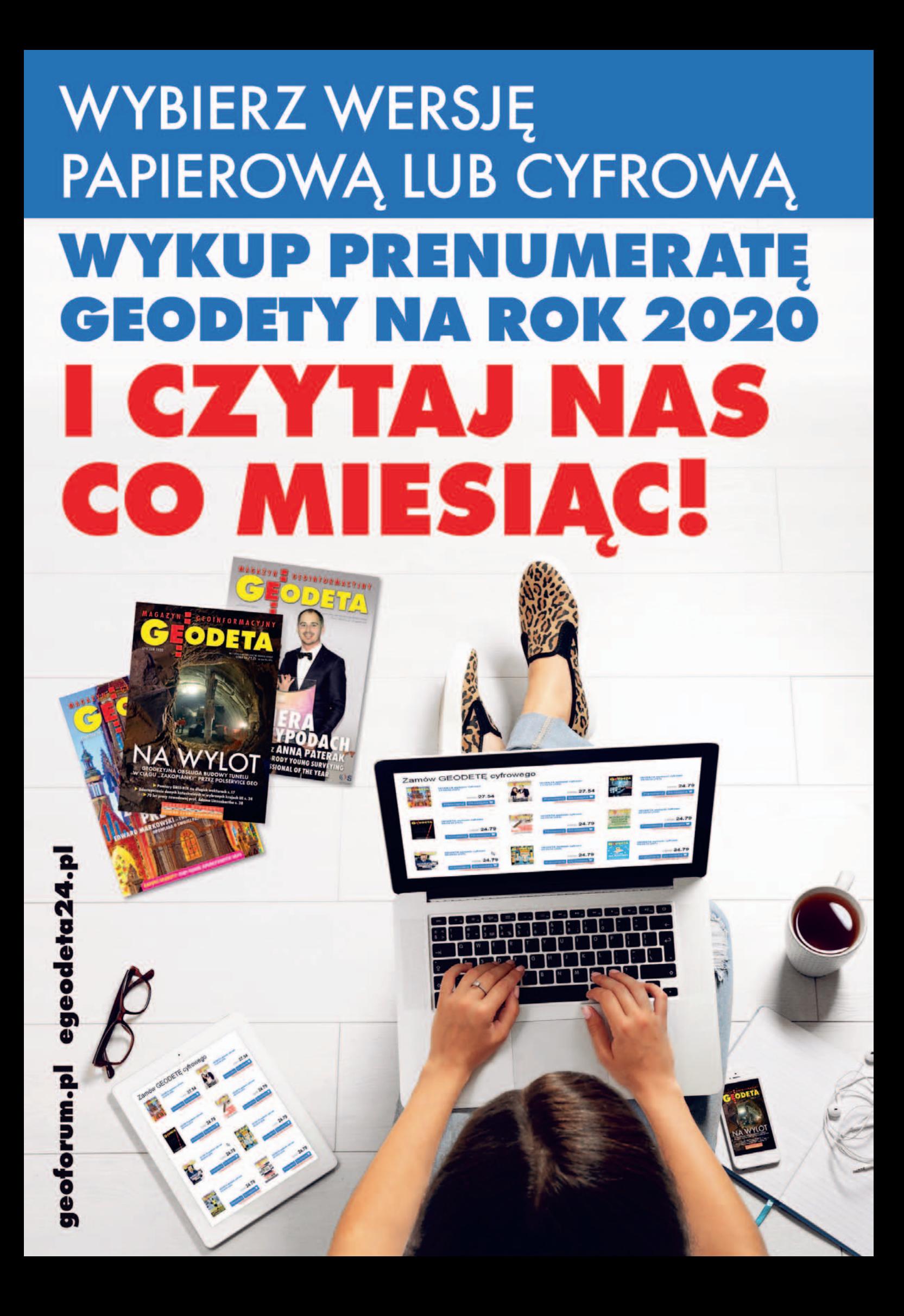

# Podsumowania i postanowienia

W styczniu zwykle wszyscy robimy podsumowania poprzedniego roku oraz podejmujemy postanowienia na przyszłość. U nas w rubryce "Plusy i minusy" znajdziecie Państwo tradycyjny przegląd najważniejszych wydarzeń 2019 roku, w którym optymizm przeplata się z pesymizmem, a perspektywy stoją pod znakiem zapyta[nia. Prezentujemy też dziesięć najlepiej](#page-55-0) sprzedających się książek ubiegłego roku. Ogólnie nowości w Księgarni Geoforum.pl było niewiele, stare publikacje zajęły wysokie miejsca w zestawieniu, więc może w tym roku autorzy pokażą nam, na co ich stać?

Skoro o pisaniu mowa, to – przechodząc już do postanowień – otwieramy [w GEODECIE nową rubrykę "Poradnik](#page-34-0) wykonawcy". Na dobry początek proponujemy artykuł o pomiarze geometrii szybu windowego i zapraszamy Czytelników do nadsyłania własnych porad.

Najciekawsze opublikujemy na łamach GEODETY i nagrodzimy książkami.

Chciałoby się, żeby 2020 rok był dla naszej branży przynajmniej nie gorszy niż poprzedni. Pracy w najbliższym czasie geodetom nie zabraknie. Ale już dziś trzeba myśleć o tym, żeby było jej pod dostatkiem również w kolejnych latach. Do tego niezbędna jest wspólna wizja wypracowana i poparta przez większość środowiska oraz zmiany w prawie, które przestawią geodezję na nowe tory. A to oznacza nie tylko nowe technologie, nowe relacje ośrodków i wykonawców, nowe bazy danych i interfejsy do nich, ale przede wszystkim przyjazne otwarcie na obywatela i użytkownika.

Jeśli jednak nadal każdy będzie ciągnął w swoją stronę albo gremialnie będziemy domagali się powrotu do przeszłości bez refleksji nad tym, jak bardzo świat się zmienił, to wkrótce

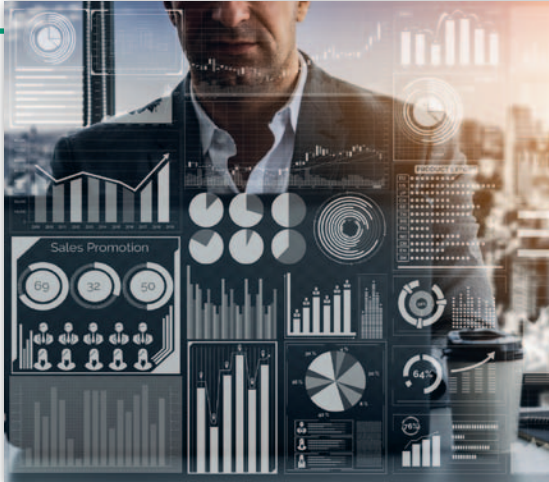

zastąpią nas przedstawiciele innych profesji wyposażeni w odpowiednie maszyny, a później to już nawet same maszyny. I tak historia najstarszego zawodu świata dobiegnie końca szybciej, niż nam się wydaje. Czego oczywiście Redakcja GEODETY nikomu nie życzy! Katarzyna Pakuła-Kwiecińska

## W NUMFR7F

#### kraj

[Plusy i minusy 2019 .................................... 8](#page-7-0) W naszym tradycyjnym podsumowaniu roku liczbowo przeważa optymizm, a jakościowo – pesymizm. Perspektywy na nowy rok są zatem wielkim znakiem zapytania

#### Projekt

[Na wylot ....................................................10](#page-9-0) 23 października 2019 r. po 2 latach i 5 miesiącach pracy doszło do przebicia prawej nitki tunelu drogowego w ciągu "Zakopianki". Obsługę geodezyjną tej jednej z najważniejszych inwestycji w Polsce zapewnia warszawska firma Polservice Geo

### Technologie

[Daleko i dokładnie .................................... 17](#page-16-0) Jednym z podstawowych mankamentów pomiarów RTK jest wymóg pracy w niewielkiej odległości od stacji referencyjnej. Jeśli wierzyć producentom sprzętu, w ostatnich latach dokonał się w tym zakresie spory postęp. Czy rzeczywiście? [Dlaczego akurat 30 km? ............................ 21](#page-20-0)

Zalecenia GUGiK rekomendują wykonywanie pomiarów RTK w odległości nie większej niż 30 km od stacji referencyjnej. Skąd taka wartość?

### **WYWIAD**

[Morze trudności ......................................... 22](#page-21-0) O problemach geodezji związanej z wodami morskimi i śródlądowymi rozmawiamy z Antonim Myłką

[Ze wspomnień przyszłego geodety ............ 38](#page-37-0) Z prof. Adamem Linsenbarthem spotykamy się w 70. rocznicę rozpoczęcia jego kariery zawodowej, jeszcze nie geodezyjnej – jak sam podkreśla – ale mierniczej

#### Dane

[Uczmy się od innych .................................. 24](#page-23-0) Funkcjonowanie katastru koncentruje się m.in. na zarejestrowaniu i udostępnianiu informacji o właścicielach nieruchomości. GGK przedstawia, jakie rozwiązania zastosowano u naszych sąsiadów

### Prawo

[Grunt leśny czy zabudowany? .................... 30](#page--1-0) Większość trudnych spraw przy aktualizacji danych ewidencyjnych nie dotyczy samej EGiB, lecz sprowadza się do próby obejścia innych przepisów. Przypadek z praktyki omawia sędzia Magdalena Durzyńska

#### Poradnik wykonawcy

[Pomiar geometrii szybu windowego ........... 35](#page-34-0) Celem tej pracy jest stwierdzenie, czy przewidziana w projekcie winda może być zamontowana w już zrealizowanym szybie

#### zawód

[Niekończąca się opowieść .......................... 46](#page-45-0) I Otwarte Forum Dyskusyjne ws. Samorządu Zawodowego Geodetów Uprawnionych [Aby w końcu prawidłowo funkcjonować ...... 48](#page-47-0) Władysław Baka o samorządzie zawodowym geodetów rzeczywiście uprawnionych

#### **PERSPEKTYWY**

[Światem będą rządzić algorytmy i dane ..... 50](#page-49-0) Panel dyskusyjny XXIX Konferencji Polskiego Towarzystwa Informacji Przestrzennej

Na okładce: Tuż po przebiciu tunelu w ciągu "Zakopianki" (fot. Marek Podmokły/ Agencja Gazeta), [więcej na s. 10](#page-9-0)

#### Miesięcznik geoinformacyjny GEODETA.

Wydawca: Geodeta Sp. z o.o. Redakcja: 02-541 Warszawa ul. Narbutta 40/20 tel./faks (22) 849-41-63, 646-87-44 e-mail: redakcja@geoforum.pl www.geoforum.pl

Zespół redakcyjny: Katarzyna Pakuła- -Kwiecińska (redaktor naczelny), Anna Wardziak (sekretarz redakcji), Jerzy Przywara, Bożena Baranek, Jerzy Królikowski, Damian Czekaj, Bogdan Grzechnik Opracowanie graficzne: Andrzej Rosołek Korekta: Jolanta Spodar Druk: Drukarnia Taurus Nakład do 2500 egzemplarzy Niezamówionych materiałów redakcja nie zwraca. Zastrzegamy sobie prawo do dokonywania skrótów oraz do własnych tytułów i śródtytułów. Za treść ogłoszeń redakcja nie odpowiada Copyright©Geodeta Sp. z o.o. Wszystkie prawa zastrzeżone (łącznie z tłumaczeniami na języki obce)

## GEOAKTUAL NOŚCI

# Robert Nowicki nowym wiceministrem do spraw geodezji

W pierwszych dniach grud-<br>
mia 2019 r. poznaliśmy<br>
M nazwisko wiceministra, który w nowo utworzonym Ministerstwie Rozwoju nadzoruje sprawy geodezji i kartografii. Przypomnijmy, że resort rozwoju powstał po ostatnich wyborach parlamentarnych w wyniku przekształcenia Ministerstwa Przedsiębiorczości i Technologii, którego kompetencje rozszerzono o dział "budownictwo, planowanie i zagospodarowanie przestrzenne oraz mieszkalnictwo" (zawierają się w nim również sprawy geodezji i kartografii). Dział ten podlega podsekretarzowi stanu Robertowi Nowickiemu.

R obert Krzysztof Nowic-ki urodził się 13 sierpnia 1982 r. w Środzie Wielkopolskiej. Jest specjalistą z zakresu zarządzania programami, projektami oraz zmianą i ryzykiem, działa w partii Porozumienie. Od lutego 2018 r. był

szefem Gabinetu Politycznego MPiT, a od listopada 2019 r. – MR. Wcześniej, w latach 2017-2018 był zastępcą dyrektora Departamentu Innowacji MPiT. Odpowiadał za współpracę z przedsiębiorcami, prowadzenie procesu legislacyjnego, tworzenie strategii przemysłowych i technologicznych. Nadzorował też Urząd Patentowy, Instytut Lotnictwa i Polską Agencję Kosmiczną. Do dziś jest przewodniczącym polskiej delegacji do Europejskiej Agencji Kosmicznej. Między rokiem 2016 a 2017 jako ekspert współtworzył Departament Zarządzania Projektami w Ministerstwie Rozwoju.

W 2006 r. ukończył historię na Uniwersytecie im. A. Mickiewicza w Poznaniu. W latach 2002-2006 studiował na tej uczelni prawo w ramach Międzywydziałowych Studiów Humanistycznych. Po studiach pracował w poznańskim oddziale IPN,

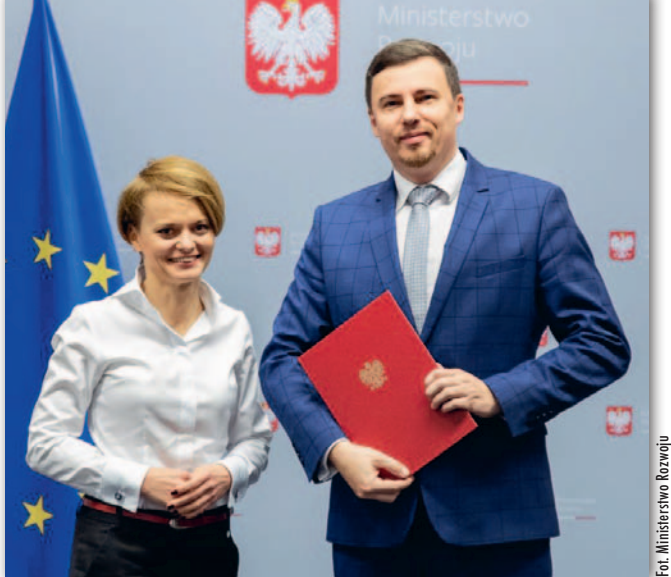

Robert Nowicki przyjął nominację od minister Jadwigi Emilewicz

a następnie prowadził przedsiębiorstwo budowlane. Był członkiem rady nadzorczej spółki PL 2012+ (2017-2019) oraz Agencji Rozwoju Przemysłu (2019). Zasiada w radzie Narodowej Agencji Wymiany Akademickiej. Współorganizował Światowe Dni Młodzieży w Polsce. Zna angielski i niemiecki. Ma żonę i dwóch synów.

J ednostką, która w resorcie<br>Trozwoju zajmuje się sprawaednostką, która w resorcie mi geodezji i kartografii (podobnie jak wcześniej w Ministerstwie Inwestycji i Rozwoju), jest Departament Architektury, Budownictwa i Geodezji. Stanowisko dyrektora utrzymała Anita Grabowska-Wlaź, a zastępcy – Bartłomiej Stecki, wcześniej pracownik GUGiK. Redakcja

#### GINB: nie trzeba uwierzytelniać inwentaryzacji powykonawczej

Na prośbę Polskiej Izby Inżynierów Budownictwa główny inspektor nadzoru budowlanego zajął stanowisko ws. uwierzytelniania map z geodezyjnej inwentaryzacji powykonawczej. W ocenie GINB Norberta Książka obecnie obowiązujące przepisy nie dają organom nadzoru budowlanego kompetencji do żądania od inwestorów, aby mapy z inwentaryzacji powykonawczej były uwierzytelnione zgodnie z art. 12b ust. 5 Prawa geodezyjnego i kartograficznego. "Wystarczającym jest, jeżeli dokumentacja geodezyjna, o której mowa w art. 57 ust. 1 pkt 5 ustawy – Prawo budowlane, zostanie podpisana wyłącznie przez jej wykonawców, bez opatrywania jej jakimikolwiek klauzulami przez organ prowadzący państwowy zasób geodezyjny i kartograficzny" – czytamy w stanowisku GINB. Norbert Książek podkreśla ponadto, że nie dochodzą do niego sygnały, by w działaniu terenowych oddziałów nadzoru budowlanego dochodziło w tym zakresie do nieprawidłowości.

magazyn geoinformacy and the styczne of the styczne of the styczne of the styczne of the styczne of the styczne

### Rząd po raz drugi za nowelizacją Prawa geodezyjnego i kartograficznego

R ada Ministrów 17 grudnia przyję-ła projekt nowelizacji ustawy Prawo geodezyjne i kartograficzne. Przypomnijmy, że ustawa została przyjęta przez poprzednią Radę Ministrów 15 października, a 28 października trafiła do Sejmu starej, VIII kadencji. Zgodnie z nieformalną zasadą dyskontynuacji po inauguracji Sejmu IX kadencji (pierwsze posiedzenie odbyło się 12 listopada) projekt noweli nie znalazł się na liście aktualnych druków, którymi zajmuje się izba niższa parlamentu. By został na nią wpisany, konieczne było ponowne przyjęcie ustawy przez rząd.

– Efektem projektowanych regulacji będą transparentne zasady wykonywania prac geodezyjnych oraz jednoznacznie określone prawa i obowiązki zarówno wykonawców prac geodezyjnych, jak i organów służby geodezyjnej i kartograficznej. Możliwość racjonalnego zaplanowania prac geodezyjnych oraz uproszczenie, a nawet eliminacja niektórych procedur przyczynią się do przyspieszenia wykonywania tych prac – podkreśla minister rozwoju Jadwiga Emilewicz.

– Zmiany przyjęte przez rząd powinny pozytywnie wpłynąć na szybkość budowlanego procesu inwestycyjnego, pozwalając jednocześnie w maksymalnym stopniu zachować jego bezpieczeństwo. Nowe przepisy usprawnią też prowadzenie państwowego zasobu geodezyjnego i kartograficznego – dodaje Robert Nowicki, wiceminister rozwoju odpowiedzialny m.in. za sprawy geodezji i kartografii. Źródło: Ministerstwo Rozwoju

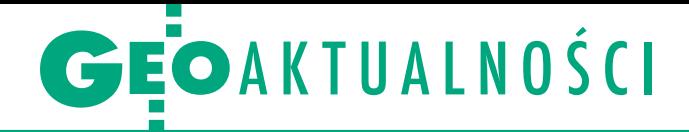

# Ilu jest geodetów w Polsce?

D zięki wykorzystaniu rejestru PESEL Główny Urząd Geodezji i Kartografii wprowadził automatyczną aktualizację rejestru geodetów uprawnionych. W rezultacie z bazy tej są usuwane osoby zmarłe. Na tej podstawie można stwierdzić, że w Polsce jest 19 413 geodetów i kartografów z uprawnieniami zawodowymi (dane w podziale na zakresy uprawnień według stanu na 13 grudnia 2019 r. prezentujemy w tabeli). Dla porównania w lutym 2014 r., gdy GUGiK uruchamiał nową wersję tej listy, liczyła ona 22 275 rekordów.

Warto podkreślić, że trudno traktować ten rejestr jako listę geodetów faktycznie wykonujących prace geodezyjne. Nie ma tu bowiem rozróżnienia na osoby aktywne i nieaktywne w swoim zawodzie (np. te, które się przebranżowiły lub są na emeryturze). Brak jest także precyzyjnych danych dotyczących osób uczestniczących w pracach geodezyjnych, choć nieposiadających uprawnień. Jerzy Królikowski

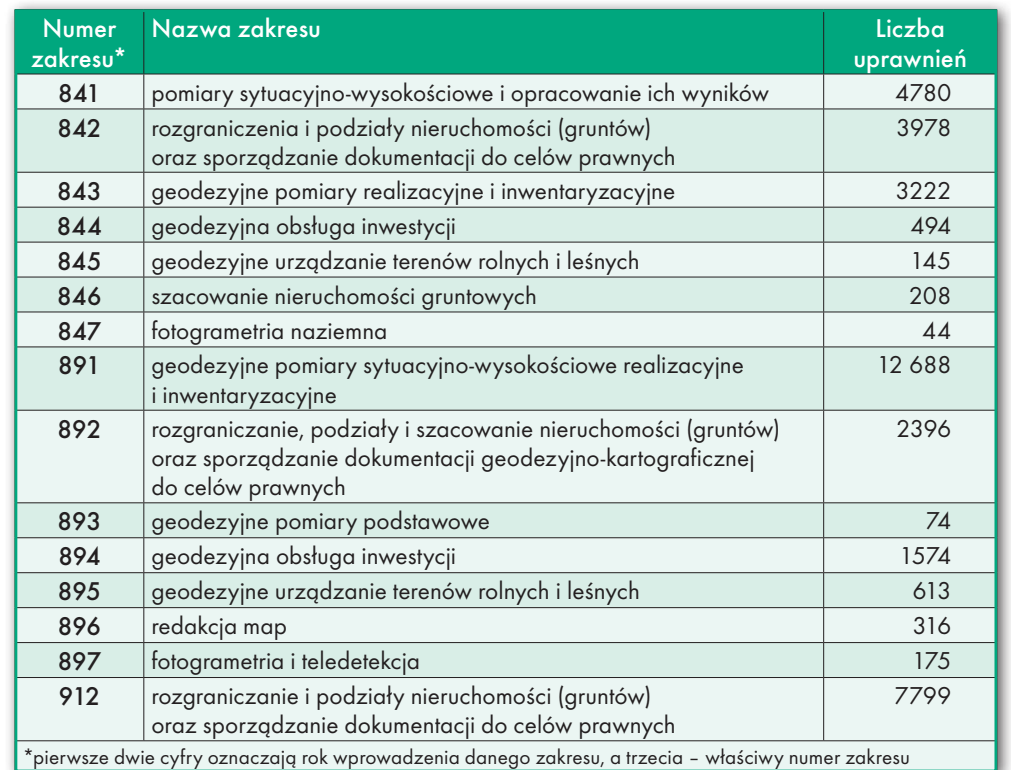

### Na Radzie IIP dyskutowano o meandrach hydrografii

P osiedzenie Rady Infrastruk-tury Informacji Przestrzennej z 11 grudnia poświęcone było przede wszystkim danym hydrograficznym. Dyskutowano również o nowelizacji Pgik i zmianach w krajowym Geoportalu. Zagadnienie porządkowania zasobów przestrzennych w zakresie gospodarki wodnej przybliżył członkom Rady Mateusz Zakrzewski z Państwowego Gospodarstwa Wodnego Wody Polskie. Przypomniał, że obecnie w ramach wdrażania krajowej i europejskiej IIP instytucja ta publikuje dane przestrzenne dla tematów:

 $\bullet$ hydrografia (mapa podziału hydrograficznego Polski 1:10 000 – MPHP10),  $\bullet$ strefy zagrożenia naturalnego (mapy ryzyka i zagrożenia powodziowego oraz wstępna ocena ryzyka powodziowego),

<sup>l</sup>gospodarowanie obszarem/ strefy ograniczone/regulacyjne i jednostki sprawozdawcze. Wody Polskie w planach na najbliższą przyszłość związanych z IIP oraz INSPIRE mają między innymi:

<sup>l</sup>opracowanie ewidencji wód powierzchniowych i spójnego zbioru danych hydrograficznych (obecnie realizowany jest projekt pilotażowy, który pozwoli wypracować wytyczne w tym zakresie);

•zmianę Prawa wodnego w zakresie przepisów dotyczących prowadzenia Systemu Informacyjnego Gospodarki Wodnej oraz ewidencji wód;

 $\bullet$  dostosowanie w ustawie o IIP definicji hydrografii do przepisów unijnych;

<sup>l</sup>publikację zaległych danych i usług w Hydroportalu (serwisie mapowym prowadzonym przez PGW WP).

Mateusz Zakrzewski wspomniał też, że mimo coraz powszechniejszego trendu "open data" Wody Polskie na razie nie planują znoszenia opłat za swoje dane przestrzen-

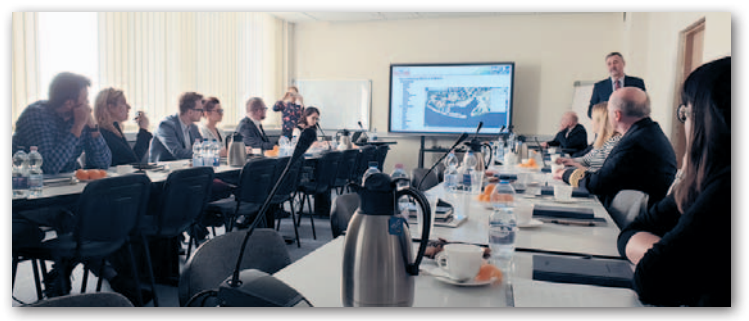

ne. W toku dyskusji pojawiły się pytania o wzajemną zgodność rejestrów MPHP10 oraz BDOT10k. Mateusz Zakrzewski ocenił, że systematycznie się ona poprawia, choć z racji odrębnej specyfiki obu baz wypracowanie stuprocentowej zgodności nie jest możliwe.

T radycyjnym punktem po-<br>siedzeń Rady IIP stało się<br>przedstawianie przez główradycyjnym punktem posiedzeń Rady IIP stało się nego geodetę kraju nowych warstw i funkcji w Geoportalu. Waldemar Izdebski zwrócił uwagę m.in. na uniwersalną usługę geokodowania. Obec-

nie obsługuje ona dane adresowe oraz dane o słupkach drogowych, a niedługo zostanie rozbudowana także o przejazdy kolejowe. GGK sporo miejsca poświęcił nowej bazie numerycznego modelu terenu oraz powiązanym funkcjom (np. do odczytu wysokości, generowania profilu terenu czy obliczania objętości mas ziemnych). Jak zapowiedział, w planach GUGiK jest m.in. narzędzie do analiz widoczności. Najbliższe posiedzenie Rady IIP wyznaczono na 22 stycznia. Jego tematem mają być dane adresowe.

Tekst i zdjęcie Jerzy Królikowski

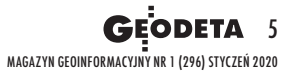

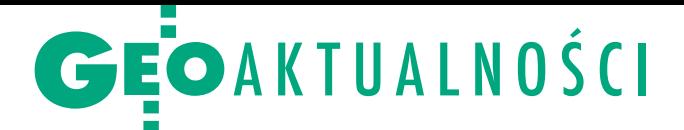

# Najlepsze prace scaleniowe nagrodzone

Wpodwarszawskich Falentach w dniach 28-29 listopada odbyło się seminarium podsumowujące XLIII Ogólnopolski Konkurs Jakości Prac Scaleniowych. W tegorocznej edycji konkursu ocenie poddano 9 projektów scaleń gruntów zakończonych w latach 2017-2019 sfinansowanych ze środków wspólnotowych oraz 10 założeń do projektów scaleń gruntów obiektów wpisanych na zatwierdzoną listę operacji realizowanych w ramach poddziałania "Wsparcie na inwestycje związane z rozwojem, modernizacją i dostosowywaniem rolnictwa i leśnictwa" objętego Programem Rozwoju Obszarów Wiejskich na lata 2014-2020. W kategorii projektów scaleń gruntów I miejsce i nagrodę w wysokości 20 tys. zł Główny Sąd Konkursowy przyznał zespołowi geodetów Wojewódzkiego Biura Geodezji w Lublinie – obiekt Wojsławice, gm. Wojsławice, pow. chełmski o pow. 3063 ha. Z kolei w kategorii założeń do projektów scaleń gruntów I miejsce i nagrodę w wysokości 12 tys. zł

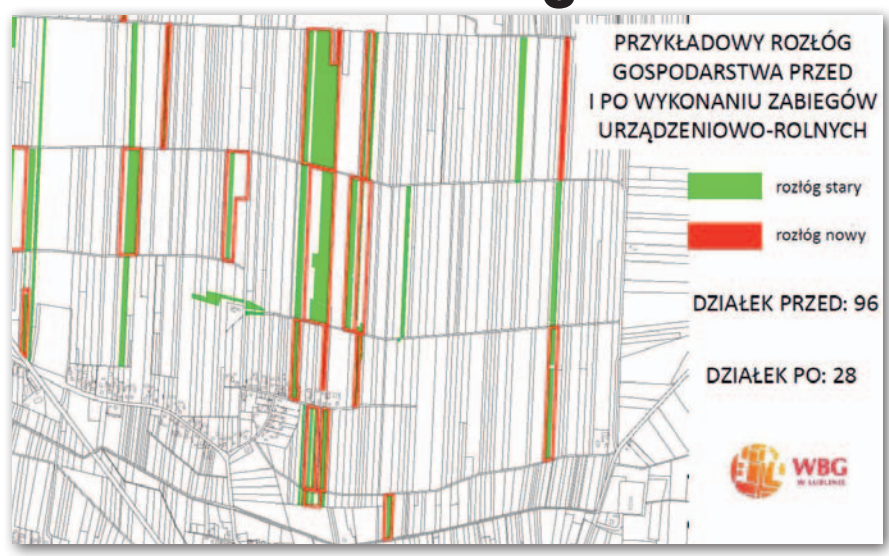

otrzymał zespół geodetów Dolnośląskiego BGiTR we Wrocławiu – obiekt Mokrzeszów, gm. Świdnica, pow. świdnicki o pow. 1716 ha. Główny Sąd Konkursowy pracował w składzie: Jarosław Wiśniewski (przewodniczący), Jerzy Kozłowski (wiceprzewodniczący), Kamil Baćkowski (sekretarz), Robert Kowalczyk, Jacek Wincenciak, Waldemar Władziń[ski. Szczegółowe wyniki konkursu na Geo](https://geoforum.pl/news/28234/najlepsze-prace-scaleniowe-nagrodzone)forum.pl w wiadomości z 3 grudnia. AW

## Projekty z dofinansowaniem Narodowego Centrum Nauki

W śród laureatów konkursu<br>OPUS 17 organizowanego przez Narodowe Centrum Nauki znalazły się dwa zespoły związane z geodezją. 1,3 mln zł dofinansowania zyskało konsorcjum Politechniki Wrocławskiej (lider) oraz KGHM CUPRUM, które przygotowało projekt "Geneza i przebieg antropogenicznych i naturalnych deformacji terenu w obszarach pogórniczych dawnej kopalni węgla brunatnego Babina". W ramach jego realizacji sprawdzone zostanie m.in. to, jakie warunki są istotne dla występowania i rozwoju deformacji oraz czy można je dokładnie modelować i prognozować z zastosowaniem podejścia deterministycznego i modelowania przestrzennego w systemie informacji geograficznej (GIS). Opracowaną metodykę będzie można zastosować do innych obszarów dawnej działalności górniczej. Szefem projektu jest dr hab. inż. Jan Blachowski

MAGAZYN geoinformacYJNY nr 1 (296) STYCZEŃ 2020

**GEODETA** 

6

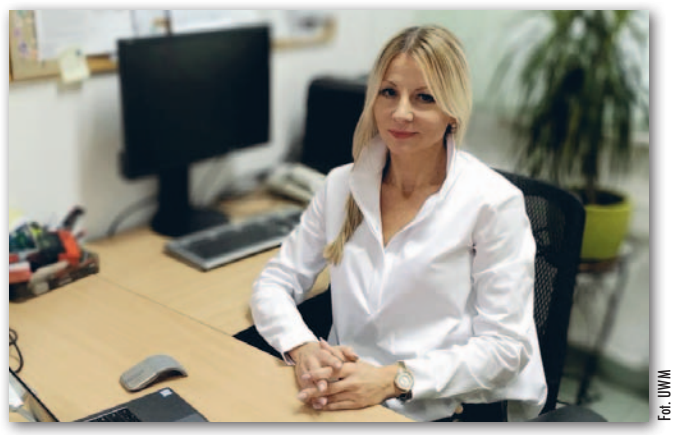

(fot. na dole) z Wydziału Geoinżynierii, Górnictwa i Geologii Politechniki Wrocławskiej. Kierownikiem ze strony KGHM CUPRUM Sp. z o.o. Centrum Badawczo-Rozwojowe została dr inż. Ewa Warchala. W realizacji przedsięwzięcia

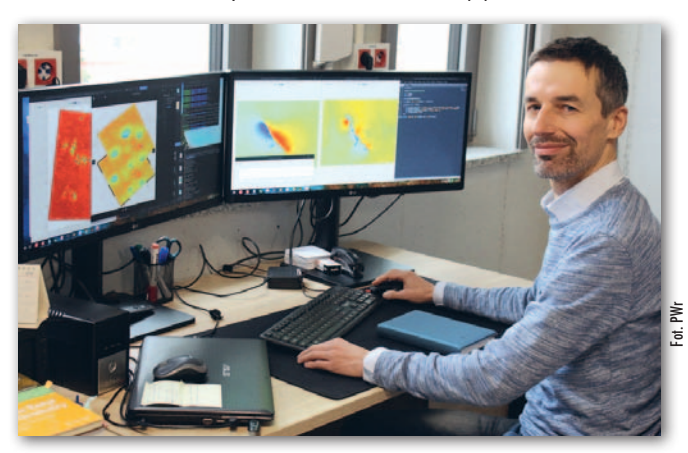

będzie też uczestniczył Oddział Dolnośląskiego Państwowego Instytutu Geologicznego – PIB.

Z kolei na realizację pro-jektu pn. "Zastosowanie hybrydowych systemów sztucznej inteligencji w automatycznych modelach wyceny (AVM) na ograniczonych rynkach nieruchomości przy niewystarczających zbiorach danych" przyznano dofinansowanie w kwocie 489 tys. zł. Otrzymał je zespół z Wydziału Geodezji, Inżynierii Przestrzennej i Budownictwa UWM w Olsztynie w składzie: • kierownik projektu dr hab. inż. Małgorzata Renigier-Biłozor (fot. na górze) z Instytutu Inżynierii Przestrzennej i Nieruchomości, odr hab. inż. Artur Janowski (Instytut Geodezji), <sup>l</sup>prof. Sabina Źróbek (IIPiN), **•** dr inż Marek Walacik (IIPiN), <sup>l</sup>mgr inż. Aneta Chmielewska (IIPiN).

Redakcja

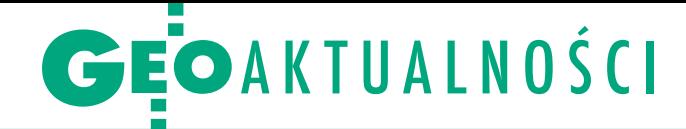

# Paweł Aleksander Wielgosz profesorem

N ominację profesorską z rąk prezydenta Andrzeja Dudy 28 listopada odebrał dziekan Wydziału Geodezji, Inżynierii Przestrzennej i Budownictwa Uniwersytetu Warmińsko-Mazurskiego w Olsztynie. Studia magisterskie na kierunku geodezja i kartografia na Akademii Rolniczo-Technicznej w Olsztynie (obecnie UWM) Paweł Wielgosz ukończył w 1997 r. i prawie całe swoje dotychczasowe życie zawodowe związał z tą uczelnią. Stopień naukowy doktora uzyskał w 2002 r., a w 2011 r. – stopień doktora habilitowanego. Jego zainteresowania badawcze obejmują precyzyjne pozycjonowanie z wykorzystaniem technik GNSS oraz zastosowanie technik satelitarnych do monitorowania stanu ziemskiej jonosfery i troposfery. Jest autorem lub współautorem ponad 60 oryginalnych prac naukowych opublikowanych w recenzowanych czasopismach (w tym 40 indeksowanych przez JCR), 250 referatów naukowych oraz 3 patentów. Kierował siedmioma projektami badawczymi, w tym międzynarodowymi finansowanymi przez Europejską Agencję Kosmiczną (ESA). Ponadto jako wykonawca uczestniczył w kilkunastu projektach naukowych krajowych i zagranicznych. Jest ekspertem w konkursach H2020, NCN, NAWA, FNP oraz NCBiR. W latach 2002-2005 odbył staż w Ohio State University w USA, podczas którego w 2004 r. zdobył prestiżową nagrodę naukową Heiskanen Senior Award. W ostatnich latach odbył krótkoterminowe staże zagraniczne, m.in. w ESA, na Universitat Politècnica de Catalunya (UPC), China University of Geosciences, Wuhan University czy w GeoForschungs-Zentrum (GFZ).

d 2017 r. Paweł Wielgosz pełni funkcję dziekana WGIPB UWM w Olsztynie, wcześniej (w latach 2012-2017) był prodziekanem ds. nauki. Od 2015 do 2017 r. był dyrektorem Instytutu Geodezji. Jest członkiem Senatu UWM oraz Rady Rektora tej uczelni. Ponadto jest członkiem rad naukowych Instytutu Geodezji i Kartografii (od 2017 r.) oraz Centrum Badań Kosmicznych PAN (od 2019 r.). Prof. Paweł Wielgosz jest aktywnym członkiem krajowych i międzynarodowych organizacji naukowych (International Association of Geodesy – IAG, European Geosciences Union – EGU, International GNSS Service – IGS). W IAG pełni funkcję przewodniczącego

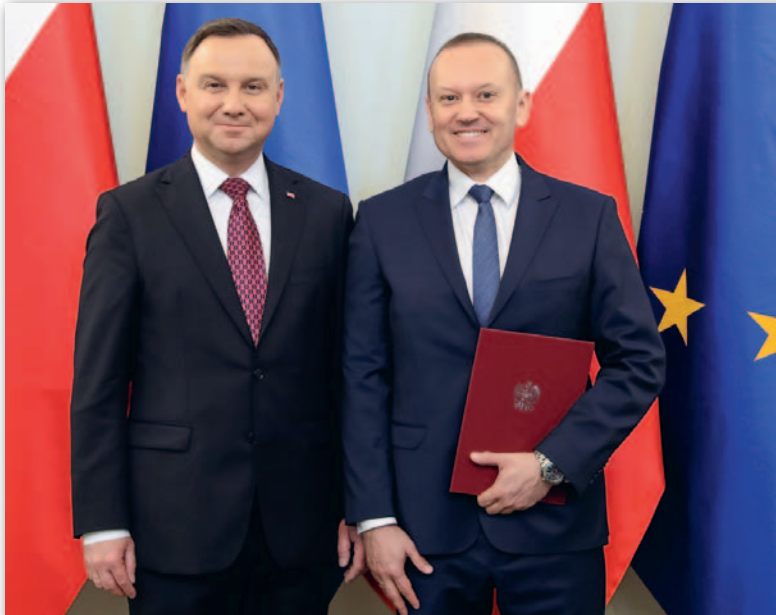

Paweł Wielgosz z prezydentem RP Andrzejem Dudą tuż po otrzymaniu nominacji profesorskiej

Podkomisji 4.4: "Multi-constellation GNSS", a od 2007 r. jest członkiem Zarządu Komisji 4: "Positioning and Applications". Od 2015 roku jest także członkiem Global Geodetic Observing System (GGOS) Science Panel. Jest zastępcą redaktora naczelnego czasopisma "Journal of Geodesy" oraz członkiem rad wydawniczych: "Journal of Satellite Navigation", "Artificial Satellites", "Reports on Geodesy and Geoinformatics", "Journal of Geodetic

Science", a także "Geodesy and Cartography". W 2016 r. został wybrany na wiceprzewodniczącego Komitetu Geodezji PAN. Natomiast w 2019 r. powołano go na przewodniczącego Sekcji Geodezji Satelitarnej Komitetu Badań Kosmicznych i Satelitarnych PAN, a także na członka Komitetów Narodowych ds. Międzynarodowej Unii Nauk Radiowych (URSI) i ds. Współpracy z Międzynarodową Unią Geodezji i Geofizyki (IUGG) PAN. Anna Wardziak

### Resort rolnictwa o dopuszczeniu prywatnych firm do scaleń

Fot. KPRP

Wpaździerniku 2019 r. pismo do Ministerstwa Rolnictwa i Rozwoju Wsi w sprawie dopuszczenia prywatnych firm geodezyjnych do prac scaleniowych i wymiennych po raz drugi wystosowała Krajowa Rada Izb Rolniczych. W ocenie organizacji obecnie obowiązujące przepisy nie sprzyjają wymianie gruntów między właścicielami m.in. ze względu na funkcjonowanie wojewódzkich biur geodezyjnych, które mają monopol na te prace, a jednocześnie dysponują ograniczonymi mocami przerobowymi.

W odpowiedzi na to pismo ministerstwo po raz kolejny stwierdziło, że ustawowe uregulowanie określające, że prace wymienne mogą wykonywać jedynie jednostki organizacyjne samorządu województwa, jest w pełni uzasadnione wyjątkowym charakterem tych prac oraz koniecznością zagwarantowania należytego ich wykonania. Ponadto jest to uzasadnione rolą marszałka województwa w programowaniu i koordynacji prac urządzeniowo-rolnych i modernizacji terenów wiejskich.

R esort rolnictwa stwierdził ponadto, że nie docierają do niego żadne informacje dotyczące trudności związanych z przeprowadzeniem wymiany gruntów. Jak wynika ze sprawozdań przekazywanych przez wojewodów za ostatnie 2 lata, wymiany gruntów zostały przeprowadzone na obszarze 153 ha w 2017 roku i 673 ha w roku 2018. Wskazuje to na niewielkie zainteresowanie właścicieli gruntów stosowaniem tego rozwiązania. Ministerstwo zauważa też, że podobne ograniczenie dotyczy prac geodezyjnych w lasach (tj. wykonywania planów urządzania lasu i wielkoobszarowych inwentaryzacji), na które monopol ma Biuro Urządzania Lasu i Geodezji Leśnej. W uzasadnieniu tego stanowiska zwrócono też uwagę m.in. na błędy występujące przy modernizacji EGiB wykonywanej przez firmy prywatne. JK

# <span id="page-7-0"></span>**Plusy** i minusy **2019**

Tym razem w naszym tradycyjnym podsumowaniu roku liczbowo przeważa optymizm, a jakościowo – pesymizm. Perspektywy na nowy rok są zatem wielkim znakiem zapytania.

Od lat osoby życzliwe geodezji powtarzają: jeśli chcecie coś politycznie ugrać, grajcie do jednej bramki. **Perypetie nowelizacji** *Prawa geodezyjnego i kartograficznego* pokazują, że ta prosta prawda do wielu wciąż nie dociera. Problemy zaczęły się wtedy, gdy po konsultacjach społecznych hurtowo odrzucono wiele uwag bez szerszego merytorycznego uzasadnienia (odniesienie się do kilkuset postulatów zajęło raptem 20 stron). Posypały się wówczas: listy otwarte do możnych tego kraju, poważne oskarżenia bez poważnych dowodów, pranie brudów w mediach, setki anonimowych komentarzy z wzajemnie zwalczających się farm trolli czy ostentacyjne odwoływanie debaty, o której wszyscy dawno już zapomnieli. Patrząc na te walki w kisielu, przestańmy się wreszcie dziwić decydentom, że problemy geodezji omijają szerokim łukiem.

Skoro o nowelizacji *Pgik* mowa, żenujący okazał się również formalny przebieg procesu legislacyjnego. Rząd postanowił bowiem złożyć do Sejmu przyjęty przez siebie projekt akurat tuż przed początkiem nowej kadencji

MAGAZYN geoinformacYJNY nr 1 (296) STYCZEŃ 2020

**GEODETA** 

8

parlamentu. W wyniku działania **tzw. zasady dyskontynuacji** po krótkim czasie wrzucono go zatem do kosza. By ustawa ponownie trafiła do Sejmu, część procesu legislacyjnego trzeba było powtórzyć. Nasuwa się pytanie: czy leci z nami pilot?

Pozostajemy przy politycznych minusach. Po wyborach **sprawy geodezji i kartografii trafiły z Ministerstwa Inwestycji i Rozwoju do Ministerstwa Rozwoju**. To już 9. taka przeprowadzka po reaktywacji GUGiK w 1997 r., a każda z nich oznacza minimum miesiąc paraliżu decyzyjnego. Czy zatem z tych w sumie przynajmniej 9 miesięcy wreszcie coś się ciekawego urodzi?

Bardzo dobrą wiadomością ze sfer rządowych jest za to **nagroda premiera dla pracy doktorskiej Agnieszki Pęski- -Siwik z AGH**. O jej przyznanie wnioskował senat uczelni, podkreślając, że dysertacja stanowi ważny wkład w rozwój systemów tworzenia i weryfikacji danych katastralnych. Jeszcze niech tylko premier wdroży wnioski z tej pracy do praktyki, a geodezja będzie dziedziną mlekiem i miodem płynącą.

Pozytywnym sygnałem jest także **reaktywacja konkursu o nagrodę ministra dla prac naukowych oraz publikacji** z dziedziny geodezji i kartografii. Podczas ogłoszenia wyników minister inwestycji

i rozwoju Jerzy Kwieciński prawił naszej branży mnóstwo komplementów. Ach, gdyby tylko miały one moc reformowania geodezji!

**W nowym parlamencie mamy rekordowo mało geodetów** – tylko dwoje posłów i trzech senatorów. Nie jest to jednak szczególny powód do zmartwień, bo nawet gdy było ich znacznie więcej, żadnych profitów geodezja z tego nie miała.

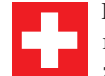

Podczas procedowania nowelizacji *Pgik* zarzucano główne-

mu geodecie kraju, że bardziej zajmuje się Geoportalem niż codziennymi problemami geodetów. Niewątpliwie **zawrotne tempo rozwoju tego serwisu** przykuwa uwagę. Praktycznie co tydzień wzbogacany jest o nowe warstwy i funkcje. Do tego GUGiK wdraża wokół portalu przydatne serwisy sieciowe, jak np. kolejne krajowe integracje, geokodowanie czy usługę lokalizacji danych katastralnych. Po ponad 10 latach od uruchomienia Geoportal wreszcie wychodzi do ludzi.

Optymizmem napawają również **zapowiedzi dotyczące centralnego zasobu geodezyjnego i kartograficznego**. Jeśli zostaną zrealizowane, wreszcie będziemy mogli liczyć na

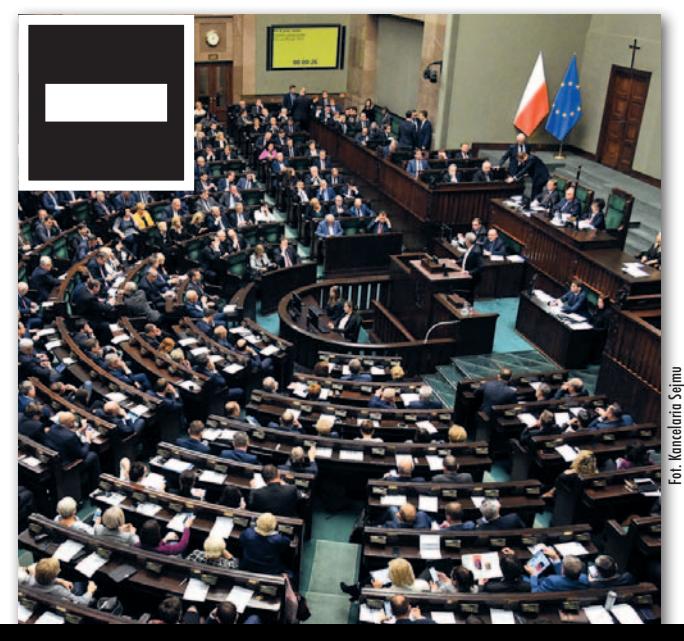

systematyczne aktualizowanie baz: ortofotomapy, numerycznego modelu terenu oraz BDOT10k. W połączeniu z ich uwolnieniem (o ile przejdzie nowela *Pgik*) znacząco zwiększy to liczbę użytkowników tych danych oraz – co nie mniej ważne – znakomicie poprawi PR naszej branży.

Skoro chwalimy GU-GiK, to należy również zwrócić uwagę na **rozbudowę ASG-EUPOS o obsługę systemów Galileo i BeiDou**, co zwiększyło możliwości wykonywania precyzyjnych pomiarów satelitarnych oraz poprawiło ich dokładność i wiarygodność. Optymizmem napawają także zapowiedzi GGK, że będzie dążył do zniesienia odpłatności za te korekty.

Od lat przy pisaniu w tym miejscu o **ZSIN** stawialiśmy minus. Nic ō dziwnego, bo mimo zainwestowania milionów złotych system oferował tylko ułamek obiecywanych danych i funkcji. Ostatnio powiało jednak lekkim optymizmem. ZSIN wzbogacono chociażby o numery ksiąg wieczystych oraz zintegrowano z rejestrami PESEL, REGON i EKW, w wyniku czego skoczyła liczba jego użytkowników. Na plus to jednak wciąż za mało.

Doniesień z frontu informatyzacji kraju ciąg dalszy: po, bagatela, 5 latach od podpisania kontraktu udało się **ukończyć informatyczny system ISOK**  mający chronić obywateli przed zagrożeniami pogodowymi, szczególnie powodziami. W porównaniu ze wspomnianym wyżej ZSIN-em to i tak jak z bicza strzelił.

Ale niechlubnym rekordzistą opóźnień i tak pozostanie **stołeczny sys-** $\bullet$ **tem do obsługi zasobu geodezyjnego**. Przetarg na jego budowę ogłoszono jeszcze w 2008 r., rozstrzygnięto w 2013 r., unieważniono w 2016 r., ponownie rozstrzygnięto w 2017 r. i ufff… latem 2019 r. wreszcie zaczęto go uruchamiać, choć też nie bez problemów. I pomyśleć, że

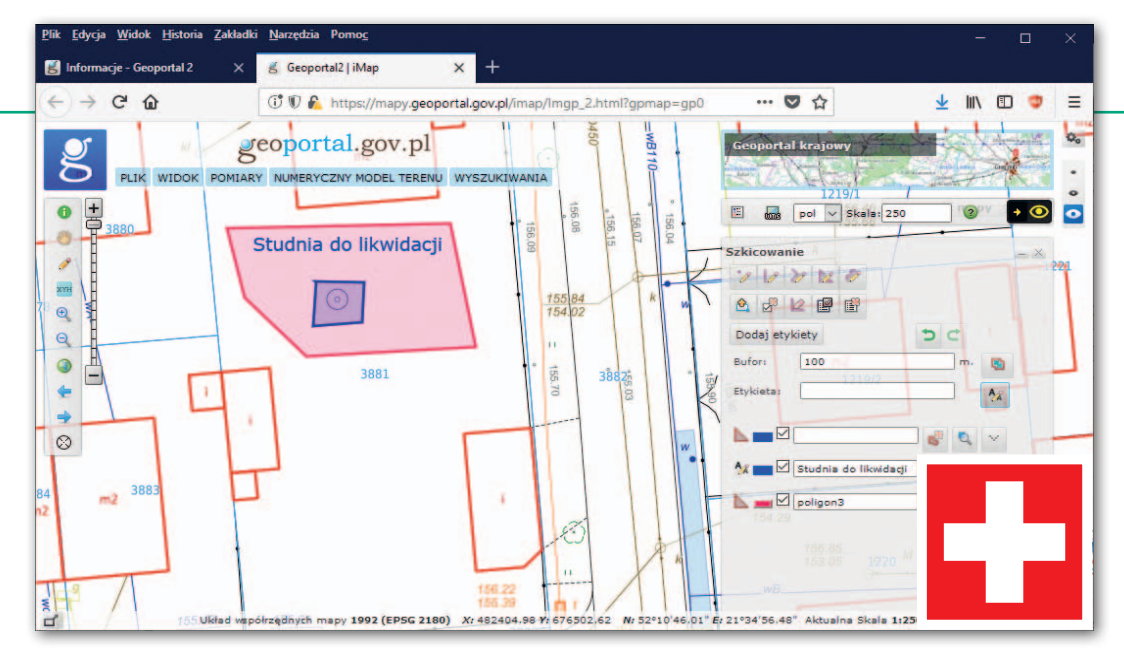

ludzkość chce wysłać człowieka na Marsa…

Skoro o czekaniu mowa: **termin wdrożenia nowego układu wysokościowego przesunięto aż o 4 lata**, na koniec 2023 r. Do tego samego momentu należy także zakończyć modernizację mapy zasadniczej. Nie trzeba wróżbity Macieja, by przewidzieć, że i w tym terminie nie wszystkie powiaty się wyrobią.

Ciekawie zapowiada się za to pomysł Urzędu Miasta Lublin, który chce mieć **własny model 3D zabudowy**. Projekt wyróżnia to, że opracowanie nie powstanie od podstaw, co kosztowałoby sporą sumę, ale będzie bazowało na zaktualizowanych modelach 3D przygotowanych przez GUGiK. Niby nic odkrywczego, ale naśladowców – jak na razie – nie widać. Pomysłowości nie

brak także w Głównym Urzędzie Miar. Jedna z grup roboczych GUM

zaproponowała bowiem **wprowadzenie obowiązkowego nadzoru metrologicznego nad sprzętem pomiarowym**. Bardzo dobrze! W geodezji warto jednak wprowadzić również obowiązkowy nadzór psychiatryczny (bo geodeta wewnętrznie nieuporządkowany to ryzyko nieuporządkowanego operatu) oraz dietetyczny (geodeta głodny to geodeta zły).

Opuśćmy na chwilę nasz "grajdół" i wyruszmy w szeroki świat geodezji, gdzie przedstawiciele Polski odnoszą niemałe sukcesy. Na przykład absolwentka Uniwersytetu Przyrodniczego we Wrocławiu **Anna Paterak** została w australijskim stanie Nowa Południowa Walia wyróżniona tytułem "młodego geodety roku". Co ciekawe, jest ona dopiero 29. kobietą, która otrzymała uprawnienia geodezyjne w tym regionie. Jakby tego było mało, zdobyła je prawie dwa razy szybciej niż to zwykle bywa!

Polska myśl geodezyjna trafiła nawet do Białego Domu! Oto bowiem absolwentka Akademii Rolniczej w Olsztynie (obecnie Uniwersytet Warmińsko-Mazurski) i uznana specjalistka z zakresu nawigacji satelitarnej **prof. Dorota Grejner-Brzezińska** znalazła się w gronie doradców prezydenta Donalda Trumpa.

Sukcesami możemy pochwalić się także w teledetekcji satelitarnej. Zespół ekspertów z **Centrum Badań Kosmicznych PAN** opracował algorytmy uczenia maszynowego, które pozwalają w automatyczny sposób kartować pokrycie terenu dla całego świata, i to z wysoką skutecznością. Czy geodeci powinni zacząć się bać, że zastąpi ich sztuczna inteligencja? Może i komputer pokonał mistrzów świata w szachach, jednak "powiatowe prawo" to wyzwanie nieporównanie wyższej kategorii.

No bo jaki algorytm poradziłby sobie chociażby w **POD-GiK w Otwocku**? Sprawy nabrzmiały tam do tego stopnia, że Ogólnopolski Związek Zawodowy Geodetów zorganizował przed starostwem pikietę. Oczywiście frekwencja na niej była marna, do tego stawili się głównie geodeci spoza regionu. Nikogo nie powinno to jednak dziwić. W anonimowych komentarzach nie brak bowiem animuszu, ale gdy trzeba zawalczyć z otwartą przyłbicą, wielu wykonawców kładzie uszy po sobie.

Więcej woli walki było za to na **Podlasiu**. Tamtejszy zwią-

zek powiatów zalegał firmom geodezyjnym z wypłatą kilkunastu milionów złotych – wszystko przez interpretację Urzędu Marszałkowskiego Województwa Podlaskiego (który rozdysponowuje unijne środki) dotyczącą kwalifikowania wydatków w projekcie. Trzeba było wielomiesięcznej batalii, by urzędnicy z Białegostoku dali się przekonać do odblokowania płatności. Szkód wyrządzonych firmom nikt już jednak nie cofnie.

O tym, że unijne projekty geodezyjne to pole minowe, prze-

konały firmy **Geomar ze Szczecina i Eurosystem z Chorzowa**. Obie wygrały w pewnym dużym przetargu, który został w skandaliczny sposób unieważniony po wielu miesiącach od wyboru najkorzystniejszych ofert. W obu przypadkach przed sądami toczą się teraz sprawy o ogłoszenie upadłości firm.

Jerzy Królikowski

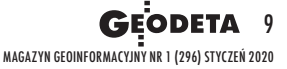

<span id="page-9-0"></span>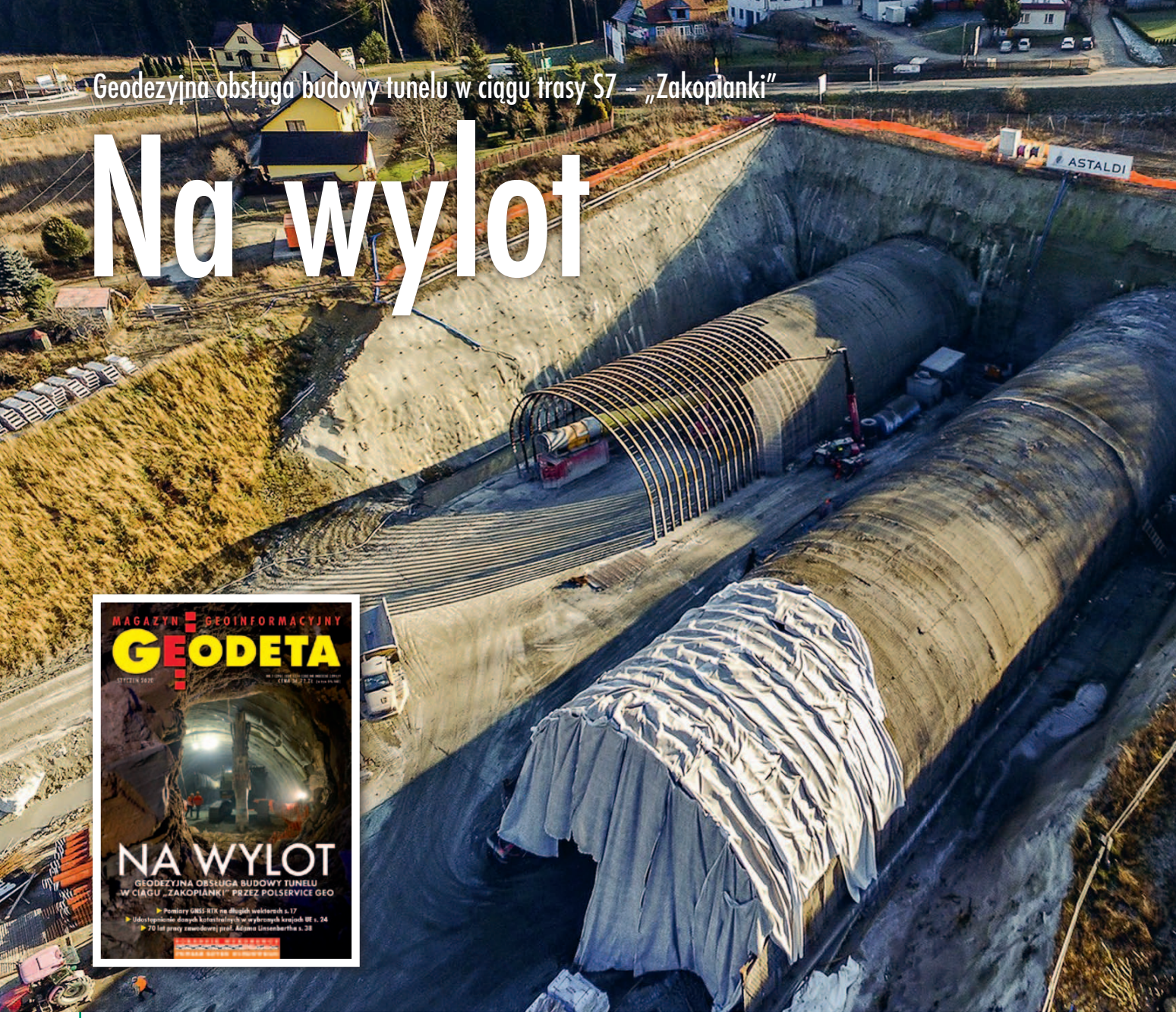

Portale północne tunelu w miejscowości Naprawa, grudzień 2019 r.

23 października 2019 r. po 2 latach i 5 miesiącach pracy doszło do przebicia prawej nitki tunelu drogowego pod górą Luboń Mały w Beskidzie Wyspowym. Obsługę geodezyjną tej jednej z najważniejszych inwestycji w Polsce zapewnia warszawska firma Polservice Geo.

#### Damian Czekaj

R ealizowany od 2016 r. odcinek drogi S7 Lubień – Rabka-Zdrój stanowić będzie główną oś komunikacyjną województwa małopolskiego ealizowany od 2016 r. odcinek drogi S7 Lubień – Rabka-Zdrój stanowić będzie główną oś komuniw kierunku północ-południe. Na nowej drodze o długości około 16,7 km (w tym 15,8 km o parametrach drogi ekspresowej) oprócz dwukomorowego tunelu powstanie 38 obiektów inżynierskich: mostów, wiaduktów, estakad. Całkowita wartość inwestycji to prawie 2,5 mld zł.

Na etapie budowy trasę podzielono na trzy odcinki. Za środkowy odcinek Naprawa – Skomielna Biała (o długości prawie 3 km, obejmujący m.in. tunel i 300-metrowy wiadukt przed północnym portalem tunelu) odpowiada włoska firma Astaldi, która w czerwcu 2016 r. podpisała z Generalną Dyrekcją Dróg

Krajowych i Autostrad umowę o wartości 969 mln zł.

#### $\bullet$  W trudnych warunkach

Jak w 2017 r. poinformowała GEODETĘ Iwona Mikrut z GDDKiA, ze względu na obowiązujące przepisy nie było możliwe poprowadzenie trasy o parametrach drogi ekspresowej bez wykonania tunelu pod górą Mały Luboń. S7 na odcinku Lubień – Rabka-Zdrój została zaprojektowana na

# **GEOPROJEKT**

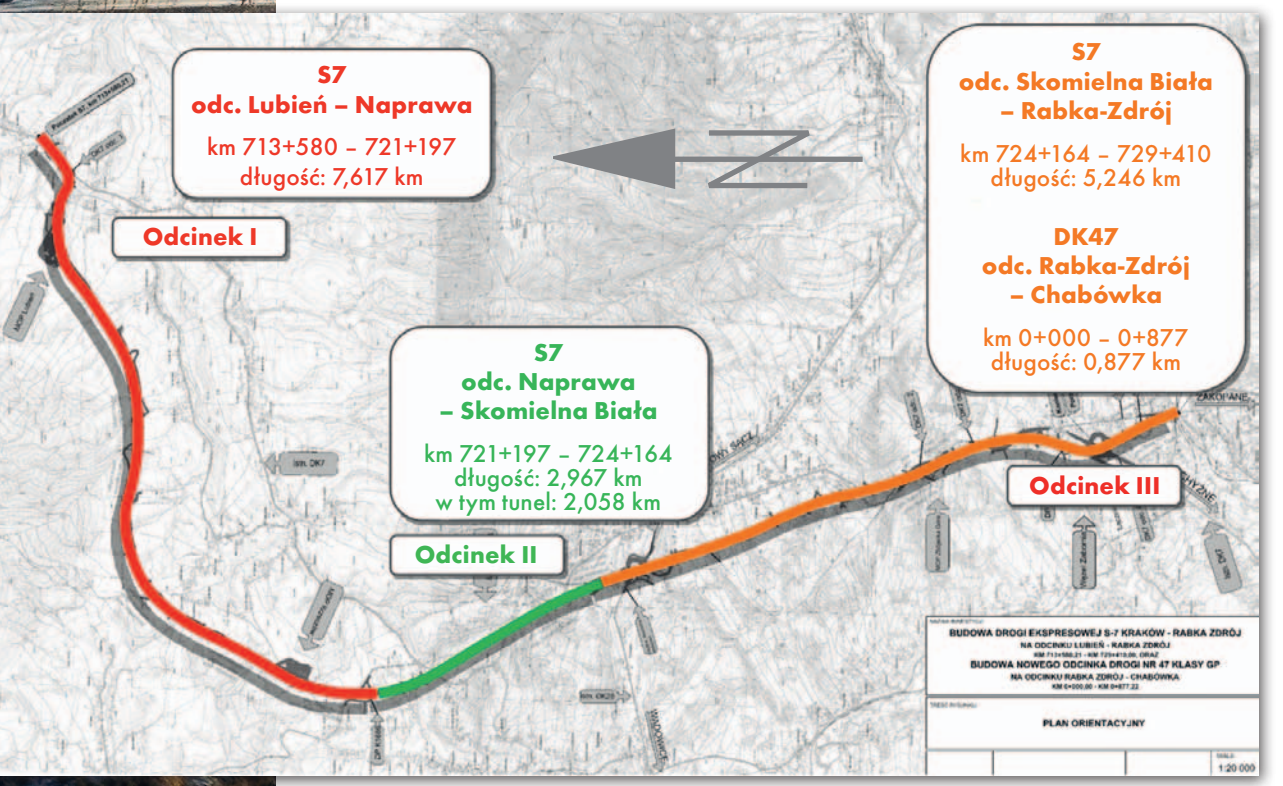

Plan orientacyjny odcinka drogi S7 Lubień – Rabka-Zdrój

Konstrukcja tunelu pod górą Luboń Mały (o całkowitej długości 2060 m) będzie składać się z dwóch osobnych komór, połączonych tunelami technicznymi. W każdej z komór znajdzie się jezdnia. Obie nitki tunelu będą wyposażone w wentylację oraz niezbędne dla bezpieczeństwa ruchu urządzenia, włącznie z wyjściami awaryjnymi. Prawie 1920 m tunelu prawego i 1922 m lewego wymagało wydrążenia; pozostałe części wykonane są w wykopie, który po zakończeniu prac zostanie zasypany.

Najbardziej efektywna metoda drążenia tunelu za pomocą tarczy TBM całą powierzchnią przekroju stosowana jest m.in. przy budowie metra w Warszawie. Nie sprawdziłaby się ona jednak w przypadku tunelu pod Luboniem Małym ze względu na budowę geologiczną Karpat Zachodnich, a dokładnie Beskidu Wyspowego. Na obszarze przebiegu budowanej S7 Lubień – Rabka-Zdrój występują łupki, iłołupki i piaskowce, a także uskoki tektoniczne i duża zmienność nachylenia warstw geologicznych w stosunku do nachylenia stoków. Trudne okazały się też warunki hydrologiczne – bardzo wysoki stan zwierciadła wód podziemnych w górotworze charakteryzujący się dużymi wahaniami. Projektanci obliczyli, że łączny dopływ wód podziemnych do obu nitek tunelu będzie wynosił 7,7 l/s i będzie następował od strony górotworu (wschodniej).

#### • Pierwszy raz w Polsce

Wszystko to spowodowało, że włoska firma Astaldi zdecydowała się na górniczą metodę drążenia tunelu – kontrolowanej deformacji A.DE.CO.RS, gdzie górotwór stanowi element konstrukcji nośnej tunelu. Oddziaływanie górotworu na wyrobisko zrównoważone jest obu-

#### Stopień zaawansowania prac przy budowie tunelu. Stan na 8 grudnia 2019 r.

Fot. GDDKiA

podstawie rozporządzeń *ws. warunków technicznych, jakim powinny odpowiadać drogi publiczne i ich usytuowanie* oraz *ws. warunków technicznych, jakim powinny odpowiadać drogowe obiekty inżynierskie i ich usytuowanie*, a także wielu innych norm, aktów i wytycznych.

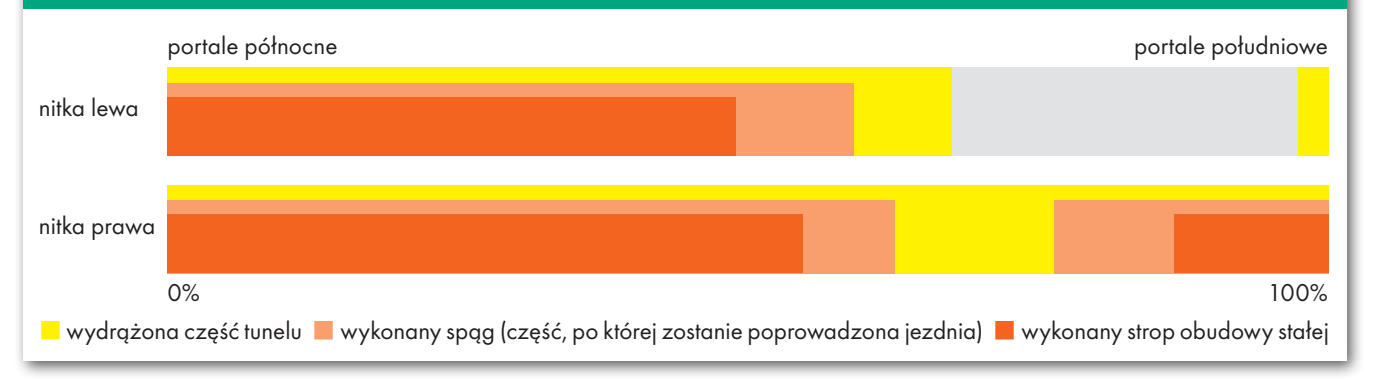

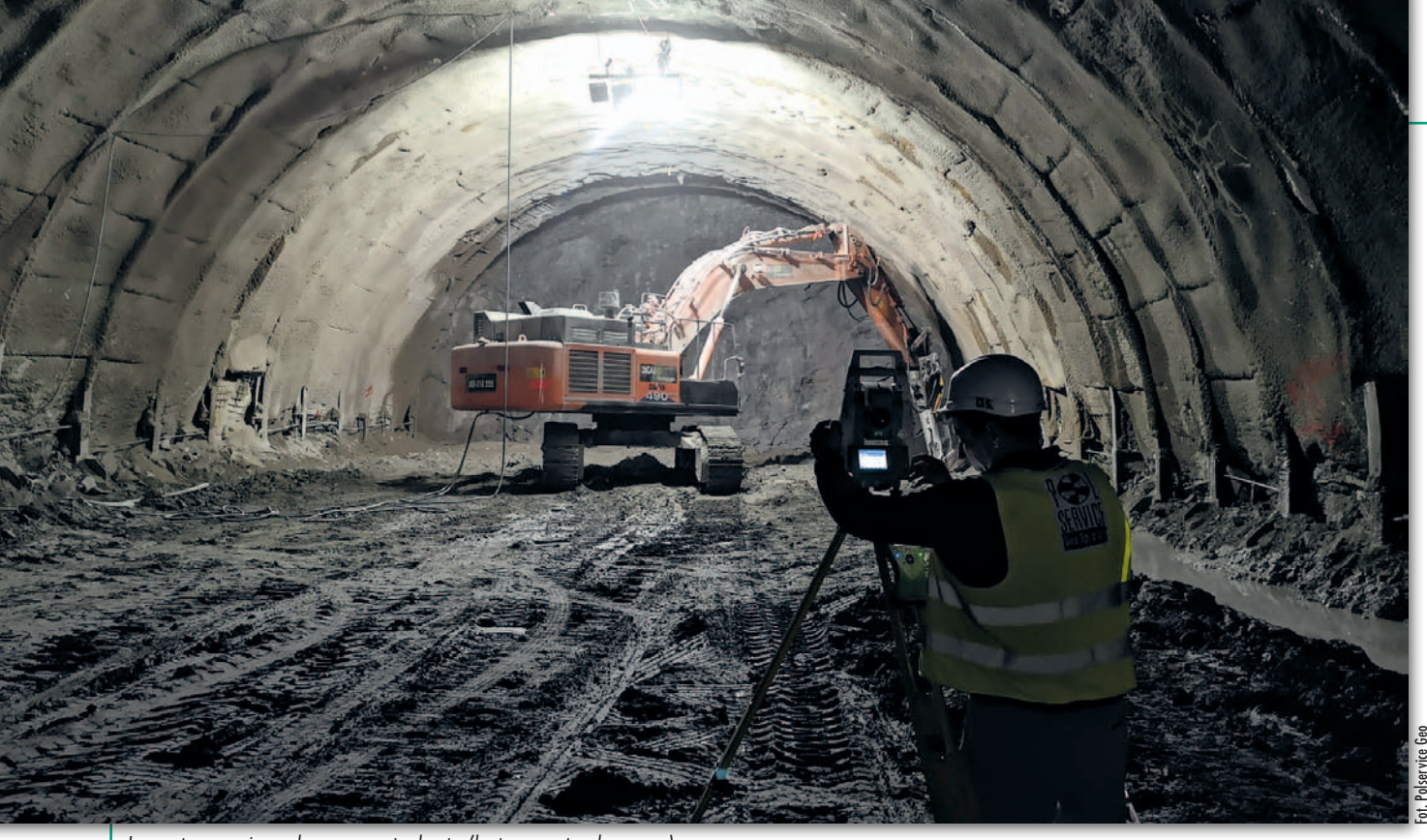

Inwentaryzacja wykonanego torkretu (betonu natryskowego)

dową wstępną, a po ustabilizowaniu się odkształceń wykonuje się obudowę docelową.

 Metoda ta została opracowana w latach 80. we Włoszech, a w Polsce stosowana jest po raz pierwszy. Była już wykorzystana przez Astaldi w bardzo podobnych jak na "Zakopiance" warunkach gruntowych przy budowie tunelu Marta Giulia (na linii kolejowej pomiędzy Parmą a prowincją La Spezia we Włoszech).

Drążenie tunelu składa się z kilku faz:

<sup>l</sup>wykonanie skarp wykopów i ściany berlińskiej z pali DFF kotwionych kotwami o długości do 30 metrów i sukcesywne schodzenie w dół wykopu do poziomu spągu, czyli podłoża,

 $\bullet$ wzmocnienie przodka dodatkowymi kotwami z jednoczesnym monitoringiem zachowania się górotworu, co jest bezpośrednio związane z bezpieczeństwem drążenia,

<sup>l</sup>wykonanie obudowy wyprzedzającej (jeden z elementów obudowy tymczasowej) z kotew fi 114 iniektowanych zaczynem nad przyszłym przodkiem,

lwykonanie odwiertów próbnych (poziomych) w celu zbadania cech górotworu,

<sup>l</sup>wzmacnianie gwoździami z włókna szklanego czoła przodka.

Drążenie tunelu na "Zakopiance" rozpoczęto 6 marca 2017 r. w Naprawie od prawego portalu północnego. Ze względu na warunki geologiczne i hydrologiczne panujące na tym terenie projektanci tunelu zalecili, aby drążenie komory tunelu od strony górotworu wyprzedzało komorę od strony doliny około 50-100 m. Dlatego prace przy lewym portalu rozpoczęto dopiero po wydrążeniu 50 m prawej nitki. Budowę tunelu od strony południowej w miejscowości Skomielna rozpoczęto 9 października 2017 r.

Do października 2019 r. wywieziono już około 537 tys. m<sup>3</sup> urobku (pozostało jeszcze około 127 tys.  $\mathrm{m}^{3}$ ), wykorzystano 350 ton materiałów wybuchowych oraz zużyto prawie 128 tys. m<sup>3</sup> betonu.

#### • Siła doświadczenia

Obsługująca II odcinek "Zakopianki" firma Polservice Geo może pochwalić się już kilkoma innymi "tunelowymi" realizacjami. – Jedną z najważniejszych była obsługa budowy kolektora Burakowskiego w Warszawie w 2014 r. Tunel o średnicy 3,2 m i długości około 3 km wykonywany był za pomocą tarczy TBM. Obecnie obsługujemy odcinek "A" Południowej Obwodnicy Warszawy, który w większości będzie się znajdować w tunelu przechodzącym poniżej działającej pierwszej linii Warszawskiego Metra – opowiada Łukasz Stelmach z Polservice Geo wraz z Arturem Ruszyńskim kierujący pracami geodetów na "Zakopiance". – Opracowaliśmy, założyliśmy i wykonaliśmy pomiary osnów nowo budowanych linii metra warszawskiego. Prowadzimy monitoring metra w związku z budową POW, a także licznych inwestycji sąsiadujących z metrem. Do celów zarządzania monitoringiem stworzyliśmy specjalną platformę internetową, a przy wsparciu NCBiR zaprojektowaliśmy i wyprodukowaliśmy urządzenia służące do monitoringu prze-

Tyczenie tzw. diabełków na zbrojeniu pod urządzenia sfuzące do monitoringu prze-<br>- يحتج<br>Tyczenie tzw. diabełków na zbrojeniu pod<br>beton spągowy

mieszczeń 3D w czasie zbliżonym do rzeczywistego – wymienia Łukasz Stelmach. W ostatnich latach firma zrealizowała kilkadziesiąt obsług na kontraktach infrastrukturalnych – budowach autostrad, dróg ekspresowych czy szlaków kolejowych, na których nie brakowało skomplikowanych budowli inżynierskich.

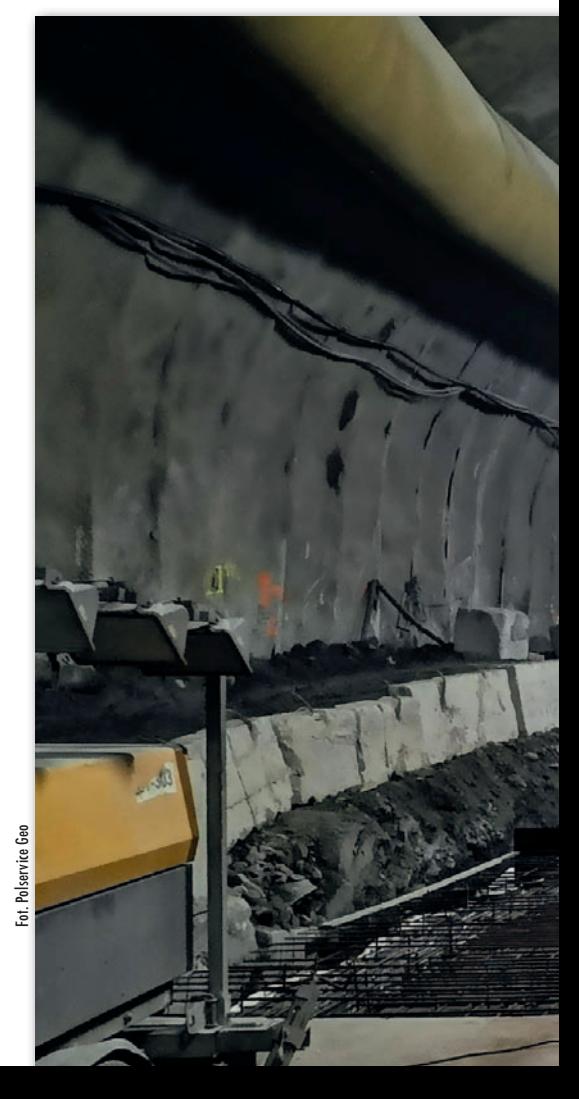

MAGAZYN geoinformacYJNY nr 1 (296) STYCZEŃ 2020 12 GEODETA

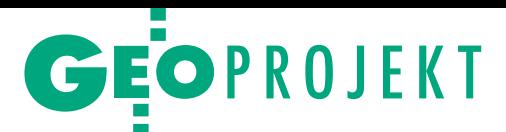

#### • Początki

Osnowa podstawowa zaprojektowana przez geodetów z Polservice Geo dla budowy tunelu na "Zakopiance" składa się z 26 punktów – 9 przy południowym oraz 17 przy północnym wylocie, które wykorzystywane są także do obsługi drogi dojazdowej do tunelu i obiektu mostowego. Punkty zlokalizowano w taki sposób, aby nie uległy zniszczeniu w czasie postępu robót. Zastabilizowano je prętami stalowymi zabetonowanymi w kołnierzu z PCW o głębokości około 130 i średnicy 20 cm. Pomiar osnowy podstawowej został wykonany techniką GNSS odbiornikami firmy Javad oraz Leica. Obserwacje wykonano w synchronicznych sesjach 45-minutowych z interwałem rejestracji 5 sekund. Zaprojektowano 43 sesje pomiarowe, w których przynajmniej jeden punkt był wspólny dla dwóch kolejnych sesji. Do pomiaru włączone zostały punkty osnowy państwowej służące jako kontrola. Obliczenia wykonano specjalistycznym oprogramowaniem Pinnacle firmy Javad, a współrzędne w układzie 1965 uzyskano z przeliczeń programem Transpol 2.06 rekomendowanym przez GUGiK.

Obserwacje GNSS nawiązano do stacji systemu ASG-EUPOS (KRA1, NWSC, ZYWI) oraz wybranych punktów osnowy państwowej. W wyniku obliczeń otrzymano współrzędne osnowy z błędem średnim położenia punktu 8 mm.

Wysokości punktów osnowy podstawowej zostały wyznaczone za pomocą niwelacji precyzyjnej z wykorzystaniem reperów sieci państwowej w układzie Kronsztad 60. Do pomiaru zastosowano cyfrowy niwelator firmy Leica DNA03 z łatami inwarowymi. Z opracowania pomiarów niwelacji precyzyjnej otrzymano błąd średni wysokości punktu 1,3 mm.

Ponadto w trakcie prac geodeci wykorzystują osnowę:

<sup>l</sup>szczegółową – punkty stabilizowane w obudowie ostatecznej tunelu co 100 m wyznaczane ciągami tachimetrycznymi,

<sup>l</sup>pomiarową – punkty stabilizowane w ociosach (bocznych ścianach wyrobiska) obudowy ostatecznej wyznaczane według potrzeb wcięciami kątowo- -liniowymi.

#### • Non stop

Obecnie w realizację kontraktu zaangażowanych jest 11 geodetów – 5 dwuosobowych zespołów terenowych oraz jedna osoba pracująca w biurze. Obsługa budowy realizowana jest 7 dni w tygodniu 24 godziny na dobę; zespoły pracują na 3 zmiany. – Przy każdym tyczeniu czy inwentaryzacji staramy się wykonywać swoje zadania z maksymalną dokładnością. Zawsze największą wagę przykładamy do wytyczania poszczególnych etapów drążenia tuneli oraz wszystkich elementów betonowych – mówi Łukasz Stelmach.

Kolejne zadania przy geodezyjnej obsłudze drążenia tunelu to: tyczenie sytuacyjno-wysokościowe kierunku drążenia, inwentaryzacja wykonanych ringów stalowych oraz torkretu (betonu natryskowego), tyczenie sytuacyjno-wysokościowe wykopów spągu (część, po której zostanie poprowadzona jezdnia), a także tyczenie tzw. diabełków (prętów stalowych spawanych do zbrojenia określających wysokość betonu) pod beton chudy i właściwy. – Pozostałe prace można porównać już do obsługi obiektu mostowego – wyjaśnia pracownik Polservice Geo. Tyczenia i inwentaryzacje wykonywane są tachimetrami Leica TS11, TS12, TS09ultra 1˝ oraz niwelatorem Leica DNA03.

– Praca, jaką musimy wykonywać, odbywa się pod ziemią w warunkach ograniczonego oświetlenia, więc jest utrudniona. W tunelu pracują różne maszyny budowlane – duże wozidła, koparki, wiertnice – a przestrzeń jest ograniczona, co sprawia, że z każdej strony może pojawić się zagrożenie. Dlatego pracując przy obsłudze drążenia tunelu, musimy zachować szczególną ostrożność nie tylko ze względu na dokładność, ale również na otoczenie – tłumaczy Łukasz Stelmach.

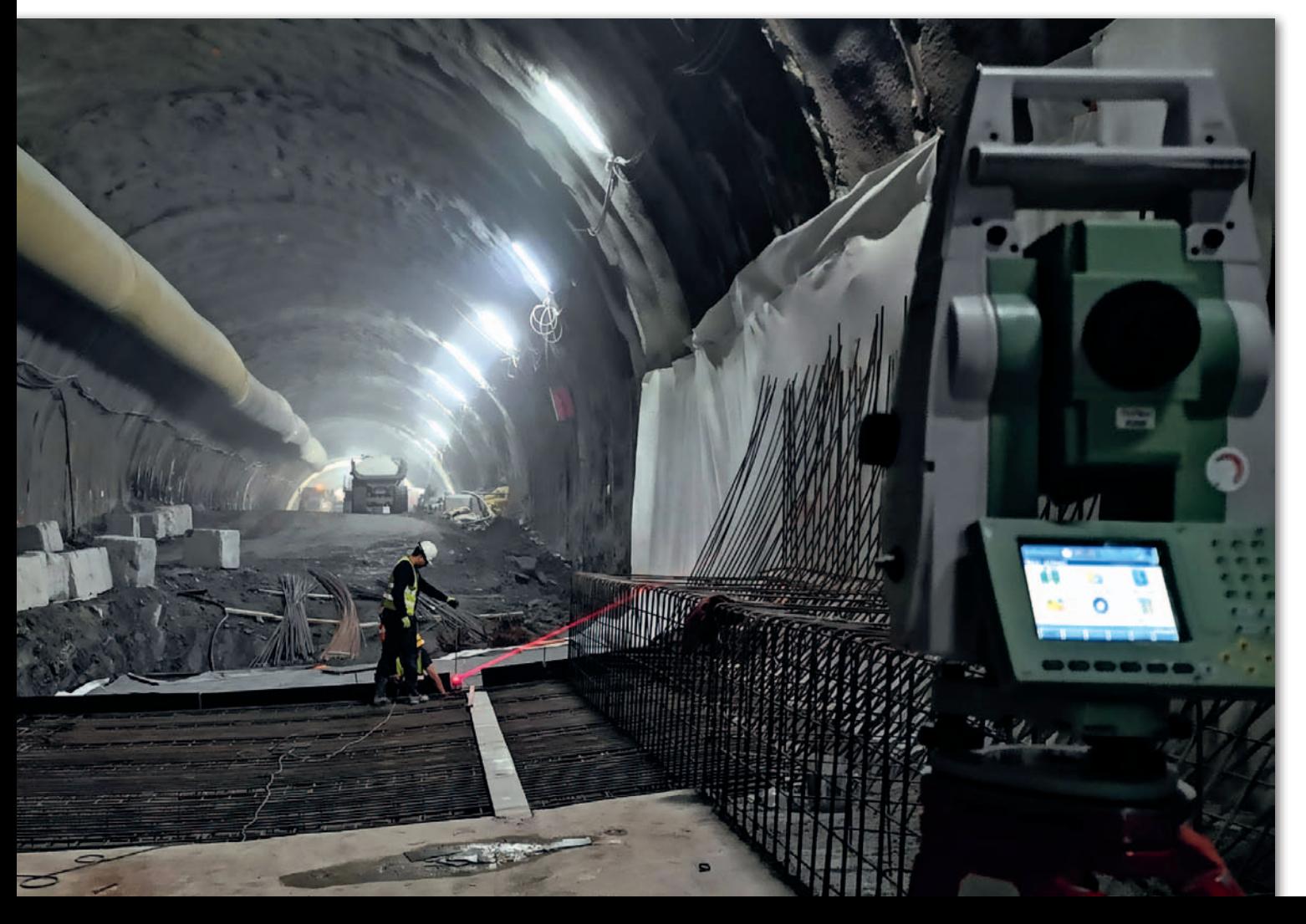

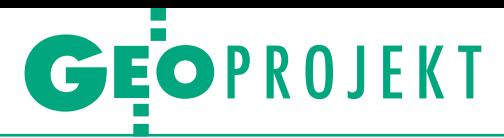

#### $\bullet$  Pod kontrolg

Prace przy budowie tunelu wykonywane są w ruchu ciągłym, co wiąże się z występowaniem w górze naprężeń i odkształceń, które są na bieżąco monitorowane. Geodeci z Polservice Geo prowadzą monitoring odkształceń zarówno na powierzchni, jak i w tunelu. Badaniem objęte są skarpy przed portalami, mury oporowe, a także obudowa ostateczna i tymczasowa tunelu. W tym zakresie praca geodetów sprowadza się głównie do pomiaru tachimetrycznego zainstalowanych punktów geodezyjnych. Za wybór i lokalizację monitorowanych punktów odpowiada wykonawca. – W obrębie budowy mamy około 400 takich punktów, których liczba na bieżąco wedle potrzeb się zmienia. Pozostały monitoring w obrębie tunelu, w tym obserwację naprężeń, realizuje generalny wykonawca – mówi kierownik zespołu geodetów i dodaje, że Polservice Geo prowadził też monitoring geodezyjny oraz inklinometryczny skarp na dwóch sąsiednich odcinkach S7.

#### **•** Przez skały

– To historyczny dzień – powiedział minister infrastruktury Andrzej Adamczyk podczas uroczystości z okazji przebicia pierwszej nitki tunelu (23 października 2019 r.). – Dziękuję i gratuluję wszystkim, dzięki którym dzisiejsze wydarzenie jest możliwe. Budujemy spójny system transportowy Polski, jego ważnym elementem jest "Zakopianka" – dodał. Ostatnie metry skał poddały się około godziny 12. Moment ten oglądało 200 osób zaproszonych do tunelu przez GDDKiA. Obecni byli posłowie, samorządowcy i dziennikarze. Nie mogło oczywiście zabraknąć wśród nich geodetów z Polservice Geo.

– Prawie do samego końca prace geodezyjne przebiegały identycznie, jak wcześniej przy drążeniu tunelu. Przed samym przebiciem wykonywaliśmy tylko częstsze pomiary przodków w celu określenia odległości, jaka została do zbicia – mówi Łukasz Stelmach. – W samym przebijaniu geodeci nie brali już czynnego udziału, nasze prace skończyły się, gdy oba przodki dzieliła odległość około 4 m – dodaje.

Kontrola "zejścia się" tunelu z dwóch stron była bardzo odpowiedzialnym zadaniem. Na samym początku kontraktu, gdy osnowa realizacyjna GPS była już zastabilizowana i pomierzona, geodeci wykonali niwelację precyzyjną łączącą portale północne i południowe, dzięki czemu byli pewni jednorodności układu wysokościowego po obu stronach tuneli. W międzyczasie wykonali również ciąg kątowo-liniowy łączący osnowę północną z południową, co dostarczyło informacji o odchyłkach dX i dY. – Na potrzeby Wyższego Urzędu Górniczego został stworzony projekt i analiza dokładnościowa zbicia, w których dokładność zbicia wyrobiska (skał) określono

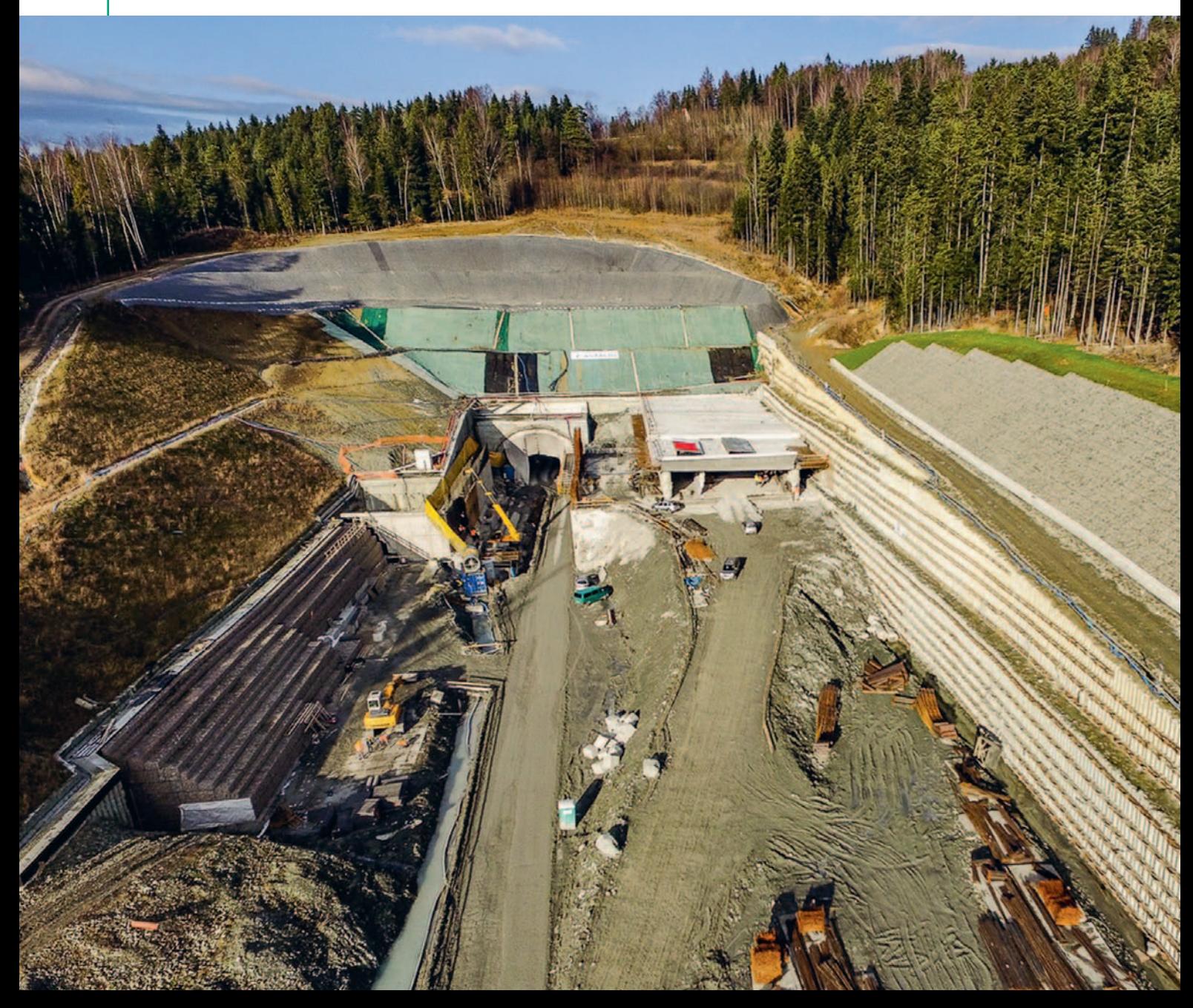

na ±0,15 m. Dzięki wielokrotnym pomiarom udało nam się "zejść" wysokościowo do 5 mm, a sytuacyjnie do 13 cm w wyrobisku – wyjaśnia pracownik Polservice Geo.

#### $\bullet$  Finisz w przyszłym roku

Podstawowym celem budowy drogi S7 Lubień – Rabka-Zdrój jest zapewnienie szybkiego i sprawnego połączenia komunikacyjnego w ruchu międzynarodowym i krajowym, wspieranie rozwoju gospodarczego kraju i poprawa jakości życia obywateli poprzez stworzenie bezpiecznego i zrównoważonego systemu transportowego.

Odcinek III o długości 6,1 km Skomielna Biała – Chabówka został oddany do ruchu 28 września 2019 r. Przed końcem roku otwarto jeszcze jedną nitkę odcinka I Lubień – Naprawa (7,6 km). Zakończenie całej trasy z Lubienia do Rabki-Zdroju zaplanowane jest na 2021 rok.

Damian Czekaj

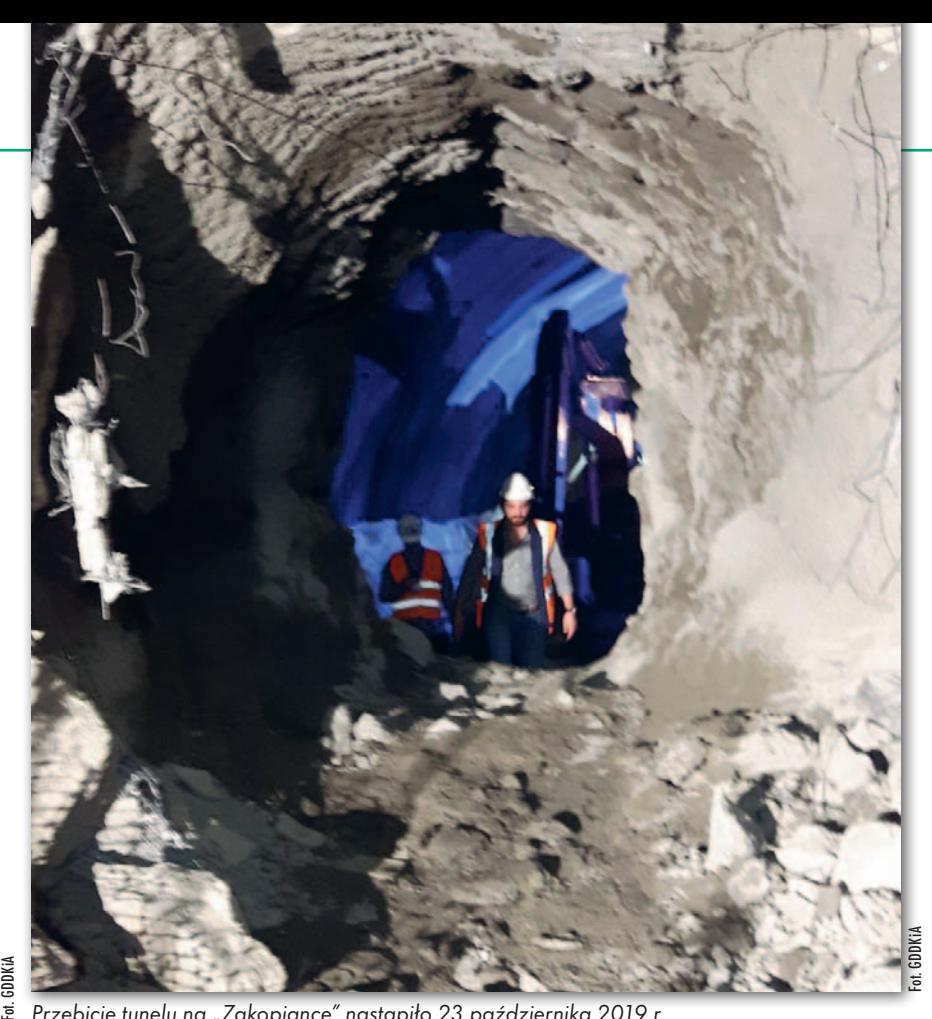

ebicie tunelu na "Zakopiance" nastąpiło 23 października 2019 r.

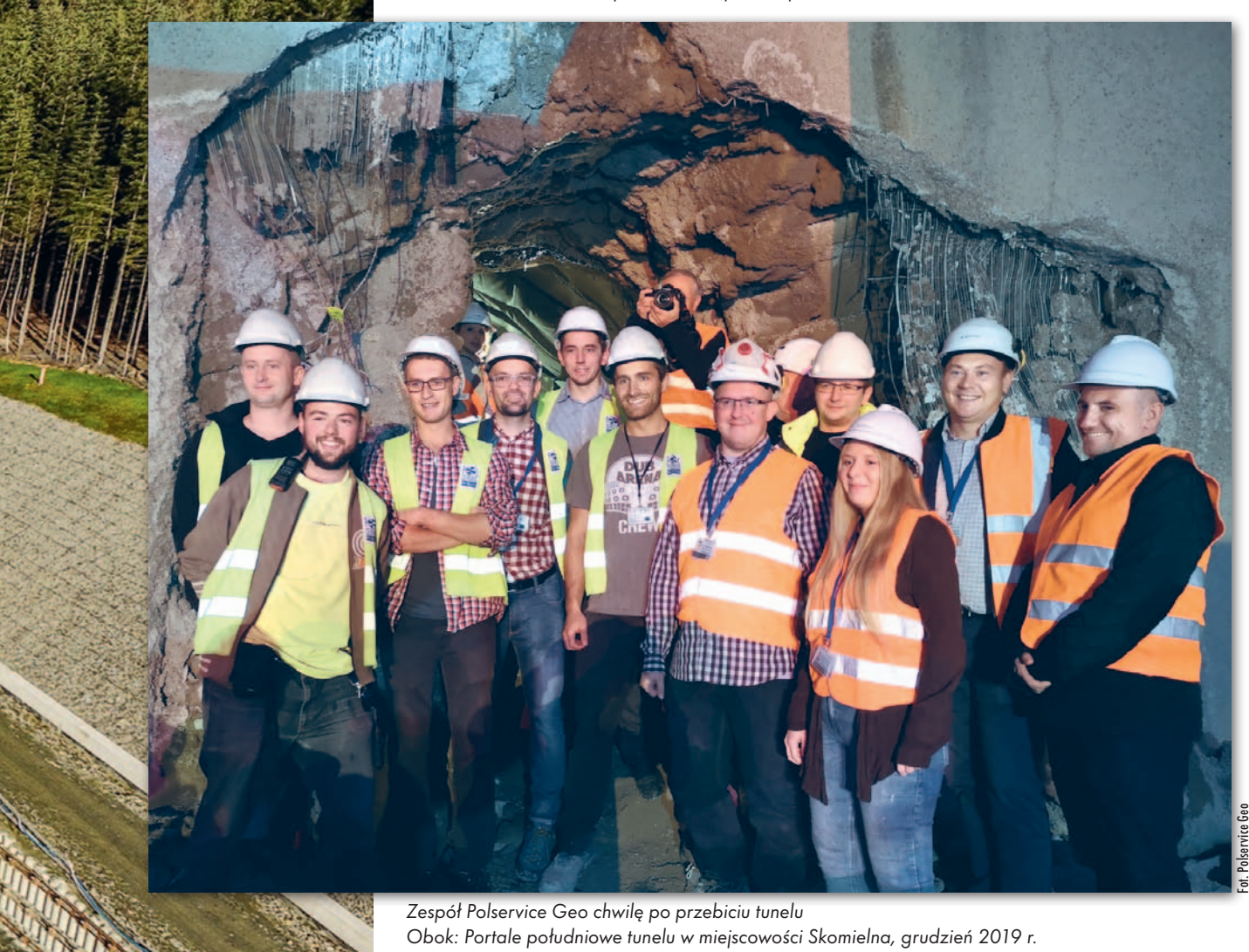

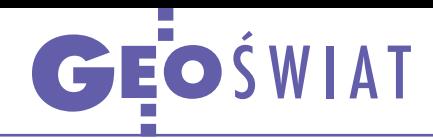

# Drony i walka ze zmianami klimatu

Właśnie te dwa zagadnienia zdominowały najnowszą edycję europejskich konkursów Galileo Masters i Copernicus Masters na najciekawsze pomysły wykorzystania wspólnotowych systemów nawigacji satelitarnej (Galileo) oraz obserwacji środowiska (Copernicus). W Galileo Masters nagrodę główną otrzymał austriacki projekt Aeroficial Intelligence. Jego autor zaproponował stworzenie oprogramowania do analizy danych o ruchu lotniczym w celu prognozowania natężenia ruchu i przewidywania opóźnień lotów. Pozwoli on znacząco poprawić wydajność tego środka transportu, przy okazji zwiększając świadomość sytuacyjną służb kontroli ruchu. Wśród laureatów nagród tematycznych znalazło się sporo pomysłów związanych z dronami. Dotyczyły one np.: latającej platformy do pomiaru uzbrojenia podziemnego, modułu nawigacyjnego do

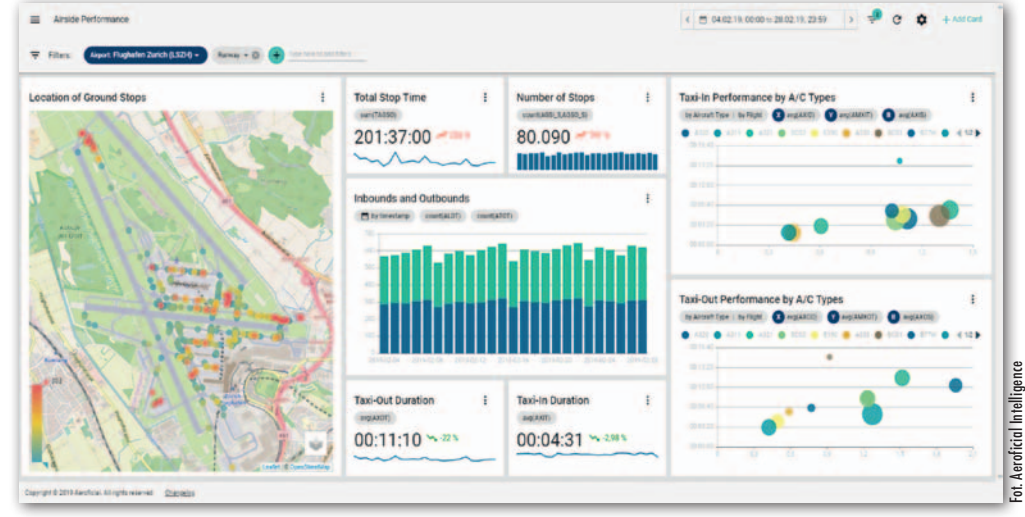

śledzenia pozycji bezzałogowców przez innych uczestników ruchu lotniczego czy zbierania zdjęć lotniczych przy użyciu tzw. rojów dronów.

K onkurs Copernicus Masters zdominowała natomiast tematyka zmian klimatycznych. Zwycięzcą edycji 2019 została usługa Green City Watch. Wy-

korzystując dane z satelitów Sentinel-1 i -2 oraz komercyjnych RapidEye i SkySat, analizuje ona miejskie tereny zielone np. pod kątem absorpcji dwutlenku węgla, nielegalnych wycinek czy oceny skuteczności zmian wprowadzanych w parkach. Jedno z wyróżnień tematycznych otrzymał zaś projekt ConstelIR. To pro-

pozycja usługi bazującej na zobrazowaniach z satelitów Sentinel-3 i -5P, która będzie dostarczać aktualnych danych o temperaturze gruntu. To ma z kolei pozwolić na prowadzenie bardziej zrównoważonego rolnictwa i w efekcie zmniejszyć ilość dwutlenku węgla emitowanego do atmosfery. JK

#### Rekordowy Cartosat-3

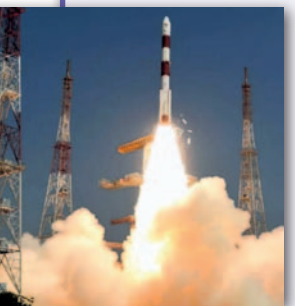

Nawet 25 cm – tak wysoką rozdzielczość zobrazowań zaoferuje indyjski satelita Cartosat-3, którego wystrzelono 27 listopada. Jak podkreśla indyjska agencja kosmiczna ISRO, jest to najbardziej złożony i zaawansowany aparat

teledetekcyjny zbudowany w tym kraju. Z orbity heliosynchronicznej na wysokości 509 km ma gromadzić zdjęcia panchromatyczne z pikselem 25 cm dla ścieżki o szerokości 16 km. Dla porównania: satelity Cartosat drugiej generacji wykonują zdjęcia w rozdzielczości maksymalnie 65 cm. Z kolei konkurencyjny amerykański aparat WorldView-3 zapewnia piksel 30 cm, a francuskie Pleiades – 50 cm. W trybie wielospektralnym (4 kanały) Cartosat-3 zaoferuje piksel 1,13 m, a w hiperspektralnym – 12 metrów. Szacowana żywotność satelity to 5 lat. Już w 2020 roku planowane jest wystrzelenie kolejnych aparatów z tej serii, tj. Cartosat-3A oraz Cartosat-3B. Źródło: ISRO

### Deformacje pod kontrolą satelitów

Staraniem Federalnego Instytutu Nauk o Ziemi i Zasobów Naturalnych (BGR) uruchomiono internetowy serwis BBD (BodenBewegungsdienst Deutschland), w którym każdy może łatwo sprawdzić deformacje gruntu pomierzone z milimetrową dokładnością dla całych Niemiec. Mapę wygenerowano na podstawie zobrazowań radarowych pozyskanych przez europejskie satelity Sentinel-1A i -1B. Prezentuje ona średnią prędkość ruchu wyrażoną w milimetrach na rok, wyliczoną z okresu 2014-2018. Kolory czerwone oznaczają osiadanie terenu, a niebieskie – podnoszenie. Barwa zielona odpo-

wiada zaś ruchom o prędkości poniżej 2 mm/rok – to tyle, ile wynosi dokładność zastosowanej metody, czyli interferometrii radarowej trwałych reflektorów (PSIn-SAR – Permanent Scatterer Interferometry). Jak sama nazwa wskazuje, pomiary odnoszą się tu do tzw. trwałych reflektorów, tj. obiektów, które dobrze odbijają sygnały nadawane przez satelity radarowe. Są to np. budynki, obiekty infrastrukturalne czy skały. Jak zapowiadają twórcy serwisu BBD, prezentowane tu informacje będą systematycznie aktualizowane na podstawie nowszych zobrazowań.

Źródło: BGR

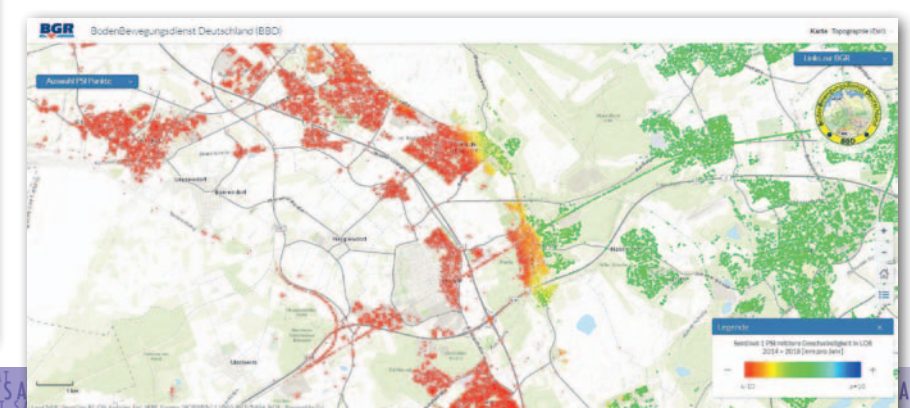

MAGAZYN geoinformacYJNY nr 1 (296) STYCZEŃ 2020 16 GEODETA

 $S_A^{\text{AL-SM}} \xrightarrow{\text{A4I}} \text{SAI} \xrightarrow{\text{SAI}} \text{SAI} \xrightarrow{\text{SAI}} \text{SAI} \xrightarrow{\text{SAI}} \text{SAI} \xrightarrow{\text{SAI}} \text{SAI} \xrightarrow{\text{SAI}} \text{SAI} \xrightarrow{\text{SAI}} \text{SAI} \xrightarrow{\text{SAI}} \text{SAI} \xrightarrow{\text{SAI}} \text{SAI} \xrightarrow{\text{SAI}} \text{SAI} \xrightarrow{\text{SAI}} \text{SAI} \xrightarrow{\text{SAI}} \text{SAI} \xrightarrow{\text{SAI}} \text{SAI} \xrightarrow{\text{SAI}} \text{SAI$ 

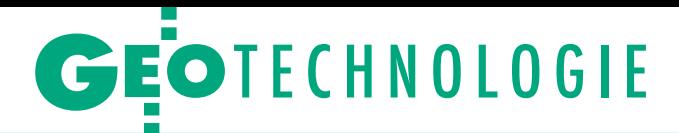

<span id="page-16-0"></span>Pomiary GNSS-RTK na długich wektorach

# Daleko i dokładnie

Jednym z podstawowych mankamentów pomiarów RTK jest wymóg pracy w niewielkiej odległości od stacji referencyjnej. Jeśli wierzyć producentom sprzętu, w ostatnich latach dokonał się w tym zakresie spory postęp. Czy rzeczywiście?

#### Jerzy Królikowski

 $\begin{array}{l} \text{alecenia techniczne } { \text{ wydane} } \\ \text{w 2011 r. przez Glówny Urząd Geo-  
dezji i Kartografii mówią jasno: ko-  
rzystając z pojedynczej stacji referen$ alecenia techniczne wydane w 2011 r. przez Główny Urząd Geodezji i Kartografii mówią jasno: kocyjnej, należy mierzyć w odległości nie większej niż 30 km od niej. A przy pomiarach szczegółów I grupy dokładnościowej ten dystans nie powinien przekraczać 15 km. Choć oczywiście zalecenia te nie są i nigdy nie były obowiązującymi przepisami prawa, podczas weryfikacji prac geodezyjnych część PODGiK-ów wymaga ich przestrzegania.

Z drugiej strony geodeci słyszą zapewnienia dystrybutorów odbiorników GNSS, że ich sprzęt świetnie radzi sobie na znacznie dłuższych wektorach. Często padają odległości 70 czy 80 km, choć niektórzy licytują nawet do 100 km. Producenci sprzętu są w tej kwestii bardziej powściągliwi i rzadko kiedy podają dopuszczalną długość wektora. W informacjach prasowych ogólnikowo chwalą się jednak, że dokonują wyraźnych postępów w tej dziedzinie.

Ktoś może zauważyć, że w warunkach polskich praca na długich wektorach to wydumany problem. Biorąc przecież pod uwagę gęstą sieć stacji ASG-EUPOS oraz to, że oferuje ona korekty sieciowe RTN (tj. wyznaczane nie z jednej, ale kilku sąsiednich stacji), mamy mało miejsc, gdzie można przekroczyć limity ze wspomnianych zaleceń GUGiK. Przynajmniej kilka argumentów przemawia jednak za tym, że i polskich użytkowników może kusić praca na dłuższych wektorach. Po pierwsze, korekty RTK są w ASG-EUPOS tańsze aniż RTN. Po drugie, część dystrybuto-<br>
rów sprzętu satelitarnego oferuje włas-<br>
Od lewej: Stonex S800 i Stonex S900 Foter rów sprzętu satelitarnego oferuje włas-

ne strumienie korekt, które udostępniają klientom na preferencyjnych warunkach (czasem nawet za darmo). Niektóre z tych rozwiązań to albo sieci pokrywające tylko część kraju, albo wręcz pojedyncze stacje. Po trzecie, jak sygnalizują dystrybutorzy, w ostatnich latach geodeci coraz chętniej inwestują we własne stacje referencyjne. Przyjmuje się, że pojedyncza instalacja pokrywa mniej więcej jeden powiat. Gdyby jednak jej zasięg znacznie zwiększyć, przed wykonawcą otwierałyby się nowe rynki (lub pojawiały oszczędności na opłatach za korekty, gdy pracuje poza swoim powiatem).

Można też dorzucić argument, że wprawdzie w Polsce mamy mnóstwo stacji, ale poza granicami naszego kraju często nie jest już tak różowo. Podczas "prac eksportowych" owe 30 km staje się zatem niekiedy poważnym ograniczeniem. Na marginesie warto dodać, że sporo prac naukowych na temat pomiarów na długich wektorach jest realizowanych w regionach, które z różnych względów trudno objąć gęstą siecią stacji, np. w wyspiarskiej Indonezji.

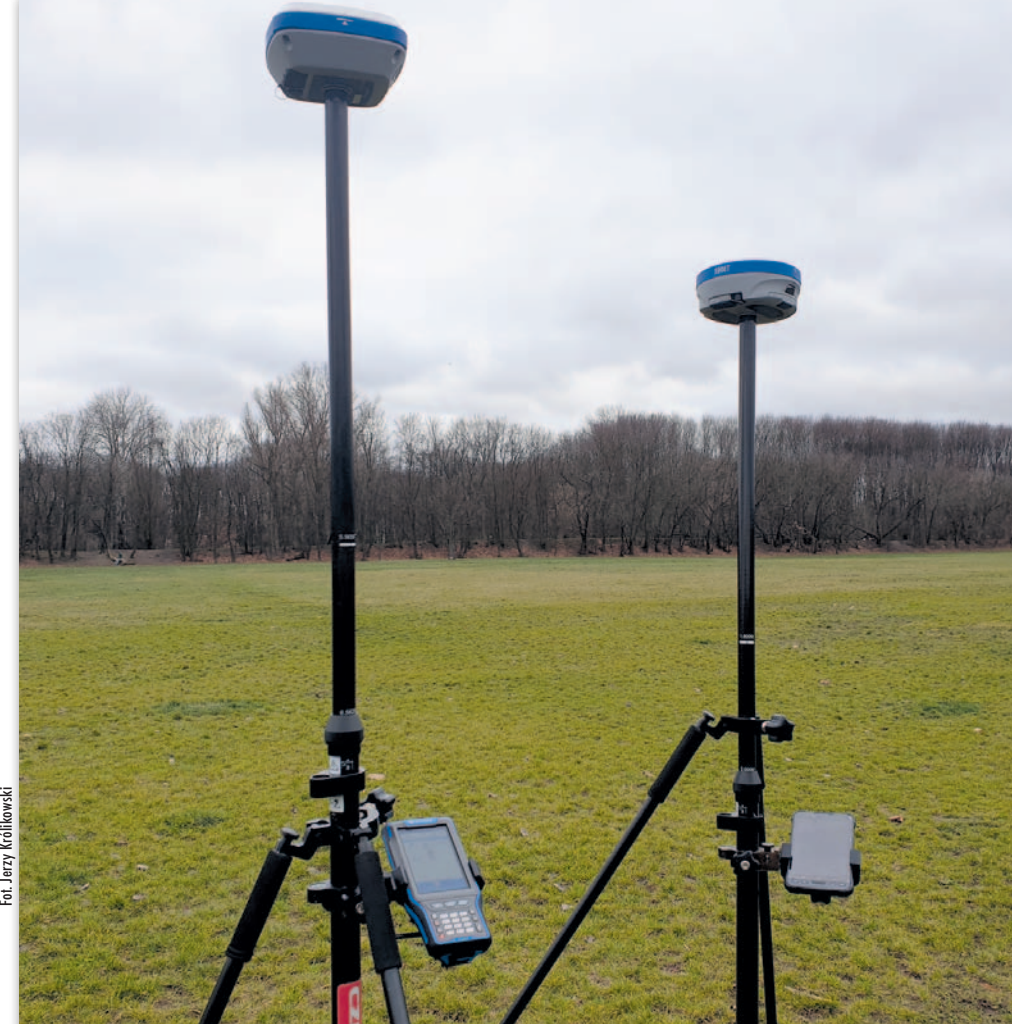

#### Różnice między współrzędnymi i odległościami referencyjnymi a pomierzonymi na wektorach o różnej długości [cm]

#### Stoney S900

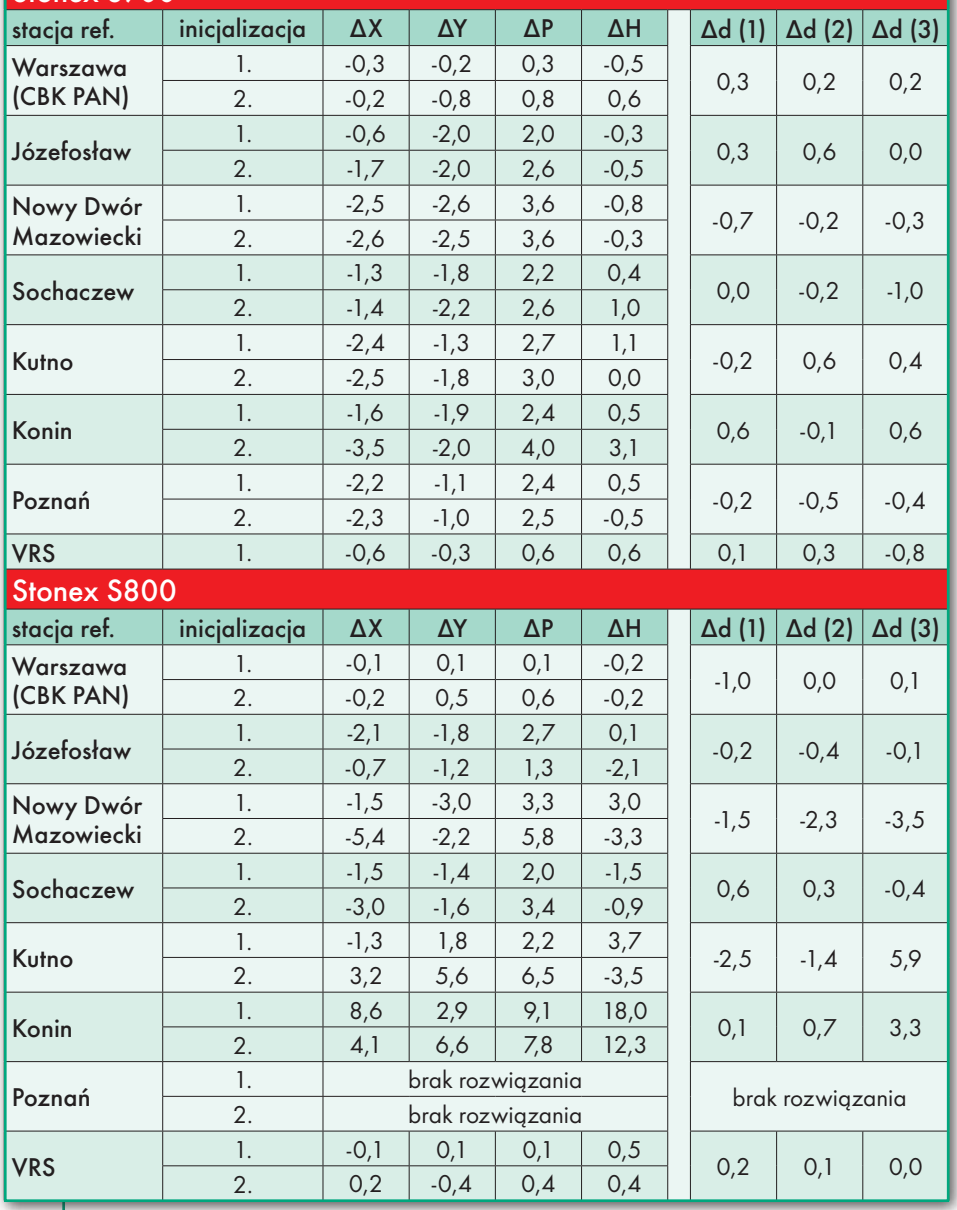

#### $\bullet$  Łyk teorii

Od razu spróbujmy udzielić odpowiedzi na najbardziej nurtujące pytanie: na jak długim wektorze można bezpiecznie mierzyć przy użyciu najnowszych odbiorników GNSS? Jak wyjaśnia dr Grzegorz Nykiel z Katedry Geodezji Politechniki Gdańskiej, ani odpowiedzialni producenci sprzętu, ani naukowcy nie podadzą żadnych konkretnych wartości. Po prostu zależy to od zbyt wielu różnych czynników. Jednym z najważniejszych są aktualne warunki atmosferyczne, szczególnie w jonosferze – poważną przeszkodą w pomiarach na dłuższych wektorach jest np. burza geomagnetyczna, ale i mniej znaczące zjawiska mogą wyraźnie obniżyć dokładność pomiaru (choćby front atmosferyczny).

Wraz z wydłużaniem wektora problemem staje się również to, że układ satelitów obserwowany przez odbiornik ruchomy i stację referencyjną staje się inny, co powowduje problem ze śledzeniem tych samych aparatów. – Biorąc jednak pod uwagę coraz większą liczbę dostępnych satelitów, nie jest to już tak istotne jak jeszcze parę lat temu – zastrzega dr Grzegorz Nykiel. Dodaje, że utrudnieniem w pomiarach na długim wektorze są także niekorzystne lokalne warunki pomiarowe, np. drzewa czy zabudowa. Duże znaczenie mają parametry odbiornika ruchomego – im więcej może śledzić systemów, częstotliwości i satelitów oraz im większą ma moc obliczeniową, tym lepiej. W praktyce kluczowe znaczenie mają też algorytmy zaimplementowane przez producenta, które z różną skutecznością pozwalają eliminować wpływ opóźnienia atmosferycznego i poprawanie wyznaczać całkowite wartości nieoznaczoności fazy (czyli złapać "fixa" w trudnych warunkach obserwacji). Oczywiście szczegóły tych algorytmów są tajemnicą każdego producenta.

Nie bez znaczenia jest także źródło korekt. – Choćby nasz odbiornik śledził wszystkie dostępne systemy i kanały nawigacyjne, na niewiele się to zda, jeśli nie obsługuje ich również stacja referencyjna – zauważa naukowiec z PG.

#### $\bullet$  Sprawdźmy sami

Gęsta sieć stacji ASG-EUPOS zapewnia świetne warunki do testowania pomiarów na wektorach o różnej długości. Postanowiliśmy samodzielnie wykonać taki eksperyment, a pomogła nam w tym firma Czerski Trade Polska – dystrybutor sprzętu pomiarowego marki Stonex. Początkowo chcieliśmy wykorzystać tylko jeden odbiornik, zachęcono nas jednak do poszerzenia zakresu testu, udostępniając modele Stonex S800 i S900. – Pierwszy dysponuje płytą odbiorczą NovAtela i przeznaczony jest przede wszystkim do pomiarów w trybie VRS. Dlatego spodziewam się, że na bardzo długich wektorach w ogóle nie będzie "łapał fiksa". S900 to z kolei sprzęt wyższej klasy, wyposażony w płytę Trimble'a. Nieraz łączyliśmy się nim w Warszawie z odległymi stacjami, choćby w dolnośląskiej Oleśnicy, i mimo sporej odległości mierzył całkiem nieźle – zapowiada jeszcze przed testem Tomasz Czerski z firmy Czerski Trade Polska, zastrzegając, że w codzienniej pracy takie pomiary są oczywiście niezalecane.

W naszym eksperymencie sprawdziliśmy, jak oba odbiorniki radzą sobie z pomiarem RTK do 7 stacji referencyjnych zlokalizowanych w:

lWarszawie (CBKA, 4 km od stanowiska),

 $\bullet$ Józefosławiu (JOZ2, 13 km),

<sup>l</sup> Nowym Dworze Mazowieckim (NODW, 32 km),

 $\bullet$ Sochaczewie (SOCH, 52 km),

 $\bullet$ Kutnie (KUTN, 111 km),

<sup>l</sup>Koninie (KONI, 188 km),

<sup>l</sup>Poznaniu (POZN, 279 km).

Najpierw wyznaczyliśmy współrzędne punktu referencyjnego. Obliczyliśmy je jako średnią arytmetyczną z 5 niezależnych pomiarów:

lRTK wykonanych S800 i S900 w nawiązaniu do stacji CBKA,

lRTN wykonanych S800 i S900 w odpowiednio dwóch i jednej inicjalizacji.

Wszystkie pomiary wykonaliśmy w 5 epokach z zastosowaniem bipodu w celu wyeliminowania błędu poziomowania. Różnice między uśrednianymi współrzędnymi nie przekraczały kilku milimetrów.

Następnie pomierzyliśmy współrzędne na punkcie referencyjnym dwoma odbiornikami i z wykorzystaniem korekt z 7 stacji. Wykonaliśmy także pomiar techniką VRS. Dokładne wyniki prezen-

## GEOTECHNOLOGIE

tujemy w tabeli obok oraz na wykresach 1 i 2 (bez VRS). Porównaliśmy również długości trzech dwumetrowych odcinków – wyliczone ze współrzędnych wyznaczonych satelitarnie z pomierzonymi miarką (patrz tabela oraz wykres 3 – bez VRS). Podobnie jak poprzednio: użyliśmy dwóch odbiorników i korekt z 7 stacji.

Dodajmy, że wszystkie pomiary wykonaliśmy przy bardzo dobrej widoczności horyzontu, z dala od zabudowy oraz zadrzewień, aby do minimum ograniczyć ryzyko błędów związanych z efektem wielodrożności czy niekorzystną geometrią satelitów.

#### <sup>l</sup>Długi wektor nie taki straszny

Nim przejdziemy do omówienia wyników, podkreślmy, że nie należy wyciągać na ich podstawie daleko idących wniosków. Po pierwsze, na polskim rynku dostępna jest blisko setka odbiorników RTK, a my sprawdziliśmy tylko dwa, do tego nowe modele. Z pewnością sprzęt, który został już wycofany ze sprzedaży, radziłby sobie zupełnie inaczej. Po drugie, pomiary trwały około 2 godzin – na podstawie analizy wyników można domniemywać, że warunki propagacji sygnału w atmosferze zmieniły się w tym czasie nieznacznie i były generalnie pozytywne. Przy mniej korzystnych warunkach test przebiegłby zapewne inaczej. Po trzecie, na prezentowane wyniki wpływ miała nie tylko odległość do stacji referencyjnej. Potwierdza to praca z korektami z Nowego Dworu Mazowieckiego, które konsekwentnie dawały gorsze wyniki.

Mimo tych uwag z naszego eksperymentu płynie kilka ciekawych spostrzeżeń. Ponad wszelką wątpliwość można powiedzieć, że jeśli chodzi o pracę na długich wektorach, wybór odbiornika ma duże znaczenie. W naszym teście, zgodnie z oczekiwaniami, zdecydowanie lepiej radził sobie model S900. Odczuliśmy to zresztą, jeszcze zanim przeanalizowaliśmy wyniki. W przypadku S800 już przy korzystaniu ze stacji w Kutnie odnotowaliśmy zdecydowanie dłuższy czas inicjalizacji. Po połączeniu z Koninem na "fiksa" czekaliśmy ponad minutę, a gdy się doczekaliśmy, odbiornik przestrzegał nas przed błędem pomiaru przekraczającym decymetr. Uzyskanie "fiksa" na podstawie korekt ze stacji w Poznaniu – mimo kilkuminutowego oczekiwania – nie powiodło się.

Pomiary z wykorzystaniem S900 poszły zdecydowanie sprawniej. Łapanie fiksa na podstawie korekt z Konina czy Poznania trwało wprawdzie nieco dłużej niż dla krótszych wektorów, ale nie przekraczało kilkunastu sekund.

Różnice między odbiornikami widać także w analizie otrzymanych współ-

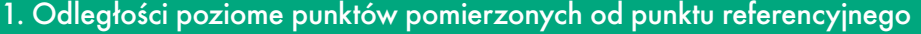

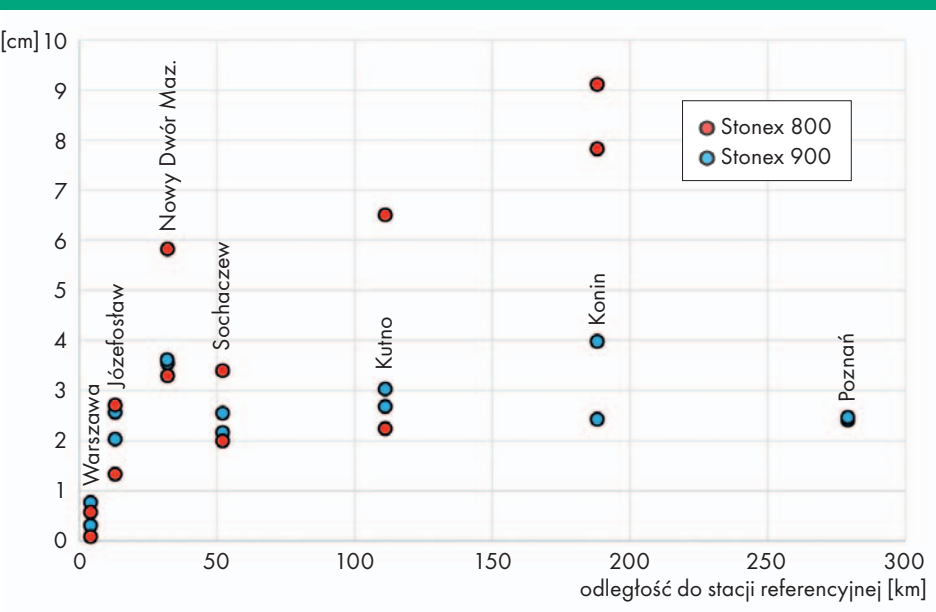

2. Odległości pionowe punktów pomierzonych od punktu referencyjnego

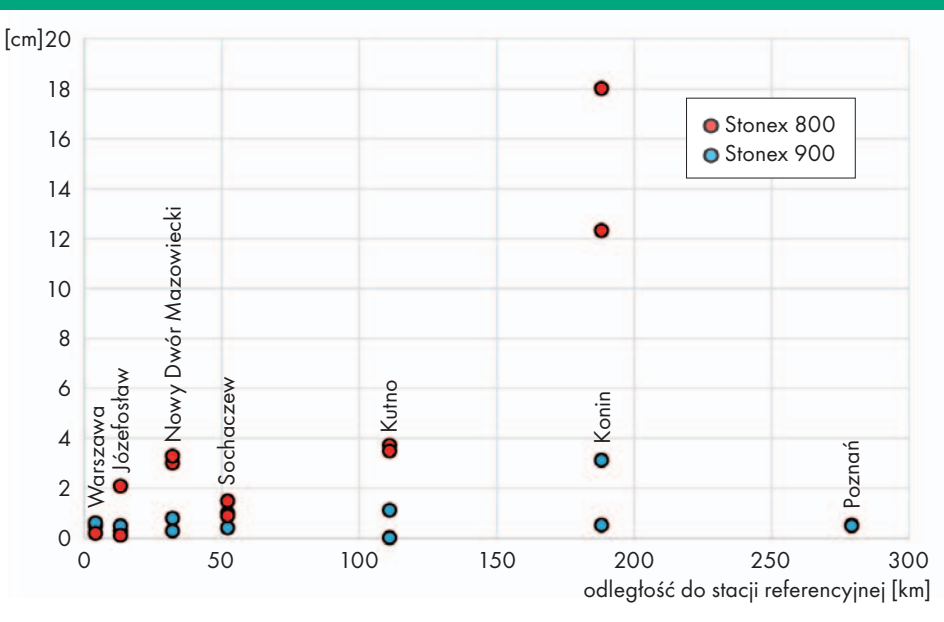

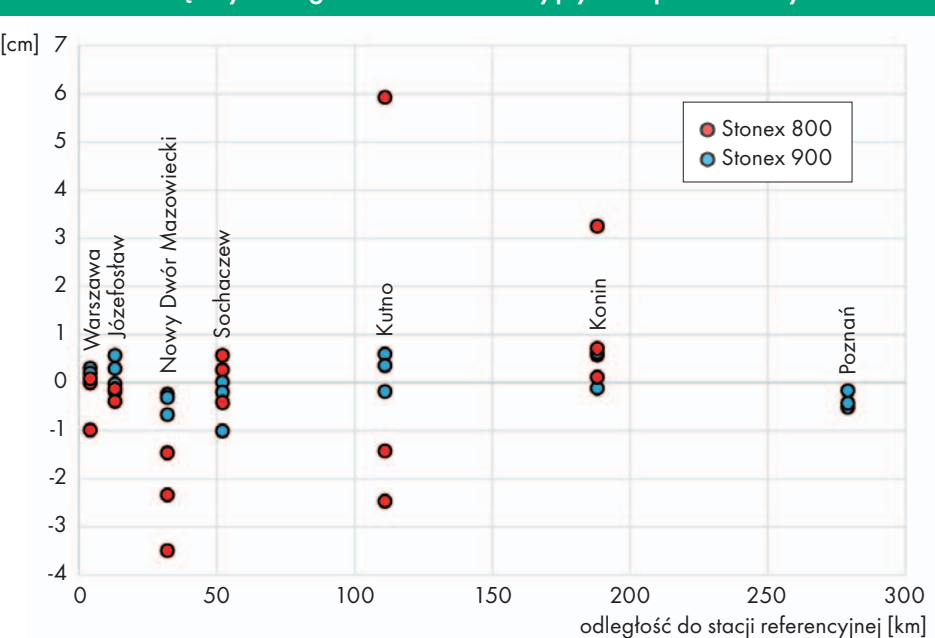

3. Różnice między odległościami referencyjnymi a pomierzonymi

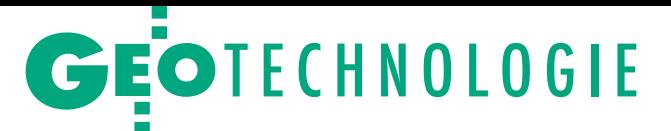

cyzja, do tego podana jako RMSE, czyli

rzędnych. Generalnie, biorąc pod uwagę deklarowaną dokładność ASG-EUPOS (3 cm dla X, Y i 5 cm dla Z) oraz wspomniane zalecenie 30 km, rezultaty testu pozytywnie nas zaskoczyły. W przypadku S900 różnice pomierzonych współrzędnych X, Y względem punktu referencyjnego w żadnym przypadku nie przekroczyły 5 cm (a tyle wynosi wymagana dokładność pomiaru szczegółów I grupy). Jeszcze lepiej wypadły wyniki dla współrzędnej Z – różnice nie przekraczały 4 cm.

W przypadku S800 różnica dla X, Y przekroczyła 5 cm już w pomiarze na podstawie korekt z Nowego Dworu Mazowieckiego. Jak jednak wspomnieliśmy, może to być związane z funkcjonowaniem samej stacji, bo korekty z dalszego Sochaczewa znów dały wynik poniżej 5 cm. Jeszcze dalej różnice robią się już spore – dotyczy to szczególnie współrzędnej Z, dla której sięgają blisko 20 cm.

Ciekawie prezentują się wyniki pomiarów odcinków referencyjnych. Biorąc pod uwagę, że mierzyliśmy je na tym samym "fiksie" w krótkim czasie, można by się spodziewać, że nawet przy bardzo długim wektorze różnice względem pomiaru miarką nie powinny być znaczące. W przypadku S900 faktycznie tak było – wartości te nie przekroczyły bowiem 1 centymetra. Dla S800 na dłuższych wektorach różnice okazały się jednak znacznie większe, w skrajnym przypadku osiągając blisko 6 cm. Dobitnie pokazuje to, że na długich wektorach praca niektórymi instrumentami obarczona jest naprawdę sporym ryzykiem błędów.

Przypomnijmy jednak, że S800 przeznaczony jest głównie do pomiarów RTN. Przy użyciu tej techniki sprzęt ten radził sobie bardzo dobrze, zapewniając nieznaczne różnice względem pomiarów referencyjnych – zarówno jeśli chodzi o współrzędne, jak i długości odcinków.

#### $\bullet$  Kontrola przede wszystkim

Nasz krótki test potwierdza to, co zaznaczył na wstępie dr Grzegorz Nykiel – trudno podać jedną konkretną bezpieczną odległość do stacji referencyjnej. Mierząc na długich wektorach, z pewnością trzeba być świadomym tego, jak radzi sobie w takich warunkach konkretny model odbiornika. Nie można kierować się w tym zakresie tylko specyfikacją sprzętu. Zauważmy bowiem, że testowane przez nas modele mają bardzo podobne kluczowe parametry (takie jak liczba kanałów czy śledzone sygnały). Dr Grzegorz Nykiel radzi, by ze szczególną rezerwą podchodzić do deklarowanej przez producenta dokładności pomiaru. – Często tak naprawdę to nie dokładność, ale pre-

z prawdopodobieństwem 68,2%. Niekiedy producent zastrzega, że wartość dotyczy wektorów krótszych niż 30 km. Innym razem powołuje się na normy ISO, które przeciętnemu użytkownikowi niewiele mówią – wyjaśnia. Jeśli chcemy zatem realizować tego typu pomiary, powinniśmy przeprowadzić własne testy. Gdy upewnimy się, że dysponujemy

sprzętem wysokiej klasy, można zaryzykować stwierdzenie, iż wspomniany limit 30 km wymuszany przez niektóre POD-GiK-i mocno ogranicza potencjał dostępnych technologii. Warto w tym miejscu przypomnieć postulat od lat powtarzany przez wielu przedsiębiorców geodezyjnych – skoro geodeta ma odpowiednie wykształcenie i uprawnienia, to on powinien decydować o doborze metod pomiarowych. Rola przepisów powinna się natomiast ograniczać jedynie do określenia wymogów dokładnościowych.

Niezależnie od tego, jak świetnym sprzętem dysponujemy, pomiar na długim wektorze z wykorzystaniem tylko jednej stacji referencyjnej zawsze będzie wiązał się z podwyższonym ryzykiem popełnienia błędu. – Nawiązanie pomiarów tylko do jednej stacji nie daje żadnej kontroli wyników. To niby jest oczywiste, ale nie wszyscy o tym pamiętają, tym bardziej że odbiornik pokazuje precyzję pomiaru, a nie dokładność – podkreśla Grzegorz Nykiel. Zatem jeśli przed użyciem metody RTN powstrzymuje nas tylko wyższa cena korekt, dobrze się zastanowić, czy jednak nie lepiej trochę dopłacić za spokój ducha.

Jeśli jednak świadomie decydujemy się na ryzyko pracy na długim wektorze, niezbędna jest uważna kontrola uzyskiwanych rezultatów. Tę wymusza zresztą prawo, konkretnie rozporządzenie ws. standardów geodezyjnych. Przypomnijmy: § 12 wymaga wykonania pomiaru kontrolnego na co najmniej dwóch punktach poziomej osnowy geodezyjnej, zlokalizowanych w odległości nie większej niż 5 km od punktów będących przedmiotem pomiaru. Nic jednak nie stoi na przeszkodzie, by zakres tej kontroli dobrowolnie rozszerzyć. Zdaniem dr. Grzegorza Nykiela dobrym pomysłem jest ponowny pomiar punktów po kilku godzinach, gdy zmieni się układ satelitów i warunki atmosferyczne. Jeśli nie mamy na to czasu, warto choćby wykonać ponowny pomiar punktu po reinicjalizacji. Dobrze także wydłużyć czas trwania pomiaru ze standardowych 3-5 epok np. do 10. Ze względu na wpływ jonosfery mniejsze prawdopodobieństwo błędu uzyskamy także, pracując w nocy – podpowiada Grzegorz Nykiel.

Skoro o jonosferze mowa, warto śledzić tzw. prognozy kosmiczne. Naukowiec z Politechniki Gdańskiej zastrzega jednak, by podchodzić do nich z rezerwą. Po pierwsze, każda prognoza ma to do siebie, że nie zawsze się sprawdza. Po drugie, tego typu produkty przygotowywane są w kiepskiej rozdzielczości przestrzennej, mogą zatem nie uwzględniać zjawisk o niewielkim zasięgu. Z pewnością pomocne mogą się natomiast okazać ogólne informacje o aktywności Słońca, publikowane np. na stronie NOAA Space Weather Prediction Center. Jeśli zapowiadana jest np. burza geomagnetyczna, należałoby rozważyć przełożenie pomiaru – sugeruje dr Grzegorz Nykiel.

Zdaniem Tomasza Czerskiego podczas pomiarów warto także na bieżąco śledzić wskazania odbiornika. Nieoczekiwany spadek szacowanej precyzji, wskaźnika PDOP czy liczby śledzonych satelitów powinien wzbudzić nasze podejrzenia.

#### <sup>l</sup>U progu ery długich wektorów?

Czy jest szansa na szybki postęp w technologiach GNSS, który sprawi, że pomiary RTK na bardzo długich wektorach staną się dokładniejsze, a przede wszystkim znacznie pewniejsze? Dr Grzegorz Nykiel jest sceptyczny. Jak zauważa, badania naukowe w tym zakresie były popularne raczej 10-20 lat temu i nawet przyniosły konkretne sukcesy. Równolegle zaczęto jednak interesować się korektami sieciowymi i dziś to one są powszechnie uważane za lepsze rozwiązanie. – Nie bez przyczyny operatorzy krajowych sieci inwestują w gęstą infrastrukturę stacji referencyjnych – zwraca uwagę.

Dodaje, że dziś naukowcy i biznes znacznie więcej uwagi poświęcają technice PPP-RTK (szerzej pisaliśmy o niej [w GEODECIE 12/2017\)](https://egeodeta24.pl/#/publicproducts/details/326). W jej przypadku rzadka sieć stacji referencyjnych pozwala mierzyć na całym świecie z dokładnością dorównującą metodzie RTK. Wyzwaniem wciąż pozostaje relatywnie długi czas tzw. konwergencji (czyli mówiąc prościej, inicjalizacji precyzyjnego pomiaru). Na ogół trzeba na to czekać od kilkunastu do nawet kilkudziesięciu minut, ale i tu dokonuje się spory postęp. Na przykład dla niektórych regionów świata (w tym Polski) firma Trimble skróciła to oczekiwanie do raptem minuty. Zatem nawet jeśli w zakresie pomiarów RTK na długich wektorach nie ma co liczyć na znaczącą poprawę osiągów, innowacje na innych polach technologii GNSS stopniowo znoszą związane z tym ograniczenia. Warto zatem uważnie śledzić nowości technologiczne, a przede wszystkim wnikliwie je analizować i samodzielnie testować.

Jerzy Królikowski

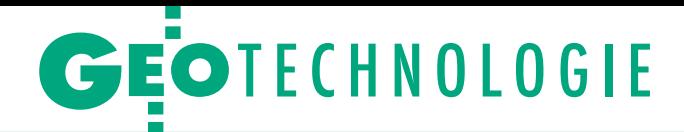

# <span id="page-20-0"></span>Dlaczego akurat 30 km?

Jak napisaliśmy w artykule obok, zalecenia GUGiK z 2011 r. reko- mendują wykonywanie pomiarów RTK w odległości nie większej niż 30 km od stacji referencyjnej. Skąd taka wartość i czy mimo upływu lat jest ona wciąż aktualna? O komentarz poprosiliśmy administratorów ASG-EUPOS.

 $\begin{array}{l} \text{alecenia techniczne "Pomiary sadelitarne GNSS oparte na systemie} \\ \text{stacji referencyjnych ASG-EUPOS"} \\ \text{zostaly przygotowane w 2011 roku przez} \end{array}$ alecenia techniczne "Pomiary satelitarne GNSS oparte na systemie stacji referencyjnych ASG-EUPOS" zespół administratorów ASG-EUPOS na podstawie literatury fachowej, doświadczeń własnych w zakresie pomiarów GNSS oraz informacji i zaleceń przekazanych przez wykonawcę systemu. Była to pierwsza krajowa próba opracowania rekomendacji dla pomiarów RTK i RTN, które według wstępnych założeń miały przybrać formę dawniej stosowanych instrukcji i wytycznych technicznych. Wśród zagranicznych publikacji trudno było wówczas znaleźć podobne praktyczne zalecenia. Analogiczne opracowania zostały wydane jedynie przez administrację geodezyjną Kanady, Stanów Zjednoczonych i Australii.

O statecznie zalecenia nie weszły<br>
w życie w planowanej formie. Zo-<br>
stały natomiast opublikowane na<br>
stronie internetowej systemu jako matew życie w planowanej formie. Zostronie internetowej systemu jako materiał zalecany do stosowania, niestanowiący przepisów prawa. W następnych latach wytyczne te zostały poprawione, zaktualizowane i zmieniono ich formę na "Poradnik użytkownika systemu ASG-EU-POS". W momencie publikacji poradnika pierwotna wersja zaleceń technicznych została opatrzona klauzulą "Dokument ma charakter archiwalny i może być sprzeczny z obecnie obowiązującymi przepisami dotyczącymi standardów wykonywania geodezyjnych pomiarów sytuacyjnych i wysokościowych".

Ostatnia wersja poradnika pochodzi z 2014 roku i jest dostępna na witrynie internetowej systemu ASG-EUPOS. Tam, na stronie 32, została przedstawiona analiza dotycząca wpływu odległości od stacji referencyjnej na dokładność pomiaru przy korzystaniu z poprawek z pojedynczej stacji. Poniższa opinia jest z nią spójna.

czesne odbiorniki RTK miały blokadę w oprogramowaniu, która uniemożliwiała wykonywanie pomiarów z wykorzystaniem pojedynczej stacji oddalonej o więcej niż 40 km.

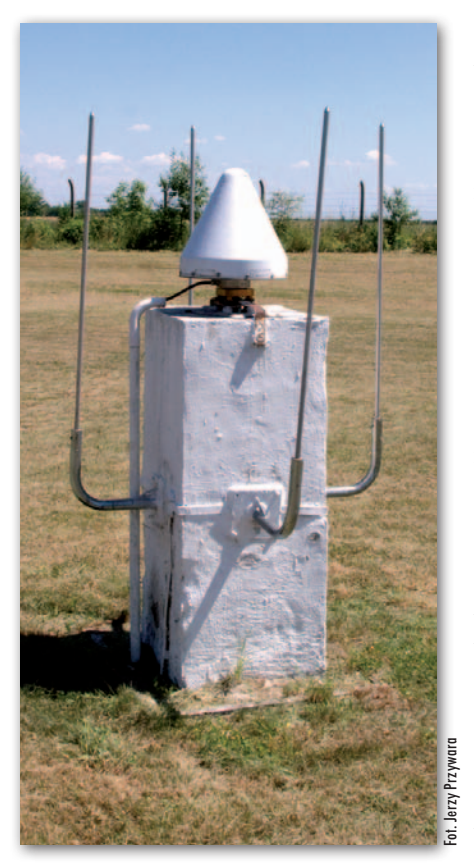

W miarę rozwoju algorytmów RTK blokada ta została zniesiona, co umożliwiało pomiary w trybie precyzyjnym w większej odległości. Testy przeprowadzone przez administratorów ASG-EUPOS pokazały, że odbiornik pomyślnie rozwiązał inicjalizację nawet przy wektorze o długości 500 km, jednak wiarygodność takiego wyznaczenia pozycji należy uznać za wątpliwą ze względu na zasadę, że warunki obserwacyjne powinny być takie same dla stacji bazowej oraz dla odbiornika ruchomego. W przypadku tak długich wektorów wpływy jonosfery i troposfery mogą znacząco różnić się dla obserwacji GNSS nad stacją referencyjną i nad odbiornikiem ruchomym, a spowodowane tym błędy inicjalizacji odbiornika mogą znacznie przekraczać wartości prezentowane w kontrolerze i zostać wychwycone dopiero przy kolejnym pomiarze.

Rozważając dokładność wyznaczenia pozycji w trybie RTK z wykorzystaniem pojedynczej stacji bazowej, należałoby uwzględnić parametry odbiornika ruchomego, dla którego każdorazowo producent określa precyzję pomiaru RTK. Współczesne instrumenty mają określoną precyzję pomiaru np. na poziomie 8 mm + 1 ppm, co jest wyznaczane na bazie normy ISO17123-8. Niektórzy producenci (np. Trimble) w dalszym ciągu definiują maksymalną odległość od stacji referencyjnej dla spełnienia tego parametru dokładnościowego jako 30 km.

Analizując wzrost błędu wyznaczenia pozycji wg powyższego parametru dokładnościowego wraz ze wzrostem odległości od stacji referencyjnej, zakładana dla ASG-EUPOS dokładność wyznaczenia współrzędnych poziomych (tj. ±3 cm) będzie osiągnięta właśnie dla odległości ok. 30 km od stacji referencyjnej. Dla pomiarów dopuszczających wyznaczenie pozycji o mniejszej dokładności wydaje się, że odległość ta mogłaby być większa. Należy tu jednak podkreślić, że źródłem błędów wpływających na dokładność pomiarów GNSS jest opóźnienie przejścia sygnału satelitarnego poprzez warstwy atmosfery (jonosfery i troposfery). W algorytmach obliczeń pozycji w trybie RTK wykorzystuje się założenie, że m.in. błędy opóźnień troposferycznych i jonosferycznych sygnałów rejestrowanych przez stację bazową i odbiornik ruchomy są jednakowe, co na etapie obliczeń powoduje ich wzajemne zniesienie się. Wzrost odległości między odbiornikiem ruchomym a stacją bazową/referencyjną zwiększa prawdopodobieństwo niejednorodnego wpływu atmosfery na sygnały odbierane przez poszczególne urządzenia, co w konsekwencji ma wpływ na zwiększenie błędu wyznaczenia pozycji RTK.

 $\begin{tabular}{l} \rule{0pt}{2mm} \rule{0pt}{2mm} \rule{0pt}{$ względnić trzeba więc: zmiany aktywności słonecznej, zmiany dokładności wyznaczanych orbit sahoryzontem, możliwości wykorzystania różnych systemów GNSS, a także różnice warunków występujących w miejscach obserwacji sygnałów. Trudno zatem precyzyjnie określić warunki pomiaru pozwalające na jednoznaczne określenie granicznej odległości odbiornika od stacji referencyjnej, dla której zawsze będzie możliwe osiągnięcie zakładanej dokładności.

Administratorzy ASG-EUPOS

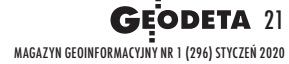

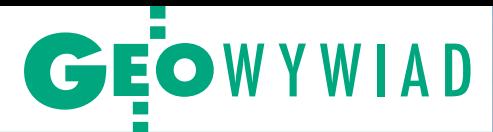

# <span id="page-21-0"></span>Morze trudności

O problemach geodezji związanej z wodami morskimi i śródlądowymi rozmawiamy zANTONIM MYŁKĄ, pracownikiem Akademii Morskiej w Szczecinie, byłym wojewódzkim inspektorem nadzoru geodezyjnego i kartograficznego

#### **DAMIAN CZEKAJ: Jak sobie radzi geodezja morska w Polsce?**

**ANTONI MYŁKA:** Cała geodezja chyli się ku upadkowi, więc trzeba znaleźć coś, co mogłoby być nowym odbiciem. Gdzie go szukać? Po szczycie klimatycznym w Katowicach [2-16 grudnia 2018 r. – red.] poświęconym problemom m.in. ocieplenia klimatu, zanieczyszczenia środowiska i energetyki odpowiedź nasuwa się sama – szansą jest energetyka odnawialna. W 2016 r. byłem na naradzie w Warszawie związanej z podsumowaniem prac nad nowelizacją ustawy *o obszarach morskich Rzeczypospolitej Polskiej i administracji morskiej*, gdzie przedstawiono koncepcję budowy na morzu ponad 700 siłowni wiatrowych – 200-metrowych wiatraków o mocy 5 MW każdy. Miałyby one znajdować się w wyłącznej strefie ekonomicznej, dwadzieścia kilka kilometrów od plaży. Z inwestycją tą wiązałoby się choćby położenie ponad 35 tys. km kabli do odbioru energii. To wszystko należałoby zlokalizować i wytyczyć, omijając tereny wojskowe, składowiska broni chemicznej z czasów II wojny światowej czy np. obszar Ławicy Słupskiej, gdzie na wielką skalę wydobywany będzie żwir.

Temat energetyki odnawialnej i siłowni wiatrowych na morzu nabrał rumieńców po szczycie w Katowicach, ale nadal nie rozwiązaliśmy bardzo ważnego problemu – nie ma na czym projektować. Brakuje odpowiednich map, bo mapy nawigacyjne nie nadają się do celów inwestycyjnych. Musimy stworzyć kataster wodny dla morza terytorialnego. Główny geodeta kraju powinien zainteresować

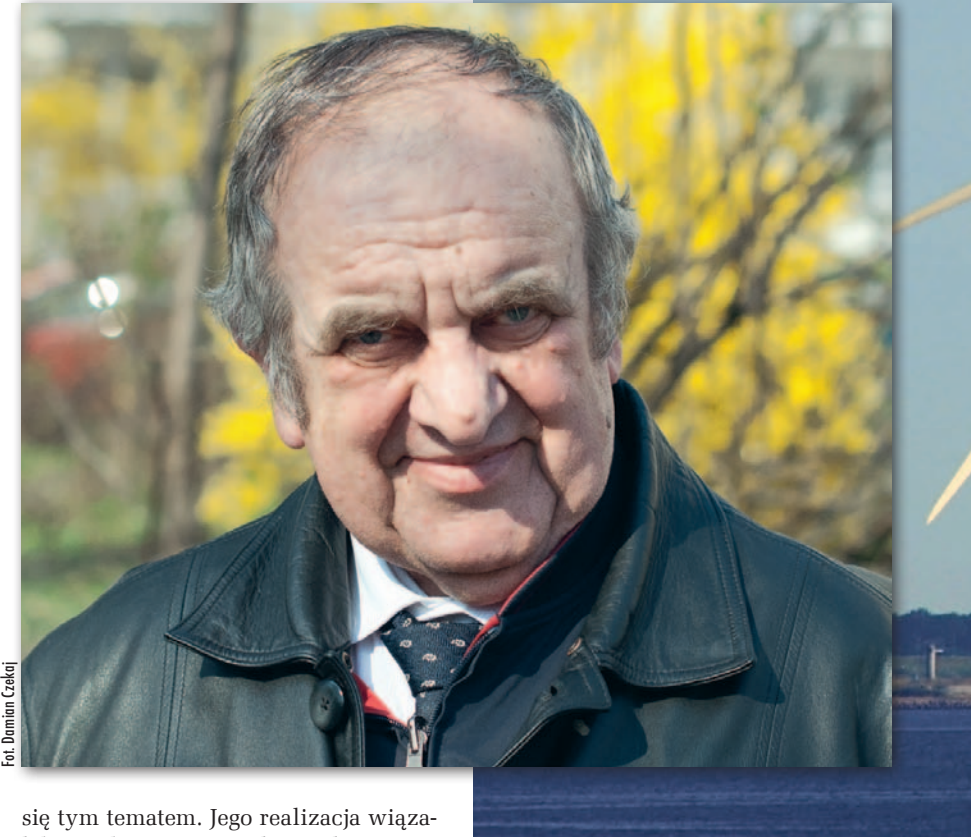

łaby się bowiem z wieloma zleceniami dla branży geodezyjnej. Dużo mówi się też o planach zagospodarowania przestrzennego obszarów morskich czy morskim systemie informacji przestrzennej. Z tymi zadaniami nie sposób ruszyć bez rzetelnych map i baz geodezyjnych.

#### **Nie potrafimy czy nie chcemy takich map wykonać?**

Od lat dysponujemy już odpowiednią technologią, którą można tu zastosować. Nie wszyscy wiedzą, że Polska jest właścicielem "działki" na Pacyfiku o powierzchni 75 tys. km kw. Jest to obszar równy około 1/4 powierzchni naszego kraju, którą mamy prawo eksploatować. Pozyskujemy tam konkrecje polimetaliczne zawierające metale ziem rzadkich znacznie droższe od złota. Aby móc wydobywać te złoża, potrzebne są mapy dna. I takie opracowania robimy już od wielu lat. W 2011 r. w Krakowie na konferencji poświęconej górnictwu morskiemu pracownik Akademii Morskiej w Szczecinie, który był na Pacyfiku i wykonywał te mapy, wygłosił na ten temat referat. Stwierdził w nim m.in., że otrzymywał współrzędne z dokładnością 7,5 cm XYZ na głębokości 4,5 km. Zrobiło to na mnie ogromne wrażenie.

**Niedawno uporaliśmy się z granicami morskimi, więc może teraz przyjdzie czas na mapy.**

Sprawa granic też nie jest jeszcze do końca załatwiona. Wprawdzie na początku 2017 r. opublikowano współrzędne punktów linii podstawowej, granicy morza terytorialnego oraz granicy wyłącznej strefy ekonomicznej, ale w państwowym rejestrze granic i powierzchni jednostek podziałów terytorialnych kraju nadal panuje bałagan. Na przykład wody terytorialne wchodzące w skład terytorium Rzeczypospolitej Polskiej nie są przypisane do żadnej jednostki administracji, co jest sprzeczne z ustawą *o wprowadzeniu zasadniczego trójstopniowego podziału terytorialnego państwa*. Zgodnie z tym aktem Polska dzieli się na województwa, powiaty i gminy, nie ma tam morza jako osobnego bytu. Główny geodeta kraju, jako odpowiedzialny za PRG, powinien dążyć do uporządkowania tych spraw.

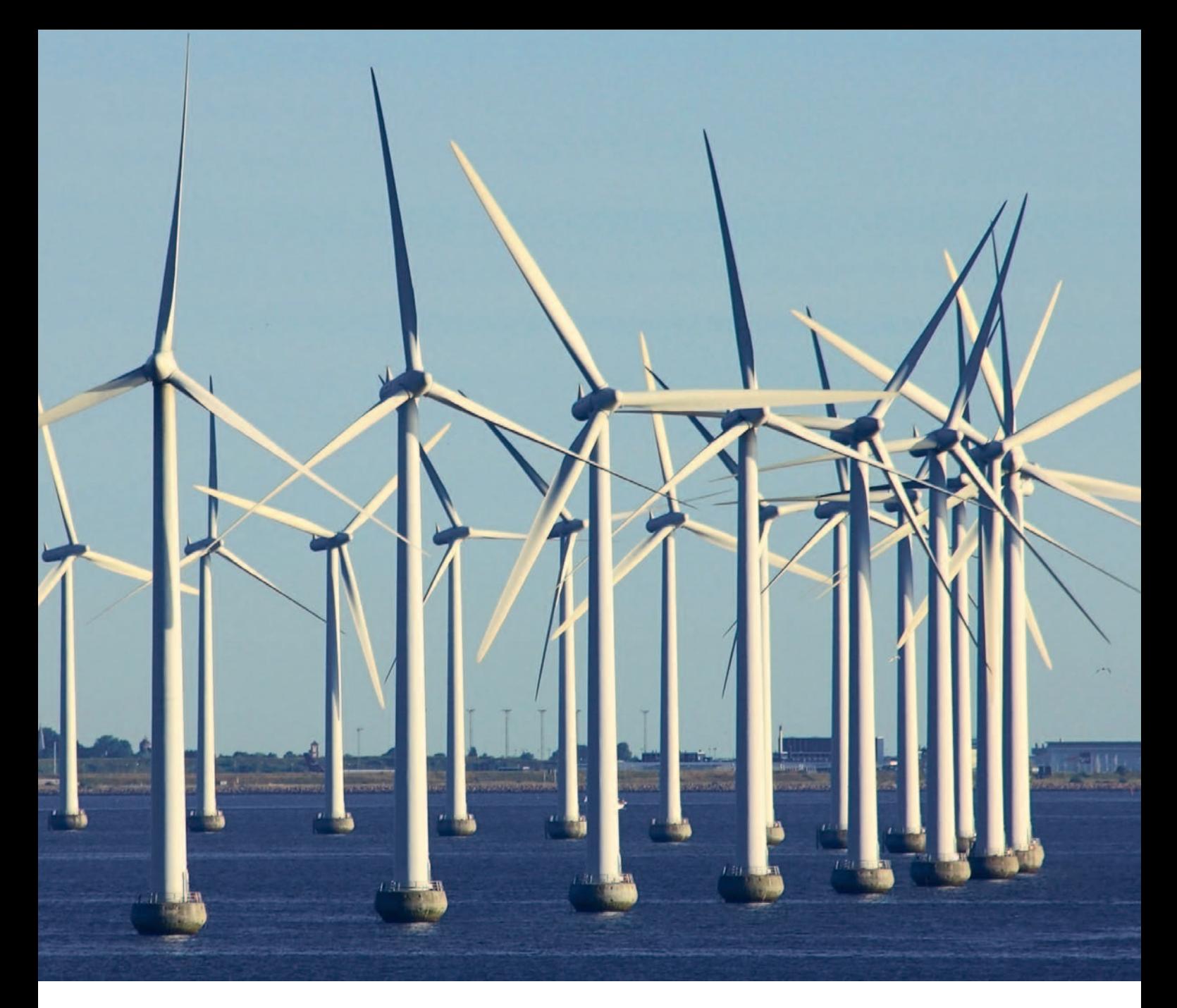

Po 2017 r. sporo było doniesień prasowych, że kolejne nadmorskie gminy powiększyły się o ileś hektarów. Było to spowodowane dostosowaniem granic do linii podstawowej morza terytorialnego. Jednak do tej pory nie wszystkie samorządy to zrobiły. Sygnalizowałem ten problem GGK podczas niedawnego spotkania.

#### **Na co jeszcze zwracał pan uwagę GGK?**

Coś, co teraz nosi nazwę "hydrografia", trzeba przedefiniować i wprowadzić do prawa geodezyjnego jako metodę pomiaru na gruntach pokrytych wodami. Powinna to być kolejna specjalność geodezyjna. Dzisiejsza hydrografia mierzy głębokość, a my musimy znać rzędne dna. Różnica jest zasadnicza. Udowodnię to na przykładzie. Od lat planowane jest pogłębienie toru wodnego Szczecin – Świnoujście do 12,5 m. Na uczelni często zadaję studentom pytanie: Od jakiego poziomu wody należy mierzyć tę głębokość? Wahania poziomu wody w Zalewie

Szczecińskim przekraczają 1,5 m, i to nie sporadycznie. Wystarczy, że zawieje północny wiatr.

#### **Spraw wymagających interwencji na pewno jest więcej.**

Kolejny problem, nad którym trzeba się pochylić, to brak katastru wodnego na śródlądziu. W *Prawie wodnym* zapisano, że wody płynące należą z mocy prawa do Skarbu Państwa i nie podlegają obrotowi cywilnoprawnemu. Jak respektować ten przepis, skoro ponad 90% wód płynących nie ma formalnie ustalonych linii brzegowych? A co za tym idzie, również grunty przyległe są uregulowane "z przymrużeniem oka". I zdaje się, że nikomu to nie przeszkadza. Przykładowo u nas w Szczecinie na Łasztowni, czyli Międzyodrzu mocno posiekanym ciekami, ma być budowane nowe centrum miasta, a tam w ogóle nie ma ewidencji.

Aby lepiej zbadać ten problem, jeszcze jako zachodniopomorski wojewódzki inspektor nadzoru geodezyjnego i kartograficznego postanowiłem zrealizować projekt pilotażowy, którego celem miało być określenie granic jednej rzeki – kilkudziesięciokilometrowej Gunicy. Niestety, nie udało mi się nawet ogłosić przetargu. Nie byłem w stanie przygotować warunków technicznych zamówienia. Problemem nie do przejścia okazało się niezdefiniowanie w prawie geodezyjnym pojęcia "obszar źródliskowy", przez co geodeta nie byłby w stanie ustalić, gdzie rzeka się zaczyna.

Dzisiejsza zawartość baz danych katastralnych jest bardzo złej jakości, a realizowane modernizacje nie przynoszą widocznej poprawy. Przed przystąpieniem do jakichkolwiek prac należałoby istniejące dane przeanalizować pod kątem dokładności, ale żaden geodeta, który chce coś zarobić, nie podejmie się tego zadania. Dlatego to, co dostaje z ośrodka, traktuje jak święte. I tak tworzy się i utrzymuje fikcję.

Rozmawiał Damian Czekaj

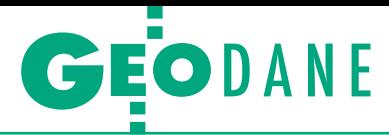

<span id="page-23-0"></span>Forma udostępniania danych katastralnych w wybranych krajach UE

# Uczmy się od innych

Funkcjonowanie katastru z samej jego definicji koncentruje się na zarejestrowaniu i udostępnianiu informacji o właścicielach nieruchomości i zasięgu ich stanu własności. Jakie rozwiązania zastosowano u naszych sąsiadów i co z tego wynika dla udostępniania danych katastralnych w Polsce?

#### Waldemar Izdebski

O czywiście ze względu na historię,<br>
tradycję, kulturę czy uwarunkowa-<br>
nia geograficzne w poszczególnych<br>
krająch kataster przyimuje rozmajte fortradycję, kulturę czy uwarunkowakrajach kataster przyjmuje rozmaite formy organizacyjne. Zasadniczą różnicą, którą warto podkreślić w tym opracowaniu, jest rozdzielenie systemu katastralnego na wiele instytucji lub prowadzenie go spójnie tylko w jednej instytucji. W opisywanych krajach mamy do czynienia z różnymi rozwiązaniami, co przekłada się na odmienne podejście do sposobów udostępniania danych z systemów katastralnych.

#### $\bullet$  Kataster w Czechach

Czeski rejestr nieruchomości w postaci elektronicznej funkcjonuje od 2001 r. i zawiera połączone informacje na temat stanu faktycznego oraz prawnego nieruchomości. W rejestrze dostępne są mapy katastralne i informacje o właścicielach nieruchomości. Rejestr utrzymuje i prowadzi czeski Urząd ds. Geodezji, Kartografii i Katastru (Český úřad zeměměřický a katastrální) będący niezależną instytucją państwową. Liczba działek w Czechach wynosi ok. 22 milionów.

**1. Dostęp do danych katastralnych**. W Czechach dostęp do podstawowych danych katastralnych jest powszechny i bezpłatny. Istnieje też możliwość bezpłatnego przeglądania i przeszukiwania danych katastralnych za pośrednictwem internetu z wykorzystaniem podstawowych informacji dotyczących nieruchomości. Wypisy – na papierze lub w postaci elektronicznej – zawierające wszystkie informacje na temat stosunków prawnych dotyczących nieruchomości podlegają natomiast opłatom.

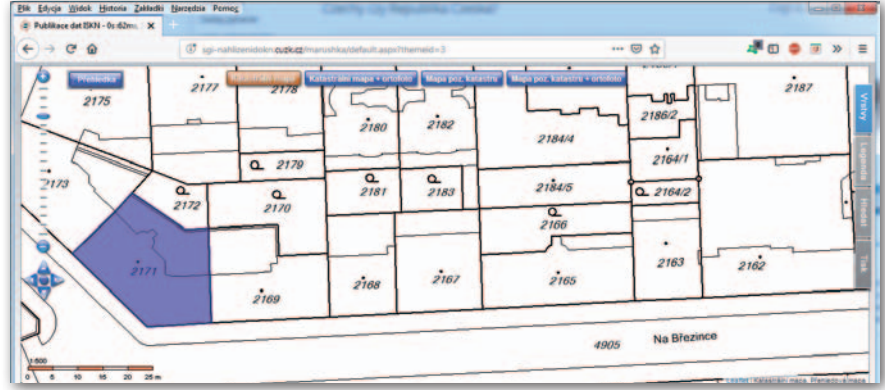

Rys. 1. Fragment czeskiej mapy katastralnej z oznaczoną działką

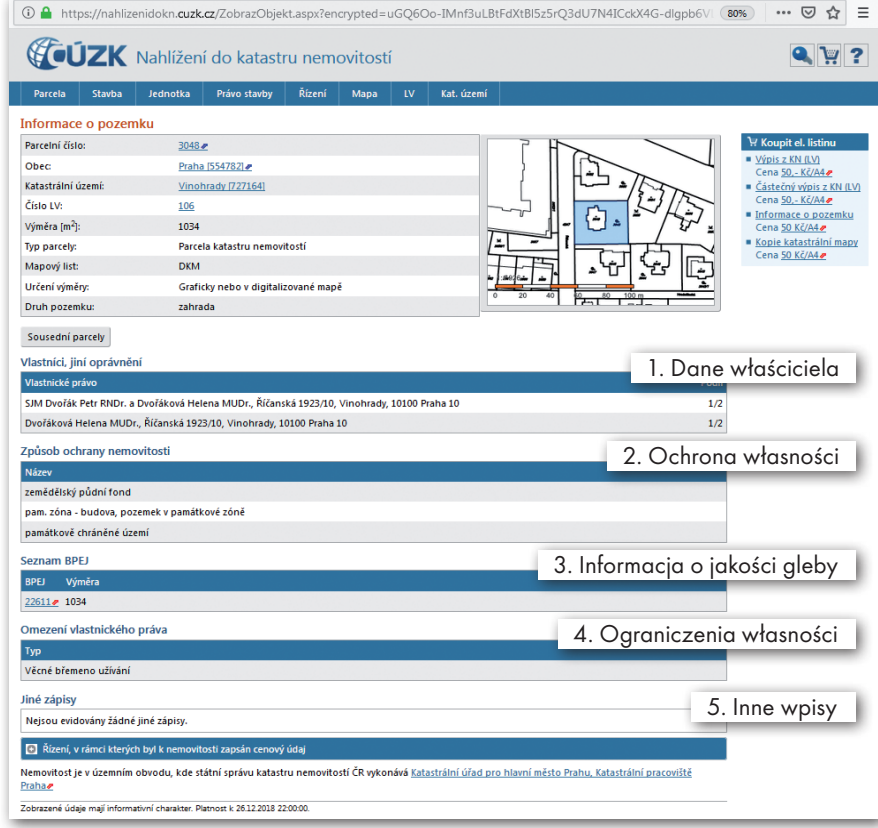

Rys. 2. Szczegółowe informacje o działce

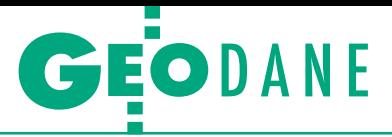

Informacje o właścicielu są dostępne dla każdego użytkownika pod ad[resem: http://sgi-nahlizenidokn.cuzk.](http://sgi-nahlizenidokn.cuzk.cz/marushka/default.aspx?themeid=3) cz/marushka/default.aspx?themeid=3, gdzie znajdziemy interaktywny portal mapowy umożliwiający przeglądanie i oznaczanie działek katastralnych (rys. 1). Po kliknięciu na wybranej działce zostaje ona oznaczona i uruchamia się strona internetowa z podstawowymi informacjami o działce (rys. 2).

**2. Podsumowanie**. Kataster czeski jest prowadzony przez jedną instytucję, a podstawowe dane o nieruchomościach są udostępniane bez żadnych ograniczeń. W danych tych znajdziemy:

<sup>l</sup>imię i nazwisko właściciela wraz z adresem,

<sup>l</sup>informację o potencjalnym położeniu w obszarze chronionym,

<sup>l</sup>informację o jakości gleby (tzw. lista BPEJ),

<sup>l</sup>informację dotyczącą ograniczeń – obciążenie hipoteczne,

 $\bullet$ inne wpisy.

Aby otrzymać oficjalny dokument (wypis) uwiarygodniony podpisem elektronicznym, należy zalogować się do portalu i uiścić opłatę w wysokości 50 koron, tj. ok. 25 zł.

#### • Kataster w Słowacji

Słowacki rejestr nieruchomości (Slovenský katastrálny portál) utrzymywany jest przez Urząd Geodezji, Kartografii i Katastru Republiki Słowackiej (Úrad geodésie, kartografie a katastra Slovenskej republiky) oraz przez centralny organ rządowy ds. rejestrów nieruchomości. Portal rejestru nieruchomości jest prowadzony i udostępniany przez Instytut Geodezji i Kartografii w Bratysławie (Geodetický a kartografický ústav Bratislava). Serwis zawiera informacje o stanie prawnym i faktycznym w zakresie własności nieruchomości. Działa od 2004 r. i obecnie funkcjonuje w języku słowackim i angielskim. Od września 2007 r. informacje zawarte w portalu są z mocy prawa udostępniane bezpłatnie.

**1. Dostęp do danych katastralnych**. Przeglądanie i przeszukiwanie danych katastralnych przez internet z wykorzystaniem podstawowych informacji dotyczących nieruchomości jest bezpłatne i dostępne dla ogółu społeczeństwa zarówno w języku słowackim, jak i angielskim. Portal jest aktualizowany raz w tygodniu na podstawie danych przekazywanych przez odpowiednie urzędy ds. rejestru nieruchomości. Informacje o właścicielu w słowackim katastrze są dostępne dla każdego użytkownika pod adresem: https://kataster.skgeodesy.sk/ Portal, gdzie znajdziemy interaktywny

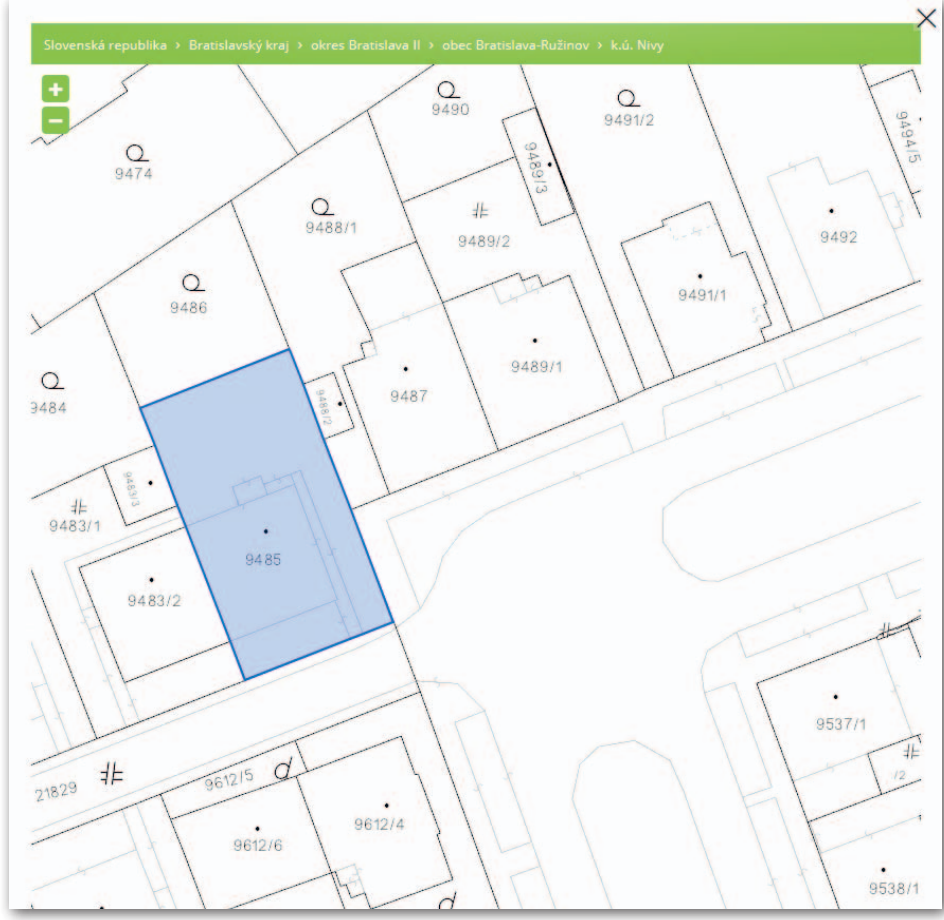

Rys. 3. Fragment słowackiej mapy katastralnej

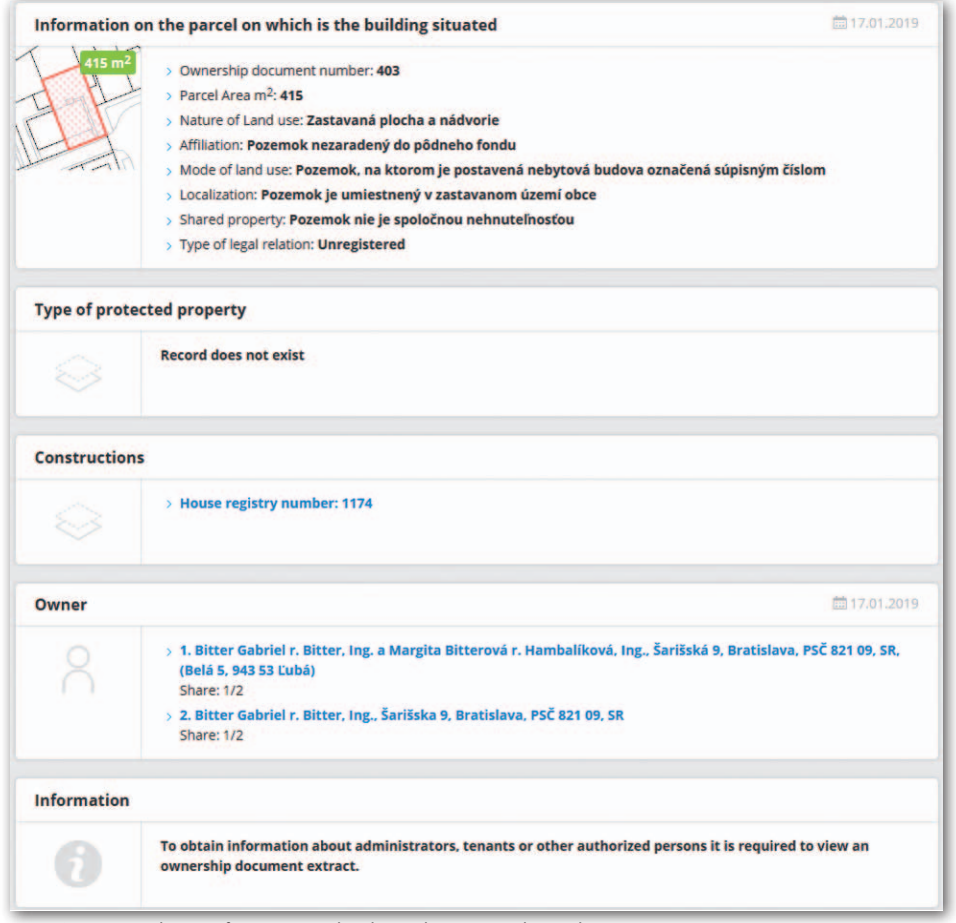

Rys. 4. Szczegółowe informacje o działce w katastrze słowackim

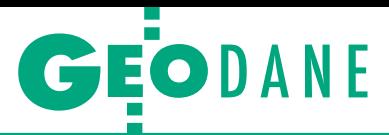

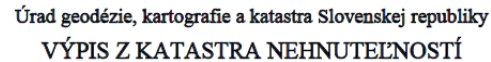

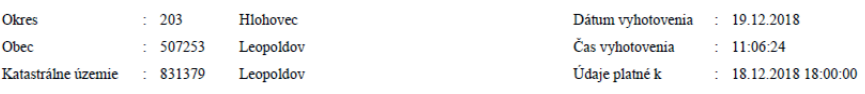

Výpis je nepoužiteľný na právne úkony

#### VÝPIS Z LISTU VLASTNÍCTVA č. 1917

#### ČASŤ A: MAJETKOVÁ PODSTATA

Parcely registra "C" evidované na katastrálnej mape

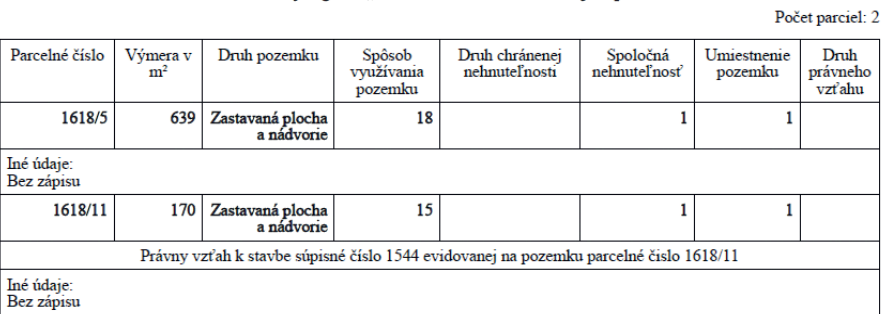

Rys. 5. Fragment wypisu z katastru słowackiego dotyczący informacji podstawowych

#### ČASŤ B: VLASTNÍCI A INÉ OPRÁVNENÉ OSOBY Z PRÁVA K NEHNUTEĽNOSTI

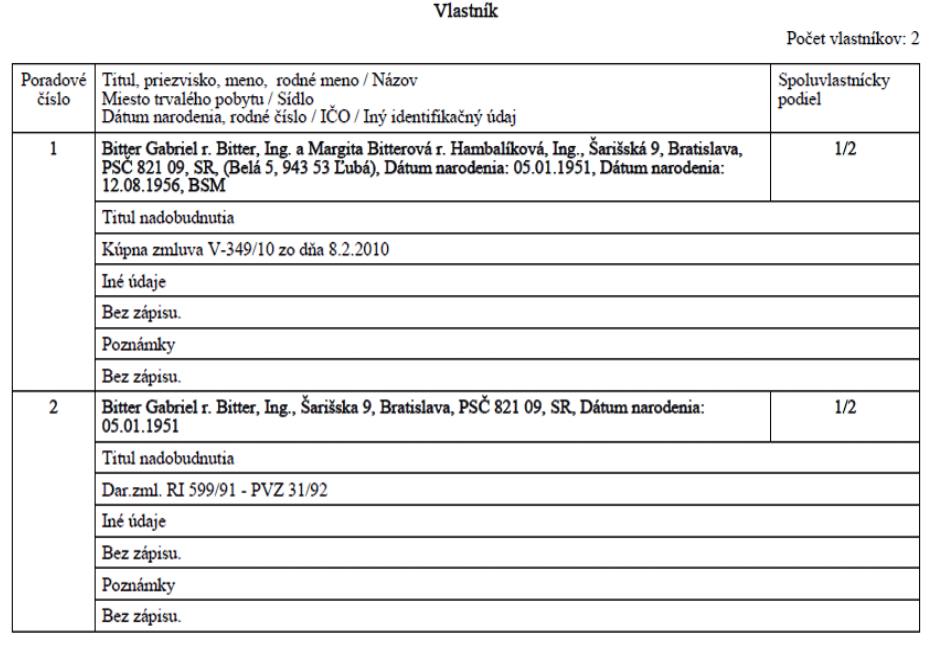

Rys. 6. Fragment wypisu z katastru słowackiego dotyczący właściciela

portal mapowy umożliwiający przeglądanie i oznaczanie działek katastralnych. Po kliknięciu na wybranej działce zo-

staje ona oznaczona (rys. 3) i uruchamia-

na jest strona z podstawowymi informacjami o działce (rys. 4).

Niezależnie od powyższego dla każdej działki możemy uzyskać dokument w postaci pliku PDF zawierający częściowe lub kompletne informacje katastralne, co jest odpowiednikiem polskiego wypisu z ewidencji gruntów i budynków. Należy jednak zwrócić uwagę, że taki wypis pobrany z internetu nie ma zastosowania do czynności prawnych, o czym świadczy zamieszczona na początku informacja: "Výpis je nepoužitelný na právne úkony".

Podstawowe informacje o właścicielach nieruchomości (rys. 6) znajdziemy w części B wypisu. Poszczególne jego części obejmują następujące dane:

**Część A – charakterystyka nieruchomości**, w której wyszczególnione są wszystkie elementy nieruchomości objęte prawami własności z podaniem:

 $\bullet$ powierzchni działek,

<sup>l</sup>rodzaju działek,

 $\bullet$ kodu wskazującego dopuszczalny sposób korzystania z nieruchomości,

 $\bullet$ odniesienia do obszaru zabudowanego w gminie,

<sup>l</sup> innych danych objaśniających w sprawach dotyczących części A.

**Część B – właściciele i inne osoby uprawnione**, z wyszczególnieniem:

<sup>l</sup>imienia i nazwiska lub nazwy osoby prawnej będącej właścicielem,

 $\bullet$ daty urodzenia,

<sup>l</sup>numeru identyfikacji osobistej lub numeru rejestracyjnego organizacji,

<sup>l</sup>udziałów współwłaścicieli,

 $\bullet$ tytułu do nieruchomości (nabycie na podstawie aktu publicznego lub innego aktu),

<sup>l</sup>adresu stałego pobytu lub siedziby,

<sup>l</sup> innych danych objaśniających w sprawach dotyczących części B.

**Część C – obciążenia**, w której wyszczególnione są:

<sup>l</sup>służebności (przedmiot służebności, oznaczenie osoby uprawnionej ze służebności, w tym wpis służebności do dokumentu własności takiej osoby),

<sup>l</sup>prawa zastawu (oznaczenie osoby uprawnionej z zastawu) i pierwokupu, jeśli mają one mieć taki skutek jak prawa rzeczowe (oznaczenie uprawnionych z prawa pierwokupu),

linne prawa, jeśli uzgodniono, że stanowią one prawa rzeczowe,

 $\bullet$ inne dane objaśniające w sprawach dotyczących części C,

 $\bullet$ wprowadzone uzupełnienia/sprostowania.

Część C nie zawiera danych o wysokości zadłużenia.

#### $\bullet$  Kataster w Estonii

Estoński rejestr nieruchomości w postaci elektronicznej funkcjonuje od 2010 r. (https://uuskinnistusraamat.rik.ee). Jako rejestr państwowy zawiera wszystkie zarejestrowane w Republice Estońskiej nie-

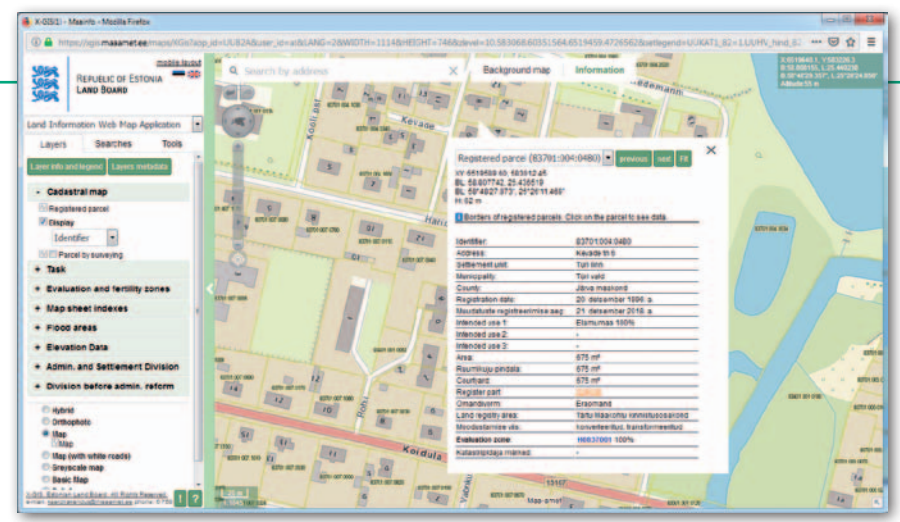

Rys. 7. Estoński portal katastralny

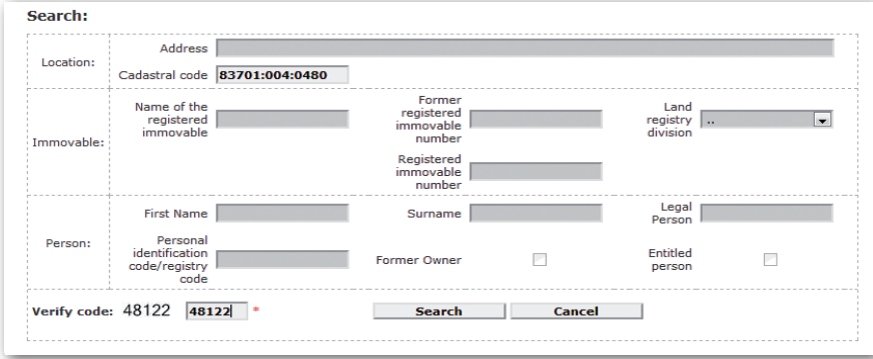

Rys. 8. Wyszukiwanie w estońskim rejestrze gruntów

dostępne dla każdego użytkownika. Aby je uzyskać, należy wnieść opłatę w wysokości 1 euro.

Wybierając pole "Register part", wchodzimy w wyszukiwanie w "kinnistusraamat", co oznacza "rejestr gruntów". Dostęp do wyszukiwania w tym rejestrze jest też możliwy bezpośrednio przez stronę https://kinnistusraamat.rik.ee/detail[paring/Avaleht.aspx. Wchodząc z portalu](https://kinnistusraamat.rik.ee/detailparing/Avaleht.aspx)  mapowego, mamy już wypełnione pole "Cadastral code" (rys. 8) i po wpisaniu kodu weryfikacyjnego i kliknięciu klawisza "Search" następuje wyszukiwanie odpowiedniego rekordu (rys. 9).

Aby zobaczyć dane właściciela, konieczne jest kliknięcie na polu "Owner" i dokonanie stosownej opłaty oraz uzyskanie potwierdzenia transakcji (rys. 10). Z otrzymanego potwierdzenia mamy link do "View purchased data", co pozwala zobaczyć informacje o właścicielu (rys. 11). W dokumencie podawana jest także informacja historyczna o poprzednich właścicielach.

**2. Podsumowanie**. Kataster estoński jest prowadzony w dwóch rejestrach, a podstawowe dane o nieruchomościach

> Due date: 29.01.2019 Registry code:70000310

KMKR:EE100523377

Swedbank: FF492200221013921094

SEB Bank:EE891010220034796011

Price

 $\overline{1}$ Total sum: 1 FUR

**Total** 

Nordea Bank:EE701700017001577198 no.:210001181

Unit

Ouerv

Am **unt** 

 $\mathbf{I}$ 

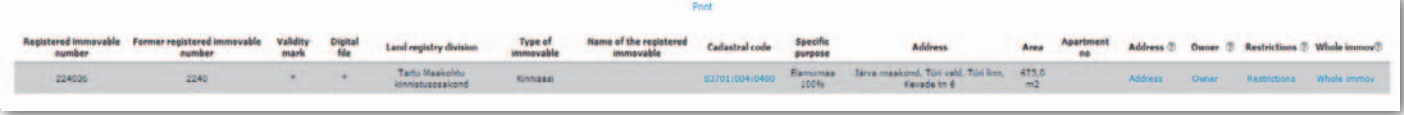

29.01.2019

Registrite ja Infosüsteemide Keskus

Name

Print invoice

Waldemar Tzdeh

CREDITCARD

Lõkke 4, 19081 Tallinn tel. 6803160, fax 6460165 RAHANDUSMINISTEERIUM (reg.kood 70000272)

Rys. 9. Wynik wyszukiwania w estońskim rejestrze gruntów

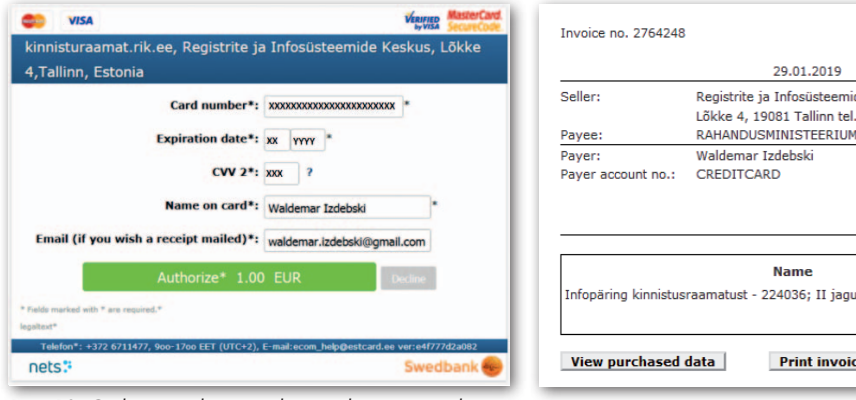

Rys. 10. Opłata za dane o właścicielu i potwierdz

ruchomości oraz ogólne dane dotyczące nieruchomości, dane właścicieli, związane z nią ograniczenia oraz dane o hipotekach. Rejestr prowadzi i utrzymuje Estońska Rada ds. Nieruchomości.

**1. Dostęp do danych katastralnych**. Przeglądanie danych katastralnych jest możliwe w portalu mapowym, który funkcjonuje w języku estońskim i angielskim pod adresem: https://xgis.ma[aamet.ee/maps/XGis?app\\_id=UU82A.](https://xgis.maaamet.ee/maps/XGis?app_id=UU82A)  Działki katastralne w portalu opisywane są identyfikatorem, adresem lub numerem z rejestru (Register part). Informacje o właścicielu w estońskim katastrze są

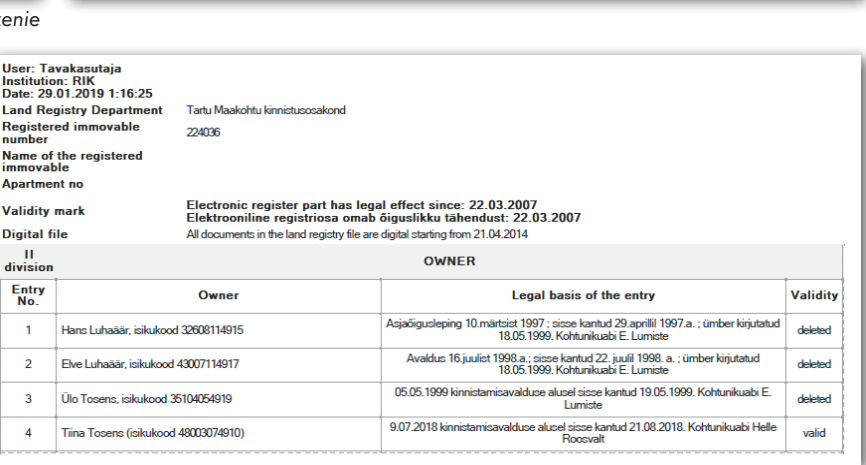

Rys. 11. Informacja o właścicielu z estońskiego rejestru gruntów

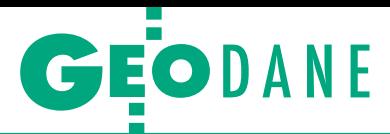

są udostępniane bez żadnych ograniczeń, ale za opłatą. W tych podstawowych danych znajdziemy:

<sup>l</sup>imię i nazwisko właściciela wraz z adresem,

<sup>l</sup>informacje o potencjalnym położeniu w obszarze chronionym,

<sup>l</sup>informacje dotyczące ograniczeń

– obciążenie hipoteczne.

#### • Wnioski

Podsumowując przeprowadzoną analizę, zestawiono tabelę zawierającą podstawowe cechy katastru w trzech krajach: Czechach, Słowacji oraz Estonii. Z zestawienia jasno wynika, że w badanych krajach informacje katastralne udostępnia się bez ograniczeń związanych z ochroną danych osobowych, a ewentualnym ograniczeniem w zachłannym pobieraniu danych katastralnych jest wprowadzenie opłaty za udzielenie informacji.

Jak widać, RODO nie ogranicza dostępności danych osobowych ani w Czechach, ani na Słowacji, ani w Estonii, a przecież są to kraje Unii Europejskiej. Natomiast jawność katastru eliminuje wiele zjawisk biurokratycznych i patologicznych. Przykładem patologii jest portal www.znajdzksiege.pl, który za 39,95 zł oferuje informacje o numerze KW dowolnej działki, tyle tylko, że nasze państwo nie ma z tego żadnego dochodu, bo portal jest zarejestrowany na Seszelach. Takich portali jest, niestety, znacznie więcej. Zapełniają one luki pozostawione przez państwo, które próbu-

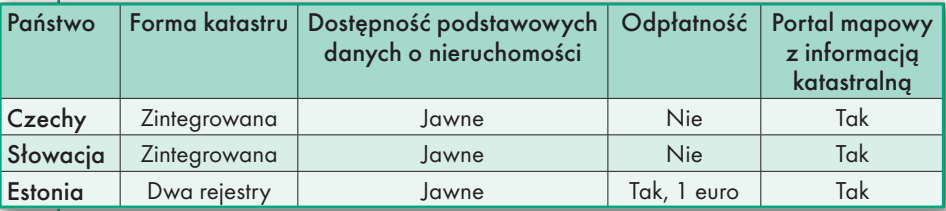

je nadmiernie chronić dane o numerach ksiąg wieczystych.

Na podstawie przeprowadzonej analizy można sformułować wniosek, że w Polsce też należy już zakończyć dyskusje połączone z różnorodnymi interpretacjami oraz podjąć zdecydowane i odpowiedzialne decyzje, które uczynią z naszych rejestrów ewidencji gruntów i budynków (EGiB) oraz elektronicznej księgi wieczystej (EKW) prawdziwy kataster, spełniający jego podstawowe wymogi funkcjonalne.

Mamy już w tym względzie istotne osiągnięcia, bo od listopada 2018 r. z serwisu www.ekw.gov.pl jest możliwe przejście do widoku działki w serwisie http:// www.geoportal.gov.pl. Natomiast od listopada 2019 r. jest możliwe przejście z systemu www.geoportal.gov.pl do systemu [EKW](https://ekw.ms.gov.pl/eukw_ogol/menu.do) w tych powiatach, które publikują numery ksiąg wieczystych. Co więc trzeba jeszcze zrobić? Trzeba koniecznie dokonać uzupełnienia identyfikatorów działek w Elektronicznej Księdze Wieczystej (niestety, są duże braki) oraz konsekwentnie uzupełniać numery ksiąg

> wieczystych w ewidencji gruntów i budynków. Mam nadzieję, że uruchomione w powiatach mechanizmy komunikacji systemów EGiB z rejestrem EKW wkrótce pozwolą rozwiązać przedstawione problemy i tym samym usprawnić funkcjonowanie naszego katastru.

dr hab. inż. Waldemar Izdebski Politechnika Warszawska Wydział Geodezji i Kartografii, główny geodeta kraju

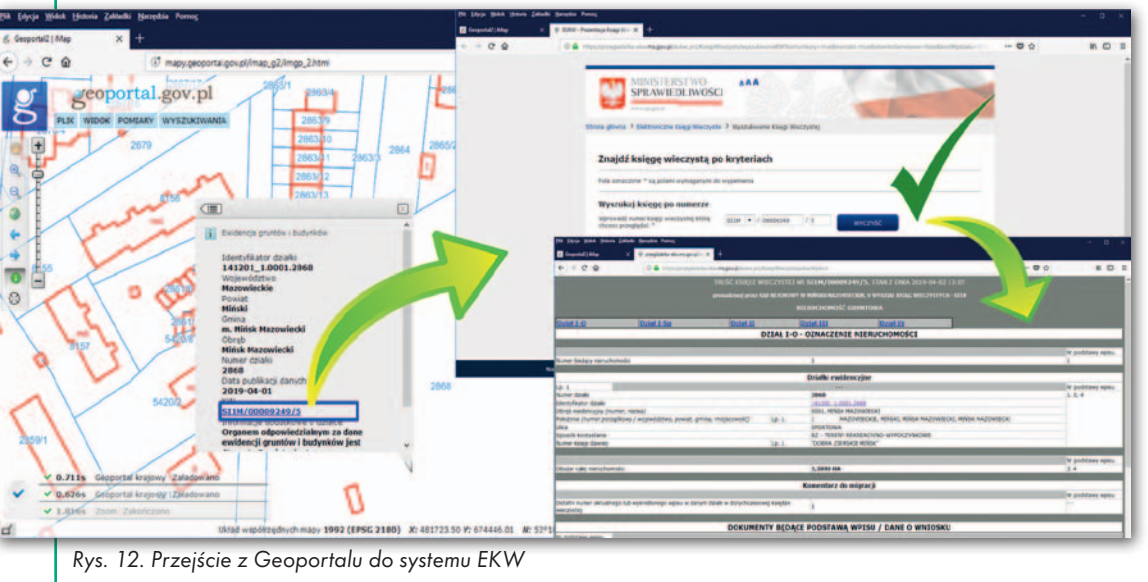

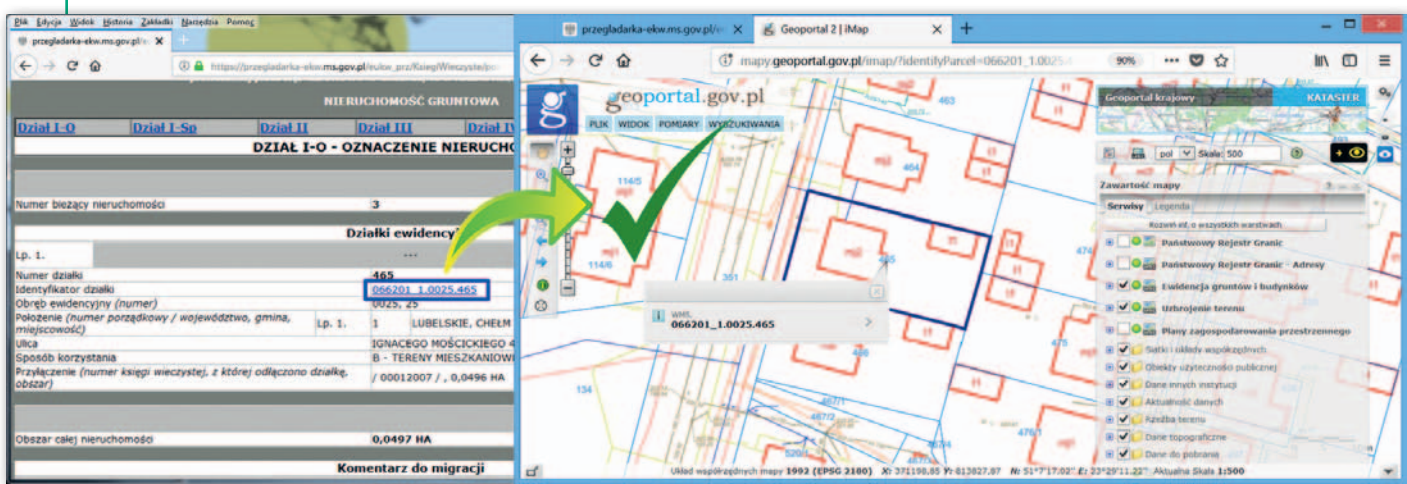

Rys. 13. Przejście z systemu EKW do Geoportalu

#### 28 GEODETA

MAGAZYN geoinformacYJNY nr 1 (296) STYCZEŃ 2020

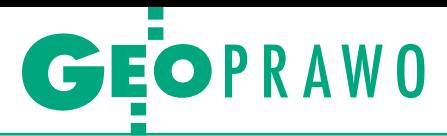

#### Wyroki sądów administracyjnych

# Zachować zdrowy rozsądek

Przy weryfikacji pracy geodezyjnej starosta powinien geodecie łapki – stwierdził Wojewódzki Sąd Administracyjny w Krakowie, orzekając dwukrotnie w tej samej sprawie.

W 2016 r. starosta odmówił przyjęcia ze zleceniem polegającym na wydo PZGiK materiałów związanych znaczeniu punktów granicznych, wskazując geodecie nieprawidłowości w jego dokumentacji. Weryfikator zwrócił m.in. uwagę, że geodeta nie wykonał analizy udostępnionych mu materiałów i nie opisał jej w sprawozdaniu technicznym. Zdaniem urzędnika nie można bezkrytycznie przyjmować danych z mapy numerycznej do wyznaczenia punktów granicznych, kiedy dane te nie posiadają odzwierciedlenia w materiale źródłowym. Wykonawcy wytknięto także zmianę zapisu powierzchni działek (otrzymał je zapisane w hektarach z precyzją do dwóch miejsc po przecinku, a do zasobu przekazał z precyzją do czterech miejsc).

Wojewódzki inspektor nadzoru geodezyjnego i kartograficznego – rozpatrując odwołanie geodety – zgodził się z częścią argumentów starosty, jednak zwrócił mu sprawę do ponownego rozpatrzenia. Uznał bowiem, że wpływ na nieprawidłowe wykonanie pracy geodezyjnej mogło mieć nierzetelne uzgodnienie materiałów PZGiK pomiędzy wykonawcą a starostą. Starosta zastosował się do wskazania WINGiK-a, podejmując czynności zmierzające do przekazania wykonawcy pełnej informacji o danych dotyczących działek będących przedmiotem tych prac. Geodeta nie uwzględnił jednak uwag obu organów i ponownie złożył dokumentację w niezmienionej formie. Starosta zatem ponownie odmówił przyjęcia materiałów do zasobu, a jego decyzję tym razem WINGiK podtrzymał.

tedy sprawa po raz pierwszy trafiła do WSA w Krakowie. W wyroku z 30 sierpnia 2018 r. [sygn. akt. III SA/Kr 319/18] sędziowie nie zgodzili się ze stanowiskiem starosty oraz WINGiK-a. Stwierdzili m.in., że działania organów I i II instancji stanowiły swego rodzaju zastawianie pułapki na obywatela. Wiedząc, że udostępniane skarżącemu dane mogą nie pozwalać na wiarygodne wyznaczenie punktów granicznych, powinny nie tylko go o tym zawiadomić bez ponoszenia przez niego kosztów, ale przede wszystkim z urzędu je uaktualnić. Sąd podkreślił ponadto, że to na staroście spoczywa obowiązek utrzymywania operatu ewidencyjnego w stanie aktualności i nie może on przerzucać go na strony, które działają w zaufaniu do EGiB.

 $\begin{array}{l} \hbox{godnie z wyrokiem sądu starosta} \\ \hbox{przekazał geodecie dodatkowe ma-  
teriały związane z pracą. Jednak po} \\ \hbox{raz kolejny operat zweryfikowano z wy$ godnie z wyrokiem sądu starosta przekazał geodecie dodatkowe materiały związane z pracą. Jednak po nikiem negatywnym i zwrócono do poprawy. W sprawie kluczowe jest to, że geodeta – zdaniem starosty – nie odniósł się do jego uwag oraz nie poprawił dokumentów. W związku z tym urzędnik uznał, że brak pisemnego stanowiska wykonawcy do negatywnego wyniku weryfikacji uniemożliwia "dalsze procedowanie". A to z kolei uniemożliwia wydanie decyzji administracyjnej o odmowie przyjęcia dokumentacji do zasobu i powoduje, że postępowanie w sprawie nie może być wszczęte, zgodnie z art. 61a § 1 kodeksu postępowania administracyjnego (dalej: kpa).

Stanowisko starosty podtrzymał WINGiK, podkreślając, że decyzja o odmowie przyjęcia opracowań do PZGiK została w *Prawie geodezyjnym i kartograficznym*  (dalej: *Pgik*) zastrzeżona jako forma rozstrzygnięcia tylko w sytuacji nieuwzględnienia przez organ złożonego w terminie pisemnego stanowiska wykonawcy. Geodeta nie zgodził się jednak z tymi argumentami. Stwierdził m.in., że jego dokumentacja powinna zostać przyjęta do zasobu, tym bardziej że przesłał weryfikatorowi współrzędne przeliczone do innego układu, na co urzędnik zwrócił mu uwagę we wcześniejszej korespondencji.

ak po blisko roku sprawa ponownie<br>trafiła do WSA w Krakowie, a ten<br>wyrokiem z 15 października 2019 r.<br>[**[sygn. akt III SA/Kr 862/19](http://orzeczenia.nsa.gov.pl/doc/5535790886)**] uchylił zaak po blisko roku sprawa ponownie trafiła do WSA w Krakowie, a ten wyrokiem z 15 października 2019 r. skarżone przez geodetę postanowienie WINGiK-a (wydane już po zaleceniach sądu z 2018 r.). WSA stwierdził, że starosta i WINGiK, rozpoznając sprawę, bezdyskusyjnie popełnili liczne uchybienia.

WSA sformułował cztery tezy wyroku:

**1.** Postępowanie dotyczące przyjęcia zbiorów danych i innych materiałów do PZGiK jest uregulowane w art. 12b *Pgik* jako przepisy szczególne, wyłączające w tym zakresie kpa.

**2.** Artykuł 12b *Pgik* – jak każdy przepis prawa – należy interpretować przede wszystkim względami celowościowymi (nazywanymi też zwykłym zdrowym rozsądkiem), a celem prawidłowej weryfikacji zbiorów danych lub innych materiałów stanowiących wyniki prac geodezyjnych jest – w ogólności – utrzymywanie PZGiK w stanie aktualności. Jest to także zadanie starosty, który albo na ten cel przeznacza pieniądze państwowe (działając "z urzędu"), albo korzysta z operatów – wyników prac geodezyjnych wykonanych przez uprawnionych geodetów na koszt obywateli. Patrząc przez taki pryzmat, starosta powinien wszelkimi sposobami ułatwiać pracę geodetom wykonującym prace geodezyjne "na wniosek", czyli na zlecenie i koszt osób fizycznych lub prawnych.

**3.** Co najmniej dyskusyjne jest wywodzenie obowiązku wykonawcy prac geodezyjnych pisemnego ustosunkowania się do wyników weryfikacji z uprawnienia, które wykonawcy przysługuje na mocy art. 12b ust. 7 *Pgik,* i uzależnianie od niego wydania decyzji, o której mowa w art. 12b ust. 8 *Pgik*. Przepis art. 12b ust. 8 takiego uzależnienia nie zawiera, albowiem nie jest sformułowany np. "jeżeli organ nie uwzględni pisemnego stanowiska wykonawcy" lub "jeżeli organ nie uwzględni stanowiska wykonawcy wyrażonego na piśmie", a jedynie stanowi o nieuwzględnieniu "stanowiska wykonawcy". To oznacza, że stanowisko to może być wyrażone w jakiejkolwiek formie, w tym w formie ponownego przesłania tych samych zbiorów danych lub innych materiałów czy częściowego ich uzupełnienia.

**4.** Co najmniej dyskusyjny jest pogląd, że postępowanie weryfikacyjne z art. 12b *Pgik* nie jest postępowaniem administracyjnym w ust. 1-7 tego przepisu, a zaczyna być takim dopiero wówczas, gdy wykonawca prac skorzysta z uprawnienia (nie obowiązku) zawartego w ust. 8 tego artykułu.

Orzeczenie nie jest prawomocne. Opracowanie Anna Wardziak

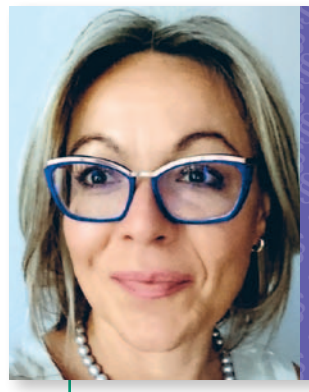

# **Przypadki z praktyki, cz. 40**

*przedstawia sędzia Magdalena Durzyńska*

# Grunt leśny czy zabudowany?

Większość spraw, jakie wywołują kłopot przy aktualizacji danych ewidencyjnych, nie dotyczy EGiB samej w sobie, lecz sprowadza się w istocie do próby obejścia innych przepisów. Tak jest i w opisywanym tu przypadku.

 $\begin{tabular}{|l|l|} \hline zialka nr 21 o pow. 1,0018 ha we-  
dug danych z EGiB stanowila w ca-  
lości grunt leśny. Była to działka od  
lat 60. ubiegłego wieku zabudowana kil$ ziałka nr 21 o pow. 1,0018 ha według danych z EGiB stanowiła w całości grunt leśny. Była to działka od koma budynkami gospodarczymi i jednym budynkiem mieszkalnym o pow. ok. 80 m kw. Jak wynikało z dokumentacji, budynki te powstały na podstawie pozwolenia na budowę wydanego dla kompleksu leśnego w związku z prowadzeniem gospodarki leśnej. Dlatego też zgodnie z art. 3 ust. 2 ustawy z 28 września 1991 r. *o lasach* [tekst jednolity: DzU [z 2018 r. poz. 2129\] grunt ten stanowił](http://dziennikustaw.gov.pl/du/2018/2129/1)  grunt leśny Ls. Na terenie ww. nieruchomości od lat nikt nie zamieszkuje, budynki są opuszczone i w zasadzie nie nadają się do użytkowania.

#### <sup>l</sup>Przeklasyfikowanie z Ls na B

Jak ustalono, w 2010 r. działka ta została częściowo pozbawiona roślinności leśnej i w związku z toczącym się w tej sprawie postępowaniem administracyjnym jej użytkownik wieczysty X został poinformowany o wynikającym z ustawy *o lasach* obowiązku ponownego zadrzewienia, z terminem określonym na czerwiec 2015 r. Po upływie tego terminu pracownicy Lasów Miejskich kilkakrotnie ustalali z X daty oględzin tej nieruchomości w celu weryfikacji spełnienia

ww. obowiązku. Ostatecznie podczas jednego z takich spotkań użytkownik wieczysty przedstawił wyciąg z EGiB informujący, że obszar, który miał podlegać ponownemu wprowadzeniu roślinności leśnej, został przeklasyfikowany z użytku leśnego Ls (lasy) na użytek zabudowany B (tereny mieszkaniowe). Zmianę do EGiB wprowadzono na wniosek X na podstawie opracowania geodezyjnego przyjętego do PZGiK z końcem września 2015 r. Zmiana ta skutkowała pomniejszeniem użytku leśnego z 1,0018 ha do 0,3074 ha, tj. o 0,6944 ha.

Ze sprawozdania technicznego załączonego do operatu wynika, że "zmianę użytków wykonano na podstawie rzeczywistego stanu na gruncie oraz biorąc pod uwagę »Inwentaryzację stanu lasu (...)«". Geodeta dołączył też do opracowania poświadczoną kopię "Inwentaryzacji stanu lasu na okres 1 stycznia 2014 r. do 31 grudnia 2023 r. (...)", w której w części graficznej wskazano zasięg i powierzchnię lasu występującego na działce nr 21. W szczegółowym wykazie rozbieżności między ewidencją a stanem na gruncie wpisano, że 0,6923 ha powierzchni przedmiotowej działki zajmują zabudowania; natomiast na mapie przeglądowej drzewostanów grunt ten oznaczony jest jako "inne wyłączenia".

#### · Konieczna zgoda RDLP

Po uzyskaniu od X tej informacji dyrektor Lasów Miejskich poinformował starostę, że wprowadzone w ten sposób zmiany w EGiB zostały dokonane z naruszeniem przepisów ustawy z 3 lutego 1995 r. *o ochronie gruntów rolnych i leśnych* [tekst jednolity: DzU z 2017 r. [poz. 1161\] i zasugerował konieczność ich](http://dziennikustaw.gov.pl/du/2017/1161/1) weryfikacji. Skutkowało to wszczęciem z urzędu postępowania w sprawie aktualizacji danych w EGiB.

W toku postępowania starosta na podstawie art. 20 ust. 3a ustawy *Prawo geodezyjne i kartograficzne* (dalej: *Pgik*) uzyskał od dyrektora Regionalnej Dyrekcji Lasów Państwowych informację, że zmiana użytku leśnego o powierzchni 0,6944 ha na użytek B – tereny mieszkaniowe wymagała uzyskania decyzji zezwalającej na wyłączenie gruntów z produkcji leśnej oraz że aktualizacja winna przywrócić stan ewidencyjny na datę decyzji z 1992 r. Dyrektor RDLP przywołał w tym zakresie art. 7 ust. 1 ustawy *o ochronie gruntów rolnych i leśnych*, według którego przeznaczenia gruntów leśnych na cele nieleśne dokonuje się po uzyskaniu zgody właściwego organu w miejscowym planie zagospodarowania przestrzennego oraz że do faktycznego wyłączenia gruntu z produkcji leśnej może dojść wyłącznie po uzyskaniu decyzji dyrektora RDLP. Wyjaśnił dalej, że inwentaryzacja stanu lasu nie może stanowić podstawy do uznania, że grunt utracił charakter gruntu leśnego.

#### • Starosta zleca biegłemu wykonanie ekspertyzy

Starosta uznał, że przy zmianie w 2015 r. pominięto art. 20 ust. 3a ustawy *Pgik*. W odpowiedzi na to pełnomocnik X zasugerował rozważenie przez organ prowadzący EGiB powołanie biegłego i dołączył kopię ekspertyzy pt. "Diagnoza charakteru wykorzystania gruntu i warunków siedliskowych na terenie działki ewidencyjnej nr 21". Jej autor stwierdził, że sporna działka jest traktowana jako nieruchomość leśna jedynie przez organy administracji, natomiast wizja lokalna wraz z wykonaniem próbnych odkrywek glebowych i rozpoznaniem pokrywy roślinnej nie potwierdzają takiego charakteru na całej jej powierzchni, a jedynie na niewielkim fragmencie. W tej sytuacji starosta zlecił jednostce wykonawstwa geodezyjnego sporządzenie opracowania mającego na celu "aktualizację użytków gruntowych poprzez określenie gruntu trwale wyłączonego z produkcji leśnej, zaś na pozostałej części pozostawienie użytku oznaczonego symbolem LsIV zgodnie ze stanowiskiem RDLP".

W ramach wizji lokalnej wykonawca prac stwierdził, że przedmiotowa działka jest "mocno zadrzewiona oraz niezamieszkana, brak jest również jakichkolwiek oznak do ustalenia gruntu, który byłby funkcjonalnie związany z budynkami". W związku z tym przyjął, że jedynie pod budynkami zasadne jest określenie użytku B, w pozostałej części ustalił użytek LsIV. Postępowanie uległo rozszerzeniu także w zakresie aktualizacji danych budynków o konkretnych identyfikatorach. Ostatecznie starosta przywrócił LsIV na tym gruncie co do 0,6499 ha, a nie 0,6944 ha.

#### • WINGiK: kiedy użytek jest lasem

Rozpatrując odwołanie X od decyzji starosty, wojewódzki inspektor nadzoru geodezyjnego i kartograficznego przywołał art. 20 ust. 3a *Pgik* i wyjaśnił, że lasem – stosownie do art. 3 ustawy *o lasach* – jest grunt:

1) o zwartej powierzchni co najmniej 0,10 ha, pokryty roślinnością leśną (uprawami leśnymi) – drzewami i krzewami oraz runem leśnym – lub przejściowo jej pozbawiony:

a) przeznaczony do produkcji leśnej lub

b) stanowiący rezerwat przyrody lub wchodzący w skład parku narodowego albo

c) wpisany do rejestru zabytków;

2) związany z gospodarką leśną, zajęty pod wykorzystywane dla potrzeb gospodarki leśnej: budynki i budowle, urządzenia melioracji wodnych, linie podziału przestrzennego lasu, drogi leśne, tereny pod liniami energetycznymi, szkółki leśne, miejsca składowania drewna, a także wykorzystywany na parkingi leśne i urządzenia turystyczne.

stanu lasu na okres od 1 stycznia 2014 r. do 31 grudnia 2023 r.", zgodnie z którym na tym terenie występują dwa wydzielenia leśne o powierzchni 0,3095 ha oznaczone jako drzewostan z głównym gatunkiem "So" – sosna na obrzeżach działki oraz grunt opisany jako inne wyłączenia. Uznał jednak, że fakt ten nie może stanowić podstawy do wykazania użytku gruntowego zgodnie z obecnym sposobem użytkowania, ponieważ – jak zaznaczył – w wyroku WSA w Warsza[wie z 18 maja 2011 r. \[sygn. akt IV SA/Wa](http://orzeczenia.nsa.gov.pl/doc/D9AE09F303) 

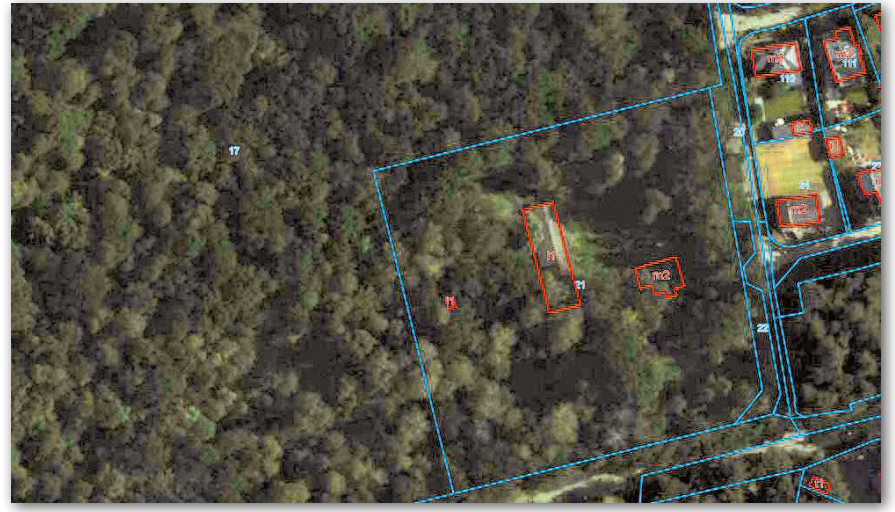

Omawiana działka i jej otoczenie. Aktualny zrzut z rządowego Geoportalu

Następnie podał, że ustawa *o ochronie gruntów rolnych i leśnych* jednoznacznie nakłada na właścicieli oraz na inne podmioty, traktowane jak właściciele, obowiązki trwałego utrzymania lasów, a także zapewniania ciągłości użytkowania lasów. Dalej wyjaśnił, że zgodnie z art. 4 pkt 11 ustawy *o ochronie gruntów rolnych i leśnych* przez wyłączenie gruntów z produkcji leśnej należy rozumieć rozpoczęcie innego niż rolnicze lub leśne użytkowanie gruntów, a stosownie do art. 11 tej ustawy wyłączenie z produkcji gruntów leśnych przeznaczonych na cele nierolnicze i nieleśne może nastąpić po wydaniu decyzji zezwalających na wyłączenie. W konsekwencji przyjął, że takie wyłączenie jest legalne, jeżeli została wydana ostateczna decyzja na to zezwalająca.

Opierając się na tym, że dyrektor RDLP nie wydał dla przedmiotowego gruntu wymaganej decyzji zezwalającej na wyłączenie gruntu leśnego z produkcji leśnej, WINGiK przyjął, że tylko grunt pod budynkami o łącznej powierzchni 421 m kw. jest gruntem trwale wyłączonym z produkcji leśnej, natomiast cała działka nr 21 jest częścią kompleksu leśnego Las Z zgodnie z art. 3 ustawy *o lasach*. WINGIK wskazał też na opis nieruchomości znajdujący się w "Inwentaryzacji

541/11] przyjęto, iż czasowy brak roślinności leśnej nie jest podstawą do przeklasyfikowania gruntu leśnego na nieleśny.

Dopuszczenie do takiej możliwości skutkowałoby tym, że każdy właściciel lasu poprzez wykarczowanie go mógłby doprowadzić swój teren do utraty charakteru leśnego, co pozostawałoby w sprzeczności z *ratio legis* ustawy o *lasach*. WINGIK przywołał też załącznik nr 6 do rozporządzenia ministra rozwoju regionalnego i budownictwa z 29 marca 2001 r. *w sprawie ewidencji gruntów i budynków* [tekst jednolity: DzU z 2019 r. poz. [393\] oraz art. 24 ust. 2a pkt 1 lit. d](http://dziennikustaw.gov.pl/du/2019/393/1) *Pgik*, a także § 45 ust. 1 pkt 1, 2 i 3 rozporządzenia *w sprawie EGiB*, zgodnie z którym aktualizacja operatu ewidencyjnego ma na celu zastąpienie danych niezgodnych ze stanem faktycznym, stanem prawnym lub obowiązującymi standardami technicznymi odpowiednimi danymi zgodnymi ze stanem faktycznym lub prawnym oraz obowiązującymi standardami technicznymi, jak również ujawnienie nowych danych ewidencyjnych i wyeliminowanie danych błędnych.

Wreszcie wyjaśnił, że w sporządzonym na jego zlecenie opracowaniu geodety odzwierciedlono stan faktyczny na gruncie i wykazano użytek B jedynie pod budynkami, a działanie takie było możliwe, po-

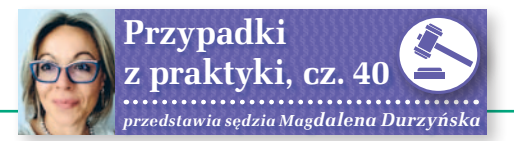

nieważ zabudowania te powstały jeszcze przed wejściem w życie ustawy *o ochronie gruntów rolnych i leśnych*, a więc przed 25 marca 1995 r. Według WINGiK-a grunt pod budynkami nie podlegał zatem działaniu ww. ustawy.

W uzasadnieniu decyzji utrzymującej decyzję starosty WiNGiK odniósł się też do zarzutu X, że "prace geodezyjne i oględziny terenu zostały dokonane bez zgody i pod jego nieobecność". Wskazał w tym zakresie na treść art. 13 ust. 1 i art. 14 *Pgik*. Podał także, że złożona do akt przez pełnomocnika X diagnoza również wskazuje na leśny charakter przedmiotowego gruntu, gdyż jakkolwiek jest to grunt zabudowany, to jednak istniejące tam zabudowania odgrywały rolę wspomagającą gospodarkę leśną i dotychczas nie zmieniono ich funkcji.

#### $\bullet$  Co na to użytkownik działki?

Decyzję WINGiK-a zakwestionował X, który oprócz wielu uchybień proceduralnych zarzucił mu naruszenie art. 24 ust. 2a pkt 1 lit. c i lit. d oraz art. 24 ust. 2b pkt 2 *Pgik* poprzez ich błędne zastosowanie i dokonanie z urzędu aktualizacji EGiB w sytuacji, gdy brak było ku temu przesłanek. Zwłaszcza że według niego dotychczasowe informacje tam zawarte nie były obarczone błędem.

X zarzucił też naruszenie art. 3 ustawy *o lasach* poprzez jego błędną i przede wszystkim niepełną wykładnię, tj. pominięcie ust. 2 wskazującego na związki z gospodarką leśną. Podkreślił, że uznanie określonego gruntu za las wymaga ustalenia, czy grunt ten przeznaczony jest do produkcji leśnej albo czy jest wykorzystywany na potrzeby gospodarki leśnej.

#### Moim zdaniem

iększość spraw, jakie wywołują kłopot przy aktualizacji danych ewidencyjnych, nie dotyczy ewidencji samej w sobie, lecz sprowadza się w istocie do próby obejścia innych przepisów, np. o planowaniu przestrzennym, o ochronie gruntów rolnych i leśnych, o księgach wieczystych czy przepisów dotyczących ustalania lub też dokumentowania prawa własności. W tej sprawie X nabył użytkowanie wieczyste w 2002 r., tj. w czasie, gdy obowiązywał plan miejscowy, według którego teren ten był przeznaczony pod usługi i zabudowę mieszkaniową. Ale plan ten, w związku z działaniem ustawodawcy, wygasł z końcem 2003 r. Po tej dacie X wielokrotnie usiłował, jak twierdził jego pełnomocnik, uzyskać decyzję o warunkach zabudowy. Ponieważ okazało się to bezskuteczne, z pomocą geodety postanowił zmienić

przeznaczenie nieruchomości poprzez wprowadzenie zmiany w EGiB i przypisanie temu terenowi użytku B.

#### <sup>l</sup>Przeznaczenie a sposób użytkowania nieruchomości

Podstawowy błąd, jaki tu się pojawia, to pomylenie przeznaczenia nieruchomości ze sposobem jej użytkowania. Ewidencja nie prognozuje tego, co ewentualnie może być na gruncie ani też nie odzwierciedla w swoich zapisach przeznaczenia określonego w istniejących MPZP, a jedynie odtwarza to, co istotnie na gruncie się znajduje. Nawet jeśli mamy grunt rolny, przykładowo klasy VI, ale jeszcze niezabudowany, to choćby obecnie obowiązujący plan miejscowy przewidywał zabudowę mieszkaniową jednorodzinną lub wielorodzinną, to – dopóki nie zostanie wybudowany na nim jakikolwiek budynek – błędem byłoby wprowadzenie do danych ewidencyjnych użytku B. Ponieważ od czasu nabycia użytkowania wieczystego X nie wybudował tam żadnego budynku, to takim właśnie błędem było wykazanie w 2015 r. użytku gruntowego B w EGiB, co zasadnie zostało odwrócone w postępowaniu aktualizacyjnym.

Nawet gdyby się okazało, że X bez wymaganej zgody i z pogwałceniem ustawy *o ochronie gruntów rolnych i leśnych* "wyciął w pień" cały las, a nic tam nie wybudował, to wprowadzenie B w miejsce Ls nie miałoby podstaw. Być może nie powinno być tam użytku Ls, ale na pewno nie B.

#### **• Grunty zabudowane** a budynki do produkcji leśnej

Zupełnie inna kwestia to budynki z lat 60. XX wieku służące produkcji leśnej. Według mnie przepis, na który powoływał się X, zarzucając WINGiK-owi jego błędne zastosowanie, tj. art. 3 ust. 2 ustawy *o lasach*, w powiązaniu z przepisami dotyczącymi ewidencji (tj. pkt 10 tabeli stanowiącej załącznik nr 6 do rozporządzenia *w sprawie EGiB*), jednoznacznie wskazuje, że jako Ls winny być wykazywane tereny służące gospodarce leśnej, a więc tereny z budynkami wzniesionymi w tym celu. Wobec tego nie sposób przyjąć, że zaniechanie prowadzenia gospodarki leśnej na tym terenie, jak zarzucał X, winno skutkować wykreśleniem z EGiB użytku Ls. Przeciwnie, nawet z tego powodu, że produkcja leśna nie jest tam już prowadzona, grunty pod nimi nie powinny być teraz wykazywane jako B, bo przeczy temu właśnie treść art. 3 ust. 2 ustawy *o lasach*, a z akt sprawy nie wynika, aby obecnie były one użytkowane w inny sposób (w ogóle od kilku dekad nie są użytkowane). Oznacza to, moim zdaniem, że Ls winien być nadal użytkiem głównym i jedynym dla całej tej działki, tak jak było, gdy X nabywał swoje prawo.

#### • Zmiana przeznaczenia a wyłączenie z produkcii leśnei

Jeśli zaś od początku nie były to budynki służące produkcji leśnej, to grunty pod nimi winny być wykazane w ewidencji jako B. I to niezależnie od tego, kiedy zostały wybudowane. Wbrew temu, co podnosił WINGiK, wybudowanie ich przed wejściem w życie ustawy *o ochronie gruntów rolnych i leśnych* nie miałoby znaczenia dla wyniku sprawy. Czym innym jest zmiana przeznaczenia, a czym innym samo wyłączenie gruntów z produkcji leśnej. Według tej ustawy drugi termin oznacza rozpoczęcie innego niż leśne użytkowanie gruntów. Zarówno zmiana przeznaczenia nieruchomości na cele nieleśne, jak i wyłączenie jej z produkcji leśnej wymagają oczywiście stosownej zgody. Ale nie można utożsamiać tych procedur z samowolnym faktycznym wyłączeniem gruntów z produkcji leśnej, sankcjonowanym nakładaniem w trybie art. 28 i następnych ww. ustawy opłat administracyjnych za każdy metr tegoż wyłączenia. Jedno z drugim nie ma nic wspólnego. Jeżeli bez wymaganej zgody grunt leśny zostanie faktycznie wyłączony z produkcji leśnej, tzn. zostanie zabudowany np. domem jednorodzinnym, to grunt pod nim i wokół niego powinien znaleźć odzwierciedlenie w EGiB jako B.

Na tle tego rodzaju spraw w orzecznictwie wskazano przykładowo, że organ administracji przy ustalaniu wysokości ww. opłaty nie jest związany powierzchnią użytku (np. B) ujawnionego w EGiB, choćby wyłączenie przeznaczenia z produkcji leśnej czy rozpoczęcie innego użytkowania nastąpiło bez zachowania rygorów tej ustawy. Wobec tego zmiana przeznaczenia gruntów na cele nieleśne czy wyłączenie nieruchomości z produkcji leśnej niezależnie od tego, czy byłoby to dokonane za stosowną zgodą, o której mowa w art. 7, 10 czy 11, a teren nie zostałby zabudowany – nie uzasadnia zmiany istniejącego użytku Ls na B. Z drugiej strony rzeczywiste wyłączenie gruntu z produkcji leśnej poprzez jego zabudowanie winno skutkować ujawnieniem B w EGiB niezależnie od tego, czy zostało to dokonane z wymaganą zgodą, czy też bez niej – oczywiście po spełnieniu wymagań ewidencyjnych.

#### Magdalena Durzyńska

sędzia WSA w Warszawie (I Wydz.), doktor nauk prawnych, pracowała w Departamencie Katastru GUGiK

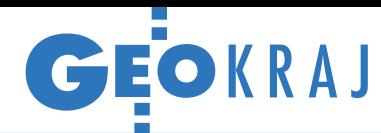

## Pracuj z modelem terenu w Geoportalu

D otychczas na [Geoportal.gov.pl](https://www.geoportal.gov.pl/) można było je-dynie przeglądać numeryczny model terenu kraju, jednak od niedawna serwis ten oferuje również narzędzia do podstawowej analizy tych danych. Po pierwsze, użytkownik może odczytać wysokość dla zadanych współrzędnych. Po drugie, Geoportal pozwala utworzyć profil podłużny terenu. W zależności od opcji wybranej przez użytkownika opracowanie generowane jest na bazie modelu w rozdzielczości 1, 5 lub 100 metrów. Po trzecie, możliwe jest też obliczanie objętości mas ziemnych. W tym celu wystarczy narysować na mapie poligon i określić poziom odniesienia, od którego ma być liczona ta wartość (domyślnie jest to średnia z minimalnej i maksymalnej wysokości na zaznaczonym obszarze). W planach GUGiK są kolejne narzędzia do pracy z NMT, np. do wykonywania analiz widoczności. JK

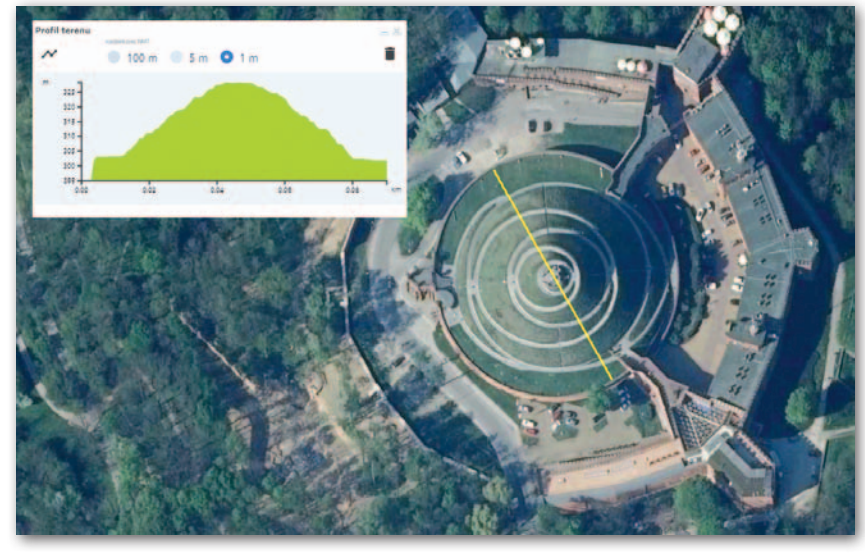

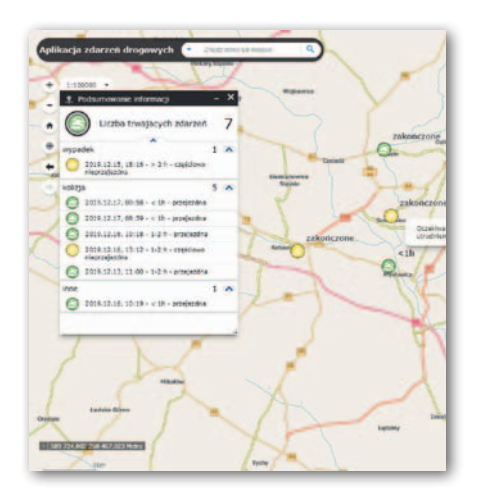

### Dane śląskiej policji na cyfrowej mapie

K omenda Wojewódzka Policji w Ka-towicach we współpracy z administratorami śląskiego systemu informacji przestrzennej ORSIP przygotowała trzy serwisy mapowe z bardzo przydatnymi danymi ([policja.orsip.pl\)](https://policja.orsip.pl/). W module "Zdarzenia drogowe on-line" znajdziemy aktualne informacje o wypadkach drogowych oraz o związanych z nimi utrudnieniach w ruchu. Kierowcy dowiedzą się tu m.in., kiedy zdarzył się wypadek, czy w związku z nim droga jest przejezdna oraz jak

długo mogą jeszcze potrwać ewentualne utrudnienia. Drugi serwis to "Rejony dzielnicowych". Po kliknięciu danego miejsca na mapie wyświetli on informacje o miejscowym dzielnicowym, w tym pokaże granice jego rewiru oraz dane kontaktowe. Serwis "Historia Zdarzeń Drogowych i Miejsc Szczególnie Niebezpiecznych" prezentuje z kolei statystyki dotyczące zarejestrowanych przez policję wypadków drogowych (łącznie 11 tys. rekordów). JK

Dane Google w walce o lepszy klimat

Przy okazji trwającego w Madrycie szczytu klimatycznego firma Google ogłosiła dostarczenie wybranym aglomeracjom narzędzi oraz danych przydatnych w ochronie klimatu. Wśród miast objętych inicjatywą znalazł się Kraków. W serwisie EIE (Environmental Insights Explorer) korporacja oferuje np. statystyki dotyczące emisji dwutlenku węgla przez budynki. Wyliczono je na podstawie analizy zobrazowań lotniczych oraz modeli 3D, dzięki czemu pozyskano informacje np. o liczbie pięter czy funkcji budynku. Bazując na zagregowanych danych z Historii Lokalizacji Google EIE oferuje także statystyki dotyczące transportu, w tym wybieranych środków lokomocji, emisji CO<sub>2</sub> czy pokonanych kilometrów. Częścią EIE jest mapa potencjału solarnego, dzięki której właściciele bądź administratorzy nieruchomości mo-

"GIS GIS

GIS GIS

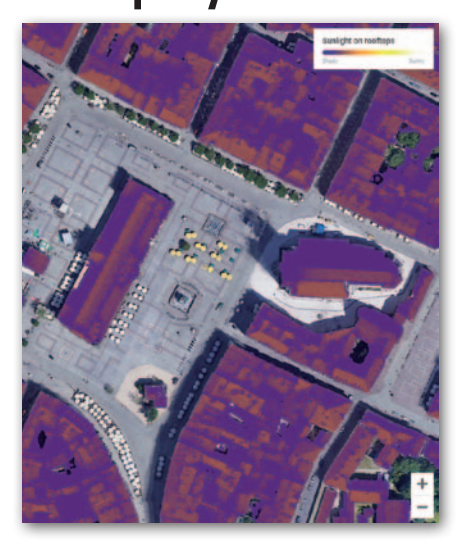

gą sprawdzić, czy opłaci im się inwestycja w panele słoneczne. Źródło: Google

#### ZE ŚWIATA

#### Jak rozgryźć CityGML?

Open Geospatial Consortium (OGC) rozstrzygnęło konkurs CityGML Challange zorganizowany wspólnie przez Urząd Miasta Manchester oraz brytyjską agencję kartograficzną Ordnance Survey. Obie te instytucje dostarczyły szerokie spektrum danych 3D zapisanych w standardzie CityGML 3.0. Zadaniem uczestników było przygotowanie aplikacji, która najlepiej poradzi sobie z prezentacją tych zasobów. Przy ocenie prac szczególną uwagę zwracano na uwypuklenie zalet, jakie oferuje nowa wersja tego standardu, takich jak dynamiczne przesyłanie danych z różnego rodzaju sensorów. Za zwycięzcę uznano niemiecką firmę virtualcitySYSTEMS. Przygotowała ona intuicyjną internetową przeglądarkę, która umożliwia nie tylko oglądanie modeli 3D, ale także analizę scenariuszy planistycznych, edytowanie danych atrybutowych w czasie rzeczywistym czy eksport modeli w różnych formatach.

Źródło: virtualcitySYSTEMS

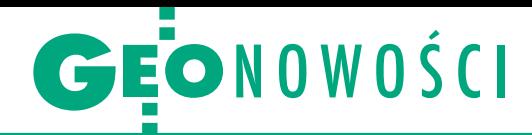

## Trimble R12: pewny pomiar nawet w trudnych warunkach

Oferta geodezyjnych odbiorników sate-litarnych firmy Trimble poszerzyła się o model R12. Wyróżnia go przede wszystkim nowa technologia ProPoint. Jak zapewnia producent, ma ona wprowadzić nową jakość pracy w miejscach, gdzie dotychczas sprzęt GNSS kiepsko sobie radził, np. w lesie czy w "miejskich kanionach". Technologia ta bazuje na elastycznym zarządzaniu sygnałami satelitarnymi nadawanymi w ramach różnych systemów nawigacji satelitarnej, co pozwala łagodzić negatywne skutku degradacji sygnału. Jak to się przekłada na praktykę? By poznać odpowiedź na to pytanie, Trimble

porównał funkcjonowanie R12 i starszego modelu R10-2. Mierząc w pobliżu oraz pod drzewami, a także wśród budynków, nowszy odbiornik radził sobie o 30% lepiej pod względem precyzji i wiarygodności pomiaru oraz czasu oczekiwania na osiągnięcie geodezyjnej dokładności. Oprócz technologii ProPoint R12 oferuje m.in.: satelitarne korekty Trimble RTX (w tym funkcję xFill do podtrzymywania centymetrowej dokładności pomiaru RTK), pracę na 672 kanałach, kompensację wychylenia tyczki czy 2-watowy radiomodem.

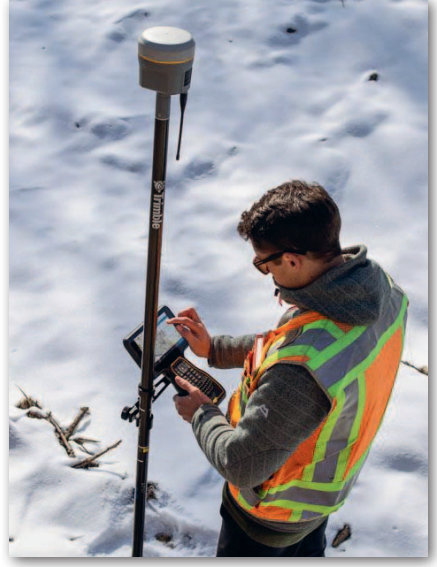

#### CHC prezentuje tablet RTK

LT700H firmy CHC to poręczny i wytrzymały tablet z Androidem, który umożliwia pracę w trybie RTK bez tyczki z anteną geodezyjną. Do wykonywania pomiarów z centymetrową dokładnością wystarcza niewielka antena spiralna mocowana bezpośrednio do urządzenia. Za przetwarzanie sygnałów odpowiada 184-kanałowa płyta kompatybilna z systemami GPS, GLONASS, Galileo oraz BeiDou. Wygodę pomiarów zwiększa modem 4G, który zapewnia łączność ze strumieniem korekt oraz szybką wymianę danych między terenem a biurem. Wśród zalet tabletu firma CHC wymienia także kontrastowy ekran o przekątnej 8 cali, na którym dobrze widoczne są zarówno rozbudowane tabele atrybutów, jak i wysokorozdzielcze mapy. Producent zwraca ponadto uwagę na możliwość korzystania na tym urządzeniu z różnorodnych aplikacji pomiarowych kompatybilnych z systemem operacyjnym Android. Taki zestaw może okazać się przydatny np. przy zbieraniu danych na potrzeby GIS, w kartowaniu miejsc przestępstw i wypadków, tyczeniu czy w pracach ziemnych.

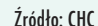

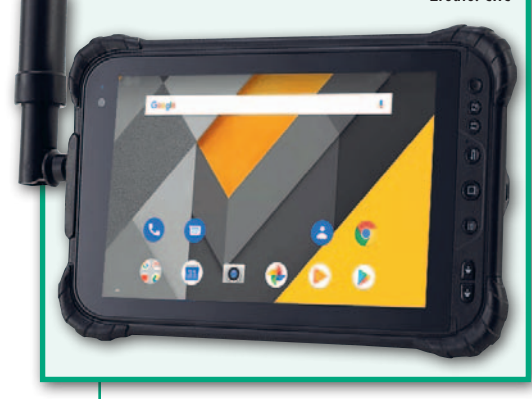

### Etykietowanie, 3D i GeoPDF w QGIS 3.10

Źródło: Trimble

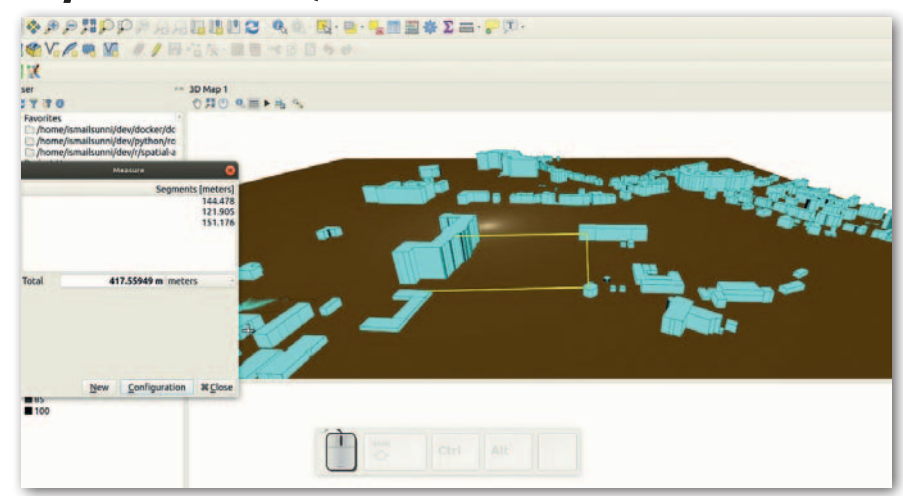

Z internetu można już pobrać najnow-<br>szą wersję popularnego otwartego oprogramowania QGIS. W wydaniu 3.10 "A Coruña" znajdziemy kilkadziesiąt nowych funkcji i poprawek. Bodaj najwięcej zmian dotyczy etykietowania. Od teraz styl wyświetlania tekstu i etykiet można definiować z poziomu okna "Zarządzanie stylem" (Style manager) – dotychczas dostępne były w nim style dla punktów, linii, wypełnienia oraz palet kolorów. Nową opcją jest też definiowanie symbolu, który znajdzie się w tle etykiety. Można to wykorzystać chociażby przy oznaczaniu numerów amerykańskich dróg, które prezentowane są na tle tarczy.

P ocząwszy od wersji 3.0 twórcy QGIS systematycznie rozwijają narzędzia do wizualizacji 3D – nie inaczej jest w tym

wydaniu. Pozwala ono chociażby na wykonywanie pomiarów w widoku 3D czy wyświetlanie sygnatur w trybie "Billboard" (tj. w stałej wielkości, zawsze przodem do użytkownika – na fot.). Z myślą o mniej doświadczonych osobach przygotowano ponadto kontrolki do zmiany widoku 3D.

Istotną nowością jest funkcja eksportu mapy do formatu GeoPDF. Po otwarciu takiego pliku w kompatybilnym oprogramowaniu można np. włączać i wyłączać poszczególne warstwy, zmieniać skalę mapy, mierzyć odległości czy odczytywać współrzędne. Jeśli chodzi o eksport PDF-ów, ciekawa jest też nowa opcja upraszczania geometrii, co pozwala zmniejszyć rozmiar wynikowego pliku (dotyczy to również rozszerzenia SVG).

## <span id="page-34-0"></span>DNIK <mark>௶௱ௐ௶௶௱ௐ௶௶௱</mark> AK ZREALIZOWAĆ...

# Pomiar geometrii szybu windowego

Celem tej pracy jest stwierdzenie, czy przewidziana w projekcie winda może być zamontowana w już zrealizowanym szybie.

#### Paweł Myłka

eżeli w wyniku pomiaru zostanie<br>stwierdzone, że winda nie wejdzie<br>w szyb z powodu zbyt dużych odchy-<br>leń ścian od pionu, to operat geodezyjny eżeli w wyniku pomiaru zostanie stwierdzone, że winda nie wejdzie w szyb z powodu zbyt dużych odchymusi wskazywać miejsca, w których szyb ten należy poprawić. Całą procedurę można podzielić na trzy główne etapy:

- $\bullet$ prace przygotowawcze,
- $\bullet$  prace pomiarowe,

lprace kameralne – opracowanie wyników pomiarów.

#### $\bullet$  Prace przygotowawcze

**1. Przygotowanie sprzętu przed pomiarem.** Do realizacji zadania niezbędne są:

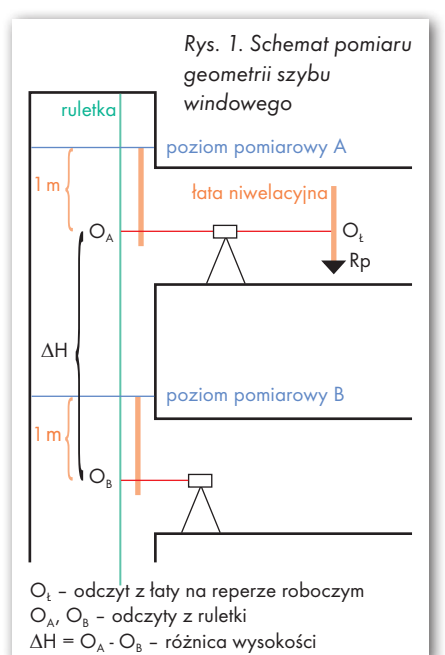

l4 piony sznurkowe – 40-metrowe linki obciążone ciężarkami (rurkami PCW wypełnionymi piaskiem) o wadze 15 kg,

lrama pomiarowa zbudowana z 4 metrowych rur aluminiowych o kwadratowym przekroju i 4 dużych budowlanych kątowników stalowych (fot. 1),

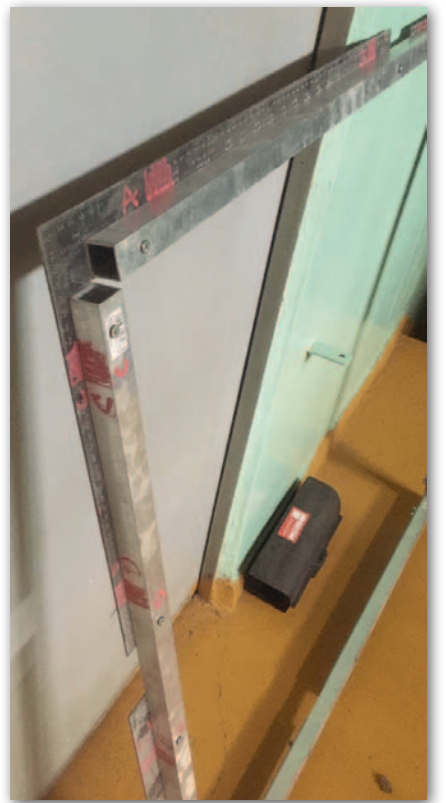

Fot. 1. Rama pomiarowa została skręcona za pomocą śrub; zamiast zwykłych nakrętek wykorzystano "motylki". Warto zwrócić uwagę na oznaczenia na ramie, które ułatwiają skręcenie ramy w całość. Każdy otwór w rurce aluminiowej ma przyporządkowany otwór w kątowniku

lobrotowy niwelator laserowy ze statywem (można wykorzystać dowolny niwelator, jednak najlepszy jest laserowy; autor tego artykułu wybrał instrument firmy CTS Berger),

- <sup>l</sup>łata niwelacyjna,
- $\bullet$ miarka,
- $\bullet$ ruletka
- $\bullet$ latarki, w tym czołowe,

lszkicownik ze specjalnym dziennikiem pomiarowym.

**2. Powieszenie ramy pomiarowej w nadszybiu.** Jest to zadanie realizowane przez pracowników budowy. Do każdego rogu ramy (fot. 2) przyczepiany jest ponadto pion sznurkowy. W ten sposób powstaje stała baza pomiarowa, w stosunku do której wykonywany będzie pomiar na każdym piętrze.

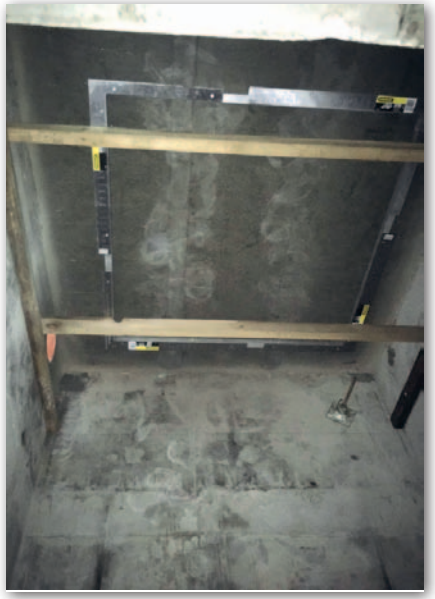

Fot. 2. Rama pomiarowa powieszona w nadszybiu

#### PORADNIK WYKONAWCY <mark>을미<sup>류</sup>교실미유</sup>교 유민유교 음미 유민유 미국교 유민유 대학교 합니다. 이</mark> K ZREALIZOWAC...

**3. Demontaż podestów roboczych i opuszczenie pionów**. Z podestów usuwane są tylko te deski, przez które przechodzić będą piony (fot. 3).

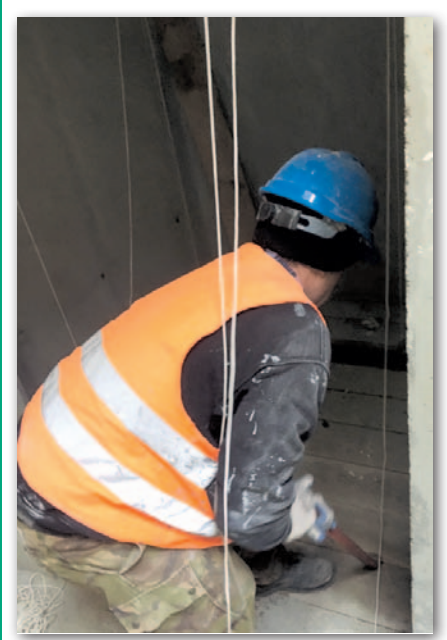

Fot. 3. Pracownik budowy demontuje zabudowę szybu windowego

Demontaż na kolejnych piętrach odbywa się w miarę opuszczania pionów. Pracę tę wykonuje minimum 2 pracowników (fot. 4). Pierwszy na górze opuszcza pion, drugi przemieszcza się wraz z końcem sznurka i kontroluje prędkość opuszczania, na bieżąco komunikując się z osobą na górze.

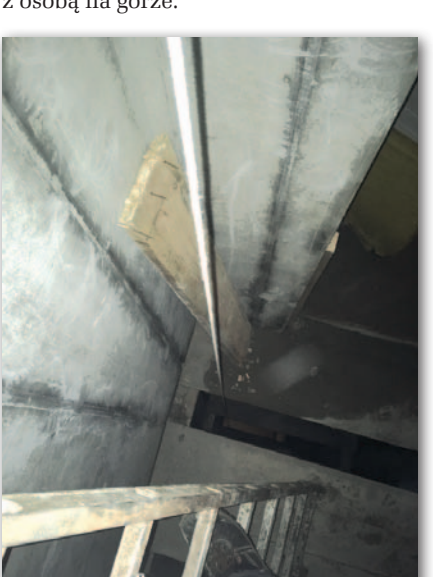

Fot. 4. Opuszczanie pionu przez zdemontowane deski zabudowy tymczasowego podestu w szybie

**4. Obciążenie pionów sznurkowych**. Opuszczone piony w podszybiu obciążane są ciężarkami o wadze około 15 kg każdy (fot. 5). Należy pamiętać, że podczas obciążania sznurek ulegnie znacznemu rozciągnięciu. Ciężarki muszą być powieszone w taki sposób, aby mogły wahać się swobodnie w wiadrach wypełnionych wodą (woda tłumi wahania). Ciężarki powinny być możliwie maksymalnie zanurzone, ale nie mogą ocierać się o dno lub ścianki wiadra.

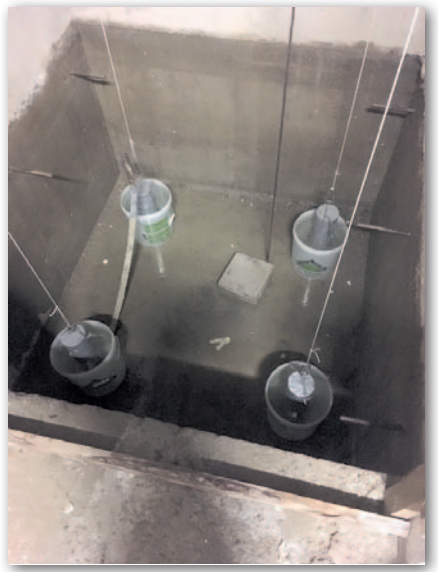

Fot. 5. Obciążone piony w podszybiu

**5. Opuszczenie przymiaru wstęgowego (ruletki) w szybie**. Ruletkę opuszcza się, przewieszając ją obok jednego z pionów przez ramę pomiarową (fot. 6). Na dole (w podszybiu) oraz na górze należy ją zamocować np. poprzez dociśnięcie końca cegłami (fot. 5).

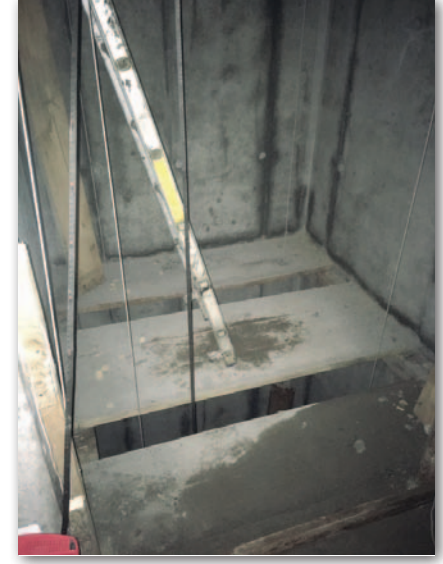

Fot. 6. Opuszczona ruletka w szybie

#### **• Prace pomiarowe**

Zadanie rozpoczynamy od najwyższego piętra i nadszybia, i stopniowo schodzimy w dół. Ważnym punktem pomiarów jest dowiązanie wysokościowe do układu wysokości budynku – wyniki należy podawać w odniesieniu do zera budowlanego. W tym celu za pomocą niwelatora i łaty robimy odczyt na reperze roboczym (w trakcie budowy na każdym piętrze zakładane są takie repery). Dowiązanie pomiarów geometrii windy wykonujemy tylko raz z wykorzystaniem repera znajdującego się na dowolnym piętrze.

Na każdym piętrze wykonujemy z kolei następujące czynności:

<sup>l</sup>odczyt niwelatorem na ruletce,

lzaznaczenie na ścianach szybu (z wykorzystaniem łaty) 8 punktów (patrz dziennik pomiarowy – rys. 2) tworzących poziom pomiarowy; poziom ten powinien znajdować się nieco nad wejściem do windy, autor artykułu zawsze wyznacza go, dodając do wysokości osi celowej niwelatora 1 m (fot. 7),

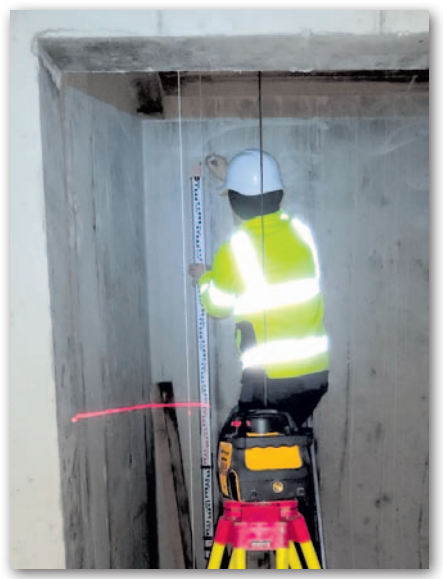

Fot. 7. Oznaczenie poziomu pomiarowego

<sup>l</sup>pomiar 8 odległości (fot. 8) między pionami a punktami pomiarowymi (za pomocą miarki).

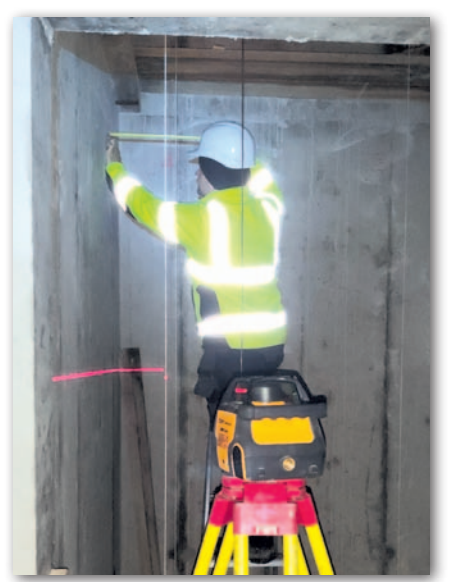

Fot. 8. Pomiar odległości ściany od pionu

MAGAZYN geoinformacYJNY nr 1 (296) STYCZEŃ 2020 36 GEODETA

#### PORADNIK WYKONAWCY <mark>을미<sup>류</sup>교실미유</sup>교 유민유교 음미 유민유 미국교 유민유 대학 회의 학교 연구</mark> ZREALIZOWAC... A K

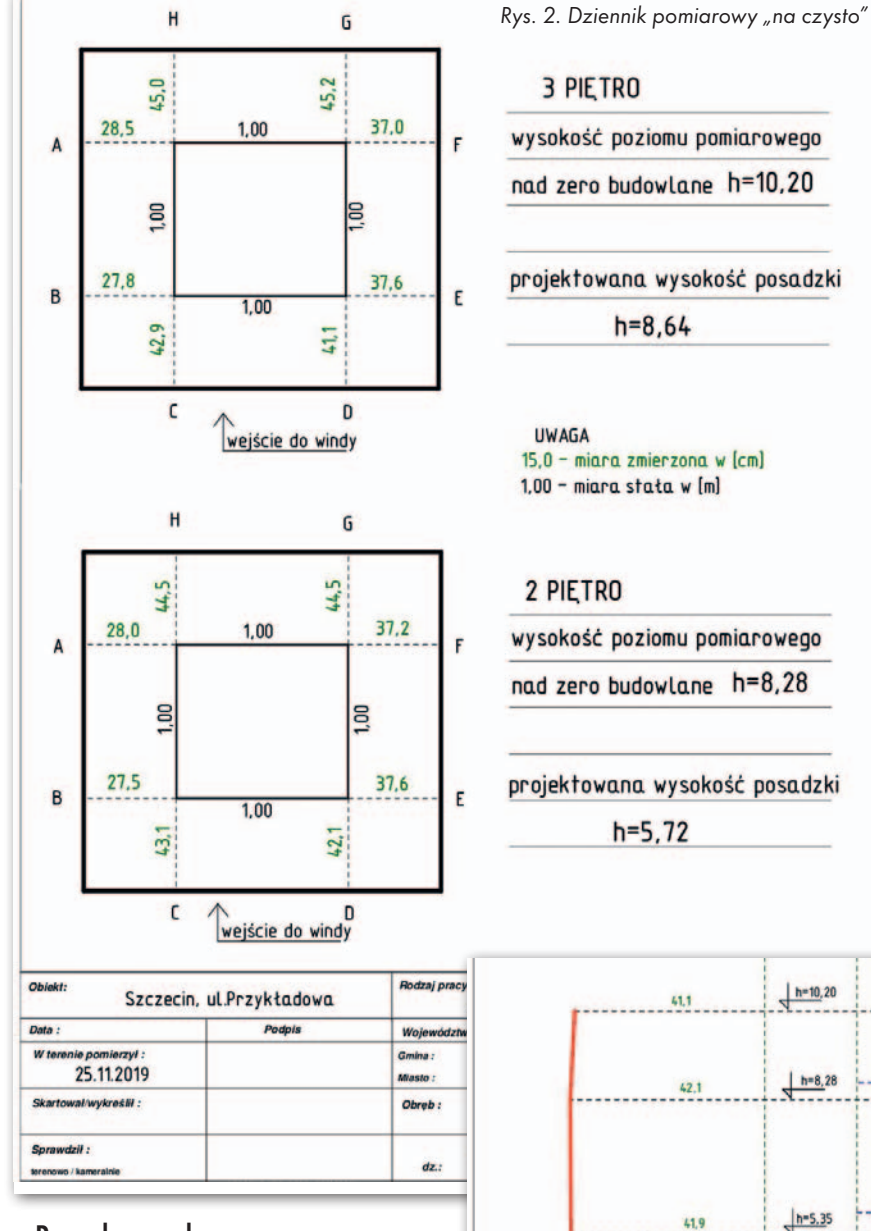

#### $\bullet$  Prace kameralne

Dziennik pomiarowy "na czysto" (rys. 2) jako jeden z elementów dokumentacji pomiarowej przekazywanej zamawiającemu zawiera:

lgraficzne przedstawienie bazy pomiarowej w postaci ramy o boku 1 m (wewnętrzny kwadrat),

<sup>l</sup>graficzną reprezentację ścian windy (zewnętrzny kwadrat),

 $\bullet$ domiary od pionów (bazy pomiarowej) do punktów pomiarowych na każdej ścianie (kolorem zielonym),

<sup>l</sup>oznaczenie piętra, którego dotyczy poziom pomiarowy (ze względu na to, że pomiary na każdym piętrze wykonywane są nad wejściem do windy, pomiar na najwyższym piętrze jest tak naprawdę wykonywany w nadszybiu),

 $\bullet$ obliczona wysokość poziomu pomiarowego nad zero budowlane,

Objekt

Data :

Sprawdził:

<sup>l</sup>projektowana wysokość posadzki danego piętra (podawana, by czytający dziennik miał odniesienie, w jakim miejscu na danym piętrze znajduje się poziom pomiarowy).

Dla większej przejrzystości w "dzienniku na czysto" (rys. 2) nie są podawane odczyty z ruletki oraz z łaty na reperze. Są one tylko wykorzystywane do obliczeń wysokości wszystkich poziomów pomiarowych. Posługujemy się wtedy następującymi wzorami:

$$
\begin{aligned} H_A &= H_{Rp}+O_L+1\,m,\\ H_B &= H_{Rp}+O_L-\Delta H+1\,m,\\ \Delta H &= O_A-O_B, \end{aligned}
$$

gdzie:  $H_A$ ,  $H_B$  – wysokości poziomów pomiarowych A i B,  $H_{Rp}$ – wysokość repera,  $O_{L}$  – odczyt z łaty na reperze roboczym,  $O_A$  i  $O_B$  – odczyty z ruletki na poziomach A i B, 1 m – wartość przyjęta przez autora artykułu.

Zamawiającemu dostarczamy ponadto 4 wykresy odchyleń ścian windy od pionu (rys. 3). Każdy odpowiada innemu przekrojowi szybu windowego. Przekroje oznaczone są za pomocą punktów pomiarowych: A-F, B-E, C-H i D-G.

Paweł Myłka Przedsiębiorstwo Geodezyjne "Inwar" z Polic

37

OD REDAKCJI: Zapraszamy Czytelników GEODETY do przedstawiania w dziale "Poradnik wykonawcy" sposobów realizacji różnych prac geodezyjnych

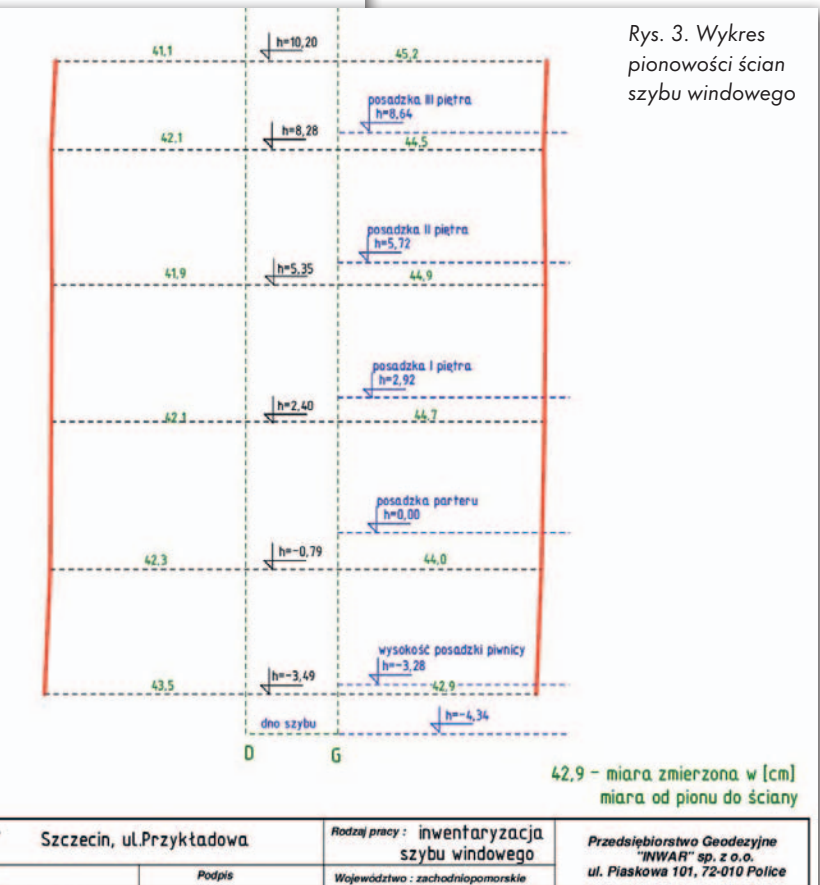

Woj **SZCZECIN** 25.11.2019 L. Ks. rob. fiasto Skartował/wykreślił Obreb: 3085 wykres 1 Szkie nolowy : dz. zarys Plerworys nr : Magazine Styczech geometry na 1 (296) STYCZEŃ 2020 STYCZEŃ 2020 STYCZEŃ 2020 STYCZEŃ 2020 STYCZEŃ 2020 STYCZEŃ 2020

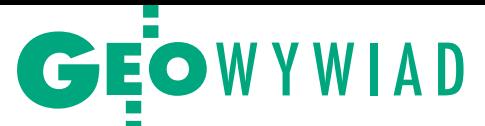

# <span id="page-37-0"></span> Ze wspomnień przyszłego geodety

Z prof. Adamem Linsenbarthem spotykamy się w 70. rocznicę rozpoczęcia jego kariery zawodowej, jeszcze nie geodezyjnej – jak sam podkreśla – ale mierniczej

**Anna Wardziak: Panie profesorze, 70 lat to kawał czasu. Jak to się zaczęło? Adam Linsenbarth:** W maju

1949 roku zdałem maturę w Starogardzie, gdzie z rodzicami mieszkaliśmy przed wojną i dokąd z mamą powróciliśmy po wojnie (na marginesie: do nazwy miasta dopiero rok później dodano przymiotnik "Gdański", w celu odróżnienia go od Stargardu na Pomorzu Zachodnim). Byłem bardzo młody, miałem zaledwie 17 lat, więc podejście do egzaminu dojrzałości wymagało specjalnej zgody z ministerstwa, ale udało się. Z uwagi na okoliczności polityczno-rodzinne, a także materialne, nie mogłem jednak

ubiegać się o przyjęcie na studia, choć miałem takie plany. Myślałem o budownictwie ogólnym lub lądowym. Wtedy nie wiedziałem jeszcze, że istnieją studia geodezyjne.

**A co te plany niweczyło?**

Mój ojciec był przed wojną zawodowym oficerem Korpusu Kawalerii, później Sztabu Generalnego Wojska Polskiego. Poza tym pracował w kontrwywiadzie, o czym dowiedziałem się dopiero po latach, ale nasi "opiekunowie" w Starogardzie byli o wszystkim dobrze poinformowani i doszły mnie słuchy, że na studia się nie dostanę, nawet nie mam co próbować.

Poznań, dnia 29 września 1951r. Pers. 544/1-5 Zaświadczenie ----------------------------Państwowe Przedsiębiorstwo Miernicze "ddział w <sup>r</sup>oznaniu zaświadcza, że Ob. Linsenbarth Adam ur. 30.XI.1931r. w Starogardzie, zamieszkały w Poznaniu ul. Chociszewskiego 21, był zatrudniony w tut. przedsiębiorstwie od dnia 1 grudnia 1949r. di via 30 września 1951r. w charaktery mł. technika. Ob. Linsenbarth Adam odchodzi na własne żądanie. przemieszczać.

Po blisko dwóch latach praktykowania w zawodzie przyszedł czas na studia geodezyjne

Ojciec po wojnie pozostał w Londynie. W tamtych czasach jego powrót do Polski wiązałby się z określonymi konsekwencjami – byłby w zasadzie równoznaczny z wyrokiem śmierci. Nieobecność głowy rodziny sprawiła, że mnie i mamie bieda zaglądała w oczy. Poza tym trochę podupadłem na zdrowiu, zachorowałem na wysiękowe zapalenie płuc i lekarz zalecił, żebym dużo przebywał na świeżym powietrzu. Najpierw kilka tygodni spędziłem więc u znajomych w majątku pod Chełmnem nad Wisłą.

Gdy tylko nabrałem sił, doszedłem do wniosku, że trzeba zacząć coś robić w życiu. Nie do końca jeszcze wiedziałem co,

> ale jesienią pojechałem do wujostwa do Wrocławia. W październiku 1949 roku miasto sprawiało wrażenie, jakby wojna dopiero się zakończyła. Niektóre dzielnice, jak na przykład Krzyki, gdzie mieszkaliśmy przy ul. Skwierzyńskiej, były prawie całkowicie zniszczone. Większość domów legła w gruzach, sterczały kikuty nielicznych ścian. Ulice były jedynie częściowo odgruzowane, przetrwały natomiast piwnice zburzonych domów, które były z sobą połączone i można było się nimi

> Na początek zapisałem się do Akademickiego Klubu Sportowego przy Politechnice Wrocławskiej i uprawiałem szermierkę w grupie floretu (zajęcia odbywały się 2-3 razy w tygodniu). Miałem szczęście, że trafiłem na wspaniałych polskich trenerów, jak późniejszy olimpijczyk Jerzy

MAGAZYN geoinformacYJNY nr 1 (296) STYCZEŃ 2020 38 GEODETA

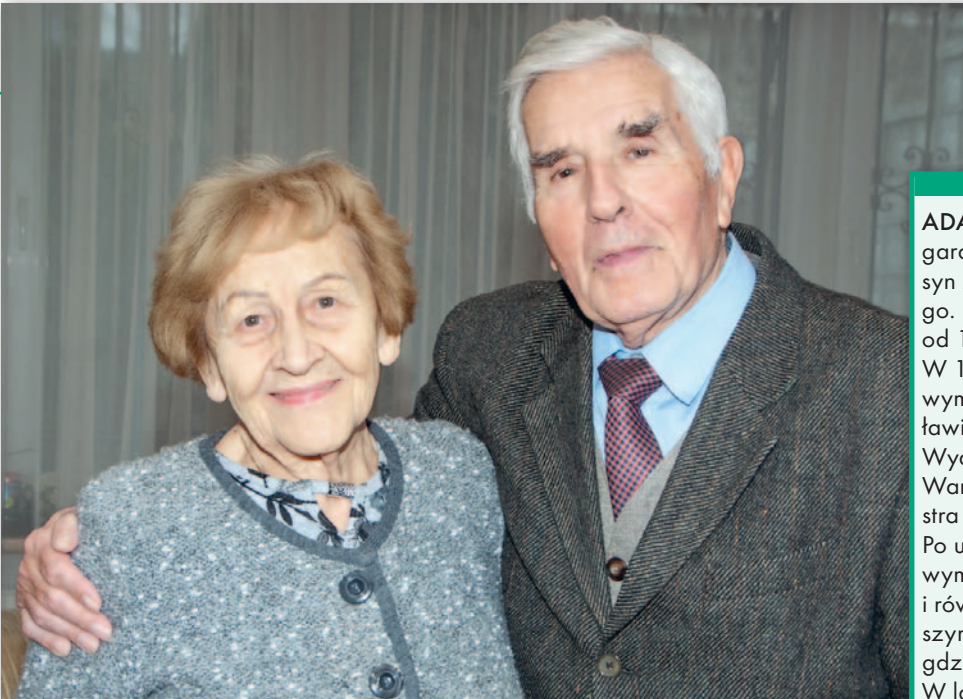

Adam Linsenbarth z żoną Barbarą, grudzień 2019 r.

Pawłowski. Bywali także Wojciech Zabłocki oraz znakomity węgierski trener János Kevey.

#### **Szermierka pozostała jednak tylko hobby.**

To prawda, ale moje częste wędrówki do miasta prowadziły przez ul. Świerczewskiego (obecnie ul. marsz. J. Piłsudskiego) i na budynku pod numerem 38 dostrzegłem napis "Państwowe Przedsiębiorstwo Miernicze". Zaintrygowany skierowałem swoje kroki do małej oficyny w podwórzu, w której – jak się okazało – mieściło się Biuro Terenowe PPM. Kierownikiem Biura był mgr inż. Bronisław Galas. Nie zdawałem sobie wówczas sprawy, że rozmowa z nim zadecyduje o moich dalszych losach i wyborze zawodu. Jako wieloletni harcerz interesowałem się topografią i zawsze ciekawiło mnie, jak sporządza się mapy topograficzne. Miałem już pewne obycie, bo zdobyłem sprawności harcerskie w tym zakresie. Opowiedziałem więc kierownikowi o sobie, a on przedstawił zakres prac wykonywanych w tym czasie przez Biuro Terenowe PPM i – co mnie zaskoczyło – właściwie od zaraz zaproponował mi rozpoczęcie pracy w grupie terenowej wykonującej zdjęcie tachimetryczne Odry.

Kiedy sięgam pamięcią wstecz do początków mojej pracy zawodowej, widzę, że miałem szczęście do ludzi. Już na wstępie spotkałem oddanych zawodowi, doskonałych fachowców, którzy – mimo że byłem wtedy smarkaczem – traktowali mnie bardzo poważnie. Niewiele wówczas o nich wiedziałem poza tym, że byli inżynierami i moimi szefami. Dopiero po latach, kiedy poznałem ich drogę zawodową, uświadomiłem sobie, że zde-

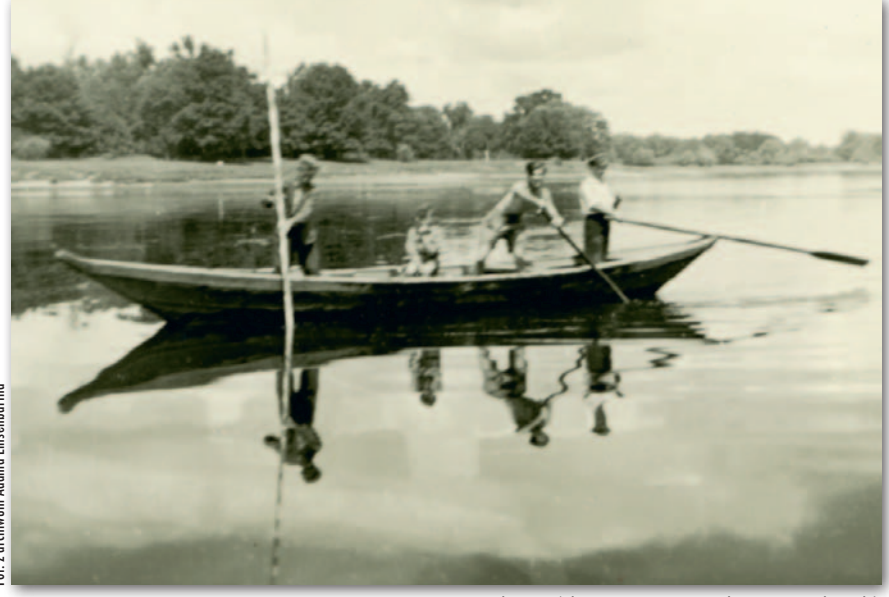

Grupa pomiarowa Biura Terenowego PPM we Wrocławiu (drugi z prawej Adam Linsenbarth) przeprawia się łodzią przez Odrę, 1950 rok

ADAM LINSENBARTH urodził się w Starogardzie Gdańskim 30 listopada 1931 r. jako syn zawodowego oficera Wojska Polskiego. Będąc członkiem Szarych Szeregów, od 1944 roku uczestniczył w Ruchu Oporu. W 1949 r. rozpoczął pracę w Biurze Terenowym Poznańskiego Oddziału PPM we Wrocławiu. W latach 1951-1956 studiował na Wydziale Geodezji i Kartografii Politechniki Warszawskiej, gdzie uzyskał dyplom magistra inżyniera o specjalności fotogrametria. Po ukończeniu studiów pracował w Państwowym Przedsiębiorstwie Fotogrametrycznym i równolegle w latach 1957-1961 był starszym asystentem na macierzystym wydziale, gdzie w 1968 r. obronił pracę doktorską. W latach 1970-1976 przebywał za granicą. Nadzorował wykonanie mapy topograficznej w Tanzanii, następnie był oddelegowany przez GUGiK i PHZ Polservice do pracy w libijskim ministerstwie planowania jako ekspert ds. fotogrametrii, a w Mongolii kierował z ramienia UNESCO budową Centrum Teledetekcji Mongolskiej Akademii Nauk. Po powrocie do kraju został kierownikiem Zakładu Produkcji Doświadczalnej w słynnym OPOLIS (pierwszym w krajach socjalistycznych ośrodku przetwarzania zdjęć lotniczych i satelitarnych).

Lata 1981-1985 to ponowny pobyt w Libii, tym razem z ramienia PEGiK Geokart. W 1991 r. wygrał konkurs na stanowisko dyrektora IGiK, którym kierował do 2006 r. W 1996 r. na AGH w Krakowie obronił pracę habilitacyjną nt. badań pustyni metodami teledetekcyjnymi. W 1998 r. został profesorem IGiK. Jest autorem dwóch podręczników z zakresu fotogrametrii oraz licznych prac naukowych. Przez wiele lat aktywnie działał w Polskim Towarzystwie Fotogrametrii i Teledetekcji (dawniej Polskie Towarzystwo Fotogrametryczne), a także w Międzynarodowym Towarzystwie Fotogrametrii i Teledetekcji (ISPRS), był członkiem komitetów PAN: Badań Kosmicznych oraz Geodezji. W ostatnich latach swe zainteresowania naukowe skoncentrował na kartografii biblijnej. We wrześniu 2018 r. pod jego kierunkiem został wydany w koedycji Instytutu Geodezji i Kartografii oraz Wydawnictwa Bernardinum pierwszy atlas biblijny całkowicie opracowany przez polskich naukowców. Wywiad z profesorem na temat atlasu opublikowaliśmy [w GEODECIE 11/2018](https://egeodeta24.pl/#/publicproducts/details/337). Polecamy również rozmowę o dojrzałych dokonaniach zawodowych profesora prze-

prowadzoną równo 20 lat temu z okazji 50-lecia pracy ([GEODETA 1/2000](https://egeodeta24.pl/#/publicproducts/details/233)), a także dziesiątki innych jego rozmów i artykułów publikowanych na naszych łamach na przestrzeni blisko 25 lat. Profesor napisał bowiem artykuł już do pierwszego wydania GEO-[DETY \(6/1995\) i przez ponad dwie dekad](https://egeodeta24.pl/#/publicproducts/details/178)y inspirował nas do podejmowania ciekawych i ważnych tematów.

magazyn geoinformacy and the styczne of the styczne of the styczne of the styczne of the styczne of the styczne

# GEOWYWIAD

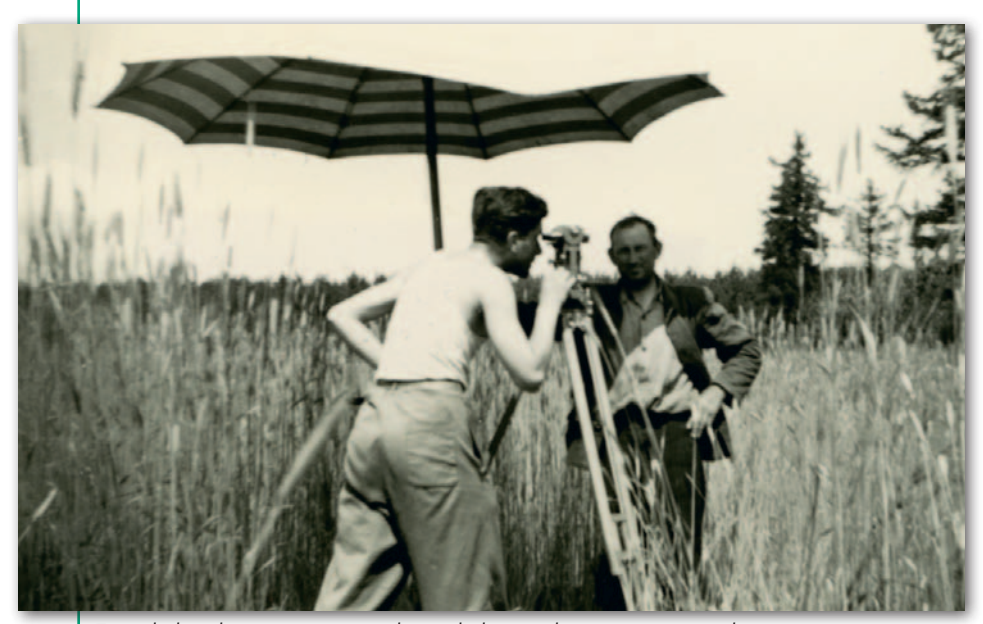

Teren był trudny, zarośnięty, trzeba się było przedzierać przez zarośla i trzciny i… uważać na węże – wspomina Adam Linsenbarth pomiary tachimetryczne, które wykonywał nad Odrą

cydowana większość to absolwenci Politechniki Lwowskiej, którzy po wojnie trafili do Wrocławia z powodu sytuacji politycznej.

Pierwszym z nich był właśnie Bronisław Galas (ur. w 1910 r.), który w latach 1930-1934 studiował we Lwowie na Wydziale Inżynierii, gdzie uzyskał stopień inżyniera mierniczego, a w 1938 r. został mierniczym przysięgłym. Biurem Terenowym PPM we Wrocławiu kierował od czerwca 1949 do 1950 roku. Następnie związał się z Politechniką Wrocławską oraz Wyższą Szkołą Rolniczą we Wrocławiu (obecnie Uniwersytet Przyrodniczy), gdzie jako docent kierował Zakładem Fotogrametrii i napisał kilka podręczników z fotogrametrii.

W czasach, kiedy trafiłem do PPM, dopiero zaczynało ono swoją działalność z Centralą w Warszawie, Oddziałem w Poznaniu i Biurem Terenowym we Wrocławiu. To właśnie w Biurze Terenowym miałem okazję poznać Oswalda Rudze (ur. w 1904 r.), który w 1932 r. zdał egzamin na mierniczego przysięgłego przed komisją egzaminacyjną na Politechnice Lwowskiej. Po wojnie najpierw

Adam Linsenbarth i kierownik Edward Pacek wraz z kierowcą przed siedzibą Biura Terenowego PPM we Wrocławiu

MAGAZYN geoinformacYJNY nr 1 (296) STYCZEŃ 2020 40 **GEODETA** 

pracował w Biurze Pomiarów Zarządu Miejskiego we Wrocławiu, gdzie zakładał sieci triangulacyjne dla Wrocławia, Zielonej Góry, Świdnicy i Wałbrzycha, w 1949 r. zatrudnił się w Biurze Terenowym PPM we Wrocławiu, a w 1954 r. (już po moim odejściu) został jego kierownikiem.

#### **Jak wyglądały początki pana pracy?**

Trzy dni po mojej pierwszej wizycie w Biurze, po otrzymaniu ubrania roboczego składającego się z watowanej kurtki i gumowych butów, 1 grudnia 1949 r., już jako 18-latek (bo urodziłem się 30 listopada), pojechałem do pracy w rejon Malczyc nad Odrą. Kierownikiem zespołu był Edward Pacek – absolwent Technikum Mierniczego w Jarosławiu

z kilkuletniem doświadczeniem. Był on moim pierwszym wspaniałym nauczycielem zawodu. Utkwiła mi w pamięci podróż pociągiem z ciężkimi drewnianymi statywami, łatami, tyczkami i instrumentami. Musieliśmy poinformować konduktora, gdzie będziemy wsiadać i wysiadać, bo wniesienie wszystkich tych bagaży do pociągu trochę trwało.

Ale szczęśliwie dotarliśmy do Malczyc. Funkcjonowała tam przeprawa promowa, którą przedostaliśmy się na prawy brzeg Odry, gdzie mieliśmy zakwaterowanie. Do zapewnienia nam miejsca do spania zobowiązany był miejscowy sołtys, ale ciągłe przemieszczanie się z biegiem rzeki wymagało zmiany kwater co kilka dni. Warunki w nich bywały różne, czasami bardzo trudne.

Wspomniana przeprawa obecnie już nie istnieje, wybudowano natomiast most w okolicy opactwa Lubiąż. Ta okazała budowla nazywana arcydziełem śląskiego baroku jest największym klasztorem cystersów na świecie i zarazem największym klasztorem w Polsce. Doskonale pamiętam jego opłakany stan z przełomu lat 1949/1950. Szyby były powybijane, a zniszczone wnętrza ziały pustką. Teraz jest pięknie odrestaurowany i częściowo udostępniony zwiedzającym.

#### **Wróćmy jednak do roku 1949 i pomiarów na Odrze.**

Grupa pomiarowa składająca się z trzech czy czterech zespołów wykonywała pomiar tachimetryczny rzeki. Obejmował on koryto oraz pasy o szerokości 100-150 metrów na obu brzegach. Pamiętam, że w Malczycach był 306. kilometr rzeki. Wykonywaliśmy zdjęcie ta-

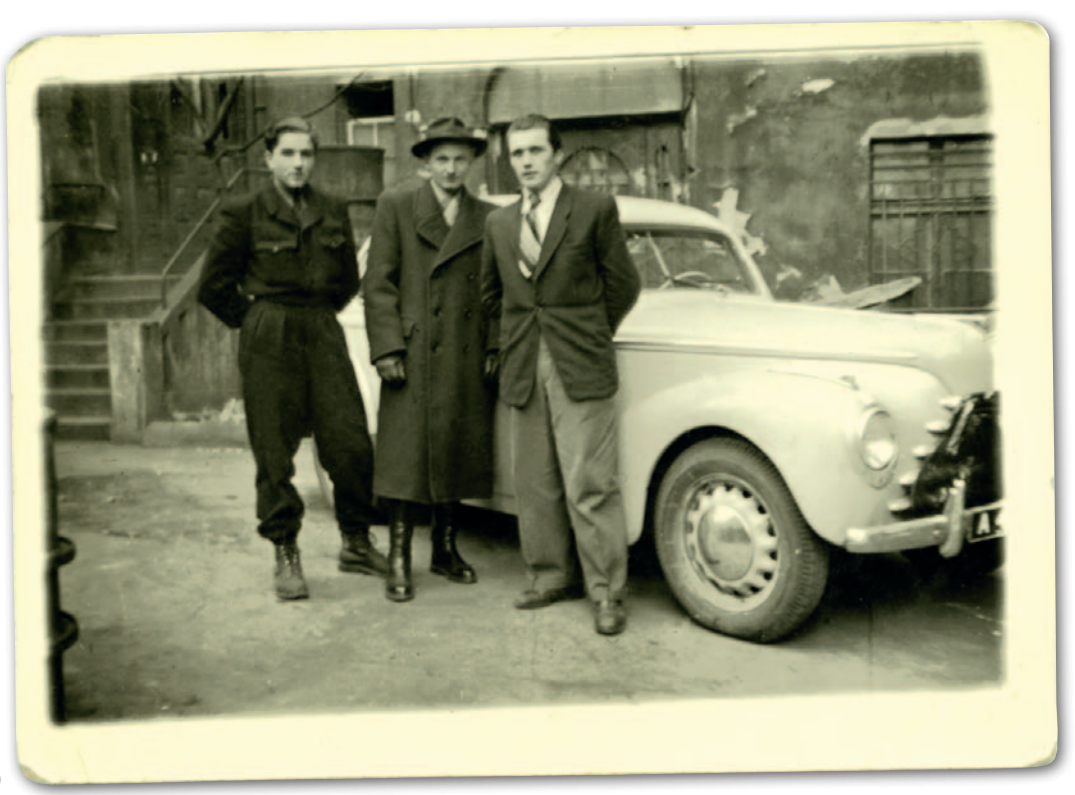

chimetryczne (pomiar sytuacyjno-wysokościowy) oparte na założonej wcześniej poligonizacji.

Sieć poligonowa została z kolei oparta na małej lokalnej sieci triangulacyjnej łączącej obydwa brzegi rzeki. Wykonywał to zespół z Politechniki Wrocławskiej pod kierunkiem inż. Romana Hlibowickiego, późniejszego profesora, kierownika Katedry Miernictwa w Wyższej Szkole Rolniczej we Wrocławiu. Jako konsultant uczestniczył w tym przedsięwzięciu inż. Józef Kożuchowski, również późniejszy profesor, wspaniały dydaktyk, który po wojnie związał się z Politechniką Wrocławską, gdzie organizował Katedrę Miernictwa, a później Geodezji. Obaj byli oczywiście absolwentami Politechniki Lwowskiej, a inż. Kożuchowski pracował tam w katedrze słynnego matematyka (specjalisty od geometrii wykreślnej) i polityka zarazem prof. Kazimierza Bartla.

#### **Jak wyglądały wasze zadania na Odrze?**

Byłem asystentem kierownika zespołu, a moim pierwszym zajęciem było prowadzenie szkicu tachimetrycznego i rozprowadzanie łaciarzy. Stosunkowo szybko opanowałem posługiwanie się teodolitem i niwelatorem (łącznie z rektyfikacją), więc dość często wykonywałem również pomiary. Pracę rozpoczęliśmy na początku grudnia i kontynuowaliśmy do maja 1950 r. Polegała ona głównie na pomiarze ostróg regulacyjnych na rzece (ostroga to rodzaj poprzecznej tamy odpychającej nurt rzeki w celu ochrony brzegu przed podmywaniem). Na blisko 120-kilometrowym odcinku Odry od Ścinawy do Nysy Łużyckiej było takich ostróg aż 341. Obecnie w okolicy planowana jest budowa stopnia wodnego Lubiąż. Inwestycja ma zapewnić ochronę przeciwpowodziową i powstrzymać procesy erozji w korycie Odry, więc problem ten jest nadal żywy.

Teren był trudny, zarośnięty, trzeba było się przedzierać przez zarośla i trzciny i… uważać na węże, których nie brakowało, i niekiedy trzeba je było ubić tyczką. Również pogoda nas nie oszczędzała, zima była mroźna. W lutym rzeką zaczęła spływać kra, łodziami nie dało się już przeprawić na drugi brzeg. Zapadła więc decyzja o przerwaniu prac i powrocie do Wrocławia.

#### **W biurze wykonywaliście tylko prace kameralne związane z pomiarami nad Odrą czy coś więcej?**

Była to również okazja do szkolenia m.in. z nowych metod pomiaru, które prowadzili: dyrektor Oddziału PPM w Poznaniu mgr. inż. Tadeusz Michalski oraz wspomniani już późniejsi pro-

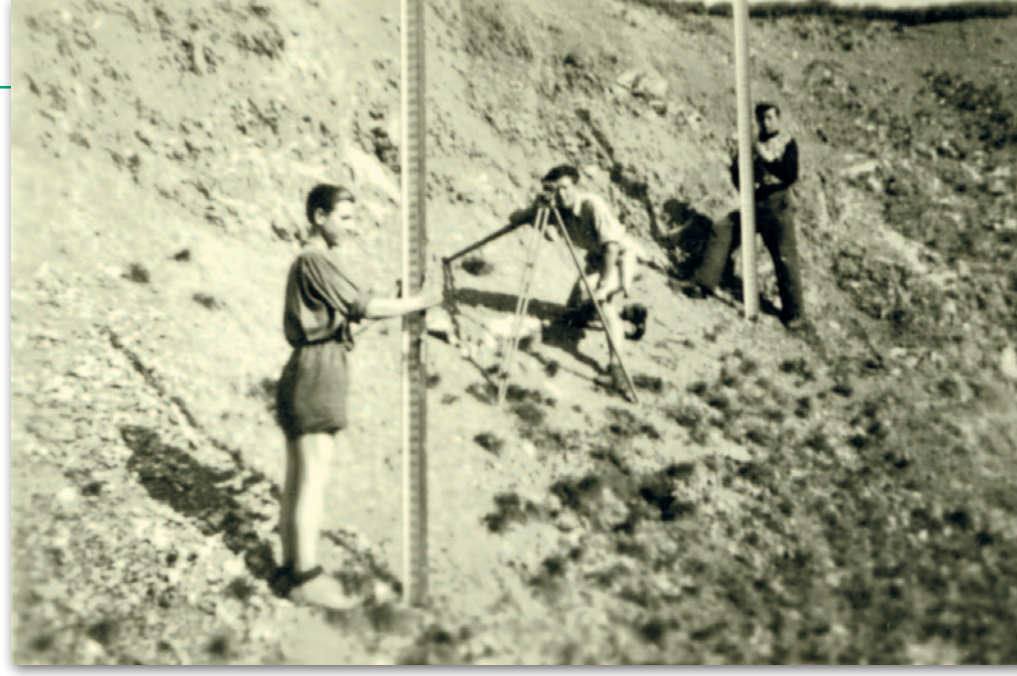

Pomiar niwelacyjny na obiekcie "Huta Szklary", przy niwelatorze Adam Linsenbarth

fesorowie Kożuchowski i Hlibowicki. Zapamiętałem szczególnie jeden z wykładów prof. Kożuchowskiego na temat rektyfikacji teodolitu. Wcześniej wiedziałem mniej więcej, jak to zrobić, ale nikt nie był mi w stanie wytłumaczyć, o co w tym chodzi. Dzięki prezentacji profesora stało się to banalnie proste. Po zakończeniu 2-tygodniowego bardzo intensywnego szkolenia odbył się egzamin sprawdzający, po którym zostałem awansowany ze stanowiska starszego pomiarowego na sekretarza technicznego. Po miesiącu ponownie wróciliśmy nad

Odrę. W sumie w ciągu pół roku wykonaliśmy zdjęcie tachimetryczne blisko 200 km brzegów Odry (od Malczyc po Nową Sól). Realizowaliśmy to zadanie na zlecenie Dyrekcji Generalnej Dróg Wodnych we Wrocławiu.

#### **To był maj 1950 roku?**

Maj lub czerwiec. Po zakończeniu prac na Odrze czekało na mnie kolejne zadanie. Zostałem przeniesiony do zespołu, który pracował na obiekcie "Huta Szklary". To miejsce znajduje się obecnie przy krajowej S8 między Wrocławiem a Ząbkowicami Śląskimi. Wtedy była tam ko-

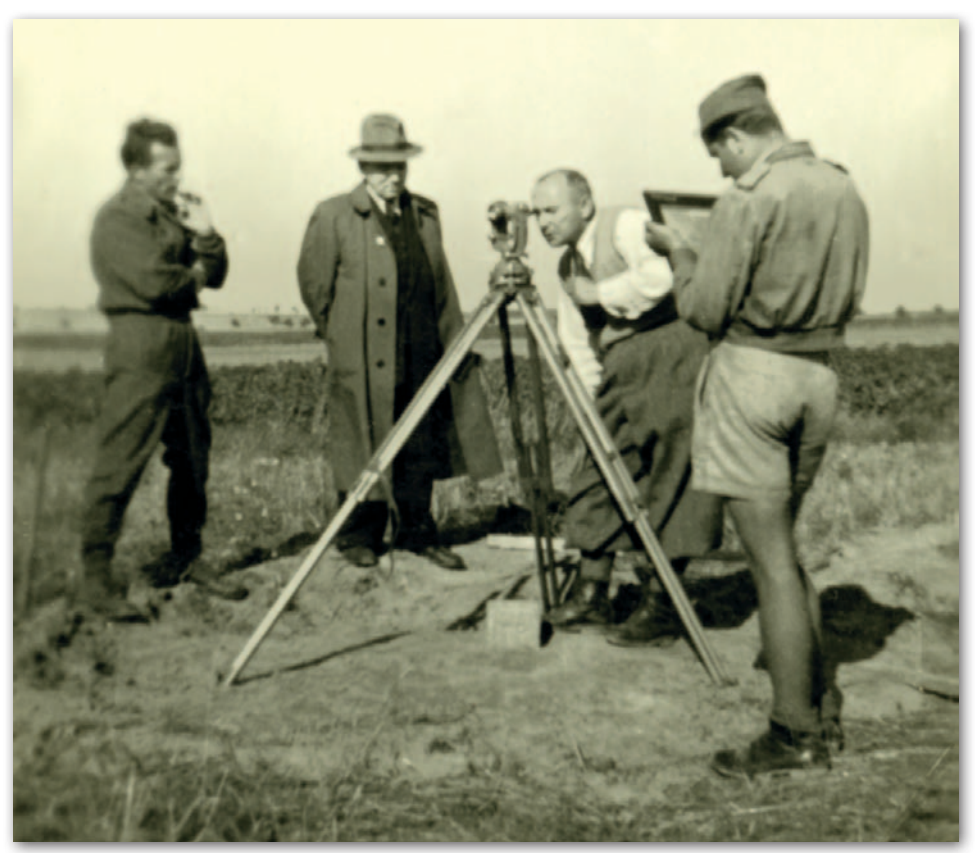

Inspekcja na obiekcie "Konin". Od lewej: inż. Adam Gajewski, dyrektor Bronisław Lipiński, przy teodolicie dyrektor Tadeusz Michalski i Adam Linsenbarth

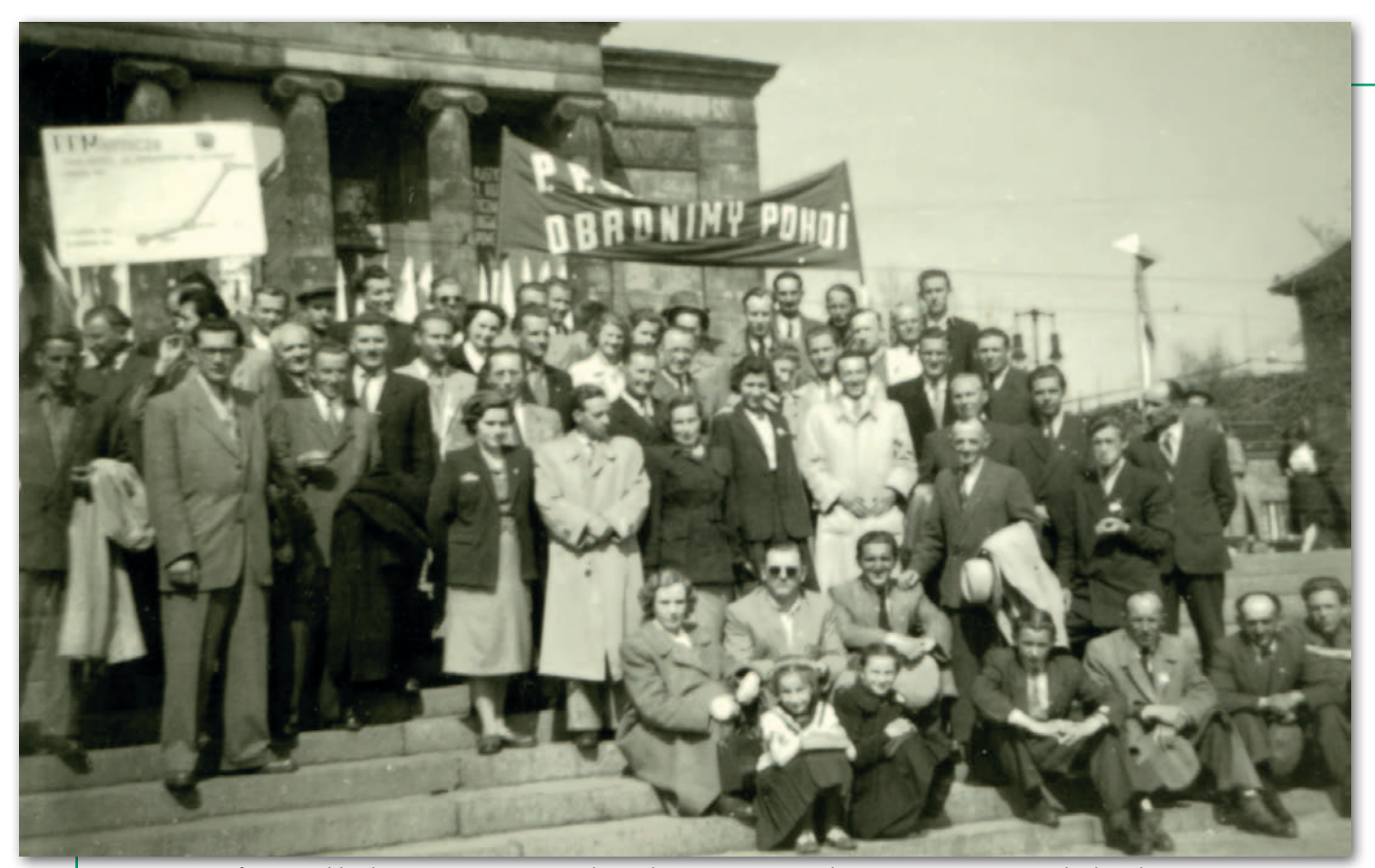

Pracownicy i szefostwo Oddziału PPM w Poznaniu przed gmachem Opery gotowi do pierwszomajowego pochodu, rok 1951

palna niklu, chryzoprazu i opalu, a także huta niklu. Kiedy dotarliśmy na miejsce, sieć triangulacyjna była już założona (podobnie jak na Odrze, zrealizowały to zespoły Politechniki Wrocławskiej) i na ukończeniu były pomiary na punktach triangulacyjnych. Na samym początku przypadło mi w udziale zadanie związane z pomiarem ekscentrów. Trzeba było w różnych kierunkach mierzyć i wykonywać szkice poszczególnych punktów oraz sprawdzać, do czego są dowiązane.

Miałem wówczas okazję poznać kolejnego znakomitego absolwenta Politechniki Lwowskiej inż. Jana Starka (ur. w 1894 r.), który jeszcze przed wojną był kierownikiem prac geodezyjnych na granicy polsko-czechosłowackiej i później polsko-rumuńskiej, gdzie zakładał sieć triangulacyjną (o tych po[miarach pisałem na łamach GEODETY](https://egeodeta24.pl/#/publicproducts/details/122)  4/2006 w artykule o Janie Medyńskim). Jego dziełem były też sieci triangulacyjne dla Lwowa, Drohobycza i Borysławia. W 1950 r. związał się z Biurem Terenowym we Wrocławiu, gdzie zajmował się zakładaniem, projektowaniem i koordynacją sieci triangulacyjnych dla Wrocławia i innych obiektów na terenie Dolnego Śląska, w tym m.in. właśnie dla "Huty Szklary".

#### **Pomiar ekscentrów to początek prac. Czym później zajmował się wasz zespół?**

Głównie stabilizacją punktów poligonizacyjnych, a także samą poligonizacją, niwelacją, tachimetrią i pomiarem szczegółów. Zakres prac był więc dość szero-

ki, a ich celem było założenie osnowy pomiarowej oraz wykonanie mapy sytuacyjno-wysokościowej obiektu.

Kierownikiem mojego zespołu na obiekcie "Huta Szklary" był inżynier Adam Gajewski (ur. w 1910 r.). To kolejny w moim życiu absolwent Politechniki Lwowskiej (w 1936 r. ukończył studia na Wydziale Budownictwa Wodnego), który również okazał się wspaniałym nauczycielem. Wiem, że w latach 1936- -1939 pracował w Zarządzie Wodnym w Brześciu i Pińsku. Po wojnie najpierw zatrudnił się w Gdańsku, a potem związał z Wrocławiem.

Mniej więcej po miesiącu od przyjazdu, kiedy już opanowałem wszystkie czynności, inż. Gajewski napisał wniosek do dyrekcji Oddziału PPM w Poznaniu, żeby powierzono mi samodzielne wykonywanie prac i kierownictwo zespołu pomiarowego. Tak się też stało. Wykonywałem praktycznie cały zakres prac realizowanych na tym obiekcie.

Z uwagi na ukształtowanie terenu (część stanowiły wzgórza i hałdy) pomiar niwelacyjny był wyjątkowo trudny, ale było to dla mnie pasjonujące zajęcie. Łatę trzeba było ustawiać co kilka, maksymalnie kilkanaście metrów. Czasami w ciągu dnia mierzyłem nawet 400-500 punktów (a norma wynosiła 150-200), mając do pomocy kilku pomiarowych. Zmuszało mnie to do codziennej rektyfikacji niwelatora, szczególnie przy różnych odległościach łaty od instrumentu. Fascynowała mnie również poligonizacja, a zwłaszcza wieczory, kiedy wykonywało się obliczenia i zamykało kolejne oczka "ciągów". Mieszkaliśmy wówczas w budynku administracyjnym huty, gdzie były dość dobre warunki, korzystaliśmy również z tamtejszej stołówki.

Huta i kopalnia w jakimś zakresie funkcjonowały do początku lat 80. ubiegłego wieku. Potem zamknięto je z powodu nierentowności. Z kopalni do naszych czasów jako jedyna przetrwała sztolnia "Robert", która powstała w 1914 roku. Prawie 100 lat później, w 2013 roku, otwarto w niej podziemną 500-metrową trasę edukacyjną, którą można zwiedzać od maja do września. Obecnie nad okolicą góruje 80-metrowy komin huty, który stał się pomnikiem dawnej świetności Szklar.

Pracowaliśmy na tym obiekcie prawie do końca 1950 r. W tym czasie kilkakrotnie przyjeżdżały inspekcje z Wrocławia i z Poznania. Raz zjawił się nawet dyrektor Bronisław Lipiński z Warszawy, główny szef przedsiębiorstwa. Szczególnie utkwiła mi jednak w pamięci inspekcja przeprowadzona przez dyrektora Oddziału PPM w Poznaniu mgr. inż. Tadeusza Michalskiego.

#### **Z jakiego powodu? Coś poszło nie tak?**

Nie, wszystko było w porządku. Okazało się natomiast, że w celu właściwego nawiązania sieci triangulacyjnej niezbędne jest odnalezienie jednego ze starych punktów jeszcze poniemieckiej sieci triangulacyjnej, którego współrzęd-

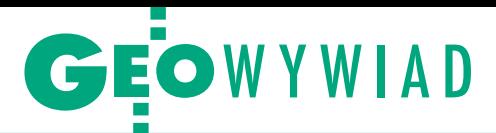

ne były znane. W rejonie, gdzie powinien się znajdować, było pole bez żadnych śladów zabudowy. Dyrektor Michalski ustawił teodolit na skraju drogi, wykonał wcięcie wstecz, określił położenie stanowiska instrumentu, a wszystko obliczył z wykorzystaniem tablic logarytmicznych. Następnie wyznaczył kierunek do poszukiwanego punktu i polecił mi odmierzyć taśmą wyznaczoną odległość (jakieś 200 metrów). Choć we wskazanym miejscu było tylko gołe pole, dyrektor Michalski polecił kopać dokładnie tutaj. Dopiero na głębokości ok. 1 m łopata uderzyła w coś twardego. Okazało się, że była to płyta znaku podziemnego zachowana w bardzo dobrym stanie. Niesamowicie mi tym zaimponował. Nie przypuszczałem też wtedy, że dwadzieścia kilka lat później przyjdzie mi odnaleźć na Pustyni Libijskiej stary punkt triangulacyjny położony ponad 50 km od istniejącego punktu osnowy, w tym przypadku dysponowałem już jednak dalmierzem elektrooptycznym.

Dyrektor Michalski był moim szefem w trakcie prac we Wrocławiu i później w Poznaniu. Był specjalistą z zakresu triangulacji, ale podziwiałem jego wszechstronną wiedzę. Miałem zamiar starać się o przyjęcie na studia w roku akademickim 1950/1951 i zgłosiłem mu to podczas tej pamiętnej inspekcji. Jednak namówił mnie do pozostania w PPM na kolejny rok. Uważał, że poznanie wszystkich rodzajów prac da mi więcej wiedzy praktycznej niż uczelnia, i oczywiście miał rację. Kiedy wiele lat później piastował stanowisko dyrektora Departamentu Robót w GUGiK, często spotykaliśmy się w Warszawie.

Tymczasem latem Biuro Terenowe we Wrocławiu zostało przeniesione na ul. Kuźniczą do samego centrum miasta, a pracownie polowe – na plac Solny. Dysponowaliśmy więc już większą ilością miejsca.

#### **A jak trafił pan do Poznania?**

Kiedy prace w Hucie Szklary dobiegały końca, zwróciłem się do dyrektora Oddziału PPM z prośbą o przeniesienie do Poznania i od stycznia 1951 r. rozpocząłem pracę w tym mieście. Zimą wykonywałem głównie prace kameralne. Wtedy też zapisałem się na organizowane przez Politechnikę Poznańską kursy przygotowujące na wyższą uczelnię, żeby odświeżyć wiadomości, przede wszystkim z matematyki i fizyki. Uzgodniłem już równocześnie, że 30 września kończę pracę w przedsiębiorstwie, ponie-

Jedna z najwyższych wież triangulacyjnych w rejonie Konina, Adam Linsenbarth siedzi na mostku obserwacyjnym, 1951 rok

waż chcę iść na studia na Politechnikę Warszawską.

#### **Praca w Poznaniu to był ostatni etap**  pana "przygody" w PPM?

Jeszcze nie. Wiosną 1951 roku z grupą inż. Witalisa Wojciechowskiego, do której został przydzielony mój zespół, rozpoczęliśmy zakładanie osnowy geodezyjnej na obszarze przyszłego Zagłębia Węgla Brunatnego w okolicach Konina. Była to pierwsza zmotoryzowana grupa pomiarowa. Mieliśmy do dyspozycji samochód z kierowcą i cały niezbędny do pomiarów sprzęt można było przewozić, co było naprawdę istotnym ułatwieniem. Zakres prac obejmował wówczas: triangulację, pomiar bazy, poligonizację precyzyjną, niwelację i pomiary szczegółów. Była tam wprawdzie założona sieć triangulacyjna, ale żeby pomierzyć poszczególne obiekty, zakładano lokalne

sieci triangulacyjne (osobną sieć miał Pątnów, osobną Gosławice itd.). A szef grupy inżynier Wojciechowski okazał się doskonałym fachowcem, a zarazem świetnym organizatorem i kierownikiem pomiarów na dużych obiektach.

Pamiętam założenie bazy odległościowej w okolicach Kazimierza. Na płaskim terenie wybrano odcinek o długości zbliżonej do kilometra, trasę wytyczono, co kilka metrów wbito niewysokie pale. Użyto do tych pomiarów specjalnie skomparowanej taśmy mierniczej. Na sygnał były jednocześnie robione pomiary na tej taśmie, mierzono też temperaturę. Wszystko oczywiście odbywało się przy odpowiedniej sile naciągu, żeby pomiar był jak najdokładniejszy. Cała procedura trwała dość długo. Ale warunki terenowe były doskonałe, można było mierzyć jak na lotnisku. Uczestniczyłem

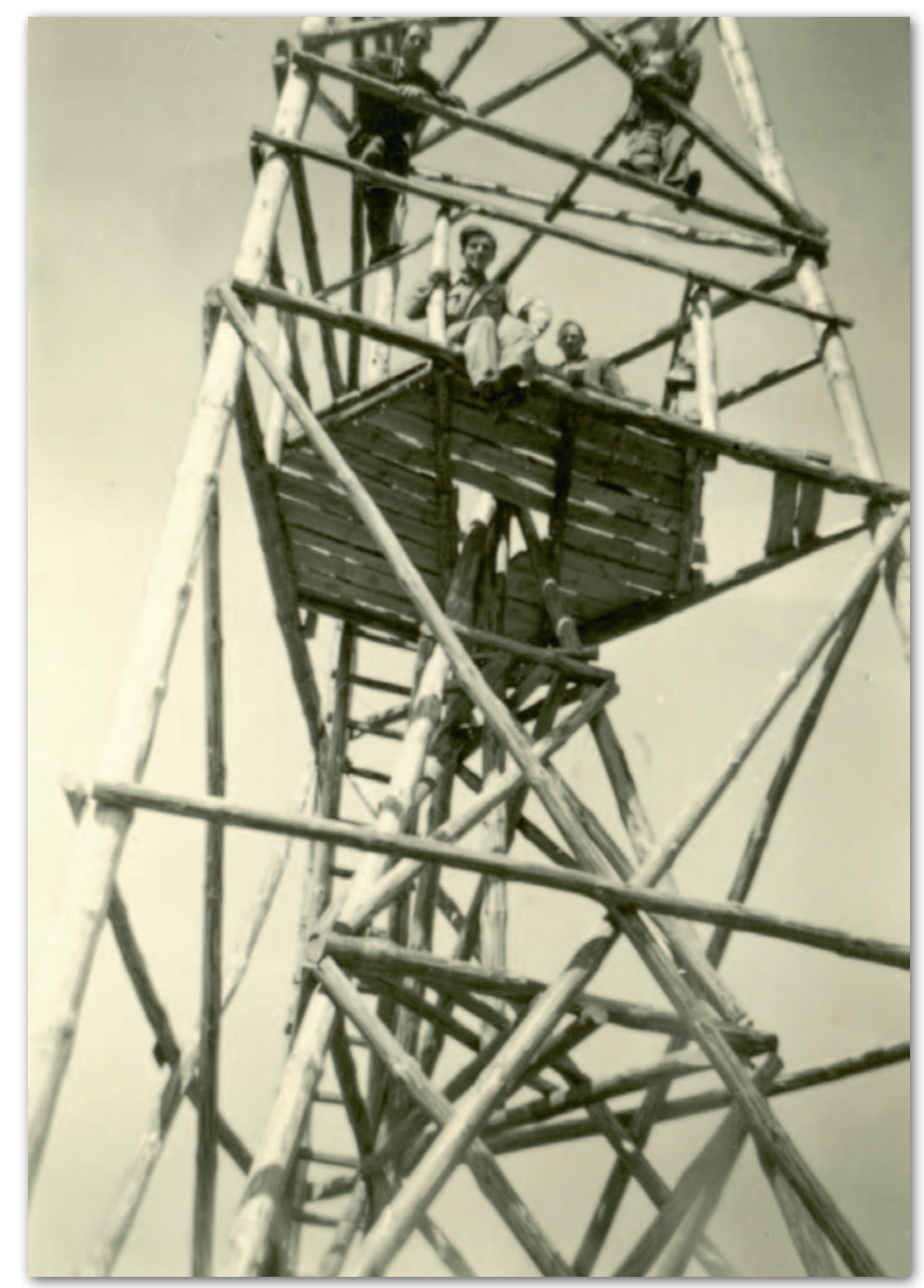

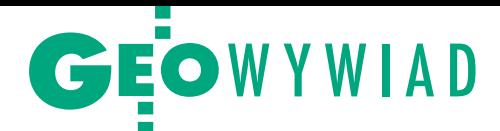

w tych pracach głównie jako sekretarz, odczytywałem odległości.

Kolejnym zadaniem była poligonizacja precyzyjna, a więc znowu stabilizacja punktów, pomiar kątów wykonywany na nasadki sygnalizacyjne oraz pomiar odległości taśmą mierniczą, bo innych instrumentów przecież nie było. Obiekt był bardzo duży, więc trochę to trwało. Jednocześnie odbywał się pomiar sytuacyjno-wysokościowy okolicznych wsi.

To były wstępne pomiary geodezyjne, już wyznaczono obszary wydobycia, ale dopiero kilka lat później zaczęły działać kopalnie (odkrywki: Morzysław, Gosławice, Pątnów, Kazimierz, Jóźwin, Lubstów, Drzewce, Tomisławice i in.) i na samym końcu – elektrownie oparte na węglu brunatnym. Była to więc z jednej strony praca atrakcyjna, a z drugiej – człowiek czuł, że robi coś potrzebnego.

Na tym obiekcie wiele nauczyłem się od mgr. inż. Jerzego Dobrzyńskiego, który był wybitnym racjonalizatorem prac kameralnych i polowych.

To on zaproponował, żeby założyć bazę odległościową właśnie w rejonie Kazimierza. Poza tym wprowadzał w przedsiębiorstwie nowe instrumenty. Zaprojektował także m.in. kilka nomogramów upraszczających obliczenia geodezyjne, co zmobilizowało mnie w mojej późniejszej pracy do stworzenia nomogramów do opracowań fotogrametrycznych.

#### **Nie wszyscy pewnie wiedzą, czym jest nomogram.**

To wykres umożliwiający szybkie, proste i przybliżone wyznaczenie (bez obliczania) wartości dowolnej zmiennej. Na nomogramie znajdują się najczęściej dwie osie liczbowe, na których zaznaczone są dane wejściowe. Wartość wyjściową odczytuje się z nomogramu. Rozwój elektronicznej techniki obliczeniowej, pojawienie się i upowszechnienie komputerów spowodowały, że nomogramy (podobnie jak liczydła i suwaki logarytmiczne) odeszły w przeszłość.

#### **Do kiedy pracował pan w Koninie?**

Do końca września 1951 r., a 1 października rozpocząłem studia geodezyjne na Politechnice Warszawskiej. Po dwóch latach pracy nie było już problemu z przyjęciem. Miałem skierowanie z zakładu pracy, ale oczywiście egzamin

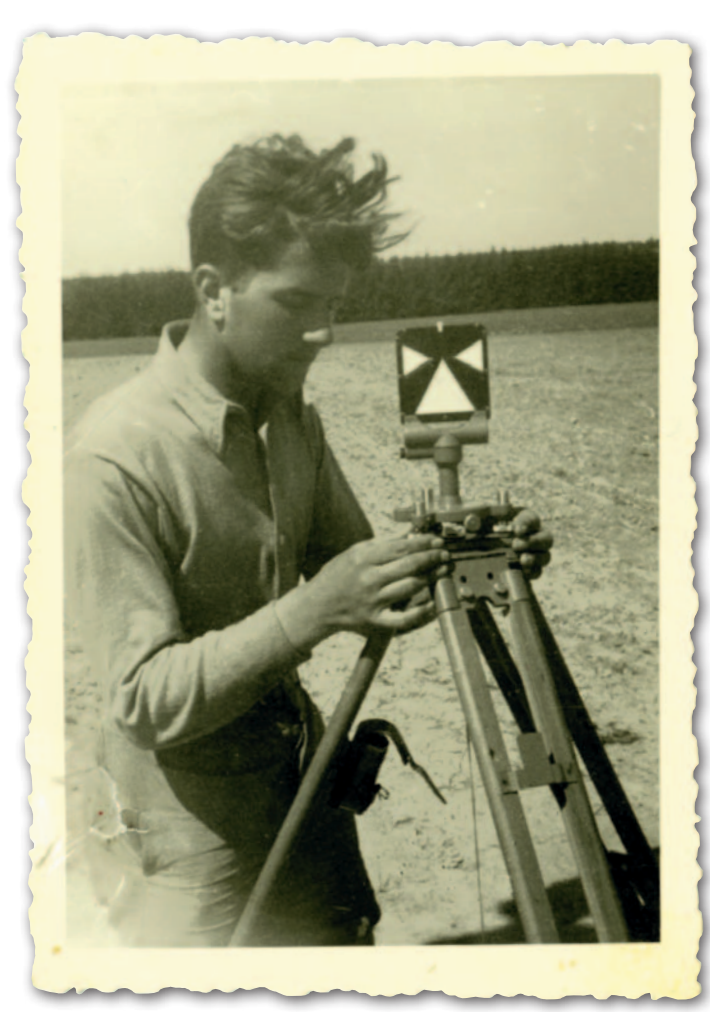

Adam Linsenbarth podczas pomiarów na obiekcie "Konin"

wstępny musiałem zdać. Jednak kto wie, jak potoczyłoby się moje życie, gdyby nie wizyta w Biurze Terenowym PPM we Wrocławiu w listopadzie 1949 r. i spotkanie z przemiłym Bronisławem Galasem.

Na Politechnice zaczęła się prawdziwa nauka już nie miernictwa, ale geodezji. Szczęśliwym zbiegiem okoliczności na zebraniu zapoznawczym studentów z roku poznałem moją żonę Barbarę, z którą razem studiowaliśmy. Tuż po studiach, w 1955 r., wzięliśmy ślub i jesteśmy ze sobą już blisko 65 lat.

#### **To serdecznie gratuluję, niebawem piękna rocznica.**

Bardzo dziękuję. Warto wspomnieć, że Biuro Terenowe PPM, w którym zaczynałem swoją przygodę z zawodem, stało się jednym z zalążków ogromnego przedsiębiorstwa OPGK Wrocław z siedzibą przy ul. Kasztanowej. Te prawie dwa lata pracy w PPM miały dla mnie ogromne znaczenie w sensie zawodowym, ale także osobistym. Jeszcze przed rozpoczęciem studiów opanowałem właściwie cały zakres prac pomiarowych, a każdy z obiektów miał inny charakter. Nie wykonywałem jedynie pomiarów stricte triangulacyjnych, ale różne związane z nimi elementy – już tak (jak

na przykład pomiar ekscentrów). Wyrównywania sieci też uczyliśmy się dopiero na studiach. Warto zaznaczyć, że nie było wtedy żadnych urządzeń obliczeniowych, zaczęły one wkraczać dopiero później (najpierw kalkulator, później komputer). Jedyną pomocą był arytmometr zwany potocznie kręciołkiem, na którym obliczało się ciągi poligonowe, zamknięcia itd. Kontakt z wrocławskim środowiskiem i wykładowcami po Politechnice Lwowskiej wywarł na mnie bardzo duży wpływ. Wszyscy byli kulturalni, sympatyczni, otwarci, chętni do dzielenia się wiedzą. Dzięki temu na studiach na Wydziale Geodezyjnym (od 1954 roku Geodezji i Kartografii) po II i po III roku prowadziłem praktyki polowe; już wtedy miałem grupę swoich studentów.

**Zawód geodety pozostał w pana rodzinie: wykonywała go córka i wykonuje wnuk. Co chciałby pan przekazać młodym, którzy właśnie stawiają swo-**

**je pierwsze kroki w zawodzie?**

Tak, zawód pozostał rodzinie, starsza córka Anna Gajowniczek ukończyła warszawskie Technikum Geodezyjne i przez wiele lat była zatrudniona w stołecznym OPGK, a wnuk Paweł Gajowniczek – Politechnikę Warszawską i od kilku lat pracuje jako geodeta w prywatnej firmie.

A młodym polecam dużo ćwiczeń praktycznych, co oczywiście nie umniejsza roli teorii w kształceniu. Jednak moim zdaniem nie wystarczy w auli uczelni rozstawić instrument i coś pomierzyć. Żeby zrozumieć istotę zawodu, trzeba ćwiczyć w terenie, wykonać zdjęcie tachimetryczne, obliczenia, wykreślić warstwice, może już nie na piechotę, ale ważne, żeby wiedzieć, skąd się co bierze. W dzisiejszym świecie, który niesamowicie gna do przodu, szczególnie ważne jest poznawanie nowych technologii. Ale myślę, że to akurat młodzież rozumie, nie mogąc na co dzień obyć się bez coraz to nowszego smartfona, a później w pracy wykorzystując tachimetry, dalmierze, odbiorniki satelitarne czy oprogramowanie, które wszystko liczy, generuje mapy itp. Oby tylko szkoły i uczelnie nadążały za młodymi, wspomagając ich w tym poznawaniu. Rozmawiała Anna Wardziak

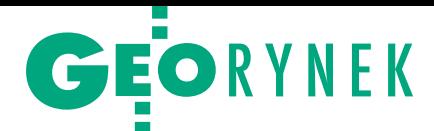

# Eksperci SGH o podatku katastralnym

C hoć brakuje na to akceptacji społecz-nej, należy dążyć do stopniowego wprowadzenia podatku od wartości nieruchomości – radzą specjaliści ze Szkoły Głównej Handlowej. To jeden z wniosków raportu pt. "Opodatkowanie nieruchomości w państwach Grupy Wyszehradzkiej" opracowanego przez Centrum Analiz i Studiów Podatkowych SGH. Obecnie podstawą naliczania podatku od nieruchomości jest przede wszystkim powierzchnia. Od lat jak bumerang wraca jednak temat uzależnienia tej daniny od wartości nieruchomości. We wspomnianym raporcie eksperci SGH przekonują, że takie rozwiązanie jest bardziej sprawiedliwe. Dziś bowiem za bardzo atrakcyjną nieruchomość w centrum metropolii można płacić taki sam podatek jak za znacznie tańszą działkę w małej miejscowości. Funkcjonujące zasady preferują zatem bardziej zamożnych podatników, dla których podatek od mających znaczną wartość nieruchomości bywa niezauważalnym obciążeniem – twierdzą autorzy raportu.

P omysł podatku katastralnego napotyka jednak silny opór społeczny. Dzieje się tak zresztą nie tylko w Polsce, ale i w krajach sąsiednich, np. w Czechach czy na Słowacji bądź Węgrzech. Powodem jest obawa o znacznie wyższe stawki. Sceptycznie do podatku katastralnego nastawieni są także decydenci – zarówno na szczeblu rządowym, jak i samorządowym. Chodzi tu nie tylko o obawę utraty poparcia wyborców, ale także o ogromny koszt wprowadzenia takiej reformy związany chociażby z koniecznością wdrożenia katastralnych systemów informatycznych.

## Prezydent Lublina nagradza GIS Support

Wśród laureatów ubiegłorocznej Nagro-dy Gospodarczej Prezydenta Lublina znalazła się firma GIS Support. Została ona wyróżniona w nowej kategorii "Przemysły kreatywne" za "pozytywny wpływ na kształtowanie wizerunku miasta Lublin jako jednostki nowoczesnej i innowacyjnej, a także otwartej na wykorzystanie nowych technologii". – Wspólnym mianownikiem, który łączy przedsiębiorstwa corocznie wyróżniane w Konkursie o Nagrodę Gospodarczą, jest przyczynianie się ich działalności do rozwoju potencjału gospodarczego Lublina. Atrakcyjność biznesowa

naszego miasta stale przyciąga nowych inwestorów z kraju i z zagranicy. Budujemy silny Lublin, który wspiera przedsiębiorców i jest przyjazny mieszkańcom – powiedział Krzysztof Żuk, prezydent Lublina. Firma GIS Support z Lublina działa na rynku od 2012 roku. Zajmuje się m.in. wdrażaniem systemów GIS, tworzeniem map i internetowych serwisów mapowych bazujących na oprogramowaniu open source, a także organizowaniem szkoleń z wykorzystania otwartych aplikacji. Spółka rozwija też wtyczki dla popularnego programu QGIS. Źródło: UM Lublin

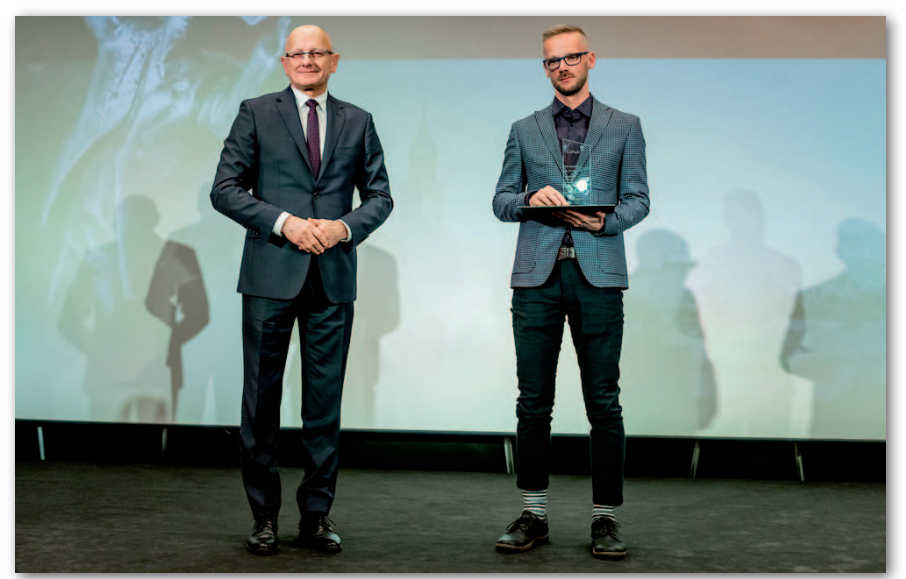

Paweł Gajewski z GIS Support odebrał nagrodę z rąk prezydenta Lublina Krzysztofa Żuka

"Powodzenie reformy zdaje się zależeć przede wszystkim od jej zrozumienia przez podatników, a przez to akceptacji przez polityków. Aby to osiągnąć, należy wypracować skuteczny plan jej wprowadzenia z uwzględnieniem potrzeby racjonalnego uzasadnienia jej założeń" – postulują autorzy raportu.

JK

#### Lubuskie powiaty zamawiają e-usługi

Dostawa cyfrowej platformy standaryzującej zasoby informacyjne o charakterze przestrzennym – to przedmiot przetargu ogłoszonego przez Związek Powiatów Lubuskich. W wyniku realizacji zamówienia wszystkie starostwa uczestniczące w ZPL mają oferować przez internet e-usługi: udostępniania danych PZGiK, obsługi prac geodezyjnych, prowadzenia narad koordynacyjnych, obsługi rzeczoznawców majątkowych i komorników. Ponadto do zadań wykonawcy przetargu należeć będzie wdrożenie serwisów mapowych powiatowych i wojewódzkiego. Termin realizacji zamówienia to wrzesień 2021 r. Oferty zabezpieczone wadium w wysokości 150 tys. zł można składać do 20 stycznia br. ZPL jest inicjatywą 11 powiatów z regionu, które wspólnie realizują projekt "Informatyzacja i modernizacja danych zasobów geodezyjnych powiatów województwa lubuskiego do świadczenia e-usług" współfinansowany ze środków RPO Województwa Lubuskiego. Wartość przedsięwzięcia to 42 mln zł. W jego ramach ogłoszono już przetargi na opracowanie ortofotomapy województwa, a także modernizację EGiB oraz zakładanie baz BDOT500 i GESUT w poszczególnych starostwach.

Źródło: ZPL

JK

#### Rusza modernizacja infrastruktury informatycznej GUGiK

7,1 mln zł zapłaci GUGiK za dostawę nowej zintegrowanej platformy sprzętowej. Zapewni ją firma Red Stack Poland z Warszawy – jedyny uczestnik rozstrzygniętego właśnie przetargu. Wartość jej oferty okazała się o 0,2 mln zł niższa od budżetu zamawiającego. Zgodnie ze specyfikacją nowa platforma ma być wyposażona sumarycznie w minimum 250 TB surowej przestrzeni na dane realizowanej za pomocą dysków mechanicznych oraz nie mniej niż 35 TB w technologii Flash. Oprócz tego zamówienie obejmuje m.in. dostawę niezbędnych licencji oprogramowania oraz świadczenie usług asysty technicznej przez 4 lata.

<span id="page-45-0"></span>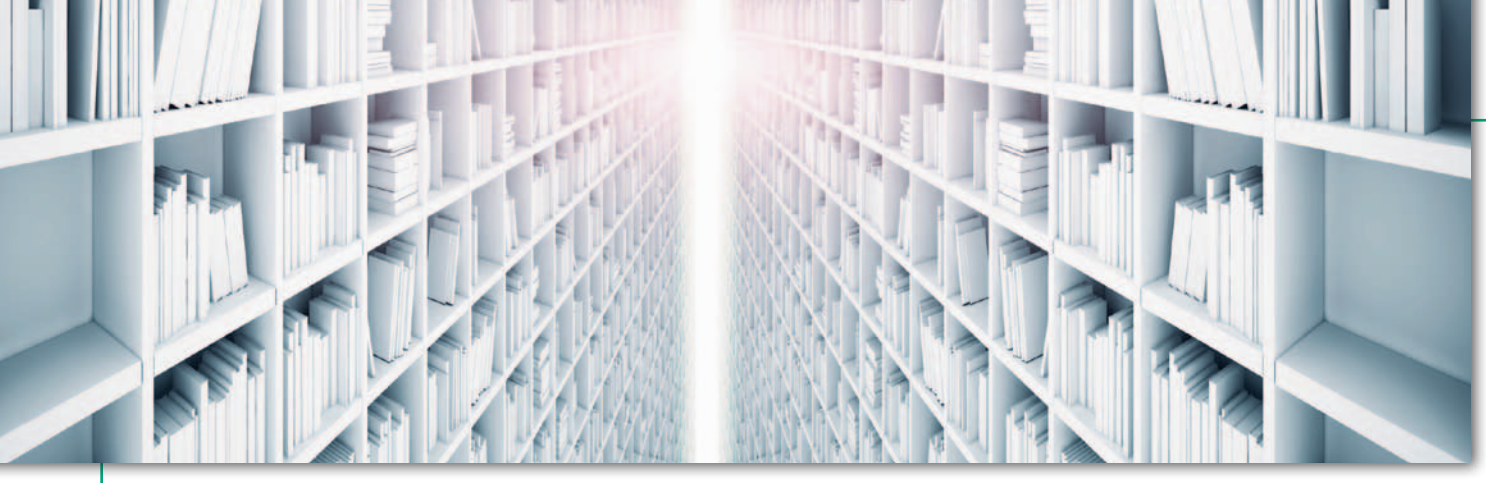

I Otwarte Forum Dyskusyjne ws. Samorządu Zawodowego Geodetów Uprawnionych, Warszawa, 10 grudnia 2019 r.

# Niekończąca się opowieść

Organizacje geodezyjne i kartograficzne chcą dalej rozmawiać na podsumować spotkanie zorganizowane pod koniec roku przez Porozumienie Apel 45. Nie sformułowano żadnych konkretnych wniosków, a kontrowersje wzbudziła już chociażby kwestia, kogo taki samorząd miałby zrzeszać.

#### Damian Czekaj

Forum zostało podzielone na dwie<br>
części. W pierwszej odbyła się debata, którą poprowadził Rafał Kraska<br>
ka z Geodezyjnej Izby Gospodarczej. orum zostało podzielone na dwie części. W pierwszej odbyła się debata, którą poprowadził Rafał Kras-Na wstępie przypomniał on inicjatywy z ostatnich lat, których celem było utworzenie samorządu. Z tematem tym mierzyły się w 2002 r. Geodezyjna Izba Gospodarcza oraz Polska Geodezja Komercyjna, a w 2008 r. Federacja Organizacji Przedsiębiorców Geodezyjnych (zrzeszająca GIG, PGK oraz Zachodniopomorską Geodezyjną Izbę Gospodarczą). Najbardziej obszerne opracowanie zatytułowane "Koncepcja samorządu zawodowego geodetów i kartografów" powstało w 2014 r. W jego tworzenie zaangażowali się przedstawiciele Stowarzyszenia Geodetów Polskich, Stowarzyszenia Kartografów Polskich, Polskiego Towarzystwa Geodezyjnego, GIG, PGK i Głównego Urzędu Geodezji i Kartografii. Jak dobrze wiemy, wszystkie te działania prowadziły donikąd.

W grudniowej debacie wzięli udział: główny geodeta kraju dr hab. Waldemar Izdebski, prezes Polskiej Izby Inżynierów Budownictwa prof. Zbigniew Kledyński, prawnik PIIB dr hab. Joanna Smarż, geodeta miasta Gliwice i przewodniczący Komisji Geodezji i Infrastruktury Informacji Przestrzennej Związku Miast Polskich Sebastian Ptak, geodeta województwa wielkopolskiego Hanna Mierzwiak,

a także przedstawiciele organizacji geodezyjnych: dr hab. Janusz Walo (prezes SGP), Agnieszka Buczek (SKP), Krzysztof Lichończak (prezes GIG), Robert Rachwał (prezes PGK), Krzysztof Szczepanik (Lokalne Stowarzyszenia Geodezyjne), Piotr Sokołowski (PTG) oraz Sławomir Barasiński (przewodniczący Ogólnopolskiego Związku Zawodowego Geodetów).

eszcze przed rozpoczęciem deba-<br>ty głos zabrał główny geodeta kra-<br>ju. – W naszym *Prawie geodezyjnym*<br>*i kartograficznym* jest pewna wzmianeszcze przed rozpoczęciem debaty głos zabrał główny geodeta kraju. – W naszym *Prawie geodezyjnym*  ka o samorządzie zawodowym – zauważył Waldemar Izdebski. – W art. 7 w zadaniach służby geodezyjnej i kartograficznej wymienione zostało nadawanie uprawnień do czasu powołania odpowiednich samorządów zawodowych – przypomniał. GGK podał także dwa warunki niezbędne do utworzenia samorządu zawodowego: musi on być akceptowany przez znaczącą większość środowiska i jego powstanie nie może mieć niekorzystnego wpływu na jakość i sprawność funkcjonowania PZGiK oraz służby geodezyjnej i kartograficznej.

W toku dyskusji przedstawiciele wszystkich reprezentowanych organizacji zadeklarowali, że są za utworzeniem samorządu zawodowego lub chcą na ten temat rozmawiać. – Stowarzyszenie Geodetów Polskich nie jest przeciwne powstaniu samorządu, ale jego budowanie powinno być oparte na wzajemnym porozumieniu i wymaga spokojnej dyskusji – powiedział prezes SGP Janusz Walo. Takie oświadczenie wszystkich organizacji nie powinno dziwić, skoro już w podpisanym w maju 2018 r. porozumieniu o współpracy "Apel 45" (wśród sygnatariuszy nie było wtedy tylko OZZG) znalazł się zapis: "partnerzy porozumienia niezwłocznie przystąpią do kontynuacji dialogu na temat możliwości ewentualnego utworzenia samorządu zawodowego w najbliższej przyszłości".

 $\begin{tabular}{|l|} \hline \textbf{ebatę zdominowały jednak pytania} \\ \textbf{skierowane do gości z Polskiej Izby} \\ \hline \textbf{Inżynierów Budownictwa – jednostki organizacyjnej samorządu zawo-} \end{tabular}$ ebatę zdominowały jednak pytania skierowane do gości z Polskiej Izby Inżynierów Budownictwa – jeddowego inżynierów budownictwa. Izba powstała w 2002 r. i działa na podstawie ustawy z 2000 r. Obecnie zrzesza ponad 117 tys. osób sprawujących samodzielne funkcje techniczne w budownictwie, dla których członkostwo w PIIB jest obligatoryjne. Samo uzyskanie uprawnień zawodowych, które nadaje Izba, nie wiąże się jednak z koniecznością członkostwa w samorządzie.

Przedstawiciele organizacji geodezyjnych pytali o składki członkowskie, grupowe ubezpieczenie, kodeks etyczny i jego przestrzeganie czy wprowadzenie cennika za świadczone usługi. – Wiemy, że inne samorządy, które próbowały to zrobić [wprowadzić cennik – red.], zostały odpowiednio skarcone przez Urząd Ochrony Konkurencji i Konsumentów. My tą drogą nie pójdziemy – powiedział prezes PIIB Zbigniew Kledyński. – Samorząd zawodowy koncentruje się na kwestiach profesjonalizmu, działalność gospodarcza członków to jest coś odrębnego, co mniej nas interesuje – dodał. W ramach składki w wysokości 490 zł rocznie (348 zł

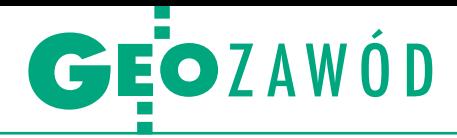

na działalność okręgowej izby i 142 zł na OC i działalność krajowej izby) członkowie otrzymują m.in. zbiorowe ubezpieczenie od obowiązkowej odpowiedzialności cywilnej oraz bezpłatne szkolenia.

Joanna Smarż podkreślała, że wszystkie sprawy dotyczące samorządu muszą zostać szczegółowo określone w ustawie. Odnosząc się do słów Krzysztofa Szczepanika, który zaapelował o jednoznaczne zdefiniowanie zawodu geodety, przyznała, że najpierw musi istnieć zawód, aby mógł powstać samorząd.

– Samorząd zawodowy nie jest jednak cudownym lekarstwem na wszystkie problemy jakiejkolwiek branży – tłumaczył prof. Kledyński. Prezes PIIB podkreślał znaczenie samooceny w samorządzie. – Jeżeli nie zapewnimy sobie właściwej reakcji na niewłaściwe zachowania, to stracimy zaufanie społeczne – zaznaczył. Mimo że członkowie Izby podlegają zarówno odpowiedzialności zawodowej, jak i dyscyplinarnej, pewnych nieprawidłowości nie da się uniknąć. Jak wyjaśniali goście z PIIB, Izba nie jest w stanie kontrolować wszystkich członków, ale reaguje na konkretne zgłoszenia.

Bardzo ważną rolą samorządu jest też ochrona interesu publicznego i działanie w jego granicach. – W zależności od tego, jak zdefiniujecie swoją rolę w ochronie interesu publicznego, przy powoływaniu samorządu może wam pójść dobrze lub źle – zwrócił się do uczestników spotkania prof. Kledyński.

 $\begin{array}{l} \text{\bf \large 1\acute{}}\text{\bf \large 1\acute{}}\text{\bf \large 1\acute{}}\text{\bf \large 2\acute{}}\text{\bf \large 3\acute{}}\text{\bf \large 4\acute{}}\text{\bf \large 5\acute{}}\text{\bf \large 6\acute{}}\text{\bf \large 7\acute{}}\text{\bf \large 8\acute{}}\text{\bf \large 9\acute{}}\text{\bf \large 9\acute{}}\text{\bf \large 1\acute{}}\text{\bf \large 1\acute{}}\text{\bf \large 1\acute{}}\text{\bf \large 1\acute{}}\text{\bf \large 1\acute{}}\text{\bf \large 1\acute$ ruga część forum – otwarta dyskusja, w której, niestety, nie uczestniczyli już przedstawiciele PIIB i GGK jawiły się m.in. wątpliwości, kogo miałby zrzeszać samorząd. Tylko geodetów uprawnionych? Osoby prowadzące działalność gospodarczą w zakresie geodezji? Zdaniem jednego z geodetów zawód zaufania publicznego wykonują jedynie geodeci realizujący prace z zakresu 2 – rozgraniczanie i podziały nieruchomości (gruntów) oraz sporządzanie dokumentacji do celów prawnych, więc tylko osoby posiadające takie uprawnienia powinny być członkami samorządu. Sprawa ta pozostała na forum nierozstrzygnięta. Padły także pytania o to, co przeciętnemu geodecie miałby dać samorząd. Pojawiły się opinie, że będzie tylko kolejnym batem na geodetów. Dłuższe opracowanie nt. samorządu przedstawił Władysław Baka, prezes Stowarzyszenia Firm Geodezyjnych Ziemi Andrychowskiej. Jego zdaniem celem tej instytucji powinna być obrona interesów członków, a także nadzór nad ich działalnością – dbanie o wysoki poziom kwalifikacji, wyników [pracy i postaw etycznych \[więcej na s. 48](#page-47-0)  – red.]. – Samorząd nie rozwiąże najważniejszych problemów, ale może uporządkuje pewne sprawy – wyraził z kolei nadzieję prezes OPGK Gdańsk Karol Kaim.

Z racji obecności przedstawicieli ad-graficznej poruszono też sprawy ministracji geodezyjnej i kartoniezwiązane bezpośrednio z tematem forum – m.in. weryfikacji i dorabiania przez urzędników. – Trochę chyba zapętliliśmy się w myśleniu, że jak założymy samorząd, to uporamy się z tym problemem – mówił Janusz Walo. – To nie prowadzi do żadnego rozwiązania – dodał.

Forum zakończyło się deklaracją przedstawicieli organizacji geodezyjnych, że prace nad utworzeniem samorządu zawodowego będą kontynuowane. W pierwszej kolejności mają zostać opracowane podstawowe założenia, do których mogliby ustosunkować się członkowie organizacji lub wszyscy geodeci uprawnieni poprzez ankietę. Jednak w spotkaniu uczestniczyło zaledwie około 50 osób, co świadczy o słabym zainteresowaniu geodetów tym tematem.

Organizatorami I Forum byli partnerzy Porozumienia Apel 45, tj. Stowarzyszenie Geodetów Polskich, Stowarzyszenie Kartografów Polskich, Polska Geodezja Komercyjna, Porozumienie Lokalnych Stowarzyszeń Geodetów oraz Geodezyjna Izba Gospodarcza

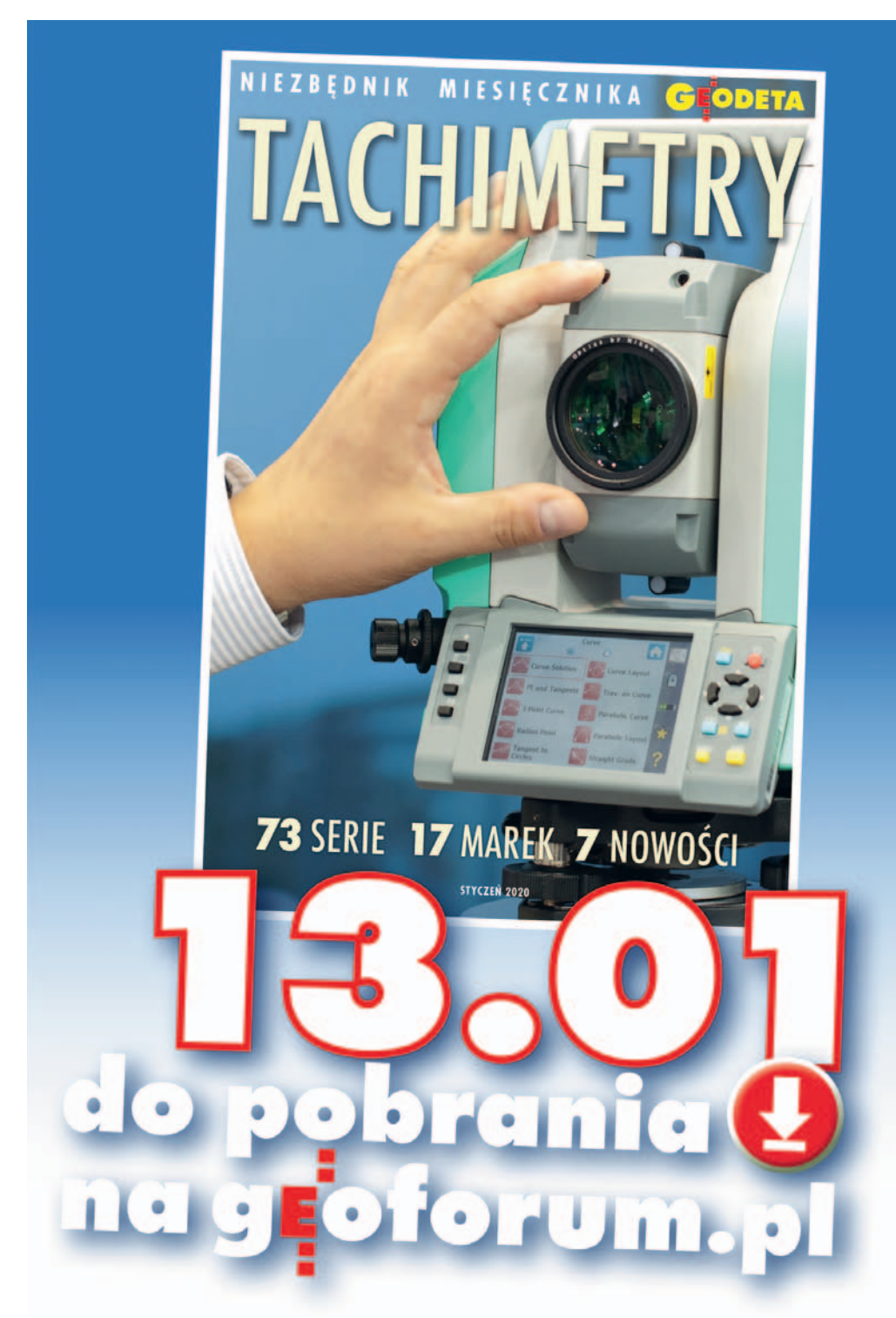

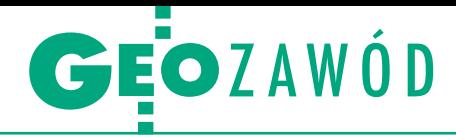

<span id="page-47-0"></span>Głos w sprawie samorządu zawodowego geodetów rzeczywiście uprawnionych

# Aby w końcu prawidłowo funkcjonować

Historia samorządu zawodowego geodetów rzeczywiście upraw- nionych wykonujących zarejestrowaną działalność geodezyj- ną sięga w Polsce roku 1924, kiedy to ukazał się pierwszy numer "Przeglądu Mierniczego". Jest to historia pełna dyskusji, wniosków i różnych dokumentów, spośród których warto wymienić chociaż- by projekt ustawy o izbach mierniczych autorstwa mierniczego przysięgłego Wacława Krzyszkowskiego z 1939 r.

zacznijmy od wyjaśnienia pojęcia<br>
"geodety rzeczywiście uprawnio-<br>
nego". Osoba ta wykonywać będzie<br>
zawód zaufania publicznego i posiadać acznijmy od wyjaśnienia pojęcia "geodety rzeczywiście uprawnionego". Osoba ta wykonywać będzie ochronę prawną przysługującą funkcjonariuszom publicznym. Będzie powołana do dokonywania czynności, którym strony są obowiązane lub pragną nadać formę dokumentu geodezyjnego o charakterze urzędowym. Geodetą rzeczywiście uprawnionym może być zatem osoba, która:

<sup>l</sup>ukończyła 26 lat,

lposiada obywatelstwo polskie i korzysta w pełni z praw cywilnych i obywatelskich,

<sup>l</sup> posiada wyższe lub średnie wykształcenie geodezyjne z tytułem geodety uprawnionego uzyskanym na dotychczasowych zasadach,

<sup>l</sup>posiada co najmniej 3 lata praktyki w firmie geodezyjnej prowadzonej przez geodetę uprawnionego,

<sup>l</sup>zda odpowiedni egzamin państwowy,

<sup>l</sup>złoży uroczyste przyrzeczenie przed urzędnikiem władzy państwowej, co najmniej przed wojewodą,

ljest nieskazitelnego charakteru i daje rękojmię prawidłowego wykonywania zawodu geodety uprawnionego.

#### • Podstawy prawne i naukowe

Obecnie brak jest podstawy prawnej do utworzenia samorządu zawodowego geodetów, natomiast źródłem takiego prawa jest Konstytucja Rzeczypospolitej Polskiej. W art. 17 ust. 1 czytamy: "W drodze ustawy można tworzyć samorządy zawodowe, reprezentujące osoby wykonujące zawód zaufania publicznego i sprawujące pieczę nad należytym wykonywaniem tych zawodów w granicach interesu publicznego i dla jego ochrony". Z cytowanego artykułu konstytucji wyni-

#### [Komentarze internautów do wiadomości "Ciąg dalszy walki o samorząd" – relacji z I](https://geoforum.pl/news/28282/ciag-dalszy-walki-o-samorzad) Otwartego Forum

~Geodeta | 2019-12-11 14:03:30 "Jego powstanie nie może mieć niekorzystnego wpływu na jakość i sprawność funkcjonowania PZGiK oraz służby geodezyjnej i kartograficznej" – W. Izdebski. O jakiej jakości i sprawności tu mowa? Panie GGK, niech się Pan nie boi, że jakość i sprawność spadnie, bo to niemożliwe.

#### ~Geodeta niejednokrotnie uprawniony | 2019-12-11 14:30:39

Z dyskusji można wyciągnąć wniosek, że to środowisko nie dorosło do utworzenia samorządu zawodowego. Mało tego, większość środowiska nie rozumie istoty samorządności zawodowej. Po pierwsze, samorząd zawodowy jest instytucją, która przejmuje kompetencje administracji w zakresie postępowań kwalifikacyjnych oraz spraw dyscyplinarnych. Nie może więc być zatem jakimś kolejnym batem na geodetów. Po drugie, czynność weryfikacji nie może pozostać, przynajmniej w obecnej postaci, w sytuacji powstania samorządu zawodowego. I po trzecie, samorząd zawodowy tworzy się w drodze ustawy. Konieczna jest więc wola

ustawodawcy. I na koniec – środowisko, które chce mieć samorząd zawodowy, musi umieć oczyszczać się z przypadków patologicznych, a tego, niestety, w branży geodezyjnej brakuje...

~Inny geodeta | 2019-12-11 14:33:19 50 to trochę mało, porównując do liczby samych uprawnionych. Jednak brawo dla nich, że się spotkali.

~Uprawniony x1 | 2019-12-11 14:39:29 Świetnie, ja jestem za. Wolę, żeby to samorząd miał system oceniania i dyscyplinowania niż skorumpowana administracja.

#### $\bullet$   $\bullet$

~Geodeta niejednokrotnie uprawniony | 2019-12-11 14:45:18

Ja też wolę system, w którym praca jednego fachowca podlega ocenie przez innych fachowców. Co nie zmienia faktu, że nasze środowisko do tego nie dojrzało.

~Geodeta | 2019-12-11 14:52:35 A może zdefiniujmy, kto zalicza się do tego środowiska geodezyjnego. Czy administracja i służba geodezyjna zrzeszona w SGP to część tego środowiska? 

~uprawniony x1 | 2019-12-11 15:02:37 Moim zdaniem należy zdecydowanie rozdzielić administrację (urzędników) od geodetów uprawnionych jako wykonawców prac geodezyjnych. Administracja powinna podlegać pod szczeble administracyjne i to one powinny dokonywać oceny i ewentualnego dyscyplinowania swoich pracowników (co dzisiaj nie ma miejsca), a geodeci powinni zrzeszać się w organizacjach niezależnych, np. samorządzie zawodowym. Oczywiście, że to wymaga szczegółowego dopracowania i umocowania prawnego.

#### ~limes | 2019-12-11 15:22:05

Budowlańcy na tej imprezie to był strzał w dziesiątkę, tak myślę. Trzeba było ich zapytać, jak by zareagowali, gdyby administracja budowlana wpadła na pomysł ustawowego odbierania praw autorskich autorom projektów budowlanych w celu odsprzedawania tychże projektów z pominięciem autorów. Ta ucieczka przed

MAGAZYN geoinformacYJNY nr 1 (296) STYCZEŃ 2020 48 GEODETA

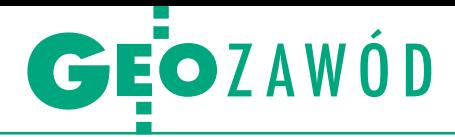

kają następujące wnioski: musi zaistnieć ustawa definiująca zawód o konkretnej nazwie i właściwościach, z których wynikać będzie, że zawód ten jest zawodem zaufania publicznego. W akcie tym musi się też znaleźć rozdział definiujący tytuł zawodowy osoby wykonującej ten zawód oraz warunki, od spełnienia których zależeć będzie jego uzyskanie.

W naszym przypadku powinna to być ustawa *o wykonywaniu zawodu geodety rzeczywiście uprawnionego*, w której znajdą się przepisy o samorządzie zawodowym społeczności geodetów prowadzących zarejestrowaną działalność geodezyjną. Stanie się ona podstawą prawną do powołania samorządu i oficjalnego wpisania naszego zawodu na listę zawodów zaufania publicznego.

W art. 17 konstytucji znajdujemy odbicie zasady solidaryzmu jako naukowej podstawy tworzenia samorządów zawodowych. Jednym z prekursorów tej zasady był Stanisław Staszic, który na początku XIX wieku wyraził ją w haśle: "bądź narodowi pożytecznym". W duchu solidaryzmu tworzył też światowej klasy polski uczony prof. Tadeusz Ślipko, który w swoim dziele zatytułowanym "Etyka szczegółowa" zdefiniował dwa niezbędne atrybuty samorządu zawodowego:

 $\bullet$ prawo do autonomii,

<sup>l</sup>**obowiązek podporządkowania się dobru wspólnemu całego społeczeństwa**  **we wszystkich sytuacjach i przypadkach, które nie naruszają praw członków samorządu do wolności i samodzielności**.

#### **• Główne funkcje samorządu**

Samorząd zawodowy określony w odpowiednim statusie prawno-publicznym stanowić będzie strukturę organizacyjną społeczności zawodowej geodetów prowadzących zarejestrowaną działalność geodezyjną. Będzie to więc organizacja zrzeszająca geodetów rzeczywiście uprawnionych, a także osoby aplikujące do tego tytułu. Jej celem będzie ochrona interesów członków oraz dbanie o wysoki poziom kwalifikacji, wyników pracy i postaw etycznych. W ten sposób samorząd zrealizuje obowiązek nadzoru nad działalnością zrzeszonych w samorządzie geodetów.

#### • Dlaczego samorząd jest potrzebny?

Obecnie mamy do czynienia z rażącą sprzecznością interesów między administracją geodezyjną a firmami geodezyjnymi. Te dwa środowiska zawodowe wraz z naukowcami współtworzą geoinformację – system zwany geodezją i kartografią. Jak działa ten system – doskonale wiemy.

Samorząd zawodowy geodetów wykonujących prace geodezyjne musi powstać po to, aby w systemie geodezji i kartografii stworzyć ujęty przepisami prawa konsensus współpracy działających w nim zawodów stawiający tamę dominacji jednego zawodu nad drugim.

Na fatalną sytuację natury socjologicznej nakładają się liczne i różne formy zawłaszczania naszego zawodu i narzucania nam, geodetom prowadzącym firmy geodezyjne, przeróżnych, niezgodnych zresztą z prawem, obowiązków i zasad typu technicznego, informatycznego i organizacyjnego. Rażącym przykładem jest wymuszenie obowiązku stwierdzania zgodności budowlanej z projektem, co powinno należeć do zadań nadzoru budowlanego.

Powodów do pilnego powołania samorządu zawodowego jest oczywiście więcej, ale wszystkie wiążą się z potrzebą jednoznacznego zdefiniowania zawodu i opisania go w ustawie *o wykonywaniu zawodu geodety rzeczywiście uprawnionego*. Konieczne są również zmiany dostosowujące w *Prawie geodezyjnym i kartograficznym* oraz w innych powiązanych aktach prawnych, co wymaga współdziałania i dobrej woli zarówno władz, jak i całego środowiska geodetów w Polsce.

#### Opracowanie Redakcji

na podstawie referatu wygłoszonego podczas I Otwartego Forum Dyskusyjnego ws. Samorządu Zawodowego Geodetów Uprawnionych przez Władysława Bakę, biegłego sądowego, współzałożyciela Stowarzyszenia Firm Geodezyjnych Ziemi Andrychowskiej, działacza GIG i publicystę

#### [opublikowanej na Geoforum.pl 11 grudnia 2019 r.](https://geoforum.pl/news/28282/ciag-dalszy-walki-o-samorzad)

końcem jest wielce wymowna. Chyba ktoś przezorny przewidział, w jakim kierunku potoczy się dyskusja i przeistoczy się w debatę o patologiach, której tak konsekwentnie unika GGK. Samorządu jeszcze nie ma, a już jest grożenie palcem. \*\*\*\*\*\*\*\*\*\*\*\*\*\*\*\*\*\*\*\*\*

#### ~Kandydat | 2019-12-11 15:23:26

Mam w domu członka izby budownictwa, który systematycznie płaci i nic nie ma poza darmową dostawą raz w miesiącu czasopisma "Inżynier Budownictwa". Problemy do samodzielnego rozwiązania i samotna walka z urzędem. Jak powołacie już ten samorząd, to dajcie znać, może się zdecyduję.

~rozmarzony | 2019-12-11 15:57:06 Mam podobne obserwacje w rodzinie (budowlaniec, architekt). Jak u nas, mają podpisywaczy, wirtualnych kierowników budów. Dla mnie samorząd ma sens tylko dla uprawnień 2 i obsług dużych budów, gdzie nie mamy żadnego mechanizmu do obrony przed inwestorami i budowlańcami. Ale zdaję sobie sprawę z iluzoryczności takiej ochrony, od tego dziś są prawnicy i OC.

~limes | 2019-12-11 16:05:32 Samo się to chyba tak nie dzieje, że branża projektantów budowlanych ma się zdecydowanie lepiej od nas? Zupełnie inny prestiż. Zadbali o siebie, tak jak notariusze, którzy też urwali się administracji z łańcucha. Nam się nie udało. Ja chętnie zapłacę i tysiąc rocznie za ochronę moich praw, bo to i tak wielokrotnie mniej niż haracze wymuszane przez administrację.

#### ~kto jest przeciw? | 2019-12-11 20:55:02

Jeśli przydatność podmiotu organizacyjnego oceniać na podstawie patologii, które potencjalnie lub faktycznie mogą być z nim związane, to żaden z nich nie powinien istnieć. Jeśli samorząd zawodowy powstanie i zostanie zarażony tymi samymi chorobami, jakie trapią całe nasze państwo, to zapewne będzie daleki od ideału, jaki proponuje nam Konstytucja i zdrowy rozsądek. Tylko czy dla nas geodetów jest to wystarczający powód, by rezygnować z jedynej szansy na stworzenie instytucji, na której działanie będziemy mieli wpływ przez wybór takich, a nie innych osób do reprezentowania naszego środowiska i bronienia wartości, które chcielibyśmy realizować na rzecz naszych klientów? Jakoś nikt z administracji nie domaga się likwidacji rzeczników dyscyplinarnych i komisji dyscyplinarnych, chociaż ich poziom jest żałosny.

#### ~rozmarzony | 2019-12-12 10:35:45

 $\overline{a}$ 

Dla ścisłości, jako drobny wykonawca jestem za samorządem. Ale jestem świadomy, że to nie recepta na całe zło, są plusy dodatnie i plusy ujemne. Oczywiście, że to wymaga przemodelowania całej branży. Ale jestem też za urynkowionym modelem z krajów zachodnich, gdzie nie ma mapy zasadniczej. Ale brak mapy zasadniczej oznacza zarazem brak potrzeby uprawnień do wykonywania MdcP i raczej także do obsługi budów. Zakładamy demokrację i wolny rynek, to wyprowadzamy czołgi i służby, to chyba jasne?

#### ~kk | 2019-12-12 10:57:58

Chyba nikt nie twierdzi, że to recepta na całe zło, raczej jest to krok w stronę normalności.

Wybór i skróty Redakcji

MAGAZYN geoinformacYJNY nr 1 (296) STYCZEŃ 2020 **GEODETA 49** 

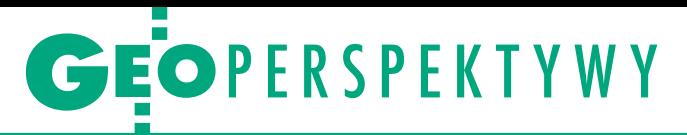

<span id="page-49-0"></span>Panel dyskusyjny XXIX Konferencji Polskiego Towarzystwa Informacji Przestrzennej

# Światem będą rządzić algorytmy i dane

A skoro tak, to trend ten zapewne nie ominie geomatyki – przewidują zajmujący się jej rozwojem specjaliści.

#### Anna Wardziak

O becnie można też mówić o tren-<br>
dzie szybkiego wzrostu użytecz-<br>
ności społecznej informacji geo-<br>
przestrzennej oraz jej cywilizacyjnego dzie szybkiego wzrostu użyteczprzestrzennej oraz jej cywilizacyjnego znaczenia w skali lokalnej, regionalnej, krajowej oraz międzynarodowej – podkreślił podczas XXIX konferencji PTIP

honorowy prezes PTIP **prof. Jerzy Gaździcki**. Nestor polskiej geomatyki (profesor przez 50 lat, do listopada 2018 r., sprawował funkcję prezesa Towarzystwa) przekonywał, że utrzymanie tego trendu powinno być przedmiotem troski i starań wszystkich zainteresowanych, a zwłaszcza naszego środowiska naukowego i zawodowego.

Współczesne wyzwania cywilizacyjne stojące przed geoinformatyką wskazywał z kolei aktualny prezes PTIP **dr hab. Marek Baranowski**. Zmiany środowiska (klimatyczne), wojna nuklearna czy przełomowe technologie to niektóre z nich. W tej ostatniej grupie jego zdaniem są m.in.: *big data*, sieci danych, sztuczna inteligencja (*Artificial Intelligence,*  AI), uczenie maszynowe, nowe sensory (miniatu-

ryzacja), przetwarzanie rozproszone, przetwarzanie w chmurze czy rozszerzona rzeczywistość. Marek Baranowski za izraelskim historykiem Yuvalem Noahem Hararim – uważanym za jednego z najważniejszych współczesnych myślicieli – powtórzył, że już wkrótce "światem będą rządzić algorytmy i dane", a skoro tak, to trend ten zapewne nie ominie geomatyki.

#### Geoinformacja wobec wyzwań cywilizacyjnych

Pod takim hasłem odbyła się XXIX Konferencja Polskiego Towarzystwa Informacji Przestrzennej (Warszawa, 6-7 listopada 2019 r.). Program tegorocznej edycji objął łącznie 30 referatów i 9 posterów, a także panel dyskusyjny (patrz artykuł). W poprzednich latach organizatorzy zapraszali liczące się w kraju ośrodki geoinformacyjne do przedstawienia swoich aktualnych prac i planów rozwojowych (OPEGIEKA Elbląg, Politechnika Warszawska). W tym roku podczas sesji "Geoinformacja w rozpoznaniu obrazowym" prezentował się z agendą badawczą, profilem kształcenia oraz dokonaniami Wydział Inżynierii Lądowej i Geodezji Wojskowej Akademii Technicznej. Pozostałe sesje poświęcone były: rejestrom publicznym, sztucznej inteligencji, różnym aspektom geoinformacji, a także przykładom jej zastosowań [\(więcej o sesji otwarcia na Geoforum.pl 7 listopada 2019](https://geoforum.pl/news/28109/geoinformacja-wobec-wyzwan-cywilizacyjnych) r.). Podczas konferencji złożono podziękowania twórcom wydawanego przez Towarzystwo czasopisma naukowego "Roczniki Geomatyki". Profesorowi Jerzemu Gaździckiemu za wieloletnie sprawowanie funkcji redaktora naczelnego, a Ewie Musiał – funkcji sekretarza redakcji (w sierpniu ub.r. obydwoje złożyli rezygnacje).

Przyszłość periodyku była także tematem dyskusji podczas otwartego Walnego Zebrania PTIP (6 listopada). Wskazywano tam ponadto na konieczność opracowania ram programowych z zakresu informacji przestrzennej dla szkół średnich oraz oferty szkoleniowej dla nauczycieli. Ze względu na potrzebę popularyzacji misji Towarzystwa i włączania młodzieży w jego działalność podjęto uchwałę o zwolnieniu ze składki członkowskiej osób do 26 roku życia. Poinformowano również o przyjęciu przez PTIP roli partnera międzynarodowej Konferencji GIScience 2020.

Aby rzucić na ten problem nieco więcej światła, grono panelistów podjęło próbę analizy głównego tematu konferencji "Geoinformacja wobec wyzwań cywilizacyjnych" (patrz ramka). Do dyskusji zostali zaproszeni specjaliści zajmujący się systemami informacji przestrzennej, w tym troje geodetów: prof. Elżbieta Bielecka (Wydział Inżynierii Lądowej i Geodezji Wojskowej Akademii Technicznej, wiceprezes PTIP), dr hab. inż. Dariusz Gotlib (Wydział Geodezji i Kartografii Politechniki Warszawskiej), dr inż. Adam Iwaniak (Wrocławski Instytut Zastosowań Informacji Przestrzennej i Sztucznej Inteligencji Sp. z o.o. oraz Uniwersytet Przyrodni-

> czy we Wrocławiu), a także geograf dr hab. Jacek Kozak (kierownik Zakładu Systemów Informacji Geograficznej, Kartografii i Teledetekcji Uniwersytetu Jagiellońskiego).

> Podczas debaty moderowanej przez prezesa PTIP Marka Baranowskiego mówiono m.in. o tym, jakie są najistotniejsze trendy zmian cywilizacyjnych wpływających na geomatykę, a także które obszary badań i zastosowań geomatyki będą w najbliższej przyszłości podlegały najsilniej zmianom technologicznym i cywilizacyjnym.

#### $\bullet$  Nowe technologie

Zdaniem **prof. Elżbiety Bieleckiej** współczesne trendy powodują, że w geomatyce coraz mniej jest "geo", a coraz więcej matematyki i informatyki. Funkcjonuje wprawdzie pojęcie "the power

MAGAZYN geoinformacYJNY nr 1 (296) STYCZEŃ 2020 50 GEODETA

## GEOPERSPEKTYWY

of location" (moc lokalizacji) pokazujące znaczenie pierwiastka "geo" właściwie we wszystkich sferach ludzkiego życia (w biznesie, administracji czy w służbach ratunkowych). Ale nie miałoby ono aż takiego znaczenia, gdybyśmy nie dysponowali nowoczesnymi technologiami i wsparciem w matematyce w dostarczaniu różnych modelowych rozwiązań.

Profesor zwraca uwagę, że coraz częściej decydują za nas maszyny. Mówi się: e-obywatel, e-urząd, AI, autonomiczne pojazdy. A gdy wsiadamy do samochodu, w smartfonie otrzymujemy informację, jak i za ile minut dojedziemy do pracy, mimo że nie włączamy nawigacji. Gdy idziemy, wyświetla się informacja, ile zrobiliśmy kroków. W dużej części zwalnia nas to z myślenia.

– Mam wrażenie – mówi z kolei **dr hab. inż. Dariusz Gotlib** – że na geomatykę i na całe nasze życie wpływa nieustanny pęd, konieczność wykonywania szybkich czynności, na przykład omijania korków czy radzenia sobie z ogromem napływających informacji. Wszystko to powoduje, że te narzędzia stają się niezbędne do normalnego funkcjonowania. Można też zauważyć, że im bar-

– Dla mnie najbardziej fascynującą zmianą cywilizacyjną jest sieć WWW – podkreśla z kolei **dr inż. Adam Iwaniak**. Pojawiła się 30 lat temu, więc całkiem niedawno, a radykalnie wpłynęła na nasze zachowania, sposób bycia, myślenia. Obecnie świat niesamowicie przyspieszył, ale z tym ściśle związany jest chaos. – Drugim kamieniem milowym w rozwoju cywilizacji była dla mnie sieć web 2.0 i serwisy społecznościowe – kontynuuje. – Dzięki internetowi społeczeństwo zaczęło mieć charakter sieciowy. Konsekwencją były olbrzymie ilości informacji, czyli *big data*, a także to, że jako użytkownicy internetu staliśmy się produktem. W tym kontekście poruszyła mnie książka "Nowy Dziki Zachód", której autor opisuje funkcjonowanie Doliny Krzemowej. Tamtejsze firmy, wprowadzając nowe technologie, często łamią istniejące zasady i nie robią tego dla naszego dobra, tylko dla zysku – zauważa Iwaniak.

Kolejną technologią, która stała się wszechobecna, jest sztuczna inteligencja. Ale wielkimi krokami zbliża się następna, czyli 5G. – Wydaje się, że jej wdrożenie spowoduje zmianę charakkurczenia się zasobów, zagrożenia klimatyczne, zanikająca bioróżnorodność czy nierówności społeczne. – Z punktu widzenia nauki, człowieka i cywilizacji jest to niezwykle istotne. Nie przypadkiem unijny program Copernicus dotyczy środowiska i bezpieczeństwa, a te dwa wątki są połączone w jedno – wyjaśnia Jacek Kozak. To pokazuje także rolę, jaką nauki przestrzenne będą miały do odegrania w rozwiązywaniu tego typu wyzwań cywilizacyjnych. Napięcie, konflikt wywoływany przez te czynniki generują wyścig technologiczny, a geoinformatyka jest jego częścią. Jacek Kozak zwraca przy tym uwagę, że technologie geoinformatyczne, jak każde inne, nie są neutralne. Mogą stymulować wzrost napięcia i konfliktu albo je minimalizować czy wręcz likwidować. – Jak tego narzędzia użyjemy, zależy od nas – stwierdza.

**Dariusz Gotlib** potwierdza, że bez wsparcia geoinformatycznego i wiedzy o przestrzeni nie da się rozwiązywać problemów przeludnienia, zagrożeń terrorystycznych czy dobrze planować rozwoju miast albo zarządzać transportem. Również w życiu codziennym nie wystarcza nam już papierowy rozkład

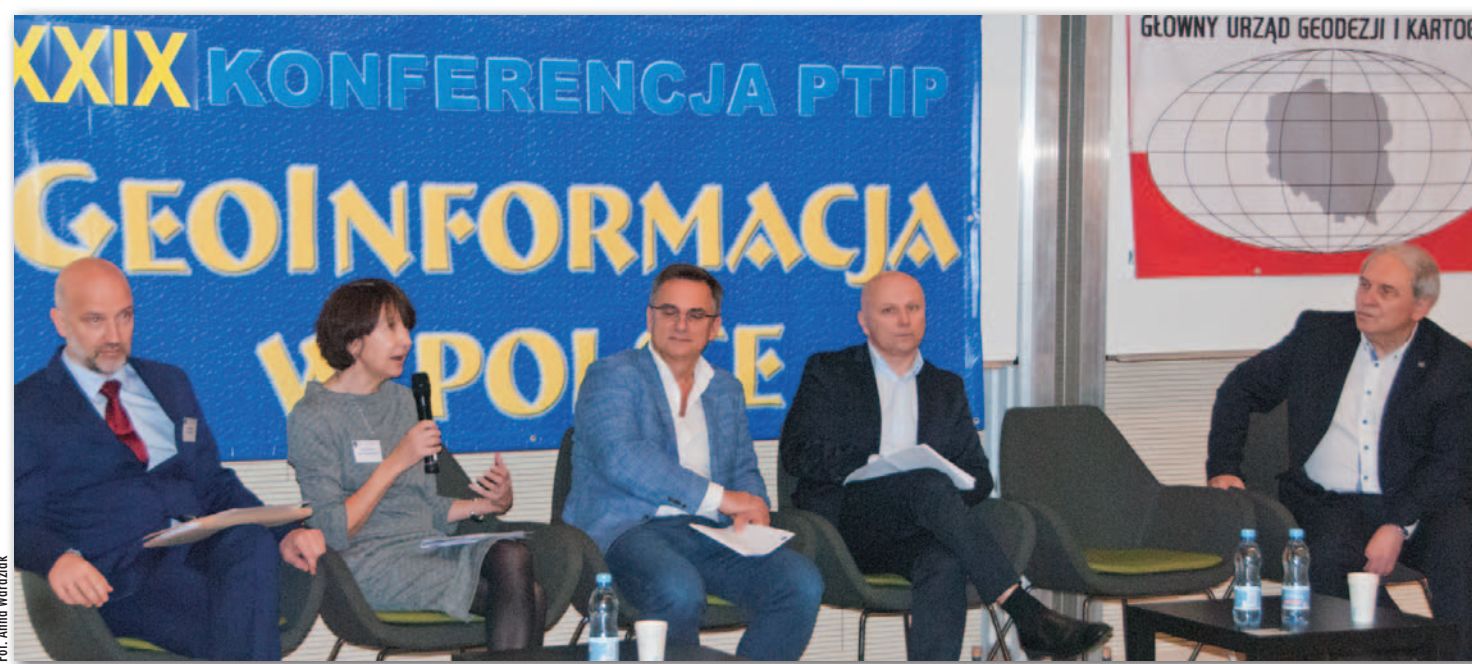

Dr hab. Jacek Kozak, prof. Elżbieta Bielecka, dr inż. Adam Iwaniak, dr hab. inż. Dariusz Gotlib oraz dr hab. Marek Baranowski

dziej kraj zaawansowany jest w rozwoju technologicznym, tym bardziej jego mieszkańcy się spieszą. Obecnie każdy przeciętny człowiek zetknął się z geoinformacją i chce jej coraz więcej. – Jest to na pewno świetny napęd dla naukowców i praktyków do rozwoju całej geomatyki: od pozyskiwania danych po ich przetwarzanie coraz to nowymi metodami i na coraz to większą skalę – podsumowuje Dariusz Gotlib.

teru usług i zwiększenie ilości danych, a także pojawienie się kolejnych technologii. Wirtualna czy rozszerzona rzeczywistość będą coraz bardziej dostępne – zapowiada dr Iwaniak.

#### $\bullet$  Wyzwania cywilizacyjne

Odmienne spojrzenie prezentuje geograf **dr hab. Jacek Kozak**. Według niego na naukę w ogóle, a na geoinformatykę szczególnie wpływać będą kwestie: jazdy na tablicy. Wszystko to stymuluje i będzie stymulowało geomatykę. Jako specjaliści powinniśmy reagować na to zapotrzebowanie i podpowiadać, jak niwelować ewentualnie negatywne skutki tych zjawisk – podsumowuje Dariusz Gotlib.

#### <sup>l</sup>Uwaga na czarne skrzynki

**Prof. Stanisław Białousz**, który włączył się do dyskusji, podkreślił, że po-

> MAGAZYN geoinformacYJNY nr 1 (296) STYCZEŃ 2020 **GEODETA 51**

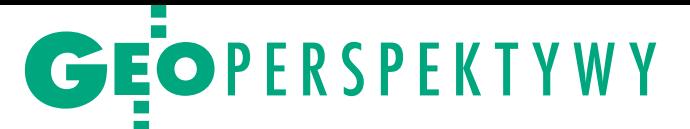

stęp zmusza nas do korzystania ze sprzętu czy technologii na zasadzie czarnej skrzynki. – Niedawno usłyszeliśmy o próbie działania komputera kwantowego, który pewien proces obliczeniowy wykonał w niewiele ponad 3 minuty, podczas gdy najpotężniejszy klasyczny superkomputer potrzebowałby na to 10 tys. lat – mówił profesor i pytał zarazem: Czy będziemy zatem mieli czas na refleksję i skomentowanie wyników? Czy będziemy bezmyślnie traktowali otrzymane wyniki? Czy pogoń za nowinkami, gadżetami nie zabija w nas zdrowego rozsądku? Profesor Białousz przestrzegał przed niebezpieczeństwami związanymi z rozwojem technologii. Przytoczył przykład z Finlandii, gdzie uczniowie pierwszych klas szkoły podstawowej mieli już nie pisać ręcznie, tylko od razu na klawiaturze komputerowej. Wydawało się to postępowym rozwiązaniem, ale po kilku latach wycofano się z niego, gdyż przynosiło bardzo złe wyniki. – Dlatego zawsze trzymam się zasady: jeśli czegoś nie rozumiem, nie robię kroku dalej – podsumował profesor.

#### $\bullet$  Dane i sztuczna inteligencja

Które obszary badań i zastosowań geomatyki będą w najbliższej przyszłości podlegały najsilniej zmianom technologicznym i cywilizacyjnym? **Jacek Kozak** ocenia, że dla znaczenia geomatyki i jej przyszłego rozwoju liczą się dwie sprawy. Jedna to dane, a druga – sztuczna inteligencja. W kontekście wyzwań bezpieczeństwa, konfliktów czy kurczenia się zasobów możliwość posiadania dużych ilości danych i szybkiego ich analizowania nastraja optymistycznie. Przykładem pozytywnych przemian jest zdecydowane zwiększenie w ostatnim czasie dostępności danych teledetekcyjnych.

Ale przełomem są według niego dane, które dotyczą nie tyle ludzkiej zbiorowości, co pojedynczych jednostek. – Nie powinno nam to jednak przesłaniać ewidentnych zagrożeń. Pierwsze jest związane z monopolami danych – zauważa dr hab. Jacek Kozak. – Dane indywidualnych użytkowników są zmonopolizowane i, co gorsza, nie przez graczy instytucjonalnych, państwowych, ale prywatnych. A ci nie widzą interesu w tym, aby się nimi dzielić – sygnalizuje Jacek Kozak. Kolejne zagrożenia – jego zdaniem – wiążą się z rozwojem sztucznej inteligencji. Do pewnej klasy problemów, którymi teraz zajmują się naukowcy, za kilka czy kilkanaście lat nie będą oni potrzebni, bo odpowiedź będzie w danych i w algorytmach AI. Tylko że nikt nie będzie się już zastanawiał, czy te rozwiązania, które automaty nam proponują, mają jakikolwiek sens – przestrzega.

Podobnego zdania jest **prof. Bielecka**, która zauważa ponadto, że obecnie dane stają się fetyszem. Niektórzy myślą, że skoro mamy dane, to hipotezy, zagadnienia badawcze same z nich "wyskoczą". Wydaje im się, że gadżet załatwi problemy, do których rozwiązania kiedyś wymagana była inteligencja ludzka, i to najwyższej próby. Jednak jest to bardzo wątpliwe podejście.

#### $\bullet$  Problemy badawcze

– Moim zdaniem rewolucja związana ze sztuczną inteligencją już się wydarzyła – ocenia z kolei **dr Adam Iwaniak**. – Jeszcze nie widzimy jej skutków, ale wszystko jest już pozamiatane. Jesteśmy na uboczu, więc czekamy tylko, kiedy to do nas dotrze – przekonuje.

Wyzwaniem, którym obecnie zajmuje się jego firma, jest integracja baz GIS z zasobami WWW. – Bazy GIS są strukturalne, budujemy je od kilkudziesięciu lat, wiemy, jak je wizualizować, mamy SQL itd. Natomiast informacja w zasobie WWW często jest niestrukturalna. Musimy ją wydobyć, a następnie odnaleźć w naszych zasobach i połączyć. I do tego AI świetnie się nadaje – ocenia. Następnym kierunkiem, który stara się rozwijać, są grafy wiedzy. – Chcemy znaleźć odpowiedź na nasze pytanie i węzeł w grafie, który zawiera interesujące nas atrybuty. Choć niewiele się o tym mówi, wszystkie wyszukiwarki wykorzystują to rozwiązanie – wyjaśnia dr Iwaniak. Jego zdaniem jest to wielkie pole do badań w zakresie GIS-u i wykorzystania informacji przestrzennej, podobnie jak przetwarzanie w czasie rzeczywistym.

– Dla mnie istotne jest pytanie, jak automatyzować całe procesy. I tak na przykład w geodezji (przy digitalizacji ogromnych ilości danych) czy w wycenach nieruchomości widzę szerokie możliwości wykorzystania AI – przekonuje dr Iwaniak.

**Profesor Elżbieta Bielecka** skupia się na poznawczym kierunku rozwoju geomatyki. Uważa, że mamy już dostatecznie dużo jednostkowych faktów zgromadzonych w wielu różnych zbiorach, możemy więc poznać wzorce rozmieszczenia pewnych zjawisk, obserwować dynamikę zmian i dzięki temu wyciągnąć dalsze wnioski. Ale często to poznanie ma jakiś utylitarny cel, jakieś praktyczne znaczenie. – Za rozwojem technologii, o których mówimy, kryją się ogromne pieniądze, a dysponują nimi najczęściej określone instytucje – wyjaśnia profesor. Jej zdaniem cały czas trzeba mieć na uwadze, jak stworzone przez naukowców obserwacje, modele mogą zostać użyte w przyszłości.

#### $\bullet$  Czy jesteśmy gotowi?

Niewątpliwie coraz częściej będziemy się mierzyć z zagrożeniami związanymi z wykorzystywaniem nowych technologii niekoniecznie w słusznych celach. Naukowcy z wiodących w świecie uczelni i eksperci z organizacji specjalizujących się w sztucznej inteligencji ostrzegają, że AI jest ściśle powiązana przede wszystkim z bezpieczeństwem cyfrowym (automatyzacja cyberataków) czy fizycznym (automatyzacja procesów związanych z atakami przeprowadzanymi za pomocą dronów czy broni autonomicznej, hakowanie pojazdów autonomicznych). Istotnie zagrożone wydaje się również bezpieczeństwo polityczne. Na przykład zastępowanie ludzi przez automaty będzie powiększać nierówności społeczne, co może nakręcać populizm. Z kolei w systemach autorytarnych czy półautorytarnych istnieje niebezpieczeństwo inwigilacji społeczeństwa, czego przykład mamy już w Państwie Środka. A te wszystkie powiązania z czasem będą się jeszcze zacieśniać. O części z tych zagrożeń wspominał **Adam Iwaniak**, wyrażając obawę, czy jesteśmy gotowi na te duże wyzwania, szczególnie społeczne.

– A ja się tego nie boję – odpowiada z lekką przekorą **Dariusz Gotlib**. – Już 10 lat temu przekonywano mnie, że wejdzie jakaś technologia, która zastąpi człowieka, lecz do dziś nic takiego się nie wydarzyło. Rozwój technologii jest bardzo dynamiczny, ale nie aż tak, jak się wydaje.

I trudno się z tą opinią nie zgodzić. Pamiętamy wszak nakręcony blisko 40 lat temu kultowy film SF "Łowca androidów". Według wizji jego twórców 20 listopada 2019 r. powinniśmy już mijać na ulicy sztucznych ludzi czy poruszać się latającymi samochodami. I choć nie ma filmowych replikantów, to wyspecjalizowana sztuczna inteligencja wkracza w nasze życie bardzo szybko. Nie poruszamy się latającymi samochodami, ale mamy już pierwsze samochody autonomiczne, a drony pewnie już niedługo będą dostarczały towary i produkty pierwszej potrzeby. Nie mamy kolonii na innych planetach, ale kwestia wydobywania surowców na planetoidach wydaje się wyzwaniem, z którym w następnych latach będziemy się mierzyć. Robotów więc na razie bać się nie musimy, ale – jak przekonują specjaliści – największym zagrożeniem dla ludzkości niezmiennie pozostają ludzie.

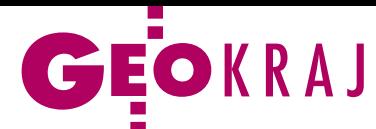

# Co zmieni się na mapach od 2020 roku

T radycyjnie 1 stycznia zaczyna obo-<br>wiązywać wiele zmian nazw geogr wiązywać wiele zmian nazw geograficznych oraz granic jednostek administracyjnych. Wraz z początkiem 2020 r. 219 modyfikacji wprowadza rozporządzenie ws. ustalenia, zmiany i zniesienia urzędowych nazw niektórych miejscowości oraz obiektów fizjograficznych. Przewiduje ono zmianę nazw 21 miejscowości – najwięcej (9) dotyczy powiatu radomszczańskiego, gdzie np. Teodorów Wielki stanie się Teodorowem Dużym. Akt znosi też 3 nazwy miejscowości i aż 183 – obiektów fizjograficznych. "Cięcia" obejmą przede wszystkim Małopolskę i Podkarpacie, głównie powiaty: miechowski, wadowicki, oświęcimski, jarosławski oraz rzeszowski. Zmiana urzędowych nazw fizjograficznych obejmie z kolei 8 obiektów. Na przykład Dolski Las zmieni nazwę na Dulski Las, a Święta Górka stanie się Świętą Górą Polanowską.

Z kolei zgodnie z rozporządzeniem ws. ustalenia granic niektórych gmin i miast oraz nadania niektórym miejscowościom statusu miasta prawa miejskie odzyskają cztery miejscowości: Czerwińsk nad

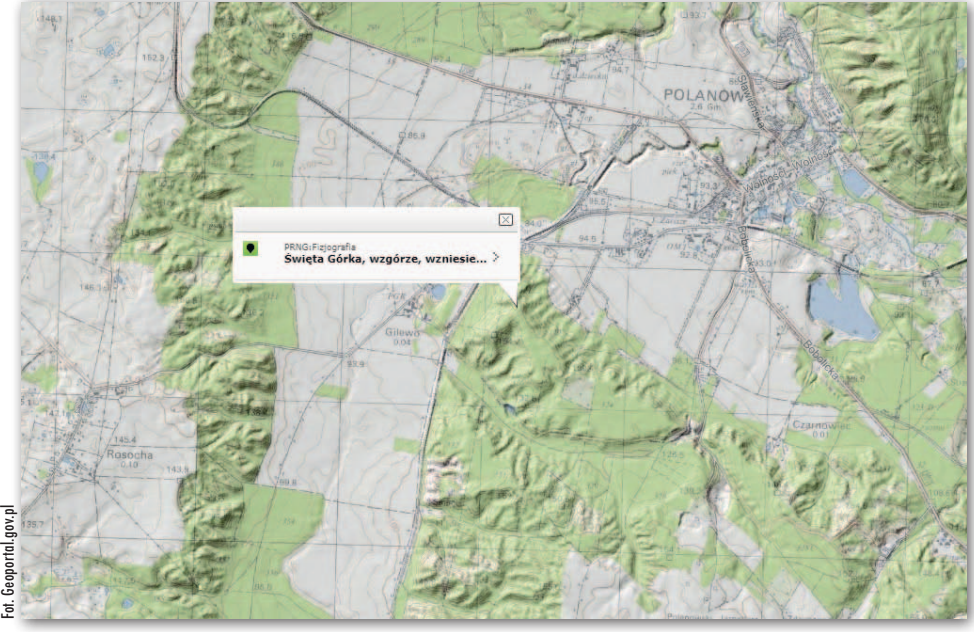

Wisłą (pow. płoński, woj. mazowieckie), Piątek (pow. łęczycki, woj. łódzkie), Lututów (pow. wieruszowski, woj. łódzkie) oraz Klimontów (pow. sandomierski, woj. świętokrzyskie). Akt przewiduje też powiększenie

niektórych miast. Najwięcej zyska Głogów Małopolski w powiecie rzeszowskim, do którego przyłączone zostaną 3 obręby ewidencyjne o łącznej pow. 716 ha.

JK

## Auschwitz w wirtualnej rzeczywistości

Z espół Real Invented Studio z Dzierżo-niowa pracuje nad drobiazgową rekonstrukcją 3D obozu koncentracyjnego Auschwitz Birkenau. Nie chodzi tu jednak o wizualizację obecnego stanu obiektu, ale o odtworzenie jego wyglądu z czasów II wojny światowej. Efektem pracy zespołu ma być aplikacja AuschwitzVR. Po założeniu gogli wirtualnej rzeczywistości będzie można "zagłębić się" w trójwymiarową rekonstrukcję tego obiektu. Jest ona opracowywana na podstawie archiwalnych zdjęć, dokumentacji technicznej, planów czy opowieści świadków. Oprócz samych modeli 3D budynków cyfrowa rekonstrukcja obozu będzie zawierała różnego rodzaju rekwizyty i detale (kamienie, gałęzie, sterty ubrań, walizki, śmieci, kałuże, pył), postacie (strażnicy, więźniowie, zwierzęta), pojazdy czy realistyczne oświetlenie i cienie, a nawet dźwięki. Wizualizacje przygotowywane są w środowisku Unreal Engine 4. Wśród współautorów aplikacji Auschwitz-VR jest Sebastian Ośka, który przygotowywał film "Miasto ruin" (odtworzono w nim wygląd Warszawy z okresu tuż po zakończeniu II wojny światowej).

Źródło: RIS

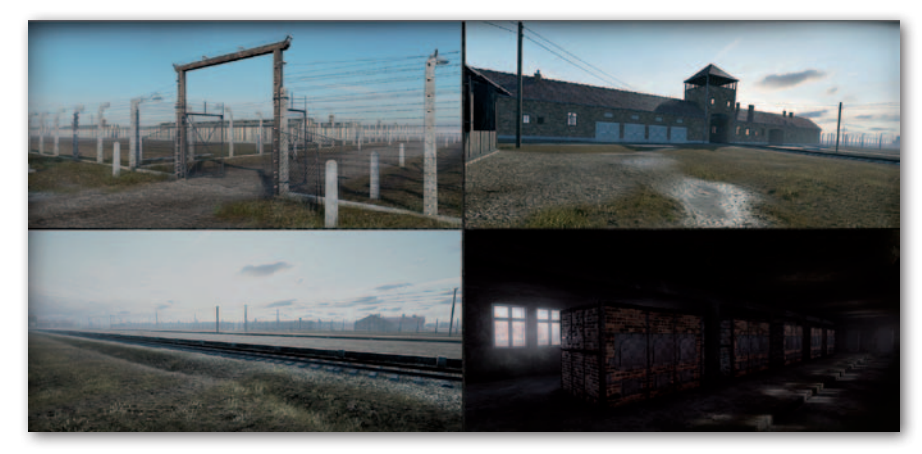

Mapa w apce lepsza niż w witrynie

Do takiego wniosku można dojść, studiując dla Map Google najnowsze wyniki badania polskiego internetu realizowanego przez firmy Gemius i PBI. Dokładną analizę popularności tego serwisu w Polsce utrudnia jego podział w rankingu na domeny COM i PL. Jednak badając wyniki z listopada 2018 i 2019 roku, widzimy ewidentny spadek jego popularności. Poprzednio serwisy google.pl/maps i google.com/maps odwiedziło odpowiednio 7,6 i 5,5 mln użytkowników, ostatnio zaś 3,6 i 7,4 mln. Przeliczając najnowsze dane na liczbę internautów w Polsce, uzyskamy udział w rynku na poziomie 13% i 26% (rok wcześniej 27% i 20%). Przytoczone dane nie muszą jednak być dla Google'a powodem do zmartwień. O ile liczba użytkowników serwisu internetowego faktycznie maleje, o tyle w przypadku mobilnej aplikacji tendencja jest odwrotna. W listopadzie 2018 r. korzystało z niej 12,7 mln osób (zasięg 45%), a w 2019 już 16,6 mln (58%). W porównaniu rankingów PBI/Gemius z dwóch kolejnych lat uwagę zwraca także znaczący spadek użytkowników serwisu Zumi. W 12 miesięcy stracił on aż 1,7 mln użytkowników. Jego zasięg wśród internautów zmniejszył się z 8 do 2%.

JK

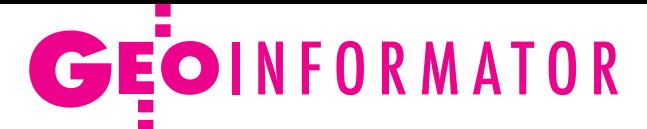

# **Sklepy**

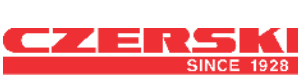

CZERSKI TRADE POLSKA Ltd Biuro Handlowe 02-087 WARSZAWA al. Niepodległości 219 tel. (22) 825 43 65

### **RUGGED.COMPL**

Dystrybutor Getac, Durabook w Polsce Elmark Automatyka Sp. z o.o. ul. Niemcewicza 76 05-075 Warszawa-Wesoła tel. (22) 773 79 37 [rugged@elmark.com.pl](mailto:rugged%40elmark.com.pl?subject=) www.rugged.com.pl

## I

GEOIDA Jacek Jerzewski Sprzedaż Gwarancja Serwis Trimble, Leica, Topcon i in. 76-251 Kobylnica, ul. Leśna 9 tel. (59) 842 96 35, 607 243 883, [geoida@geoida.pl](mailto:geoida%40geoida.pl?subject=), www.geoida.pl

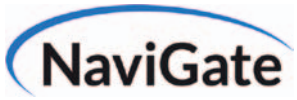

ODBIORNIKI GPS/GNSS RTK TACHIMETRY ELEKTRONICZNE i ZROBOTYZOWANE BEZZAŁOGOWE STATKI POWIETRZNE (DRONY) Sklep Serwis Wypożyczalnia Autoryzowany dystrybutor: Spectra Precision (ASHTECH), Nikon, DJI Enterprise

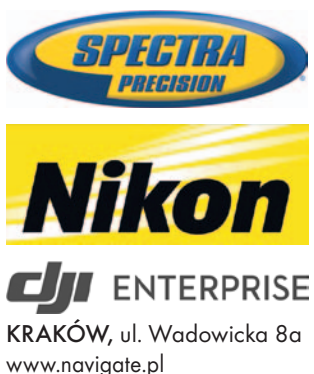

tel. (12) 200 22 28

To miejsce czeka na Twoje ogłoszenie o SKLEPIE i kosztuje tylko 640 zł + VAT rocznie

### Laser-3D.pl

SKANERY LASEROWE i OPROGRAMOWANIE Laser-3D Jacek Krawiec 30-224 Kraków al. Sosnowa 4 tel. 881 000 363 [info@laser-3d.pl](mailto:info%40laser-3d.pl?subject=), www.laser-3d.pl

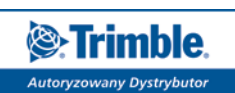

ZMIENIAMY SPOSÓB TWOJEJ PRACY

SKLEP · SERWIS NAJEM · USŁUGI WSPARCIE TECHNICZNE www[.geotronics.com.pl](http://geotronics.com.pl) www[.profigeo.pl](http://profigeo.pl) tel./faks (12) 416 16 00

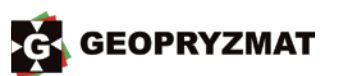

Instrumenty optyczne, GPS i skanery Wyłączny dystrybutor marek Pentax i Kolida 05-090 Raszyn ul. Wesoła 6 tel./faks (22) 720 28 44 www.geopryzmat.com

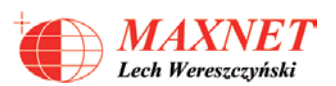

03-916 WARSZAWA ul. Walecznych 11/1 – 8 tel./faks (22) 617 33 73 www.eu-maxnet.pl

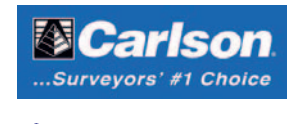

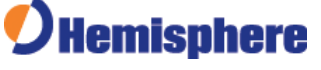

### **Serwisy**

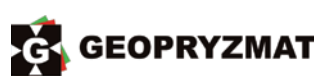

Serwis instrumentów optycznych i elektronicznych marek Pentax, Kolida i innych 05-090 Raszyn, ul. Wesoła 6 tel./faks (22) 720 28 44 www.geopryzmat.com

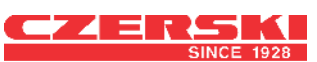

Mgr inż. Zbigniew CZERSKI Naprawa Przyrządów Optycznych Serwis instrumentów Wild/Leica 02-087 Warszawa al. Niepodległości 219 tel. (22) 825 43 65 fax (22) 825 06 04

Centrum Serwisowe Nadowski 43-100 Tychy ul. Rybna 34 tel. (32) 227 11 56 www.nadowski.pl Serwis: Zeiss, Leica, Sokkia, ComNav

PUH GEOBAN K. Z. Baniak Serwis Sprzętu Geodezyjnego 30-133 Kraków ul. J. Lea 116 tel./faks (12) 637 30 14 tel. 502 705 713

To miejsce czeka na Twoje ogłoszenie o SERWISIE i kosztuje tylko  $640$  zł + VAT rocznie

### **Instytucje**

Główny Urząd Geodezji i Kartografii www.gugik.gov.pl [gugik@gugik.gov.pl](mailto:gugik%40gugik.gov.pl?subject=) Warszawa, ul. Wspólna 2 lgłówny geodeta kraju Waldemar Izdebski tel. (22) 563 14 44 [waldemar.izdebski@gugik.](mailto:waldemar.izdebski@gugik.gov.pl) gov.pl

lzastępca głównego geodety kraju Alicja Kulka tel. (22) 563 14 55

 $\bullet$  dyrektor generalny Beata Mastalerz tel. (22) 563 13 33 dyr.generalny@gugik.gov.pl lDepartament Geodezji, Kartografii i Systemów Informacji Geograficznej dyrektor Adam Andrzejewski tel. (22) 563 13 55 gugik.gi@gugik.gov.pl lDepartament Informacji o Nieruchomościach dyrektor Rafał Władziński tel. (22) 563 13 88 gugik.kn@gugik.gov.pl lDepartament Informatyzacji i Rozwoju Państwowego Zasobu Geodezyjnego i Kartograficznego dyrektor Jarosław Zembrzuski tel. (22) 563 13 66 gugik.iz@gugik.gov.pl lDepartament Nadzoru, Kontroli i Organizacji Służby Geodezyjnej i Kartograficznej dyrektor Adolf Jankowski tel. (22) 563 13 13 gugik.ng@gugik.gov.pl lDepartament Spraw Obronnych i Ochrony Informacji Niejawnych dyrektor Szczepan Majewski tel. (22) 563 14 33 gugik.so@gugik.gov.pl lDepartament Strategii, Współpracy Zagranicznej oraz Informacji Publicznej dyrektor Ewa Surma tel. (22) 563 13 29 ewa.surma@gugik.gov.pl **• Komisja Standaryzacji** Nazw Geograficznych poza Granicami Rzeczypospolitej Polskiej przy Głównym Geodecie Kraju

przewodniczący Maciej Zych [ksng.gugik.gov.pl](http://ksng.gugik.gov.pl/)

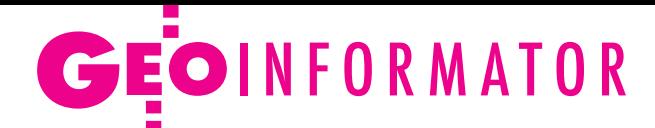

Ministerstwo Rozwoju 00-507 Warszawa pl. Trzech Krzyży 3/5 [www.gov.pl/web/rozwoj](https://www.gov.pl/web/rozwoj) lpodsekretarz stanu Robert Nowicki tel. (22) 630 11 50

[sekretariatRNowickiego@mpit.](mailto:sekretariatRNowickiego@mpit.gov.pl) gov.pl

**• Departament Architektury,** Budownictwa i Geodezji dyrektor Anita Grabowska-Wlaź

ul. T. Chałubińskiego 4/6 tel. (22) 522 51 00 sekretariatDAB@miir.gov.pl lRada Infrastruktury Informacji Przestrzennej przewodniczący Waldemar Izdebski www.radaiip.gov.pl

Ministerstwo Obrony Narodowej, Dowództwo Generalne Rodzajów Sił Zbrojnych **· Szefostwo Rozpoznania** Geoprzestrzennego 00-909 Warszawa Al. Jerozolimskie 97 szef płk Sławomir Jakubiuk tel. 261 849 013

Ministerstwo Rolnictwa i Rozwoju Wsi 00-930 Warszawa ul. Wspólna 30 www.minrol.gov.pl **O** Departament Gospodarki Ziemią dyrektor wakat tel. (22) 623 18 41 sekretariat.gz@minrol.gov.pl **.** Wydział Geodezji i Klasyfikacji Gruntów naczelnik Robert Kowalczyk tel. (22) 623 13 85

Instytut Geodezji i Kartografii 02-679 Warszawa ul. Z. Modzelewskiego 27 tel. (22) 329 19 00 www.igik.edu.pl **edyrektor Robert W. Bauer** robert.bauer@igik.edu.pl

Polska Akademia Nauk 00-901 Warszawa pl. Defilad 1 www.pan.pl **· Komitet Geodezji PAN** www.gik.pan.pl przewodniczący prof. Jan Kryński jan.krynski@igik.edu.pl

### **Organizacje**

Geodezyjna Izba Gospodarcza 00-043 Warszawa ul. Czackiego 3/5 tel./faks (22) 827 38 43 www.gig.org.pl

#### Ogólnopolski Związek Zawodowy Geodetów ul. Szlak 77/222 (klatka B2) 31-153 Kraków tel./faks (12) 291 93 02 [biuro@ozzg.pl,](mailto:biuro@ozzg.pl) www.ozzg.pl

Polska Geodezja Komercyjna Krajowy Związek Pracodawców Firm Geodezyjno-Kartograficznych ul. Nowy Świat 54/56 00-363 Warszawa tel. (22) 378 48 78 www.geodezja-komercyjna.pl

Polskie Towarzystwo Fotogrametrii i Teledetekcji, Sekcja Naukowa SGP [ptfit.sgp.geodezja.org.pl](http://ptfit.sgp.geodezja.org.pl/)

Polskie Towarzystwo Geodezyjne 59-220 Legnica ul. Władysława Łokietka 18 www.ptg-org.pl

Polskie Towarzystwo Informacji Przestrzennej 02-679 Warszawa ul. Modzelewskiego 27 tel. kom. 601 083 147 www.ptip.info, www.rg.ptip.org.pl

Stowarzyszenie Biegłych Sądowych z Zakresu Geodezji 31-047 Kraków, ul. J. Sarego 19/3 tel. kom. 602 250 857 [biegligeodeci@gmail.com](mailto:biegligeodeci%40gmail.com?subject=)

Stowarzyszenie Geodetów Polskich Zarząd Główny 00-043 Warszawa ul. T. Czackiego 3/5, pok. 416 tel./faks (22) 826 87 51 www.sgp.geodezja.org.pl

Stowarzyszenie Kartografów Polskich 51-601 Wrocław ul. J. Kochanowskiego 36 tel. (71) 345 91 45 www.polishcartography.pl

#### Prenumerata tradycyjna GEODETY 2020

- lRoczna z dostępem do internetowego Archiwum GEODETY
- 440,64 zł, w tym 8% VAT.
- lPojedyncze wydanie 36,72 zł, w tym 8% VAT.

lRoczna studencka/uczniowska z dostępem do internetowego Archiwum GEODETY – 298,08 zł, w tym 8% VAT. Warunkiem uzyskania zniżki jest przesłanie do redakcji skanu ważnej legitymacji studenckiej (tylko studia na kierunkach geodezyjnych lub geograficznych) lub uczniowskiej (tylko szkoły geodezyjne).

lRoczna zagraniczna z dostępem do internetowego Archiwum GEODETY– 583,20 zł, w tym 8% VAT.

W każdym przypadku prenumerata obejmuje koszty wysyłki. Egzemplarze archiwalne można zamawiać do wyczerpania nakładu. Warunkiem realizacji zamówienia jest otrzymanie przez redakcję potwierdzenia z banku o dokonaniu wpłaty na konto:

04 1240 5989 1111 0000 4765 7759.

Najwygodniej złożyć zamówienie, korzystając z formularza w [za](http://geoforum.pl/?menu=46807,46877,47010&link=kontakt-prenumerata-geodety-prenumerata-geodety)kładce Prenumerata na portalu [Geoforum.pl](http://geoforum.pl/?menu=46807,46877,47010&link=kontakt-prenumerata-geodety-prenumerata-geodety).

Realizujemy również zamówienia składane:

lmailowo: [prenumerata@geoforum.pl](mailto:prenumerata%40geoforum.pl?subject=)

ltelefonicznie: tel. (22) 646 87 44, (22) 849 41 63 (w godzinach 7.00-15.00)

listownie: Geodeta Sp. z o.o., ul. Narbutta 40/20, 02-541 Warszawa. Po upływie okresu prenumeraty automatycznie wystawiamy i przesyłamy mailem kolejną fakturę na taki sam okres. O ewentualnej rezygnacji z przedłużenia prenumeraty prosimy poinformować redakcję listownie, telefonicznie lub mailowo, najlepiej przed upływem okresu prenumeraty.

Dokonanie wpłaty na prenumeratę oznacza akceptację Regulaminu prenumeraty GEODETY.

Więcej o dostępie do internetowego Archiwum GEODETY na portalu Geoforum.pl w zakładce Archiwum GEODETY.

GEODETA jest również do kupienia w sieciach kolporterów prasy: ● Garmond, ● Kolporter, ● Ruch,

oraz w wybranych punktach na terenie kraju:

lWarszawa – Księgarnia Akademicka Oficyny Wydawniczej Politechniki Warszawskiej,

pl. Politechniki 1 (GG PW), tel. (22) 234 61 44;

#### Prenumerata GEODETY cyfrowego [\(egeodeta24.pl\)](https://egeodeta24.pl)

 $\bullet$  Roczna – 272,18 zł, w tym 8% VAT.

- $\bullet$  Półroczna 145,81 zł, w tym 8% VAT.
- $\bullet$  Kwartalna 77,76 zł, w tym 8% VAT.

lPojedyncze wydanie – 27,54 zł, w tym 8% VAT.

GEODETĘ cyfrowego można zamawiać w serwisie [egeodeta24.pl](https://egeodeta24.pl) działającym 24 godziny na dobę przez 7 dni w tygodniu. Użytkownik zakłada w serwisie konto, na którym składa zamówienia, dokonuje płatności elektronicznych, odbiera zakupione wydania oraz wystawione faktury. Zamawiać można prenumeratę oraz/lub pojedyncze wydania. Zakupione wydania są dostępne zaraz po dokonaniu płatności elektronicznej.

Jeśli użytkownik nie chce skorzystać z płatności elektronicznej, może wybrać wystawienie faktury proforma i opłacenie jej przelewem bankowym. Po otrzymaniu płatności redakcja wystawia fakturę i udostępnia opłacone wydania. O kolejnych zmianach statusu zamówienia, w tym o nowych opublikowanych wydaniach, użytkownik jest na bieżąco informowany drogą mailową.

Istnieje możliwość zamówienia tylko wybranych wydań zawierających określone treści. Wyszukiwarka uwzględniająca autorów, tytuły oraz słowa kluczowe pozwala łatwo odnaleźć artykuły odpowiadające potrzebom użytkownika.

# <span id="page-55-0"></span> $\begin{array}{c} \bullet & \bullet & \bullet & \bullet \\ \hline \end{array}$ więcej na wyskupującej na wyskupującej na wyskupującej na wyskupującej na wyskupującej na wyskupującej na wyskupującej na wyskupującej na wyskupującej na wyskupującej na wyskupującej na wyskupującej na wyskupującej na wysk **BESTSELLERY ROKU 2018 2019**

Analiza zakupów dokonanych w ubiegłym roku w Księgarni Geo- forum.pl potwierdza spostrzeżenia z poprzednich lat, że literatu- ra geodezyjno-prawna sprzedaje się lepiej niż ściśle techniczna. Ale dotychczas nasze zestawienia bestsellerów otwierały raczej opraco-<br>wania niewielkiej objętości. Tym razem na czele najlepszej dziesiąt-<br>ki "książeczka" niczego sobie, bo licząca blisko 600 stron!

#### **PROCEDURY GEODEZYJNO-PRAWNE USTALANIA GRANIC I PODZIAŁÓW NIERUCHOMOŚCI**

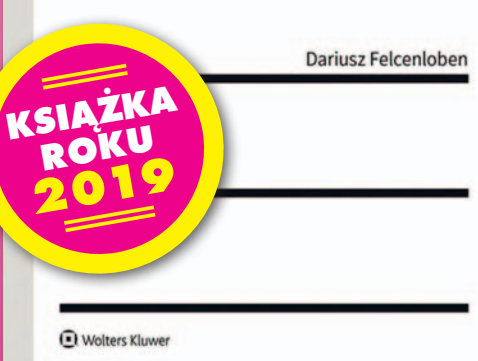

#### **[1. Procedury geodezyjno-](https://geoforum.pl/ksiegarnia/753/procedury-geodezyjno-prawne-ustalania-granic-i-podzialow-nieruchomosci) -prawne ustalania granic i podziałów nieruchomości** Dariusz Felcenloben Wolters Kluwer

Ta nowość na rynku wydawniczym przeznaczona jest dla pracowników organów administracji publicznej i sądów, do kompetencji których należy orzecznictwo w sprawach ustalania przebiegu granic i podziałów nieruchomości. Dla adwokatów, sędziów czy radców prawnych stanowić może pogłębioną analizę procedur, przydatną w procesach dotyczących zaistniałych w trakcie ich re-

MAGAZYN geoinformacYJNY nr 1 (296) STYCZEŃ 2020 **56 GEODETA** 

alizacji sporów granicznych czy innych zdarzeń wymagających procesowej interwencji. Zainteresuje również aplikantów oraz oczywiście geodetów ubiegających się o uprawnienia zawodowe. Wykorzystano w niej aktualne orzecznictwo Sądu Najwyższego oraz sądów administracyjnych, które podejmowały próby wyjaśnienia istotnych kwestii dotyczących analizowanych problemów. Opisywane zagadnienia skomentowano nie tylko w kontekście przepisów materialnego prawa administracyjnego, ale także mając na uwadze ich administracyjny charakter i skutki materialnoprawne.

#### **2. Geodezyjne aspekty [rozgraniczeń i podziałów](https://geoforum.pl/ksiegarnia/580/geodezyjne-aspekty-rozgraniczen-i-podzialow-nieruchomosci) nieruchomości**

Anita Kwartnik-Pruc, Paweł Hanus Wydawnictwa AGH

Nieprawdopodobna historia! Ta publikacja dwojga autorów z Akademii Górniczo-Hutniczej w Krakowie znów nie dała się strącić z podium! Po zdobyciu tytułów Książki Roku 2015 i 2016

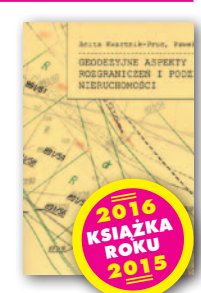

trzeci raz z rzędu zajęła 2. pozycję w finałowej dziesiątce! W tym kompendium wiedzy teoretycznej i praktycznej autorzy opisali wszystkie etapy postępowania rozgraniczeniowego zarówno przed organem administracji, jak i przed sądem. Przedstawili też własne propozycje zmian w prawie mogące uprościć i ujednolicić wykonywanie prac geodezyjnych.

#### **[3. Moja mapa. Tworzenie](https://geoforum.pl/ksiegarnia/729/moja-mapa-tworzenie-map-w-technologiach-geoinformacyjnych) map w technologiach geoinformacyjnych** Joanna Ewa Szafraniec Wydawnictwo Uniwersytetu Śląskiego

I wreszcie na 3. miejscu chwila wytchnienia od prawa. Niniejszy przewodnik jest pomocą dydaktyczną do realizacji zagadnień kartograficznych przy wykorzystaniu otwartego oprogra-

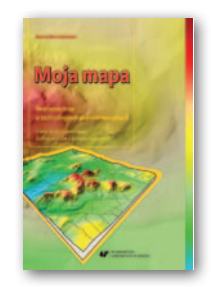

mowania, jak QGIS, SAGA GIS czy GRASS GIS. Wypełnia lukę na rynku polskiej literatury dydaktycznej, łącząc dwie ważne dziedziny: kartografię i GIS. Jego niewątpliwą zaletą jest umożliwienie realizacji ćwiczeń samodzielnie dzięki dostępnym danym (na płycie CD i w internecie), otwartemu oprogramowaniu geoinformacyjnemu oraz szczegółowym instrukcjom. Ponadto załączona płyta CD oraz spis bibliograficzny pozwalają na poszerzanie i uzupełnianie wiedzy.

#### **[4. Problematyka geodezyjno-](https://geoforum.pl/ksiegarnia/701/problematyka-geodezyjno-prawna-w-procesie-ustalania-stanu-prawnego-nieruchomosci-w-polsce) -prawna w procesie ustalania stanu prawnego nieruchomości w Polsce** Katarzyna Sobolewska-Mikulska, Agnieszka Cienciała

Oficyna Wydawnicza Politechniki Warszawskiej

No i wracamy do prawa. Spadek o 3 oczka odnotowała publikacja, która otrzymała zaszczytne miano Książki Roku 2018. W tej skromnej objętościowo monografii (134 strony) autorki

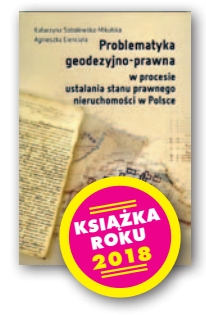

# Księgarnia **geoforum.**

przedstawiają prawne i geodezyjne aspekty regulowania stanu prawnego nieruchomości w Polsce oraz sporządzanych do tego celu opracowań geodezyjnych. Przybliżają w niej skalę oraz przyczyny zjawiska nieuregulowanego stanu prawnego oraz możliwości naprawy tej sytuacji, a także wyszczególniają wymagania stawiane sporządzanej dokumentacji geodezyjno-prawnej.

#### **5. Obliczanie powierzchni i [kubatury budynków. Poradnik](https://geoforum.pl/ksiegarnia/752/obliczanie-powierzchni-i-kubatury-budynku-poradnik-z-przykladami-wydanie-1-zaktualizowane) z przykładami, wydanie 1 zaktualizowane z 2019 r.**

Andrzej Pogorzelski, Jan Sieczkowski Wydawnictwo Polcen

Poradnik kompleksowo omawiający zasady przedmiaru, obmiaru i obliczania powierzchni użytkowych mieszkań oraz kubatury budynków lub ich części znalazł się na miejscu 5. zesta-

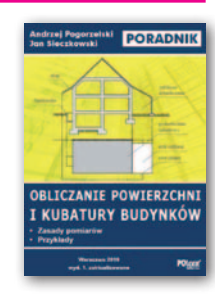

wienia. Prezentowane zagadnienia stanowią m.in. podstawę do sporządzania kosztorysów projektowanych budynków. Publikacja z pewnością zainteresuje inwestorów, projektantów, właścicieli, zarządców i użytkowników budynków, a także członków spółdzielni oraz wspólnot mieszkaniowych. Zawarte w książce informacje i komentarze mogą być przydatne przy rozpatrywaniu wniosków i podejmowaniu decyzji w organach administracji architektoniczno-budowlanej czy instytucjach kredytujących inwestycje budowlane. Poradnik docenią także rzeczoznawcy majątkowi i notariusze. Niniejsze wydanie uwzględnia stan prawny na 11 lipca 2019 r.

#### **[6. Aktualne problemy katastru](https://geoforum.pl/ksiegarnia/602/aktualne-problemy-katastru-w-polsce)  w Polsce**

Robert Łuczyński (red.) Oficyna Wydawnicza PW

W monografii przedstawiono wybrane zagadnienia związane z funkcjonowaniem katastru w Polsce wynikające z syntezy problemów badawczych podjętych przez autorów

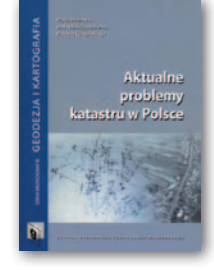

reprezentujących trzy ośrodki naukowe: AGH w Krakowie, PW oraz UP we Wrocławiu. Wyniki badań oparte są na

aktualnych przepisach prawa. W pracy omówiono również wyniki badań związanych z zagadnieniami katastru wodnego oraz problemy dotyczące rozbieżności danych pochodzących z katastru nieruchomości i ksiąg wieczystych w porównaniu ze stanem faktycznym. Autorzy sformułowali wspólne konkluzje oraz propozycje zmian w zakresie procedur i prawa regulującego prowadzenie katastru w Polsce.

#### **[7. Geodezja w praktyce](https://geoforum.pl/ksiegarnia/703/geodezja-w-praktyce)** Patryk Kruszewski Wydawnictwo KaBe

Cztery oczka w dół, ale nadal w zestawieniu. Publikacja podaje w sposób syntetyczny wiedzę z zakresu podstaw geodezji. Ujęto w niej aktualne zagadnienia teoretyczne i praktycz-

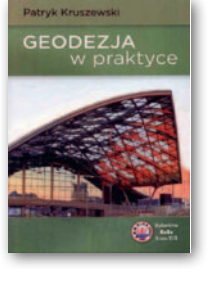

ne niezbędne w pracy geodety. Osobny rozdział poświęcono działalności gospodarczej. Książka adresowana jest do geodetów i kandydatów do tej profesji, może też być pomocą dla studentów i uczniów szkół średnich. W Księgarni Geoforum.pl dostępne są też inne publikacje tego autora: "Nawigacja satelitarna w praktyce" oraz "Drony – teoria i praktyka".

#### **8. Drony – wprowadzenie, technologie i zastosowania** Sarah E. Kreps

Wydawnictwo Naukowe PWN

Jedna z pięciu nowości w tegorocznym zestawieniu. Publikacja stanowi unikalne kompendium dotyczące technologii b ez z a ło gow yc h statków latających (BSL). Jest to książ-

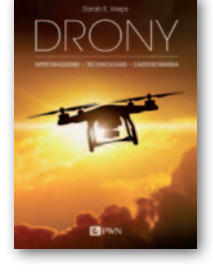

ka popularnonaukowa skierowana do szerokiego grona odbiorców – od tych interesujących się wykorzystaniem technologii BSL w wojsku i obronności, przez zainteresowanych nowoczesnymi technologiami, także w przemyśle i różnych jego gałęziach, do tych, którzy już wykorzystują drony bądź mają taki zamiar. A możliwości jest wiele – w firmach logistycznych, rolnictwie, samorządach i branży spożywczej czy fotogrametrii. Publikacja przyda się również fascynatom bezzałogowych statków latających.

#### **[9. Zastosowanie technologii](https://geoforum.pl/ksiegarnia/671/zastosowanie-technologii-naziemnego-skaningu-laserowego-w-wybranych-zagadnieniach-geodezji)  naziemnego skaningu laserowego w wybranych zagadnieniach geodezji inżynieryjnej**

Janina Zaczek-Peplinska (red.), Michał Strach (red.) Oficyna Wydawnicza PW

Po roku nieobecności w finałowej dziesiątce powróciła do niej najlepsza książka roku 2017! Monografia prezentuje stan wiedzy i doświadczeń autorów w zakresie stosowania tech-

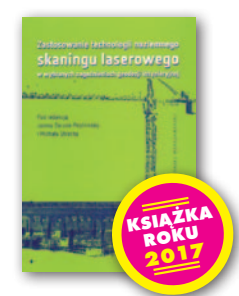

nologii naziemnego skaningu laserowego w szeroko pojętej geodezji inżynieryjnej. Zaprezentowane przykłady stanowią jedynie wycinek możliwych zastosowań naziemnego skaningu laserowego, niemniej ukazują ogromną przydatność tej technologii w wielu zagadnieniach związanych z geodezją inżynieryjną, budownictwem i dziedzinami pokrewnymi. Technologia ta w zależności od charakteru obiektu może różnić się zastosowaniem, rozkładem stanowisk pomiarowych, punktów dostosowania czy platformą pomiarową, jednak za każdym razem będzie dostarczała chmurę punktów reprezentujących dany obiekt w przestrzeni trójwymiarowej.

#### **10. Prawo geodezyjne i [kartograficzne. Komentarz](https://geoforum.pl/ksiegarnia/702/prawo-geodezyjne-i-kartograficzne-komentarz)** Jacek Lang, Jarosław Maćkowiak, Tomasz Myśliński, Ewa Stefańska Wolters Kluwer Polska

Ranking 2019 zamyka najgrubsza książka, bo zawierająca aż 660 stron komentarza do *Prawa geodezyjnego i kartograficznego*! Omówiono w niej funkcjonowanie organów administra-

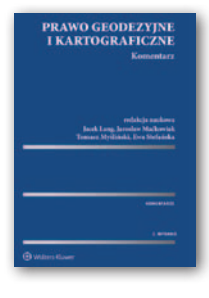

cji publicznej właściwych w sprawach geodezji i kartografii oraz nadzoru nad pracami geodezyjnymi i kartograficznymi. Sporo uwagi poświęcono problematyce EGiB, PZGiK, nadawania uprawnień zawodowych, rozgraniczania nieruchomości, wznawiania znaków granicznych czy odpowiedzialności zawodowej. Zaprezentowano też poglądy doktryny i orzecznictwa.

Opracowanie redakcji

## **GEO**CZYTELNIA

## WYBIÓRCZY PRZEGLĄD **PRASY**

#### Point of Beginning [grudzień 2019]

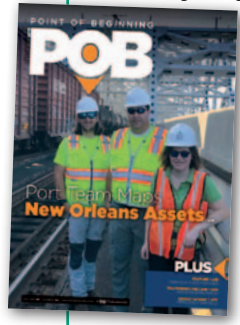

**C**zesto narzekamy w Polsce na fatalne prawo, ale akurat w przypadku bezzałogowych maszyn latających możemy pochwalić się jasnymi i względnie liberalnymi regulacjami – do takiego wniosku można dojść po lekturze felietonu w dziale "Geodatapoint". Opi-

sano w nim projekt przepisów zaproponowany przez stan Ohio. Jeśli weszłyby w życie, przestrzeń powietrzna poniżej 200 stóp (około 60 metrów) w praktyce stałaby się terenem prywatnym. Wykonywanie nalotu dronem wymagałoby zatem zdobywania zgód od poszczególnych właścicieli nieruchomości.

lJak cię widzą, tak cię piszą – ta znana mądrość dotyczy w szczególnym stopniu geodetów, którzy przecież często są na widoku publicznym. Dlatego – w ocenie autora artykułu "Do Surveyors Project Authority and Legitimacy" – ich ubiór ma wbrew pozorom niebagatelne znaczenie podczas wykonywania codziennych obowiązków. Jak przekonuje na podstawie swoich własnych doświadczeń, błaha odblaskowa kamizelka może zupełnie zmienić nastawienie drugiego człowieka do geodety.

#### GPS World [grudzień 2019]

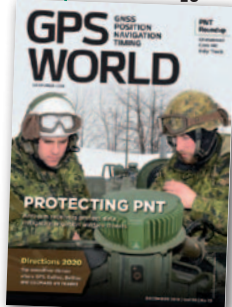

**• Tradycyjnie w nume**rze grudniowym znajdziemy cykl artykułów "Directions", w którym administratorzy poszczególnych systemów nawigacji satelitarnej prezentują swoje plany na nowy rok. Tym razem rubryka ta jest wyjątkowo ciekawa, bo przecież w nad-

chodzących miesiącach czeka nas ogłoszenie pełnej operacyjności europejskiego Galileo oraz chińskiego BeiDou.

lDynamiczny rozwój systemów GNSS bardzo cieszy. Niestety, mimo postępu technologicznego każdy z nich jest wciąż narażony na zakłócanie oraz spoofing (nadawanie fałszywych sygnałów). Wy-

MAGAZYN geoinformacYJNY nr 1 (296) STYCZEŃ 2020 **58 GEODETA** 

darzenia z ostatnich kilku lat pokazują, że problem ten będzie tylko narastał. Atakowanie sygnałów nawigacyjnych to bowiem coraz częstsza praktyka, i to nie tylko wśród armii różnych państw, ale i… fanów gier bazujących na lokalizacji. Na szczęście producenci rozwiązań GNSS nie siedzą z założonymi rękami. O ich najnowszych pomysłach na walkę z zakłócaniem i spoofingiem przeczytamy w artykule "Access Denied".

#### LiDAR Magazine [jesień 2019]

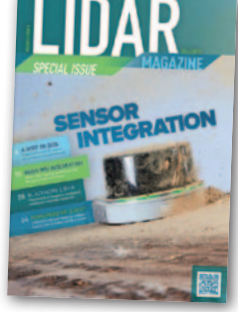

Geodeci przyzwyczaili się, że skaner laserowy służy wyłącznie do pomiaru statycznego otoczenia. Nadchodząca rewolucja w zakresie pojazdów autonomicznych sprawia jed-

nak, że LiDAR zaprzęgany jest również do pomiaru prędkości. Jest to niezbędne chociażby do tego, by algorytmy oceniły, czy należy wyhamować auto przed pieszym, który właśnie zbliża się do przejścia. O tym, jakie wyzwania wiążą się z takim wykorzystaniem skanerów laserowych, można przeczytać w artykule "Blackmore leads the way with FM lidar for AV applications".

#### GIM International [listopad-grudzień 2019]

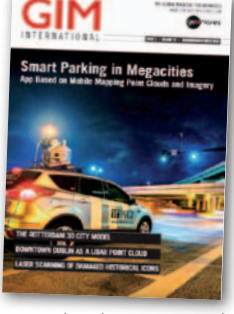

 $\bullet$ W numerze znajdziemy dwa ciekawe artykuły, które pokazują, jak wiele nietypowych zastosowań mogą mieć mobilne systemy kartowania. Naukowcy z Uniwersytetu w Aalto

w Finlandii opracowali platformę lidarową do analiz… oświetlenia ulicznego. Jak udowadniają w artykule "Night-time Mobile Mapping of Road Surface Luminance", specjalnie skalibrowany skaner szybko pozyskuje dane, na podstawie których można np. wytypować do wycięcia gałęzie przesłaniające światło latarni.

lW niesprzyjającej porze dnia w okolicy naszej redakcji można spędzić nawet pół godziny na poszukiwaniu miejsca parkingowego. W innych miastach wcale nie jest lepiej. Autorzy artykułu "Smart Parking" przekonują, że i ten problem można rozwiązać przy użyciu mobilnego systemu skanowania. W przeciwieństwie do przytoczonego wyżej przypadku z Finlandii to zastosowanie doczekało się już komercyjnego wdrożenia w postaci mobilnej aplikacji dostępnej dla londyńskich kierowców.

#### xyHt [grudzień 2019]

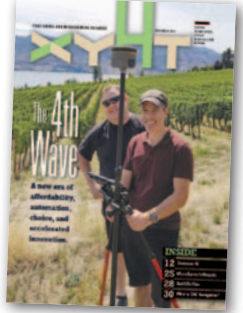

lWydawać by się mogło, że kask jest nieodłącznym wyposażeniem geodety czy budowlańca od niepamiętnych czasów. Z lektury artykułu "The hard hat turns 100" dowiadujemy się

jednak, że wynalazek ten zrodził się raptem wiek temu w głowie jednego z amerykańskich żołnierzy walczących na froncie I wojnie światowej.

#### Geospatial World [listopad-grudzień 2019]

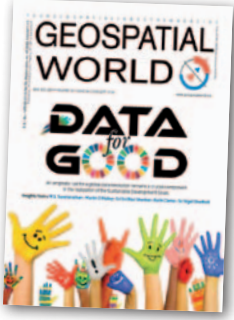

**T**emat wydania to "Data for Good". Z cyklu artykułów pod tym hasłem płynie wniosek, że bez łatwo dostępnych danych przestrzennych nie ma mowy o rozwiązaniu najbardziej

palących problemów ludzkości. Pocieszeniem jest to, że stosowne technologie mające poprawić los naszej planety są już gotowe i przetestowane. Problem stanowi tylko (lub aż) ich sprawne wdrożenie w słabiej rozwiniętych państwach. Jak to zrobić? O tym piszą: przedsiębiorcy, naukowcy, pracownicy organizacji humanitarnych, działacze ONZ, a nawet czołowy indyjski przywódca duchowy.

#### Civil Engineering Surveyor [grudzień 2019 –styczeń 2020]

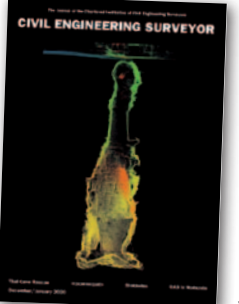

W połowie 2018 r. cały świat wstrzymał oddech, gdy ekipy ratunkowe niosły pomoc szkolnej wycieczce uwięzionej w zalanej tajskiej jaskini. Sporym utrudnieniem w tej operacji był

brak dokładnych planów obiektu. Ratownicy mieli do dyspozycji jedynie szkice sporządzane przez różne ekipy speleologów. Trzeba było tragedii, by ten niezwykle złożony obiekt doczekał się szczegółowej inwentaryzacji. O tym, jak przebiegał skaning laserowy jaskini, przeczytamy w artykule "3D modeling the Thai cave rescue" Opracowanie: Jerzy Królikowski

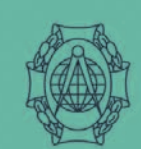

### **Faculty of Geodesy** and Cartography

WARSAW UNIVERSITY OF TECHNOLOGY

#### **Specialisation MOBILE MAPPING AND NAVIGATION SYSTEMS**

A new English-speaking specialty in the field of Geodesy and Cartography

#### **YOU WILL LEARN:**

- > To design advance location-based services (LBS), and navigation solution based on GNSS/INS, assisted-GNSS, and other radio frequency systems (e.g. Wideband, WiFi, Bluetooth).
- > To design mobile measurement platforms (UAV, self-driving cars, MMS/MLS).
- > To develop precise positioning and attitude (orientation) determination systems (GNSS, GNSS/INS, Inertial Measurement Unit).
- > To collect, process and analyses geospatial data (i.e. LiDAR, photogrammetry, mobile mapping, etc.).
- > To choose appropriate techniques for acquiring spatial data (photogrammetry, remote sensing, computer vision).
- > To integrate and process the data from multiple sensors for navigation applications.
- > To develop advanced geovisualization of spatial data for the navigation or other systems.

You will create technologies of the future.

#### **MOBILE MAPPING AND NAVIGATION SYSTEMS:**

- > A program tailored for modern technological trends to meet the expectation of the labour market which is spectacularly growing in recent years.
- > Unique master degree program on the world scale and the only one in Poland.
- > A wide range of scientists and academics supported by the experts from a leading company in this field.
- > All lectures and tutorials provided in English.
- > Three semesters (1,5 years) program which allows students to complete the Master of Science in Engineering degree, starts in February.

**More information:** 

www.zk.gik.pw.edu.pl/mmns

### **UAV**

**SLAM** 

**Laser Scanning** 

### **GNSS / INS**

**Geoinformatics** 

**Spatial Big Data** 

### Geovisualisation

**Mobile Mapping** and Navigation **Systems** 

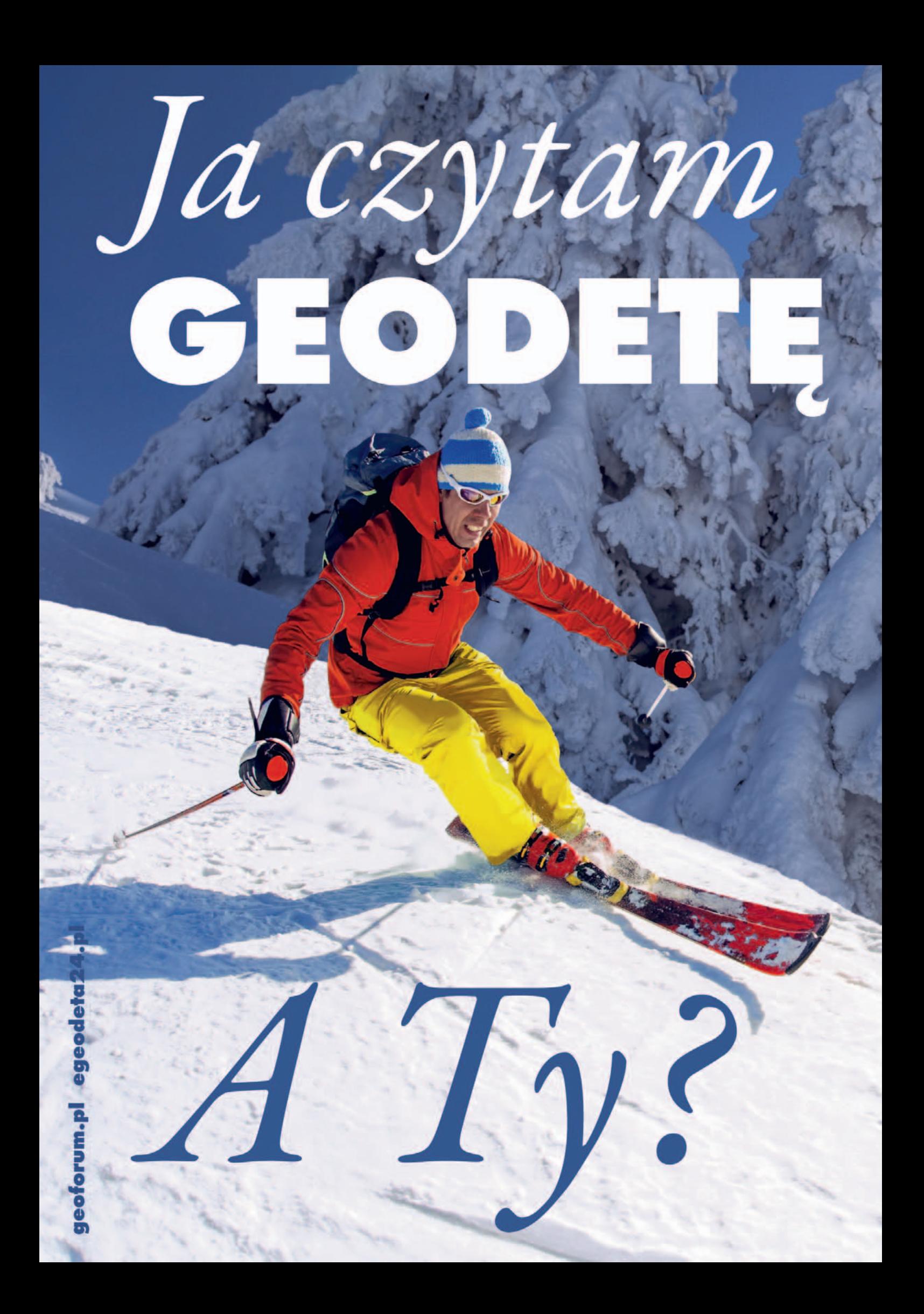